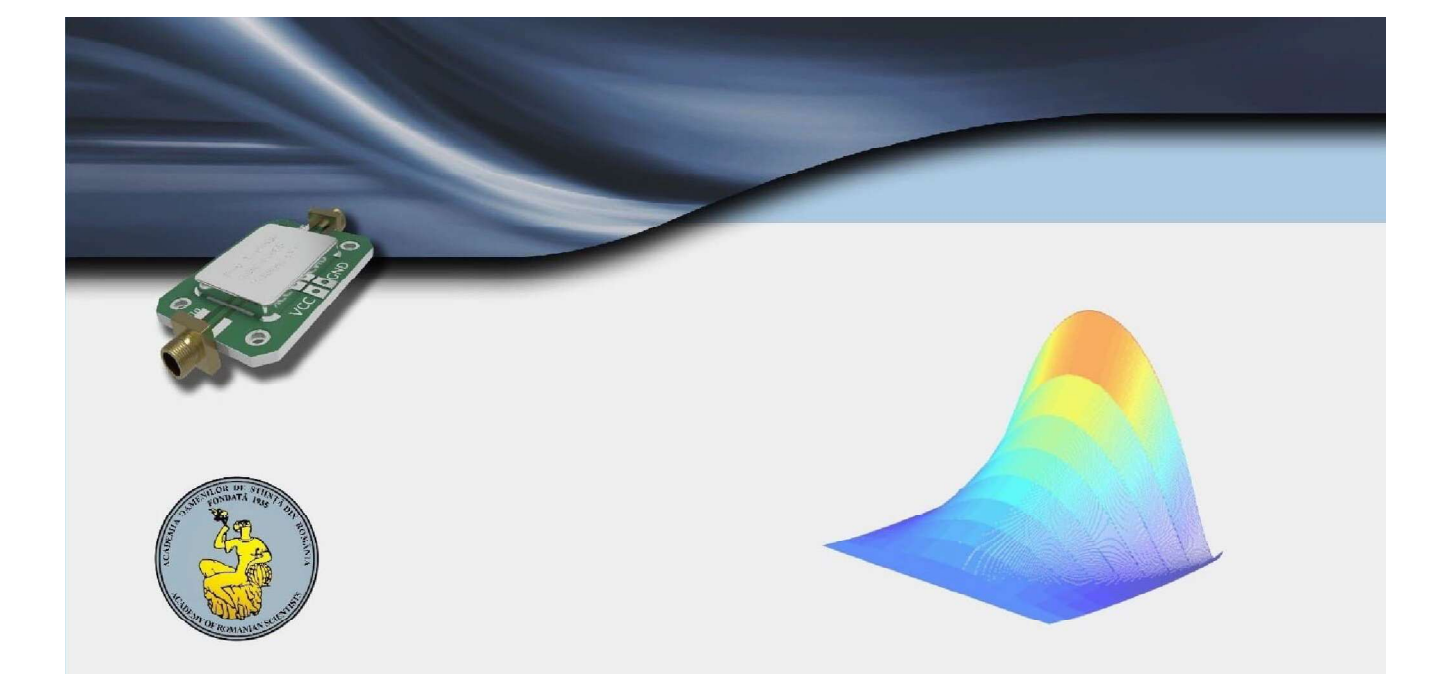

# **MICRO-ONDES**<br>SOLUTIONS NUMÉRIQUES

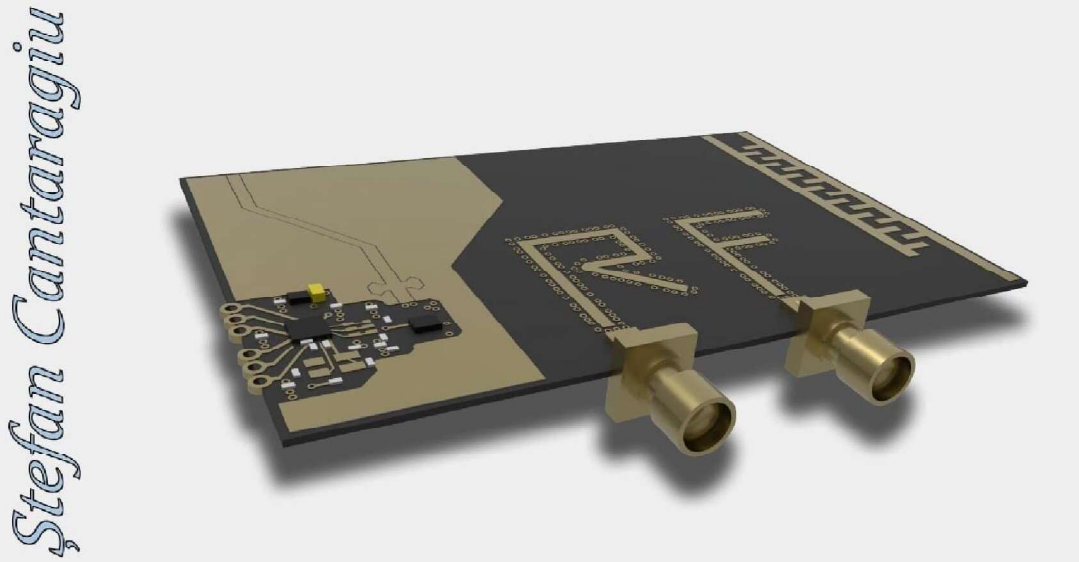

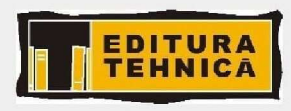

**Editura AOSR** ISBN PDF 978-630-6518-23-4

Editura Tehnică ISBN PDF 978-973-31-241-6 Ștefan Cantaragiu

# **MICRO-ONDES** solutions numeriques

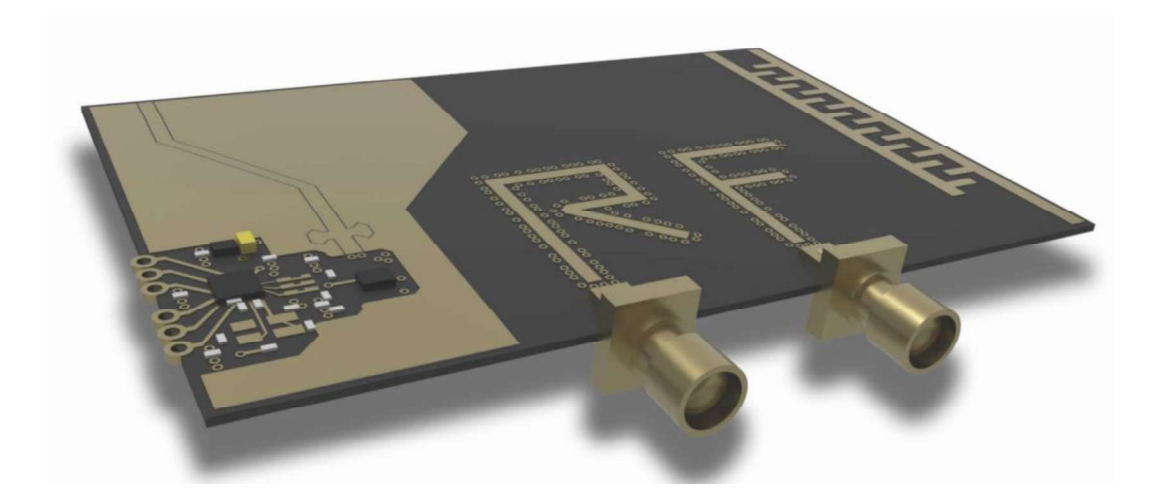

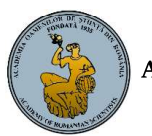

Editura Academiei Oamenilor de Știință din România

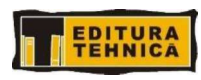

# **TABLE DE MATIERES**

# I MICRO-ONDES solutions numeriques

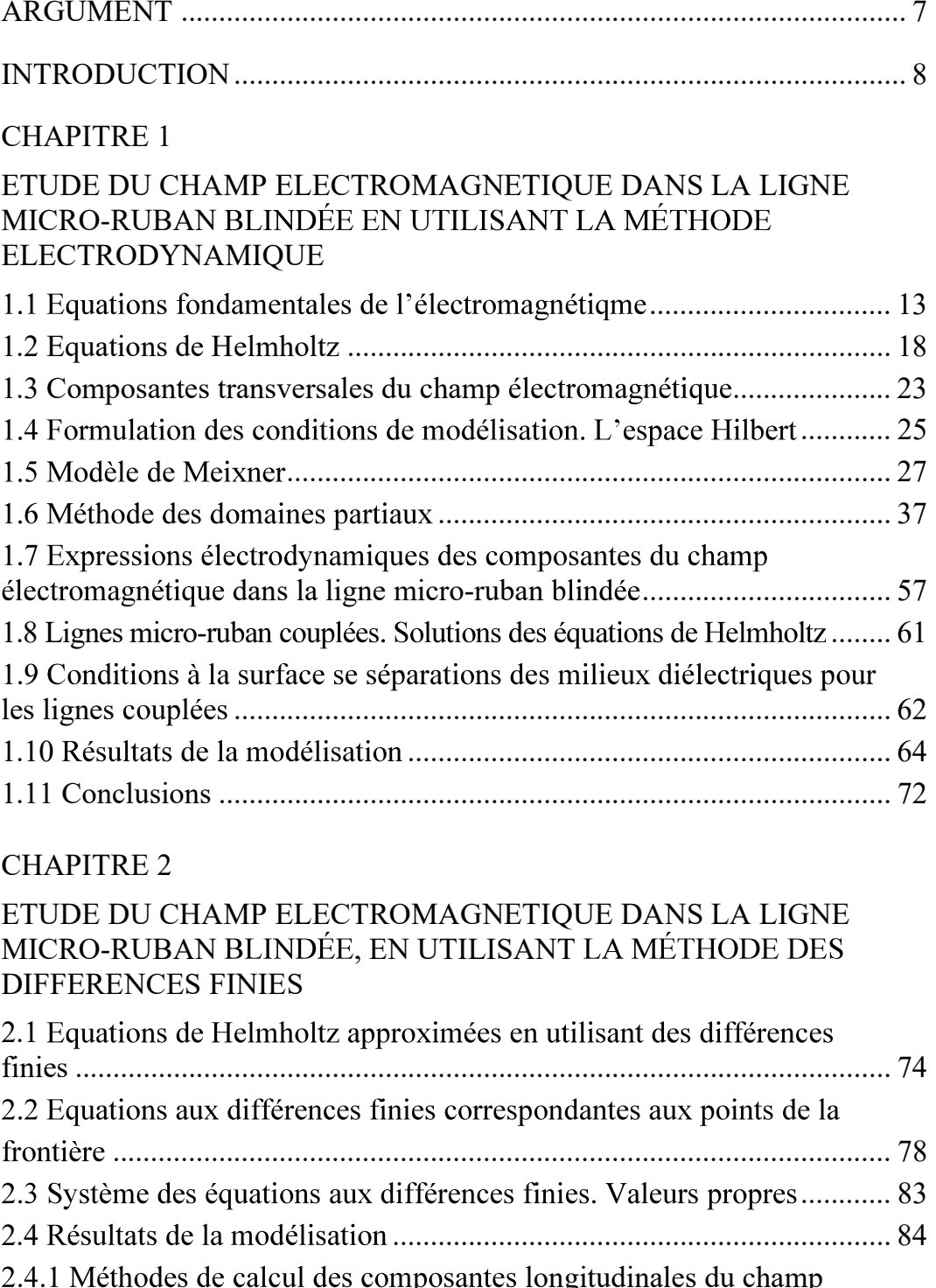

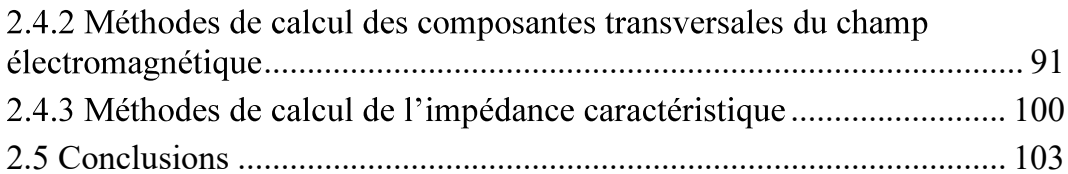

# **CHAPITRE 3**

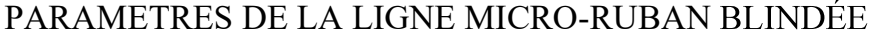

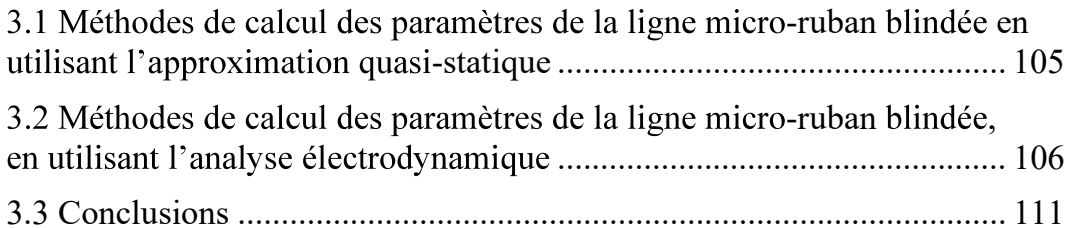

### **CHAPITRE 4**

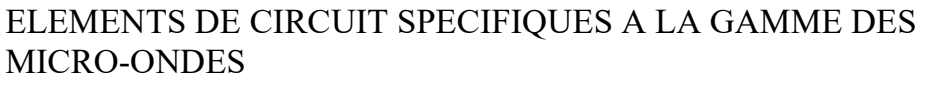

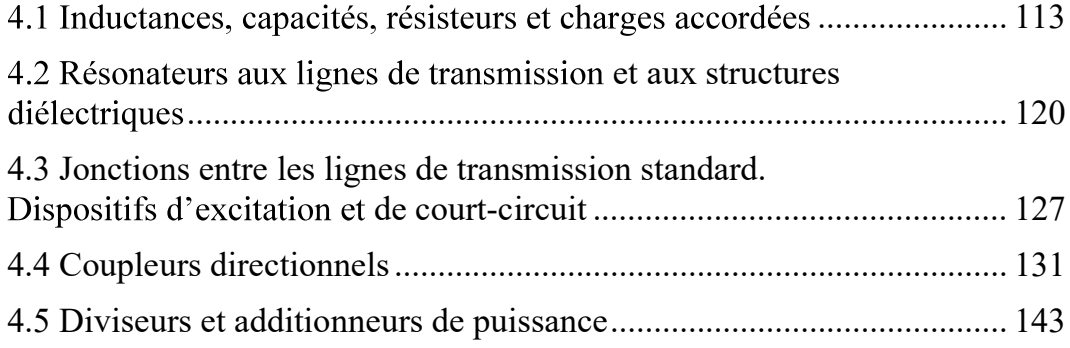

# **CHAPITRE 5**

ÉTUDE DES CIRCUITS DE MICRO-ONDES EN UTILISANT LES **PARAMETRES S** 

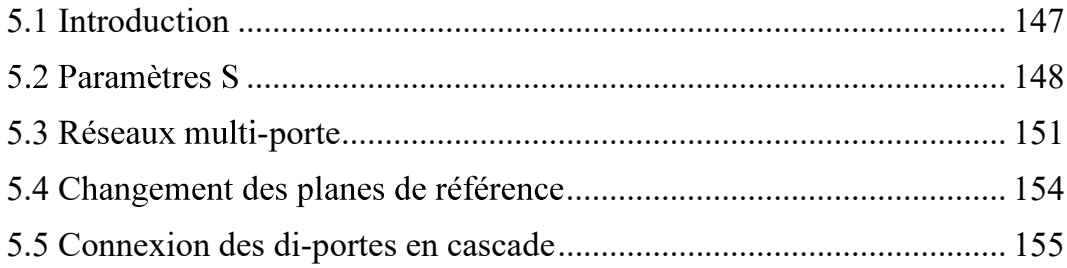

# **CHAPITRE 6**

# AMPLIFICATEURS DE MICRO-ONDES AUX TRANSISTORS

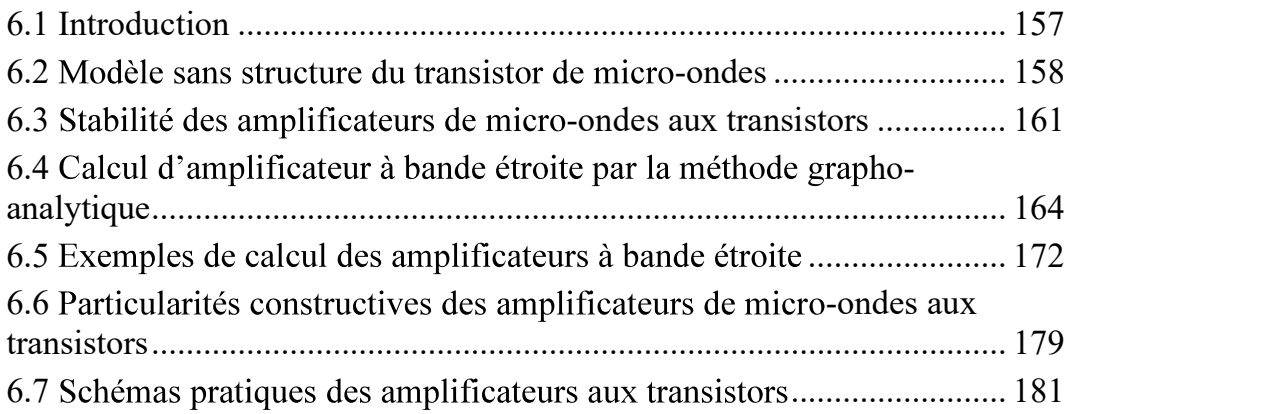

#### CHAPITRE 7

# ETUDE DES NON-HOMOGENEITES DES CIRCUITS DE MICRO-ONDES EN UTILISANT LA MATRICE DE DISPERSION

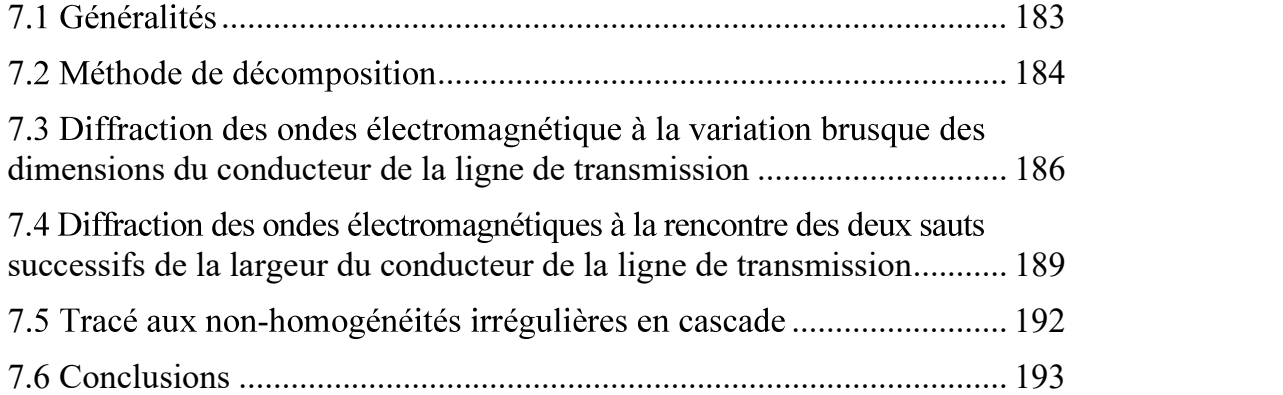

# CHAPITRE 8

# SUITE DES LOGICIELS MATLAB POUR LE CALCUL DES PARAMETRES DU CHAMPS ELECTROMAGNETIQUE ET DES CIRCUITS DE MICRO-ONDES

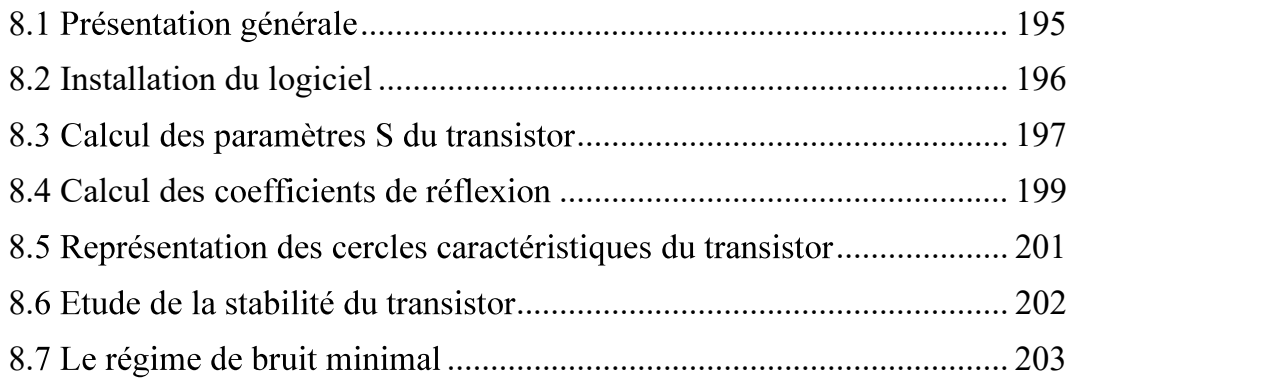

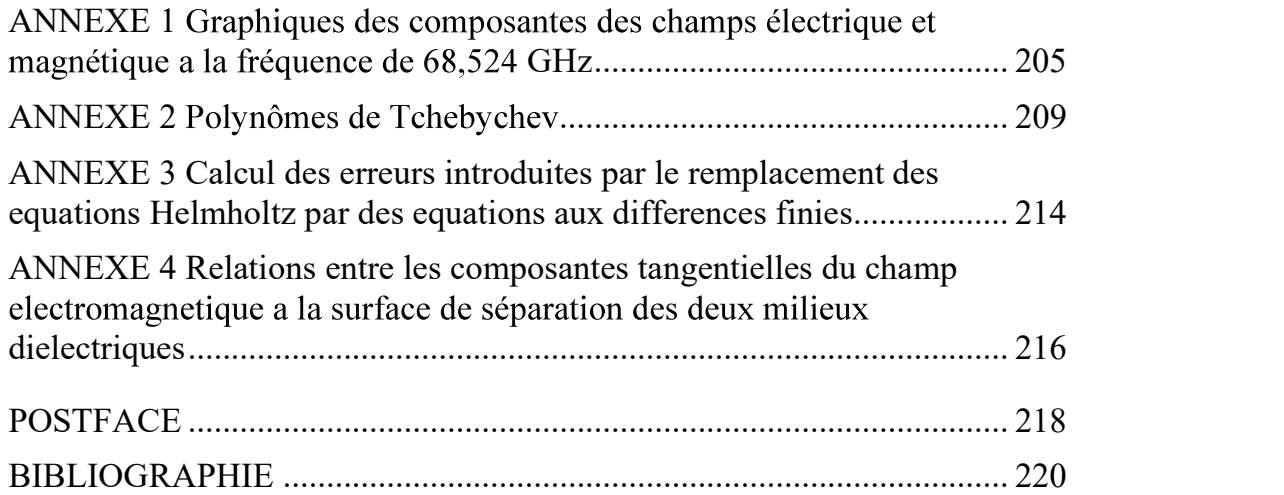

#### ARGUMENT

Le livre est le résultat de l'activité et de l'expérience prodigieuses de l'auteur dans un domaine d'intérêt réel pour l'actualité contemporaines, à savoir l'étude de la théorie et des applications des micro-ondes.

A travers la manière d'aborder les problèmes traités, concrètement utiles d'ailleurs dans le processus d'éducation et d'innovation, le livre souligne l'importance des aspects liés à la fourniture de données en stricte conformité avec les phénomènes physiques dans le domaine des micro-ondes. L'auteur démontre la nécessité de ces données et informations dans l'étude et la conception assistée de circuits intégrés hybrides dans toute la gamme des micro-ondes, tels que les antennes et les réseaux d'antennes, les composants des satellites, les interconnexions à haut débit, les filtres, les connecteurs et les circuits intégrés à semi-conducteurs, etc.

Au-delà des aspects théoriques présentés et analysés dans l'ouvrage, une attention particulière est portée aux applications concrètes. A la fin du livre, un chapitre est consacré, principalement, à travers des exemples concrets, à l'initiation et au développement des compétences de calcul des paramètres des distributions de champs électromagnétiques et des circuits micro-ondes.

Le sujet présenté est utile aux spécialistes du domaine de l'utilisation des lignes de transmission micro-ruban à une échelle de plus en plus grande dans la configuration de tous les circuits intégrés hybrides hyperfréquences. De même, l'ouvrage est un guide pratique nécessaire aux étudiants en licence, en master et aux doctorants en raison de l'accent mis par l'auteur sur l'utilisation et le développement des progiciels conçus pour calculer des paramètres des circuits micro-ondes complexes.

Le livre est édité en version bilingue en roumain et en français. La section en roumain présente une approche globale des méthodes de calcul et des solutions proposées, et la section en français est axée sur les méthodes numériques de calcul des paramètres et des circuits hyperfréquences et, de même, sur l'illustration des utilitaires de calcul dont l'utilisateur a accès via les applications disponibles dans le cloud.

Doina BANCIU, professeur d'université, docteur en ingénierie

#### INTRODUCTION

Le livre vise à apporter une contribution essentielle à l'élucidation de nombreux défis du champ électromagnétique dans la ligne micro-ruban et est la continuation d'une approche similaire [43], publiée il y a quelques années.

En outre, le livre met en évidence une suite de progiciels interactifs conçus pour étudier le comportement dynamique du champ électromagnétique à l'aide de paramètres S dans une ligne micro-ruban blindées et des circuits micro-ondes associés.

Dans le même temps, l'article résume l'expérience de l'auteur accumulée dans le domaine des micro-ondes tout au long de son parcours professionnel. Celui-ci a commencé par des projets et des réalisations pratiques dès les premières années d'études universitaires, lors de la conception des circuits du domaine *des hyperfréquences* à l'aide des paramètres S [44] $\div$ [46], au détriment des paramètres d'admittance (Y), et a été vue avec une certaine prudence par de nombreux spécialistes des années '80.

L'importance des modèles mathématiques rigoureus en entre la borés est soulignée par le fait que la conception optimale des dispositifs aux microinformations sur les caractéristiques de propagation du champ électromagnétique et la

configuration de tous modes d'onde existantes dans la ligne.<br>
Une série d'ouvrages de spécialité, [1]÷[7], présente l'analyse et le calcul des<br>
paramètres des lignes micro-ruban effectués sous l'hypothèse de l'approximatio statique, qui assume que le mode fondamental de propagation de l'onde peut être approché par le mode transversal électromagnétique (TEM). Une telle approche permet d'obtenir des résultats assez précis pour les plus grandes longueurs d'onde du domaine des micro-ondes si la longueur d'onde est considérablement supérieure aux dimensions transversales de la ligne. Pratiquement, l'hypothèse d'approximation quasi-statique peut être acceptée si la fréquence de travail est inférieure à 3 GHz et si la sous-couche a une 6 ).

Mais les circuits modernes utilisent les lignes micro-ruban aux fréquences supérieures, de l'ordre de centaines de GHz et des sous-couches à permittivité élevée [2], [9], [18]÷[22], [32]÷[59]. Si la fréquence de travail augmente (le cas des ondes centimétriques et millimétriques), l'analyse quasi-statique de la ligne micro-ruban introduit des erreurs importantes. Ce phénomène est la conséquence du caractère dispersif de la ligne micro-ruban (les paramètres varient avec la fréquence) et de l'existence dans la ligne des modes d'onde d'ordre supérieur.

Etant donné que la ligne micro-ruban est une structure non-homogène, qui contient deux milieux diélectriques aux propriétés différentes, le mode de propagation est un mode hybride et il ne peut pas être considéré comme un mode TEM.

 ruban blindée implique l'accomplissement des objectifs suivants, présentés de manière détaillée dans le cadre de l'ouvrage:

1) étudier la nature réelle des modes de propagation hybrides, respectivement déterminer les composantes du champ électromagnétique pour le mode de propagation fondamental (qui est dominant de point de vue énergétique), déterminer les modes de<br>propagation hybrides d'ordre supérieur et de permettre d'obtenir les informations<br>concernant les caractéristiques de dispersion des paramè

métallique et, ainsi, de prendre en compte les effets de l'écran électrique;

3) tenir compte, par raisons d'ordre pratique, du fait que les dimensions de la boîte-écran sont beaucoup plus grandes par rapport à la profondeur du milieu<br>diélectrique et à la largeur de la ligne métallique placée entre les deux milieux ;

4) utiliser une méthode suffisamment générale afin d'obtenir des solutions générales, qui peuvent être appliquées aux structures micro-ruban aux nonhomogénéités physiques et géométriques encore plus complexes, spécifiques aux résonateurs et coupleurs, aux configurations de type slotline et aux guides d'onde coplanaires [6];

5) utiliser des approximations correctes, de telle manière que la précision de calcul soit limitée seulement par la puissance de calcul et des logiciels utilisés; les approximations acceptées en littérature considèrent que les milieux diélectriques dans les structures micro-ruban sont sans pertes et que la conductivité du conducteur est infinie.

La principale difficulté de l'étude du champ électromagnétique dans la ligne micro-ruban est l'accomplissement de tous les objectifs ci-dessus.

Compte tenant des techniques numériques d'approximation qui sont utilisées afin de résoudre les équations aux dérivées partielles, les ouvrages de spécialité [10]÷[22] peuvent être classifiés en deux groupes et placées, d'une certaine manière, aux deux extrémités opposées du domaine connu d'applicabilité aux problèmes de l'électromagnétisme.

Le premier groupe vise les méthodes numériques précédées par des traitements analytiques importants, tandis que le deuxième groupe se caractérise par un traitement analytique extrêmement rudimentaire, toute la difficulté étant passée à la procédure de calcul disponible sur le marché.

Parmi les approches basées sur des traitements analytiques détaillés, la plus connues, suite à leur application en première aux lignes micro-ruban, sont celles de R. Mittra et T. Itoh [11], qui, en modifiant la méthode courante (de résoudre les problèmes Dirichlet et Neumann dans le domaine analysé), visent à déterminer les modes de propagation dans la ligne micro-ruban par l'intermède des équations intégrales et utilisent des séries de fonctions à convergence rapide.

Une approche similaire est présentée par G. I. Zysman et D. Varon [14], qui ont abordé le problème électrodynamique des lignes micro-ruban par l'intermède du système des équations intégrales, transformé en équation matricielle mais, malheureusement, les auteurs des articles [11] et [14] ne fournissent pas des détails sur la procédure utilisée afin de résoudre les systèmes d'équations intégrales.

La méthode la plus couramment utilisée dans les problèmes d'électrodynamique est la méthode de Fourier, où les solutions des équations différentielles du champ électromagnétique sont déterminées sous forme de séries de fonctions adaptées à la structure micro-ruban et les solutions sont approximées par des sommes partielles.

G. I. Veselov, avec une équipe [22], ont présenté dans leur ouvrages les résultats de l'analyse des structures électrodynamiques micro-ruban, sans dévoiler la procédure pour obtenir le système d'équations infini et homogène et la modalité pour trouver sa solution, dans aucun des articles qui ont suivi [22].

Parmi les ouvrages appartenant au deuxième groupe qui visent les techniques numériques il faut remarquer les démarches de P. Daly [13] qui utilise la méthode de l'élément fini et ceux de J. S. Hornsby et A. Gopinath [10], qui utilisent la méthode des différences finies et visent tous les objectifs ci-dessus, mais ils ont la tendance à négliger

les objectifs 3 et 4.<br>Organisé en huit chapitres, l'ouvrage aborde dans une séquence logique, avec les détails appropriés, l'étude rigoureuse du champ électromagnétique dans la ligne microruban et les circuits micro-ondes, et se termine par des exemples d'applications dédiées au calcul des paramètres des circuits micro-ondes.

Les chapitres composant le livre traitent des sujets suivants:

Dans le chapitre 1 - "Etude du champ électromagnétique de la ligne microruban par la méthode analytique" - les étapes nécessaires pour déterminer la configuration des modes de propagation hybrides de la ligne de transmission microruban puis la méthode d'adaptation du modèle mathématique choisi pour des structures micro-ruban plus compliquées sont présentées, en choisissant, dans ce sens, les lignes micro-ruban couplées.

Dans le chapitre 2 - "Étude du champ électromagnétique de la ligne microruban à l'aide de la méthode des différences finies" - l'analyse du champ électromagnétique à l'aide d'une méthode numérique haute performance est présentée, qui a été utilisée avec succès pour résoudre les problèmes les plus complexes de l'électrodynamique, et qui permet l'approximation des équations de Helmholtz en un nombre fini de points dans le domaine analysé.

Dans le chapitre 3 - "Paramètres de la ligne micro-ruban" - les modes de calcul des principaux paramètres de la ligne sont passés en revue, déterminés, d'abord, à l'aide de l'approximation quasi-statique puisà l'aide de l'analyse électrodynamique du champ électromagnétique. Dans le même temps, les amplitudes spécifiques de la propagation du champ dans la ligne micro-ruban sont également définies.

Le chapitre 4 est consacré à la présentation de plusieurs éléments de circuit rencontrés dans la configuration des circuits micro-ondes (inductances, condensateurs, résistances, résonateurs, jonctions et dispositifs d'excitation des lignes de transmission, coupleurs directionnels, diviseurs et additionneurs de puissance), sans, mais, à proposer leur épuisement.

Le chapitre 5, intitulé « Étude des circuits micro-ondes à l'aide des paramètres S », vise à proposer une méthode valable dans le domaine des micro-ondes, qui élimine les difficultés liées à l'analyse des multiports à l'aide des paramètres d'impédance et d'admittance.

Le chapitre 6, "Amplificateurs de micro-ondes aux transistors Amplificateurs hyperfréquences à transistors", présente dans son cours la manière dont est analysée la stabilité d'une structure active, l'algorithme de calcul des amplificateurs de micro-ondes à bande étroite à transistors par la méthode graphoanalytique et d'autres aspects liés à la spécificité le domaine abordé (conception de circuits d'adaptation, schémas de connexion, considérations pour la mise en œuvre pratique des amplificateurs).

Au *chapitre* 7, "Etude des non-homogénéités des circuits de micro-ondes en utilisant la matrice de dispersion", sont posées les bases d'une méthode de calcul de la structure du champ électromagnétique, dans laquelle la diversité et la complexité des modes d'onde et la multitude des inhomogénéités de la ligne de transmission sont prises en compte ce que nécessite la configuration d'un circuit micro-ondes.

Le chapitre 8, "Package Matlab de programmes de calcul de paramètres du champ électromagnétique et des circuits micro-ondes", lance un défi et, en même temps, une invitation adressée notamment aux étudiants en licence, masters et doctorants du domaine à étoffer la suite de programmes qui porte le nom générique de Microwave Solutions, destinés au calcul de certains paramètres de distributions de champs électromagnétiques. Toutes les implémentations des méthodes utilisées ont été réalisées à l'aide de l'environnement de développement intégré Matlab. Le chapitre présente uniquement à titre d'exemple, quelques applications concrètes afin d'illustrer la manière d'utiliser le progiciel, et leur conception sous la forme d'une implémentation modulaire facilite l'intégration future dans le progiciel d'autres composants, circuits et applications micro-ondes.

La présentation d'une bibliographie riche mais en même temps sélective complète l'approche appliquée des solutions proposées aux lecteurs.

> $\ast$  $\ast$  $\ast$

Je tiens à remercier la Maison d'édition Technique et la Maison d'édition de l'Académie Roumaine des Scientifiques, composées d'une équipe efficace et professionnelle, avec une mention spéciale pour le soutien et la contribution du Mme Doina Banciu, professeur d'université, docteur en ingénierie et Vice-présidente de l'Académie Roumaine des Scientifiques, qui s'est intéressée à ce travail, a pris l'initiative et a plaidé pour sa rédaction dans une édition bilingue et a accepté l'invitation à le préfacer.

Ma profonde gratitude va aux époux Ursu, respectivement la regrettée mathématicienne Felicia Ursu et le chercheur scientifique et docteur en mathématiques Ioan Ursu, pour avoir compris et validé les approches stimulantes que le champ microondes impose immuablement dès le départ.

Enfin, je tiens à remercier toute ma famille pour sa compréhension et son soutien constants et inconditionnels.

#### CHAPITRE 1

#### ETUDE DU CHAMP ELECTROMAGNETIQUE DE LA LIGNE MICRO-RUBAN BLINDÉE EN UTILISANT LA METHODE ELECTRODYNAMIQUE

Ce chapitre présente l'application de la méthode électrodynamique à l'étude du champ électromagnétique dans la ligne micro-ruban blindée, qui permet la vérification des équations de l'électromagnétisme dans la totalité du domaine analysé et l'accomplissement des conditions imposée sur la surface de séparation entre les deux milieux diélectriques et aussi dans la proximité immédiate de l'arête de l'élément conducteur placé entre les deux milieux.

La formulation mathématique de ce problème vise l'accomplissement de tous les objectifs présentés dans le chapitre introductif et considère le parcours de deux étapes principales: la première envisage le passage de l'objet réel au modèle physique<br>et la deuxième s'occupe de la formalisation mathématique du modèle physique choisi.<br>Ce modèle mathématique, qui nous permet étudier le

linéaires, dont la solution est appuyée sur l'analyse de la structure électrodynamique.

#### 1.1 Equations fondamentales de l'électromagnétisme

Il est possible de déterminer de manière précise la configuration du champ électromagnétique et les paramètres de la ligne micro-ruban blindée et leurs caractéristiques de dispersion, en utilisant l'analyse électrodynamique.

Mais pourquoi cette analyse électrodynamique des phénomènes de la ligne micro-ruban est-elle importante ?

Nous essayons ci-dessous de donner une réponse à cette question, mais d'autres argumentes soutenant l'importance de l'approche seront fournis plus tard, le long du chapitre.

La loi mathématique qui décrit le comportement des systèmes dynamiques, exprimée sous la forme d'un system d'équations différentielles:

$$
\dot{x}_1 = a_{11}x_1 + a_{12}x_2 + \dots + a_{1n}x_n
$$
  
\n
$$
\dot{x}_2 = a_{21}x_1 + a_{22}x_2 + \dots + a_{2n}x_n
$$
  
\n
$$
\vdots
$$
  
\n
$$
\dot{x}_n = a_{n1}x_1 + a_{n2}x_2 + \dots + a_{nn}x_n,
$$

est générale pour tout mouvement matériel, quoiqu'il s'agisse du mouvement d'un ressort ou du mouvement d'une navette spatiale. Par conséquence, ce system d'équations est utilisé dans tout problème de vibrations. La nature ondulatoire des micro-ondes impose l'utilisation des équations différentielles de Maxwell afin de

-ruban.<br>r l'analyse<br>ion microruban, est imposée de l'existence dans le modèle physique de la ligne de certaines configurations dont on peut distinguer, en principal:

a) les milieux diélectriques et conducteurs, dont les propriétés électrodynamiques sont distinctes;

b) les singularités représentées par les arêtes du conducteur métallique placé entre les deux milieux électriques.

Les deux aspects cohérents regardant la solution du problème des discontinuités sont:

- de point de vue physique, les arêtes ne sont pas géométriquement parfaites, elles sont lissées:

- de point de vue mathématique, les méthodes d'approximation correspondent exactement à ces « imperfections » géométriques.

Ces discontinuités peuvent déterminer des singularités des solutions des équations différentielles de Maxwell, ce qui peut fournir des valeurs infinies pour l'énergie du champ électromagnétique dans la proximité immédiate du milieu conducteur. Afin de contourner ce genre de problèmes, différentes méthodes d'approximation, convergence et optimisation, spécifiques pour l'analyse des phénomènes électrodynamiques sont utilisées.

> \* \*  $*$

La distribution du champ électromagnétique dans la ligne micro-ruban symétrique et blindée est déterminée en utilisant les équations d'électromagnétisme, connues dans la littérature de spécialité comme les « équations de Maxwell ». La configuration d'une section transversale, dans le plan  $x0y$ , de la ligne micro-ruban blindée est présentée sur la figure 1.1.

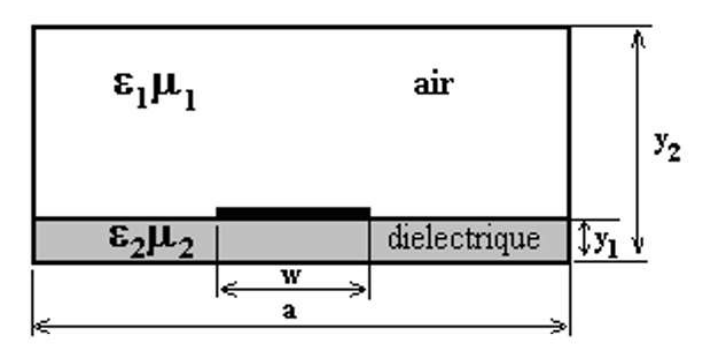

Figure 1.1 Section transversale dans la ligne de transmission micro-

L'étude d'un milieu diélectrique parfait (linéaire, homogène et isotrope) nous conduit au calcul d'un champ électromagnétique, constitué du vecteur champ électrique  $\vec{E}$  et le vecteur champ magnétique  $\vec{H}$ , fonctions de points et de temps, dont la propagation est étudiée en régime harmonique, c'est-à-dire:

$$
\vec{E} = \vec{E}(x, y, z)e^{j\omega t},
$$
  

$$
\vec{H} = \vec{H}(x, y, z)e^{j\omega t},
$$

où  $\omega$  est la pulsation. La loi de distribution du champ, dans la section transversale de la ligne micro-ruban blindée, n'est pas une fonction de la variable z. Mais, au contraire, la loi de propagation au long de la ligne micro-ruban est une fonction de z et s'écrit sous la forme d'une onde progressive:

$$
f(z) = e^{-\gamma z}.\tag{1.1}
$$

Les montants  $\vec{E}$  et  $\vec{H}$  sont, dans le même temps, vecteurs et amplitudes complexes des champs électrique et magnétique. Ces champs, avec les vecteurs densité de flux électrique  $\vec{D}$  et densité de flux magnétique  $\vec{B}$ , vérifient les équation d'évolution de Maxwell, c'est-à-dire:

- la loi de l'induction,

$$
rot\ \vec{E} + \frac{\partial \vec{B}}{\partial t} = 0,\tag{1.2a}
$$

- la loi d'Ampère,

$$
rot\ \vec{H} = \vec{J}_c + \vec{J}_d \tag{1.2b}
$$

et les équations de l'état:

-la loi de Gauss pour le champ électrique,

$$
div\ \vec{D} = \rho_v \tag{1.2c}
$$

- la loi de Gauss pour le champ magnétique,

$$
div B = 0,\t(1.2d)
$$

où:

 $\vec{J}_c$  est le vecteur densité de co

 $\bar{J}_d \frac{\partial D}{\partial t}$  est le vecteur densité de c

 $\rho$  est l'amplitude complexe de la densité volumique de la charge électrique (valeur scalaire).

L'équation de conservation, nommée aussi l'équation de continuité [27], nous assure la liaison entre  $\vec{J}$  et  $\rho_{\nu}$ ; elle s'écrit sous la forme:

$$
div\,\vec{J} + \frac{\partial \rho_v}{\partial t} = 0 \tag{1.3}
$$

On peut observer que les deux lois de Gauss sont conséquences immédiates des équations  $(1.2a)$ ,  $(1.2b)$  et  $(1.3)$ . Les milieux diélectriques parfaits et magnétiques

$$
\vec{D} = \varepsilon \vec{E},\tag{1.4a}
$$

$$
\vec{B} = \mu \vec{H},\tag{1.4b}
$$

où  $\varepsilon$  est la permittivité diélectrique du milieu, et  $\mu$  est sa perméabilité magnétique.<br>Les milieux conducteurs vérifient la loi d'Ohm, c'est-à-dire:

$$
\vec{J}_c = \sigma \vec{E},\tag{1.5}
$$

où  $\sigma$  est la conductivité du milieu.

En vide, les deux quantités ont toujours des valeurs constantes qui valent:

$$
\varepsilon_0 = \frac{1}{36\pi} I0^{-9} \frac{F}{m},
$$

$$
\mu_0 = 4 \pi I 0^{-7} \frac{H}{m},
$$

et  $\varepsilon_0 \mu_0 c_0^2 = 1$ , où  $c_0 = 3x10^8$  m/s est la vitesse de la lumière en vide.

Si on applique le rotor à la première équation d'évolution de Maxwell (1.2a), l'équation suivante est obtenue:

$$
rot\,rot\,\vec{E} = -\,rot\,\frac{\partial\vec{B}}{\partial t},
$$

où, compte tenant de l'équation (1.4b) et de la propriété d'homogénéité de l'opérateur linéaire différentiel, on obtient:

$$
rot \vec{E} = -\frac{\partial}{\partial t} \mu \, rot \, \vec{H} \tag{1.6}
$$

Ensuite, en utilisant les équations (1.6) et (1.2b), et compte tenant du fait que,  $J_d$  est très  $\vec{J}_{c}$  [27], on obtient:

$$
rot \ \vec{E} = -\varepsilon \mu \; \frac{\partial^2 E}{\partial t^2}.
$$
\n<sup>(1.7)</sup>

Si on utilise la formule de double rotor dans l'équation (1.7), l'équation correspondant au vecteur champ électrique est obtenue:

$$
\varepsilon^{(\delta)}\mu^{(\delta)}\frac{\partial^2 \vec{E}}{\partial t^2} - \Delta \vec{E} = 0, \qquad (1.8a)
$$

où  $\Delta = \frac{\partial^2}{\partial x^2} + \frac{\partial^2}{\partial y^2} + \frac{\partial^2}{\partial z^2}$  est l'opérateur de Laplace exprimé en coordonnées cartésiennes. L'indice  $\delta$ , introduit afin de différentier les deux milieux présentés sur la figure 1.1, vaut soit 1, quand l'équation (1.8a) décrit le comportement du champ électrique en air, soit 2 quand cette équation décrit le comportement dans le milieu diélectrique placé sous la ligne métallique.

De la même manière, l'équation correspondante au vecteur champ magnétique, respectif:

$$
\varepsilon^{(\delta)}\mu^{(\delta)}\frac{\partial^2 \vec{H}}{\partial t^2} - \Delta \vec{H} = 0
$$
 (1.8b)

est obtenue.

La vitesse de propagation des ondes du champ électromagnétique dans la ligne de transmission est calculée en utilisant l'équation:

$$
c = \frac{1}{\sqrt{\varepsilon(\delta)\mu(\delta)}} = \frac{1}{\sqrt{\varepsilon_0\mu_0\varepsilon_r\delta\mu_r\delta}},
$$

 $_{r\delta}$  et  $\mu_{r\delta}$  sont la permittivité rel milieux.

En régime harmonique, où la dépendance temporelle est donnée par la fonction  $e^{i\omega t}$ , et compte tenant des équations (1.3), (1.4a), (1.4b) et (1.5), les équations  $(1.2a) \div (1.2b)$  deviennent:

$$
rot\ \vec{E} + i\omega\mu^{(\delta)}\vec{H} = 0,\tag{1.9a}
$$

$$
rot \vec{H} - i\omega \varepsilon^{(8)} \vec{E} = \vec{J}, \qquad (1.9b)
$$

$$
div\vec{J} - i\omega\rho = 0, \qquad (1.9c)
$$

$$
\vec{J} = \sigma \vec{E},\tag{1.9d}
$$

et les équations  $(1.8a)$  et  $(1.8b)$  deviennent:

$$
\Delta \vec{E} + \omega^2 \varepsilon^{(\delta)} \mu^{(\delta)} \vec{E} = 0,\tag{1.10a}
$$

$$
\Delta \vec{H} + \omega^2 \varepsilon^{(\delta)} \mu^{(\delta)} \vec{H} = 0 \tag{1.10b}
$$

Les équations  $(1.10a)$  et  $(1.10b)$  sont les **équations des ondes** pour les champs électrique et magnétique.

#### 1.2 Les équations Helmholtz

Pour des raisons de symétrie seulement la moitié de la structure présentée sur la<br>figure 1.1 est analysée (le nombre des non-homogénéités étant, lui aussi, réduit à moitié), et l'axe de symétrie est placé dans le milieu de l'élément conducteur (la ligne métallique), où  $x=0$  (voir la figure 1.2).

Dans la littérature dédiée au sujet, [22], cette section réduite à moitié est appelée cellule élémentaire. Nous considérons que les planes qui limitent cette section de la ligne micro-ruban blindée sont des murs électriques (à  $x=x_2$ ,  $y=0$  et  $y=y_2$ ) et magnétiques (à  $x=0$ ).

L'épaisseur du milieu conducteur situé à la limite de séparation entre les milieux est considérée de valeur nulle; les milieux sont considérés comme ayant des permittivités et perméabilités relatives scalaires.

Nous souhaitons, maintenant, obtenir des équations dont les solutions sont valables pour le domaine 1 mais aussi pour le domaine 2.

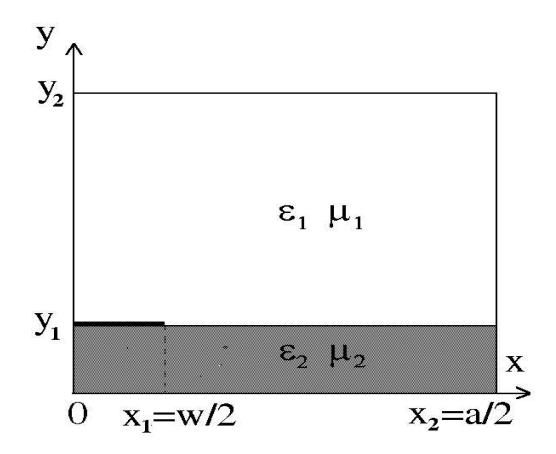

Figure 1.2. La cellule élémentaire de la ligne micro-ruban blindée.

Parce que la propagation des ondes électromagnétiques dans la ligne de<br>transmission est effectuée le long de l'axe z, qui est perpendiculaire sur la section<br>transversale présentée sur la figure 1.2, celle-ci obéit la loi d (1.1). Par conséquence, on peut considérer les notations symboliques:

$$
\frac{\partial}{\partial z} \to -\gamma \qquad \left(\frac{\partial e^{-\gamma z}}{\partial z} = -\gamma e^{-\gamma z}\right),\tag{1.11}
$$

$$
\frac{\partial^2}{\partial z^2} \to \gamma^2 \quad \left(\frac{\partial^2 e^{-\gamma z}}{\partial z^2} = \gamma^2 e^{-\gamma z}\right),\tag{1.12}
$$

 Parce que dans la ligne micro-ruban sans pertes la constante de propagation est pure imaginaire, i.e.:

$$
\gamma \cong i\,\beta,\tag{1.13}
$$

les équations des ondes pour le camp électrique et magnétique, (1.10a) et (1.10b), deviennent:

$$
\frac{\partial^2 \vec{E}}{\partial x^2} + \frac{\partial^2 \vec{E}}{\partial y^2} + \left(\omega^2 \varepsilon^{(\delta)} \mu^{(\delta)} - \beta^2\right) \vec{E} = 0, \qquad (1.14a)
$$

$$
\frac{\partial^2 \vec{H}}{\partial x^2} + \frac{\partial^2 \vec{H}}{\partial y^2} + \left(\omega^2 \varepsilon^{(\delta)} \mu^{(\delta)} - \beta^2\right) \vec{H} = 0.
$$
 (1.14b)

Si les expressions du nombre longitudinal d'onde,

$$
k_{\delta}^{2} = \omega^{2} \varepsilon^{(\delta)} \varepsilon \mu^{(\delta)} - \beta^{2} = k_{0}^{2} \varepsilon_{r\delta} \mu_{r\delta} - \beta^{2}, \qquad (1.15)
$$

et de l'opérateur de Laplace en cordonnées cartésiennes,

$$
\varDelta_T = \frac{\partial^2}{\partial x^2} + \frac{\partial^2}{\partial y^2},
$$

sont utilisées, les équations suivantes sont obtenues

$$
\Delta_T \vec{E} + \mathbf{k}_{\delta}^2 \vec{E} = 0, \tag{1.16a}
$$

$$
\Delta_T \vec{H} + k_\delta^2 \vec{H} = 0,\tag{1.16b}
$$

qui, chacune, représente une équation de la « membrane élastique » (l'équation bidimensionnelle des ondes). L'appellation réfléchisse la similarité avec l'équation de la membrane en mécanique.

Considérant les équations scalaires pour les composantes axiales des champs électriques et magnétiques, on obtient:

$$
\Delta_T E_z + k_\delta^2 E_z = 0,\tag{1.17a}
$$

$$
\Delta_T H_z + k_\delta^2 H_z = 0. \tag{1.17b}
$$

Les équations  $(1.17a)$  et  $(1.17b)$  sont connues sous le nom des **équations de Helmholtz**.

Les équations  $(1.17a)$  et  $(1.17b)$  sont résolues de manière similaire en appliquant la méthode de séparation des variables; pour l'équation (1.17b) la solution est considérée

$$
H_{z} = X(x)Y(y).
$$

En remplaçant la solution proposée dans la première équation de Helmholtz, l'équation suivante est obtenue:

$$
Y\frac{d^2X}{dx^2} + X\frac{d^2Y}{dy^2} + k_\delta^2 XY = 0
$$

 $d'$ où, en divisant par  $XY$ :

$$
\frac{1}{X}\frac{d^2X}{dx^2} + \frac{1}{Y}\frac{d^2Y}{dy^2} + k_\delta^2 = 0
$$

Etant donné que  $X(x)$  n'est que fonction de x et  $Y(y)$  que de y, l'équation cidessus implique:

$$
\frac{1}{x}\frac{d^2x}{dx^2} = -k_x^2
$$
 (1.18a)

et

$$
\frac{1}{\gamma} \frac{d^2 \gamma}{dy^2} = -k_{y\delta}^2,\tag{1.18b}
$$

où  $k_x$  et  $k_{y\delta}$  sont des valeurs réelles constantes, appelées aussi numéros transversales d'onde. Les grandeur  $k_x$  et  $k_{y\delta}$  satisfissent:

$$
k_x^2 + k_{y\delta}^2 = k_\delta^2
$$

Les solutions générales des équations (1.18a) et (1.18b) sont:

$$
X=A \cos k_x x + B \sin k_x x,
$$
  

$$
Y=C \cos k_{y\delta} y + D \sin k_{y\delta} y
$$

Les constants A, B, C, D,  $k_x$  et  $k_{\nu\delta}$  sont déterminées à partir des conditions imposées sur la frontière.

La deuxième équation Helmholtz, concernant les composantes longitudinales de champ électrique, peut être résolue de manière similaire.

Parce que les équations Helmholtz sont homogènes, c'est-à-dire chaque combinaison linéaire de solutions est, à son tour, une autre solution, il en résulte que les solutions sont déterminées sous la forme d'une série de fonctions propres, qui satisfissent, par membres, les équations (1.17a) et respectivement (1.17b):

$$
E_{z\delta}(x,y) = \sum_{m} A_{\delta m} X e_m(x) Y e_{\delta m}(y), \qquad (1.19a)
$$

$$
H_{z\delta}(x,y) = \sum_{m} B_{\delta m} X h_m(x) Y h_{\delta m}(y), \qquad (1.19b)
$$

où

- $A_{\delta m}$  et  $B_{\delta m}$  sont des coefficients inconnus, ayant évidement des valeurs différentes par rapport aux constants A et B utilisées dans l'expression de la solution de l'équation (1.18a);
- $Xe_m(x) = \cos k_{xm} x$  et  $Xh_m(x) = \sin k_{xm} x$  forment un système de fonctions propres (orthogonales) sur l'intervalle  $\left[0, \frac{a}{2}\right]$ ;
- $Ye_{\delta m}(y) = sin[k_{v\delta m}(y b_{\delta})]$  et  $Yh_{\delta m}(y) = cos[k_{v\delta m}(y b_{\delta})]$  forment, aussi, un système de fonctions propres sur l'intervalle  $\left[0, \frac{a}{2}\right]$ ;

- 
$$
b_1 = 0
$$
 et  $b_2 = y_2$ ,  $m \in N^*$ ;  $N^* = N - \{0\}$ ;

$$
k_{xm} = \frac{m\pi}{a}, \ k_{y\delta m}^2 = k_{\delta}^2 - k_{xm}^2.
$$

L'affirmation que les solutions des équations Helmholtz sont formées de fonctions propres a été adoptée à partir de la terminologie spécifique au système d'équations, connu en algèbre sous la forme:

$$
M\vec{v} - \lambda_i \vec{v} = 0,\tag{1.20}
$$

où l'opérateur M est autoadjoint (ici, une matrice de dimension  $(n \times n)$ ,  $\vec{v}$  est un vecteur propre de dimension  $(n \times 1)$ , et  $\lambda_i$  sont les valeur paramétriques du système et sont constituées dans un système de valeurs propres  $(n, i \in N^*)$ .

En fait, l'origine du problème (1.20) demeure toujours dans la théorie des équations différentielles: les solutions engendrées par le système linéaire d'équations différentielles:

> $\dot{x}_1 = a_{11}x_1 + a_{12}x_2 + \ldots + a_{1n}x_n$  $\dot{x}_2 = a_{21}x_1 + a_{22}x_2 + \ldots + a_{2n}x_n$ . . . . . . . . . . .  $\dot{x}_n = a_{n1}x_1 + a_{n2}x_2 + \ldots + a_{nn}x_n$

 $ou:$ 

$$
\begin{pmatrix} \dot{x}_1 \\ \dot{x}_2 \\ \vdots \\ \dot{x}_n \end{pmatrix} = M \begin{pmatrix} x_1 \\ x_2 \\ \vdots \\ x_n \end{pmatrix}, M = (a_{ij}),
$$

qui peut être considéré comme la forme linéaire de généralité maximale d'une loi mathématique qui décrit le comportement des systèmes dynamiques.

Le fait que la matrice M est autoadjointe (dans le sens où  $M^t = \overline{M}$ ) a, d'une côté, une signification physique (les structures qui obéissent cette loi sont isotropes) et, d'autre côté, de point de vue mathématique, cette condition nous assure que les valeurs propres sont réelles. Du fait que l'opérateur différentiel est, lui aussi, auto-adjoint, les équations Helmholtz  $(1.17a) \div (1.17b)$  et le système  $(1.20)$  peuvent être mises en correspondance de la manière suivante:

$$
M \to \Delta_t^2
$$
,  $\vec{v} \to E_z(H_z)$  et  $\lambda_i \to -k_\delta^2$ 

Le passage entre les grandeurs matricielles et différentielles est possible et naturelle.

Certaines observations liées du fait que les équations Helmholtz posent un problème de valeurs propres sont données ci-dessous:

- les vecteurs propres sont orthogonaux et linéairement indépendants et ils<br>peuvent former des bases orthogonales, et, suivant une normalisation, des bases orthonormées; de cette manière, on facilite la résolution du système intégrale d'équations (la détermination des coefficients inconnus  $A_{\delta m}$  et  $B_{\delta m}$  comprise), qui résulte par la réunion de toutes les conditions imposées au champ électromagnétique dans la ligne micro-ruban blindée. Les fonctions propres, qui entrent dans l'expressions des solutions  $des$ équations Helmholtz, respectivement  $Xe_m(x)$ ,  $Ye_{\delta m}(y)$ ,  $Xh_m(x)$  et  $Yh_{\delta m}(y)$ , peuvent être développées en séries Fourier en utilisant d'autres fonctions orthogonales qui apparaissent dans la structure du système d'équations intégrales;

 $-$  si  $\lambda$  est une valeur propre, le problème non-homogène correspondant  $(M - \lambda)\vec{v} = s$ ,  $s \neq 0$ , *n'a pas*, *en général*, *de la solution*;

- les phénomènes décrits d'un problème des valeurs propres vérifient la loi de la<br>conservation de l'énergie (le système décrit par l'équation  $m\ddot{x} + f\dot{x} + rx = 0$  est nonconservatif pour  $f \neq 0$ , parce que la solution représente une oscillation amortie à l'effet exponentiel du facteur f, ou conservative pour  $f = 0$ ) et, par conséquence, les phénomènes sont ondulatoires.

Génériquement parlant, on peut apprécier que les fonctions et les valeurs propres sont communes aux toutes problèmes de vibrations et, comment le domaine des micro-ondes ne cache pas sa nature ondulatoire, cette approche peut être adaptée à la résolution de l'équation  $(1.17a)$  ou  $(1.17b)$ .

### 1.3 Les expressions des composantes transversales du champ électromagnétique

Les composantes transversales peuvent être déterminées à partir de composantes axiales obtenues en utilisant les solutions (1.19a) et (1.19b), qui sont données par les équations Helmholtz.

Afin d'établir les relations de liaison entre les composantes longitudinales et transversales nous utilisons les équations [27]:

$$
\vec{E} = \vec{E}_T + \vec{e}_z E_z \tag{1.21a}
$$

$$
\vec{H} = \vec{H}_T + \vec{e}_z H_z \tag{1.21b}
$$

 $E_T$ ,  $H_T$ , sont le vecteur du champ électrie magnétique transversal, et  $e<sub>z</sub>$  est le verseur correspondant à la direction de propagation (l'axe z), parallèle à l'axe de la ligne.

:

$$
V = V_T + \vec{e}_z \frac{\partial}{\partial z}
$$

$$
\nabla = \nabla_T - i\beta \vec{e}_z
$$

 $\nabla = \nabla_T + \vec{e}_z \frac{\partial}{\partial z}$ <br>Compte tenant de (1.11) et de (1.13), l'opérateur  $\nabla$  peut être mis sous la forme:<br> $\nabla = \nabla_T - i\beta \vec{e}_z$ <br>ce qui, conformément aux équations (1.9a) et (1.9b), permet d'écrire les relations ent les composantes du champ électromagnétique sous la forme:

$$
(\nabla_T \cdot \mathrm{i} \beta \vec{e}_z) \times (\vec{E}_T + \vec{e}_z E_z) = \mathrm{i} \omega \mu^{(\delta)} (\vec{H}_T + \vec{e}_z H_z)
$$
  

$$
(\nabla_T \cdot \mathrm{i} \beta \vec{e}_z) \times (\vec{H}_T + \vec{e}_z H_z) = \mathrm{i} \omega \varepsilon^{(\delta)} (\vec{E}_T + \vec{e}_z E_z).
$$

Les composantes longitudinales et transversales sont séparées:

$$
L: \qquad (\nabla_T \times \vec{E}_T) = -i\omega\mu^{(\delta)}\vec{e}_z H_z \tag{1.22}
$$

$$
T: \qquad i\beta \vec{e}_z \times \vec{E}_T - \vec{e}_z \times \nabla_T E_z = -i\omega \mu^{(\delta)} \vec{H}_T \tag{1.23}
$$

En considérant aussi la solution duale de l'équation (1.23), le système suivant s'obtient:

$$
-i\beta \vec{e}_z \times \vec{E}_T + \vec{e}_z \times \nabla_T E_z = i\omega \mu^{(\delta)} \vec{H}_T
$$
\n(1.24)

$$
-i\beta \vec{e}_z \times \vec{H}_T + \vec{e}_z \times \nabla_T E_z = -i\omega \varepsilon^{(\delta)} \vec{E}_T,\tag{1.25}
$$

d'où on peut éliminer  $\vec{H}_T$  en multipliant l'équation (1.24), de manière vectorielle, par  $i\beta \vec{e}_z$  (à gauche) et l'équation (1.25) par  $i\omega\mu$ . En conséquence:

$$
-\beta^2 \vec{e}_z \times (\vec{e}_z \times \vec{E}_T) + i\beta \vec{e}_z \times (\vec{e}_z \times \nabla_T E_z) = -\omega \beta \mu^{(\delta)}(\vec{e}_z \times \vec{H}_T)
$$
(1.26)

$$
-\omega\beta\mu^{(\delta)}(\vec{e}_z \times H_z) + i\omega\mu^{(\delta)}(\vec{e}_z \times \nabla_T H_z) = \omega^2 \varepsilon^{(\delta)}\mu^{(\delta)}\vec{E}_T
$$
 (1.27)

En sommant les deux équations,  $(1.26)$  et  $(1.27)$ , et en développant les doubles produits vectoriels, on obtient:

$$
\beta^2 \vec{E}_T - i\beta \nabla_T E_z + i\omega \mu^{(\delta)} (\vec{e}_z \times \nabla_T H_z) - \omega^2 \varepsilon^{(\delta)} \mu^{(\delta)} \vec{E}_T = 0 \tag{1.28}
$$

d'où, compte tenant de l'expression du numéro transversale d'onde:

$$
\vec{E}_T = -\frac{i\beta}{k_\delta^2} \nabla_T E_z + \frac{i\omega \mu^{(\delta)}}{k_\delta^2} \vec{e}_z \times \nabla_T H_z \tag{1.29}
$$

et, respectivement, sa version duale,

$$
\vec{H}_T = -\frac{i\beta}{k_{\delta}^2} \nabla_T H_z + \frac{i\omega \varepsilon^{(\delta)}}{k_{\delta}^2} \vec{e}_z \times \nabla_T E_z \tag{1.30}
$$

 Utilisant (1.29) et (1.30), les expressions pour les composantes transversales des champs électrique et magnétique sont obtenues:

$$
E_{x\delta} = \frac{i}{\kappa_{\delta}^2} \left( \beta \frac{\partial E_{z\delta}}{\partial x} + \omega \mu_0 \mu_{r\delta} \frac{\partial H_{z\delta}}{\partial y} \right) \tag{1.31a}
$$

$$
E_{y\delta} = \frac{i}{\kappa_{\delta}^2} \left( \beta \frac{\partial E_{z\delta}}{\partial y} - \omega \mu_0 \mu_{r\delta} \frac{\partial H_{z\delta}}{\partial x} \right) \tag{1.31b}
$$

$$
H_{x\delta} = \frac{i}{\kappa_{\delta}^{2}} \left( \beta \frac{\partial H_{z\delta}}{\partial x} - \omega \varepsilon_{0} \varepsilon_{r\delta} \frac{\partial E_{z\delta}}{\partial y} \right)
$$
 (1.31c)

$$
H_{y\delta} = \frac{i}{\kappa_{\delta}^2} \left( \beta \frac{\partial H_{z\delta}}{\partial y} + \omega \varepsilon_0 \varepsilon_{r\delta} \frac{\partial E_{z\delta}}{\partial x} \right) \tag{1.31d}
$$

Le mode de propagation ayant les deux composantes axiales nulles ( $E_z = H_z$ ) 0), appelé aussi mode transversal électromagnétique, TEM, peut exister dans la ligne de transmission, seulement si le numéro d'onde longitudinale  $k_{\delta}$  est nul, parce que dans ce cas les expressions des composantes transversales (1.31a)÷(1.31d) apparaissent, en première étape, comme non-détérminées (si les composantes transversales deviendront nulles, donc le champ électromagnétique sera annulé).

#### 1.4 Formulation des conditions de modélisation. Espace Hilbert

e a construction and a ruban symétrique et blindée, qui réfléchit de manière précise les processus physiques ne<br>peut être obtenue qu'en accomplissant les conditions imposées par:<br><br>la vérification des équations de Helmholtz pour les deux domaines

- 
- la continuité de composantes tangentielles des champs électrique et magnétique [27];
- l'influence de l'écran électrique (conducteur), ce qui ne permet avoir dans sa proximité que des composantes normales (à la surface du conducteur) du champ électrique et des composants tangentielles (à la surface du conducteur) du champ magnétique; en plus, les deux quantités deviennent, brusquement, nulles à l'intérieur

du conducteur [27] (en conclusion, les conditions imposées aux composantes longitudinales des champs magnétique et électrique sur la surface de l'écran électrique sont les suivantes:

$$
\frac{\partial H_z}{\partial \vec{n}} = 0 \text{ et } E_z = 0);
$$

l'influence de l'écran magnétique, situé au plan  $x = 0$  (figure 1.2), ce qui ne permet avoir, à sa proximité, que des composantes normales du champ magnétique et des composantes tangentielles du champ électrique [27] (en conclusion, les conditions pour les composantes longitudinales des champs magnétique et électrique sont:

$$
\frac{\partial E_z}{\partial \vec{n}} = 0 \text{ et } H_z = 0;
$$

l'influence de l'arête du conducteur, placée entre les deux domaines analysés.

La solution de ce problème sera trouvée, suivant les conditions de la rigueur électrodynamique, dans la section 1.6, intitulée « Analyse électrodynamique de la ligne micro-ruban blindée en utilisant la méthode des domaines partiels », où les conclusions présentées dans la section 1.5, intitulée « Le modèle Meixner » sont prises en compte.

Le cadre mathématique approprié à la résolution de problèmes d'approximation et convergence qui font l'objet de la satisfaction des conditions imposées au champ électromagnétique dans la ligne micro-ruban blindée doit être établi.

L'espace Hilbert, qui est, par définition, un espace linéaire, normé et complet, dans lequel la norme est introduite par l'intermède du produit scalaire, est l'instrument mathématique approprié permettant d'élaborer l'étude du champ électromagnétique en utilisant la méthode analytique.

Dans l'espace Hilbert des fonctions continuées et de carré sommable, la convergence, une notion fondamentalement « dynamique », est, à la fois, plus simple et plus « esthétique », chose qui peut être de manière intuitive exemplifiée en prenant un vecteur dans l'ensemble  $\mathbb{R}^n$ , par une combinaison linéaire de verseurs d'un système orthonormé.

La norme, qui peut être considérée comme l'entité qui exprime la « distance » en mathématiques et qui introduit le concept fondamental de l'analyse mathématique, la convergence, est définie, en utilisant le produit scalaire, de la manière suivante:

$$
||f||^2 = (f_1 f) = \int_{\alpha}^{\beta} |f(t)|^2 dt < \infty
$$
 (1.32)

L'ensemble  $L^2_{\Gamma}[\alpha, \beta]$  est organisé comme espace Hilbert sur le corps  $\Gamma = R, C$ (l'ensemble de nombres réels ou complexes), par rapport aux opérations d'addition des deux fonctions et de multiplication d'une fonction par un scalaire. Ainsi:

$$
L_{\Gamma}^{2}[\alpha,\beta]=\{f|f:[\alpha,\beta]\to\Gamma,\ (\exists)\|f\|^{2}=\int_{\alpha}^{\beta}|f(t)|^{2}dt<\infty\}.
$$

Afin de décrire le champ électromagnétique dans la ligne micro-ruban, on utilisera l'axiome-prémisse suivante [27]:

pour qu'un champ, noté par  $\Phi(P, t)$ , fonction du point  $P(x, y, z)$  et de temps, soit une onde, éventuellement solution des équations d'Helmholtz, il faut que le carré de son intensité,  $|\phi(P, t)|^2$ , ait une signification physique; cette fonction se représente dans le domaine des micro-ondes sous la forme d'une densité d'énergie; et, comment toute l'énergie dans un domaine fini V est finie, il en résulte que:

$$
\int_{V} |\Phi(\mathbf{P}, \mathbf{t})|^2 \, dv < \infty,\tag{1.33}
$$

donc  $\Phi(P, t)$  appartient à l'ensemble  $L^2_F[\alpha, \beta]$ .

#### 1.5 Modèle du Meixner

Le comportement du champ électromagnétique dans la proximité de l'arête du conducteur est analysé, conformément au modèle choisi, attribué par la littérature de spécialité à Meixner ([11], [22] et [28] et figure 1.3). La géométrie de la figure 1.3, qui met en évidence le domaine situé dans la proximité du conducteur présenté sur la figure 1.2, placé entre les milieux diélectriques, a été adopté par Meixner afin de réaliser l'analyse du champ électromagnétique à l'aide des équations de Maxwell en système cylindrique de coordonnées.

Le modèle Meixner est différent par rapport à la cellule élémentaire de la ligne micro-ruban blindée qui est composée de deux milieux diélectriques distinctes, soumettant à l'analyse trois milieux dont les caractéristiques diélectriques et magnétiques sont distinctes,  $(\varepsilon_1, \mu_1; \varepsilon_2, \mu_2 \text{ et } \varepsilon_3, \mu_3)$ . Les angles,  $\varphi_1$ ,  $\varphi_2$  et  $\varphi_3$  sont mesurés en sens trigonométrique.

Dans tout domaine fini  $V$  suivant la relation  $(1.33)$ , l'énergie du champ électromagnétique est finie, respectant la relation:

$$
\int_{V} \left( \varepsilon^{(\delta)} |E|^2 + \mu^{(\delta)} |H|^2 \right) \, dv < \infty,\tag{1.34}
$$

où l'indice  $\delta = 1 \div 3$  dénote les trois milieux diélectriques sur la figure 1.3.

A la proximité de l'arête (le point M sur la figure 1.3) on postule que la valeur de l'intégrale (1.34) doit tendre à zéro. L'élément volumique dans l'intégrale (1.34),

exprimé en coordonnées locales cylindriques, vaut  $\rho d\rho d\varphi dz$ .<br>On peut observer, à partir de la même condition (1.34), qu'à la proximité de l'arête du conducteur aucune composante du champ électrique ou magnétique ne peu situation sera inacceptable parce que l'énergie du volume  $V$  qui tend vers 0 sera infinie.

Les équations de Maxwell (1.9a) et (1.9b), écrites dans le système de coordonnées cylindriques locales ont la forme:

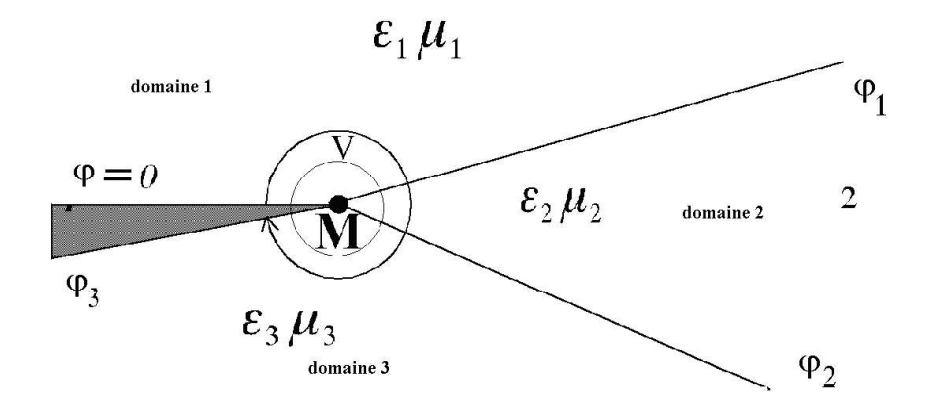

Figure 1.3 Le modèle Meixner pour déterminer l'ordre maximal des singularités des solutions du système formé par les équations  $(1.35a)$  et  $(1.35b)$ .

$$
\frac{1}{\rho} \frac{\partial E_z}{\partial \varphi} - \frac{\partial E_\varphi}{\partial z} = i \omega \mu^{(\delta)} H_\rho \tag{1.35a}
$$

$$
\frac{\partial E_{\rho}}{\partial z} - \frac{\partial E_{z}}{\partial \rho} = i\omega \mu^{(\delta)} H_{\varphi}
$$
 (1.35b)

$$
\frac{1}{\rho} \frac{\partial}{\partial \rho} \rho E_{\varphi} - \frac{1}{\rho} \frac{\partial E_{\rho}}{\partial \varphi} = i \omega \mu^{(\delta)} H_{Z}
$$
 (1.35c)

$$
\frac{1}{\rho} \frac{\partial H_z}{\partial \varphi} - \frac{\partial H_{\varphi}}{\partial z} = -i\omega \varepsilon^{(\delta)} E_{\rho} \tag{1.35d}
$$

$$
\frac{\partial H_{\rho}}{\partial z} - \frac{\partial H_{z}}{\partial \rho} = -i\omega \varepsilon^{(\delta)} E_{\varphi}
$$
 (1.35e)

$$
\frac{1}{\rho} \frac{\partial}{\partial \rho} \rho H_{\varphi} - \frac{1}{\rho} \frac{\partial H_{\rho}}{\partial \varphi} = -i\omega \varepsilon^{(\delta)} E_{z}
$$
 (1.35f)

Les solutions du système  $(1.35a) \div (1.35f)$ , déterminées pour les domaines angulaires 1, 2 et 3 (voir la figure 1.3), peuvent être représentées sous forme de séries

qui ont la propriété qu'aucune composante des champs électrique et magnétique ne peut pas augmenter plus vite que  $\rho^{-1+\tau}$  (pour  $\tau > 0$ ), pour  $\rho \to 0$  [28]:

$$
E_{\rho}^{(\delta)} = \rho^{-1+\tau} \left[ a_0^{(\delta)} + a_1^{(\delta)} \rho + a_2^{(\delta)} \rho^2 + \ldots \right] = \rho^{-1+\tau} \sum_k a_k^{(\delta)} \rho^k \tag{1.36a}
$$

$$
E_{\varphi}^{(\delta)} = \rho^{-1+\tau} \left[ b_0^{(\delta)} + b_1^{(\delta)} \rho + b_2^{(\delta)} \rho^2 + \ldots \right] = \rho^{-1+\tau} \sum_k b_k^{(\delta)} \rho^k \tag{1.36b}
$$

$$
E_z^{(\delta)} = \rho^{-1+\tau} \left[ c_0^{(\delta)} + c_1^{(\delta)} \rho + c_2^{(\delta)} \rho^2 + \ldots \right] = \rho^{-1+\tau} \sum_k c_k^{(\delta)} \rho^k \tag{1.36c}
$$

$$
H_{\rho}^{(\delta)} = \rho^{-1+\tau} \left[ A_0^{(\delta)} + A_1^{(\delta)} \rho + A_2^{(\delta)} \rho^2 + \ldots \right] = \rho^{-1+\tau} \sum_k A_k^{(\delta)} \rho^k \tag{1.37a}
$$

$$
H_{\varphi}^{(\delta)} = \rho^{-1+\tau} \left[ B_0^{(\delta)} + B_1^{(\delta)} \rho + B_2^{(\delta)} \rho^2 + \ldots \right] = \rho^{-1+\tau} \sum_k B_k^{(\delta)} \rho^k \tag{1.37b}
$$

$$
H_z^{(\delta)} = \rho^{-1+\tau} [C_0^{(\delta)} + C_1^{(\delta)} \rho + C_2^{(\delta)} \rho^2 + \dots] = \rho^{-1+\tau} \sum_k C_k^{(\delta)} \rho^k
$$
 (1.37c)

Les coefficients  $a_k^{(\delta)}, b_k^{(\delta)}, c_k^{(\delta)}, A_k^{(\delta)}, B_k^{(\delta)}$  et  $c_k$  sont fonction

 $\varphi$  et z.<br>
En remplaçant les solutions proposées (1.36a)÷(1.36c) et (1.37a)÷(1.37c) dans le<br>
système d'équations (1.35a)÷(1.35f) et en identifiant ensuite les coefficients<br>
correspondants aux puissances de  $\rho$ , nous ob nécessaire) un ensemble d'équations qui sera présenté ci-dessous.

De cette manière on envisage obtenir la valeur minimale positive de  $\tau$ , qui va décider la limite supérieure de l'ordre de singularité des composantes du champ électromagnétique. Conformément à la méthodologie présentée, l'équation (1.35a) s'écrit:

$$
\frac{1}{\rho} \left[ \rho^{-1+\tau} \left( \frac{\partial c_0^{(\delta)}}{\partial \varphi} + \rho \frac{\partial c_1^{(\delta)}}{\partial \varphi} + \dots \right) \right] - \left[ \rho^{-1+\tau} \left( \frac{\partial b_0^{(\delta)}}{\partial z} + \rho \frac{\partial b_1^{(\delta)}}{\partial z} + \dots \right) \right] =
$$
\n
$$
= i\omega \mu^{(\delta)} \left[ \rho^{-1+\tau} \left( A_0^{(\delta)} + \rho A_1^{(\delta)} + \dots \right) \right] \tag{1.38}
$$

Par l'identification des coefficients correspondants aux puissances de  $\rho$  égales<br>nous obtenons (condition suffisante mais pas nécessaire):<br>pour les coefficients de  $\rho^{-2+\tau}$ .

$$
\frac{\partial c_0^{(\delta)}}{\partial \varphi} = 0
$$

 $\frac{1}{\partial \varphi} = 0;$ <br>- pour les coefficients de  $\rho^{-1+\tau}$ 

$$
\frac{\partial c_1^{(\delta)}}{\partial \varphi} - \frac{\partial b_0^{(\delta)}}{\partial z} = i\omega \mu^{(\delta)} A_0^{(\delta)};
$$

- pour les coefficients de  $\rho^{\tau}$ .

$$
\frac{\partial c_2^{(\delta)}}{\partial \varphi} - \frac{\partial b_1^{(\delta)}}{\partial z} = i\omega \mu^{(\delta)} A_1^{(\delta)}
$$

etc.

La troisième équation du système (1.35) peut être traitée de la manière suivante:

$$
\rho^{-1+\tau} \left( \frac{\partial a_0^{(\delta)}}{\partial z} + \rho \frac{\partial a_1^{(\delta)}}{\partial z} + \dots \right) - \left[ (-1+\tau)\rho^{-2+\tau} c_0^{(\delta)} + \tau \rho^{-1+\tau} c_1^{(\delta)} + \dots \right] =
$$
  
=  $i\omega \mu^{(\delta)} \left[ \rho^{-1+\tau} \left( B_0^{(\delta)} + \rho B_1^{(\delta)} + \dots \right) \right]$  (1.39)

et, par identification, nous obtenons:<br>- pour les coefficients de  $\rho^{-2+\tau}$ :

$$
(-1+\tau)c_0^{(\delta)} = 0 ;
$$

pour les coefficients de  $\rho^{-1+\tau}$ :

$$
(\tau + 1)b_1^{(\delta)} - \frac{\partial a_1^{(\delta)}}{\partial \varphi} = i\omega \mu^{(\delta)} C_1^{(\delta)}
$$

etc.

Egalement, pour la quatrième équation du système (1.35) nous obtenons:

$$
\frac{1}{\rho} \Big[ \rho^{-1+\tau} \Big( \tau b_0^{(\delta)} + (\tau+1) b_1^{(\delta)} \rho + \dots \Big) \Big] - \frac{1}{\rho} \Big[ \rho^{-1+\tau} \Big( \frac{\partial a_0^{(\delta)}}{\partial \varphi} + \rho \frac{\partial a_1^{(\delta)}}{\partial \varphi} + \dots \Big) \Big] =
$$
  
=  $i \omega \mu^{(\delta)} \Big[ \rho^{-1+\tau} \Big( C_0^{(\delta)} + \rho C_1^{(\delta)} + \dots \Big) \Big],$  (1.40)

et, par identification:<br>- pour les coefficients de  $\rho^{-2+\tau}$ :

$$
\rho^{-2+\tau} \tau b_0^{(\delta)} - \frac{\partial a_0^{(\delta)}}{\partial \varphi} = 0
$$

- pour les coefficients de  $\rho^{-1+\tau}$ :

$$
(\tau+1)b_1^{(\delta)} - \frac{\partial a_1^{(\delta)}}{\partial \varphi} = i\omega \mu^{(\delta)} C_1^{(\delta)}
$$

etc.

De la même manière, la cinquième équation (1.35) s'écrit:

$$
\frac{1}{\rho} \left[ \rho^{-1+\tau} \left( \frac{\partial c_0^{(\delta)}}{\partial \varphi} + \rho \frac{\partial c_1^{(\delta)}}{\partial \varphi} + \dots \right) \right] - \left[ \rho^{-1+\tau} \left( \frac{\partial B_0^{(\delta)}}{\partial z} + \rho \frac{\partial B_1^{(\delta)}}{\partial z} + \dots \right) \right] =
$$
\n
$$
= -i\omega \varepsilon^{(\delta)} \left[ \rho^{-1+\tau} \left( a_0^{(\delta)} + \rho a_1^{(\delta)} + \dots \right) \right],\tag{1.41}
$$

et, par identification:

- pour les coefficients de  $\rho^{-2+\tau}$ :

$$
\frac{\partial c_0^{(\delta)}}{\partial \varphi} = 0;
$$

- pour les coefficients de 
$$
\rho^{-1+\tau}
$$
:

$$
\frac{\partial C_1^{(\delta)}}{\partial \varphi} - \frac{\partial B_0^{(\delta)}}{\partial z} = -i\omega \varepsilon^{(\delta)} a_0^{(\delta)}
$$

- pour les coefficients de  $\rho^{\tau}$ :

$$
\frac{\partial C_2^{(\delta)}}{\partial \varphi} - \frac{\partial B_1^{(\delta)}}{\partial z} = -i\omega \varepsilon^{(\delta)} a_1^{(\delta)}
$$

etc.

De la même manière, la cinquième équation (1.35) s'écrit:

$$
\rho^{-1+\tau} \left( \frac{\partial A_0^{(\delta)}}{\partial z} + \rho \frac{\partial A_1^{(\delta)}}{\partial z} + \dots \right) - \left[ (-1+\tau)\rho^{-2+\tau} C_0^{(\delta)} + \tau \rho^{-1+\tau} C_1^{(\delta)} + \dots \right] =
$$
  
=  $-\mathrm{i}\omega \varepsilon^{(\delta)} \left[ \rho^{-1+\tau} \left( b_0^{(\delta)} + \rho b_1^{(\delta)} + \dots \right) \right]$  (1.42)

Par identification de coefficients:<br>- pour les coefficients de  $\rho^{-2+\tau}$ :

$$
(-1+\tau)C_0^{(\delta)}=0;
$$

- pour les coefficients de  $\rho^{-1+\tau}$ :

$$
\frac{\partial A_0^{(\delta)}}{\partial \varphi} - \tau C_1^{(\delta)} = -i\omega \varepsilon^{(\delta)} b_0^{(\delta)}
$$

etc.

Enfin, la dernière équation du système (1.35) peut être écrite:

$$
\frac{1}{\rho} \left[ \rho^{-1+\tau} \left( \tau B_0^{(\delta)} + (\tau + 1) B_1^{(\delta)} \rho + \dots \right) \right] - \frac{1}{\rho} \left[ \rho^{-1+\tau} \left( \frac{\partial A_0^{(\delta)}}{\partial \varphi} + \rho \frac{\partial A_1^{(\chi)}}{\partial \varphi} + \dots \right) \right] =
$$
\n
$$
= -i \omega \varepsilon^{(\delta)} \left[ \rho^{-1+\tau} \left( c_0^{(\delta)} + \rho c_1^{(\delta)} + \dots \right) \right],
$$
\n(1.43)

ce qui fournit, par identification:<br>- pour les coefficients de  $\rho^{-2+\tau}$ :

$$
\tau B_0^{(\delta)} - \frac{\partial A_0^{(\delta)}}{\partial \varphi} = 0;
$$

- pour les coefficients de  $\rho^{-1+\tau}$ :

$$
(\tau + 1)B_1^{(\delta)} - \frac{\partial A_1^{(\delta)}}{\partial \varphi} = -i\omega \varepsilon^{(\delta)} c_1^{(\delta)}
$$

etc.

Utilisant les relations résultées par l'identification de coefficients, les équations suivantes sont retenues:

$$
(-1+\tau)c_0^{(\delta)} = 0 \tag{1.44a}
$$

$$
\frac{\partial c_1^{(\delta)}}{\partial \varphi} - \frac{\partial b_0^{(\delta)}}{\partial z} = i\omega \mu^{(\delta)} A_0^{(\delta)}
$$
(1.44b)

$$
\frac{\partial a_0^{(\delta)}}{\partial z} - \tau c_1^{(\delta)} = i\omega\mu^{(\delta)}B_0^{(\delta)}
$$
 (1.44c)

$$
\tau b_0^{(\delta)} - \frac{\partial a_0^{(\delta)}}{\partial \varphi} = 0 \tag{1.44d}
$$

$$
(-1+\tau)C_0^{(\delta)} = 0 \tag{1.45a}
$$

$$
\frac{\partial c_1^{(\delta)}}{\partial \varphi} - \frac{\partial B_0^{(\delta)}}{\partial z} = -i\omega \varepsilon^{(\delta)} a_0^{(\delta)} \tag{1.45b}
$$

$$
\frac{\partial A_0^{(\delta)}}{\partial z} - \tau C_1^{(\delta)} = -i\omega \varepsilon^{(\delta)} b_0^{(\delta)}
$$
(1.45c)

$$
\tau B_0^{(\delta)} - \frac{\partial A_0^{(\delta)}}{\partial \varphi} = 0 \tag{1.45d}
$$

Les relations (1.44a) et (1.45a) impliquent:

$$
\tau = 1
$$
 ou  $c_0^{(\delta)} = C_0^{(\delta)} = 0$ 

En particularisant les solutions (1.36c) et (1.37c) pour  $\tau = 1$  ou  $c_0^{(\delta)} = C_0^{(\delta)} = 0$  nous pouvons démontrer qu'à la proximité de l'arête du conducteur les composantes longitudinales du champ électromagnétique n'admettent pas de singularités et sont finies.

Les équations (1.45b), (1.45c) et (1.45d) sont soumises aux transformation, de la manière suivante: la première est multipliée par  $\tau$ , la deuxième est différentiée par rapport à  $\varphi$ , et la dernière est différentiée par rapport à  $z$ . Donc:

$$
\tau \frac{\partial c_1^{(\delta)}}{\partial \varphi} - \tau \frac{\partial B_0^{(\delta)}}{\partial z} = -i\omega \tau \varepsilon^{(\delta)} a_0^{(\delta)},
$$

$$
\frac{\partial}{\partial \varphi} \frac{\partial A_0^{(\delta)}}{\partial z} - \tau \frac{\partial c_1^{(\delta)}}{\partial \varphi} = -i\omega \varepsilon^{(\delta)} \frac{\partial b_0^{(\delta)}}{\partial \varphi},
$$

$$
\tau \frac{\partial B_0^{(\delta)}}{\partial z} - \frac{\partial}{\partial z} \frac{\partial A_0^{(\delta)}}{\partial \varphi} = 0.
$$

Si dans la dernière équation l'ordre de différentiation est inversée pour le terme qui contient le coefficient  $A_0^{(\delta)}$  et ensuite elle est sommée avec les deux autres équations, pour  $\omega \neq 0$ , l'équation suivante peut être écrite:

$$
\frac{\partial b_0^{(\delta)}}{\partial \varphi} + \tau a_0^{(\delta)} = 0 \tag{1.46}
$$

En substituant la quantité  $b_0^{(\delta)}$  de l'équation (1.46) par son expression de l'équation (1.44d) l'équation différentielle suivante est obtenue:

$$
\frac{\partial^2 a_0^{(\delta)}}{\partial \varphi^2} + \tau^2 a_0^{(\delta)} = 0, \qquad (1.47)
$$

dont la solution générale est:

$$
a_0^{(\delta)} = p^{(\delta)} \sin \tau \varphi + q^{(\delta)} \cos \tau \varphi \tag{1.48}
$$

Procédant de la même manière avec les équations duales, l'équation différentielle suivante est obtenue:

$$
\frac{\partial^2 A_0^{(\delta)}}{\partial \varphi^2} + \tau^2 A_0^{(\delta)} = 0, \tag{1.49}
$$

qui a la solution générale:

$$
A_0^{(\delta)} = P^{(\delta)} \sin \tau \varphi + Q^{(\delta)} \cos \tau \varphi \tag{1.50}
$$

Introduisant les solutions de (1.48) et (1.50) dans (1.44d) et (1.45d), pour  $\tau > 0$ résulte:

$$
b_0^{(\delta)} = p^{(\delta)} \cos \tau \varphi - q^{(\delta)} \sin \tau \varphi, \qquad (1.51)
$$

$$
B_0^{(\delta)} = P^{(\delta)} \cos \tau \varphi - Q^{(\delta)} \sin \tau \varphi \,. \tag{1.52}
$$

L'équation (1.44c) implique:

$$
c_1^{(\delta)} = \frac{\partial a_0^{(\delta)}}{\tau \partial z} - \frac{1}{\tau} i \omega \mu^{(\delta)} B_0^{(\delta)},\tag{1.53}
$$

En remplaçant les valeurs de  $a_0^{(\delta)}$  et  $B_0^{(\delta)}$  conformément aux solutions de (1.48) et (1.52), on obtient:

$$
c_1^{(\delta)} = \frac{1}{\tau} \left[ \frac{\partial p^{(\delta)}}{\partial z} \sin \tau \varphi + \frac{\partial q^{(\delta)}}{\partial z} \cos \tau \varphi \right] -
$$

$$
- \frac{1}{\tau} i \omega \mu^{(\delta)} \left[ P^{(\delta)} \cos \tau \varphi - Q^{(\delta)} \sin \tau \varphi \right] \tag{1.54}
$$

De manière analogue, l'équation correspondante au coefficient  $C_1^{(\delta)}$ , est obtenue:

$$
C_1^{(\delta)} = \frac{1}{\tau} \left[ \frac{\partial P^{(\delta)}}{\partial z} \sin \tau \varphi + \frac{\partial Q^{(\delta)}}{\partial z} \cos \tau \varphi \right]
$$

$$
+ \frac{1}{\tau} i \varepsilon \mu^{(\delta)} \left[ p^{(\delta)} \cos \tau \varphi - q^{(\delta)} \sin \tau \varphi \right]
$$
(1.55)

Parce que l'indice  $\delta$  a les valeur 1, 2 et 3, qui correspondent aux milieux diélectriques montrés sur la figure 1.3, les équations  $(1.48)$ ,  $(1.50) \div (1.52)$ ,  $(1.54)$  et  $(1.55)$  nous conduisent aux 18 équations et 30 coefficients inconnus:

$$
\{a_0^{(\delta)}, b_0^{(\delta)}, c_1^{(\delta)}, A_0^{(\delta)}, B_0^{(\delta)}, C_1^{(\delta)}, p^{(\delta)}, q^{(\delta)}, P^{(\delta)}, Q^{(\delta)}\}, \delta = 1 \div 3.
$$

Les autres équations nécessaires à la résolution du système sont obtenues en  $=-\theta$ ,  $\varphi = \varphi_1$ ,  $\varphi = \varphi_2$  et  $\varphi = \varphi_3$  (compte tenant du fait que  $\varphi = 0$  et  $\varphi = \varphi_3$ , les composantes tangentielles du champ électrique sont nulles mais aussi de la continuité des composantes tangentielles des  $=$   $\varphi_{1}$  et  $\varphi$ = $\varphi_{2}$ , à la surface de séparation de deux milieux diélectriques).

En cherchant la solution non-triviale du système et en éliminant successivement les valeurs inconnues, la condition de compatibilité du système est accomplie si l'une des relations suivantes est respectée [28]:

1) 
$$
a_0^{(\delta)} = b_0^{(\delta)} = c_0^{(\delta)} = C_0^{(\delta)} = 0; \ \delta = I \div 3
$$
 (1.56a)

$$
F_{\mu}(\tau) = 0,\tag{1.56b}
$$

 $\overrightarrow{out}$ :

$$
F_{\mu}(\tau) = \left(1 - \frac{\mu_{r2}}{\mu_{r1}}\right) \left[\sin \tau \varphi_2 \sin \tau (\varphi_3 - \varphi_2) - \left(\frac{\mu_{r2}}{\mu_{r3}}\right) \cos \tau \varphi_2 \cos \tau (\varphi_3 - \varphi_2)\right] - \left[\tan \tau \varphi_1 + \left(\frac{\mu_{r2}}{\mu_{r1}}\right) \cot \tau \varphi_1\right] \left[\cos \tau \varphi_2 \sin \tau (\varphi_3 - \varphi_2) - \left(\frac{\mu_{r2}}{\mu_{r3}}\right) \sin \tau \varphi_2 \cos \tau (\varphi_3 - \varphi_2)\right] \tag{1.56c}
$$

2) 
$$
A_0^{(\delta)} = B_0^{(\delta)} = C_0^{(\delta)} = C_0^{(\delta)} = 0; \quad \delta = I \div 3,
$$
 (1.57a)

$$
F_{\mu}(\tau) = 0, \tag{1.57b}
$$

où:

$$
F_{\varepsilon}(\tau) = \left(1 - \frac{\varepsilon_{r2}}{\varepsilon_{r1}}\right) \left[\cos \tau \varphi_2 \cos \tau (\varphi_3 - \varphi_2) - \left(\frac{\varepsilon_{r2}}{\varepsilon_{r3}}\right) \sin \tau \varphi_2 \sin \tau (\varphi_3 - \varphi_2)\right] - \left[\cot \tau \varphi_1 + \left(\frac{\varepsilon_{r2}}{\varepsilon_{r1}}\right) \tan \tau \varphi_1\right] \left[\sin \tau \varphi_2 \cos \tau (\varphi_3 - \varphi_2) + \right. \\ \left. + \left(\frac{\varepsilon_{r2}}{\varepsilon_{r3}}\right) \cos \tau \varphi_2 \sin \tau (\varphi_3 - \varphi_2)\right] \tag{1.57c}
$$

Regardant ces deux conditions, les conclusions suivantes peuvent être exprimées:
a) parce qu'on souhaite déterminer l'ordre maximal de la singularité du champ électromagnétique à la proximité de l'arête du conducteur, la solution positive minimale des équations (1.56c) et (1.57c) sera déterminée;

 b) si la condition 1 est accomplie, en introduisant les relations (1.56a) dans les solutions de (1.36) et (1.37) on obtient:

$$
H_t = O\left(\rho^{-1+\tau}\right),\tag{1.58a}
$$

$$
H_z, E = O\left(\rho^{\tau}\right), \text{ pour } \rho \to 0 \tag{1.58b}
$$

La notation mathématique  $O(\cdot)$  a le sens suivant:  $f(x) = O(g(x))$ , pour  $x \to x_0$ , si la fonction  $f(x)$  n'augmente pas plus vite que la fonction  $g(x)$ , pour  $x \to x_0$ , c'està-dire: pour une constante  $A > 0$ ,  $|f(x)| \le A|g(x)|$ , pour  $x \to x_0$ .<br>Parce que  $\tau > 0$ , il est évident que les composantes tangentielles du champ

magnétique, exprimées par l'équation (1.58a), peuvent avoir des singularités à la proximité de l'arête du conducteur.

De manière analogue, si la condition 2 est accomplie, l'utilisation des relations (1.57a),  $(1.36)$  et  $(1.37)$  conduit à:

$$
E_t = O\left(\rho^{-1+\tau}\right),\tag{1.59a}
$$

$$
E_z, H = O\left(\rho^{\tau}\right), \text{ pour } \rho \to 0,
$$
\n(1.59b)

Et les composantes tangentielles du champ électrique peuvent avoir des singularités à la proximité de la marge du conducteur;

c) à la proximité de l'arête du conducteur une superposition des champs magnétique et électrique se produit.

Le tableau 1.1 présente les conditions à la proximité de l'arête du conducteur pour la structure montrée sur la figure 1.3.

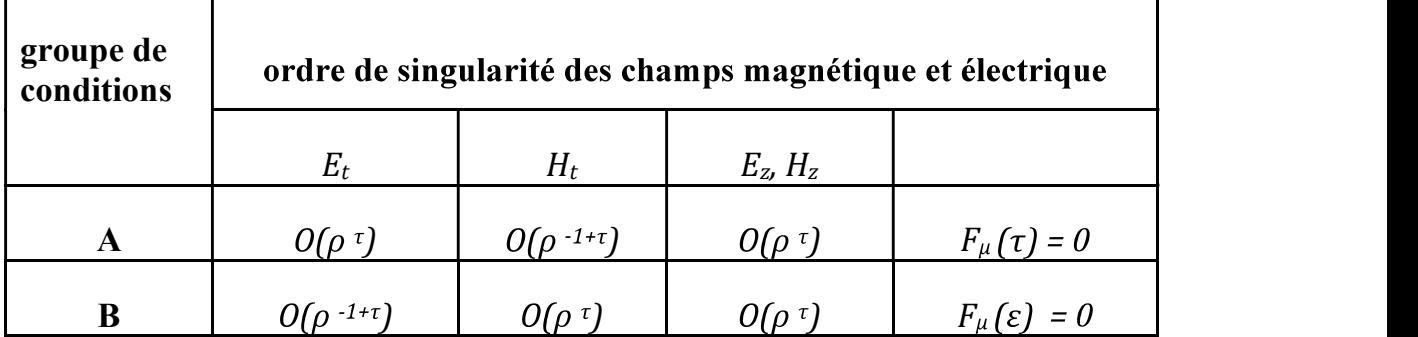

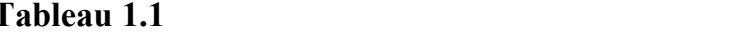

Etant donné qu'on envisage la transformation du modèle Meixner de la figure 1.3 en un modèle qui est le plus proche possible de la configuration réelle de la ligne micro-ruban, l'équation caractéristique (1.56c) se particularise ainsi:

$$
\varphi_1 = \frac{\pi}{2}, \ \varphi_2 = \pi, \ \varphi_3 = 2\pi, \ \varepsilon_2 = \varepsilon_1 = 1, \ \varepsilon_3 > 1 \ \text{et} \ \mu_1 = \mu_2 = \mu_3 = 1.
$$

Les angles  $\varphi_1$ ,  $\varphi_2$  et  $\varphi_3$  sont mesurés en sens trigonométrique.

Dans ces conditions, l'équation caractéristique (1.56c) dévient:

$$
\left(\tan\frac{\pi\pi}{2} + \cot\frac{\pi\pi}{2}\right)(\cos\pi\pi\sin\pi\pi + \sin\pi\pi\cos\pi\pi) = 0
$$

où

$$
\left(\tan\frac{\tau\pi}{2} + \cot\frac{\tau\pi}{2}\right) 2\cos\tau\pi\sin\tau\pi = 0
$$

Parce que dans l'équation ci-dessus la somme entre parenthèses est différente de 0, la relation suivante sera valable pour toute valeur de  $\tau$  ( $\tau > 0$ ):

$$
2\cos\tau\pi\sin\tau\pi=0,
$$

qui est équivalente à:

$$
\cos \tau \pi = 0, \tau_k = \frac{1}{2} + k
$$

où:

$$
\sin \tau \pi = 0, \tau_t = t, k, t \in Z
$$

Parce qu'il faut déterminer l'ordre maximal de la singularité des solutions d'équations de Maxwell (1.36a)÷(1.36c) et (1.37a)÷(1.37c), il suffit de déterminer la solution minimale positive. Celle-ci est obtenue pour  $k = 0$ 

#### 1.6 Méthode des domaines partiaux

La méthode des domaines partiaux est de plus en plus utilisée afin de résoudre plusieurs problèmes d'électrodynamique. Cette méthode permet d'utiliser des algorithmes efficients de calcul du champ électromagnétique, qui tiennent compte de l'influence des non-homogénéités géométriques ou des caractéristiques de dispersion. Si à la limite de séparation des deux milieux le champ électromagnétique présente des particularités, la convergence de la série d'approximations, offerte par la méthode de calcul, s'affaiblit de manière considérable.

La valeur pratique de tout algorithme de calcul est déterminée par ses caractéristiques: la vitesse de convergence de la solution choisie, la précision atteinte, la stabilité, la quantité requise de mémoire pour effectuer le calcul. Ces caractéristiques dépendent, en première instance, du type des fonctions propres utilisées pour l'approximation des solutions des équations Maxwell.

Pour une configuration particulière du champ électromagnétique, une amélioration de la convergence et de la stabilité est possible si une décomposition des composantes des champs électrique et magnétique à la limite de séparation des domaines est effectuée, en utilisant des systèmes de fonctions qui forment des baes orthogonales,  $\{\varphi_n\}$  et  $\{\psi_n\}$ .

Pour construire ces fonctions, les fonctions Bessel d'ordre 1/2 [22], les polynômes et les fonctions Tchebychev [23], les polynômes de Gegenbauer [22], les systèmes des fonctions orthogonales  $\left\{\frac{\cos{(n\pi u)}}{\sqrt{1-\mu^2}}\right\}$  et  $\left\{\frac{\sin(n\pi u)}{\sqrt{1-\mu^2}}\right\}$  [22] etc. peuvent être utilisées.

Pour l'efficacité des algorithmes de calcul, il est nécessaire que les systèmes des fonctions orthogonales choisies pour la décomposition des composantes des champs électrique et magnétique à la limite de séparation entre domaines:

1) satisfont les conditions Meixner à la proximité extérieure de l'arête, donc pour l'un des deux bouts de l'intervalle qui contient la limite de séparation des domaines;

2) satisfont les conditions à la limite à l'autre bout de l'intervalle pour les fonctions choisies et pour leur première dérivée; au même point il est nécessaire de satisfaire aussi « la concordance des bases », au sens de vérification des équations de Maxwell:

3) sont bien adaptées sur l'ensemble de l'interface qui sépare les deux domaines (afin d'augmenter la stabilité de l'algorithme).

Parce que plusieurs versions du système de fonctions orthogonales satisfaisant les conditions ci-dessus sont possibles, le problème d'un choix optimal tout en respectant les critères de stabilité et de la vitesse rapide de convergence devient cruciale. Afin d'élaborer les critères de sélection de bases, une situation particulière sera analysée.

La limite de séparation entre les domaines 1 et 2 (voir la figure 1.4) coïncide à l'axe x; à la proximité de l'arête, là où le champ électromagnétique a un comportement particulière, est placée l'origine des axes  $(x=0, y=0)$ , et un mur électrique est placé dans le plan  $x = 1$ .

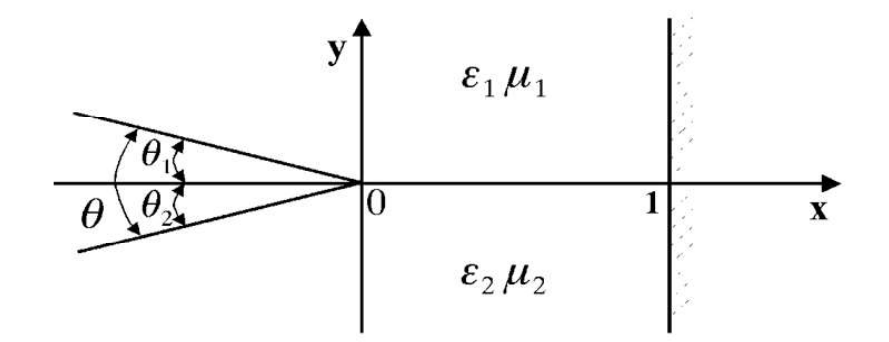

Figure 1.4. Modèle adapté à l'utilisation des systèmes de fonctions orthogonales  $\dot{a}$  la surface de séparation entre les domaines 1 et 2.

Conformément aux ceux présentés au final de la section "Modèle Meixner", au point  $x = 0$  il est nécessaire de satisfaire la condition (cette fois écrite en coordonnées cartésiennes et adaptée à la configuration présentée sur la figure 1.4):

$$
\{\varphi_n\}, \{\psi_n\} = O\left(x^{\alpha_0}\right), \text{ pour } x \to 0,
$$

où:

- $\alpha_0 = -1 + \tau_0$  pour les composantes du champ électromagnétique, tangentielles à la surface de séparation de milieux  $(E_x, E_y, H_x \text{ et } H_y);$
- $\alpha_0 = \tau_0$  pour les composantes longitudinales ( $E_z$  et  $H_z$ ) du champ électromagnétique;<br>  $\tau_0$  est la solution positive minimale des équations caractéristiques transcendantes
- (1.56c) ou (1.57c).

Si la valeur de  $\tau_0$ , déterminée dans la section 1.5 ( $\tau_0 = 1/2$ ) est prise en compte, il en résulte qu'à la proximité de l'arête, là où  $x = 0$  (voir la figure 1.4), les composantes du champ électrique ont les représentations asymptotiques suivantes:

$$
E_x \sim \frac{1}{\sqrt{x}} \sum_{n=0}^{\infty} A_n x^n, \tag{1.60a}
$$

$$
E_z \sim \sqrt{x} \sum_{n=0}^{\infty} B_n x^n, \tag{1.60b}
$$

où  $A_n$  et  $B_n$  sont des coefficients inconnus. Des relations similaires à (1.60a) et (1.60b) peuvent être écrites aussi pour les composantes du champ magnétique.

Si on considère les conditions à la limite pour le deuxième bout de l'intervalle  $(x = 1$ , voir la figure 1.4), après la vérification de l'orthogonalité du système choisi de fonctions et de la façon d'accomplissement des conditions imposées, on en déduit que, pour approximer les composantes du champ électromagnétique à la proximité de l'arête extérieure et à la surface de séparation de deux milieux, les expressions suivantes peuvent être utilisées:

$$
\varphi_n(x) = \frac{1}{\sqrt{1 - u^2(x)}} T_{2n}(u(x)) \tag{1.61}
$$

$$
\psi_n(x) = U_{2n}(u(x)), \tag{1.62}
$$

.  $\varphi_n(x) = \frac{1}{\sqrt{1-u^2(x)}} T_{2n}(u(x))$  (1.61)<br>  $\psi_n(x) = U_{2n}(u(x)),$  (1.62)<br>
où:<br>  $T_{2n} = \cos(2n \arccos u)$  sont les polynômes de Tchebychev d'espèce I et ordre 2;<br>  $U_{2n} = \sin(2n \arccos u)$  sont les fonctions de Tchebychev d'espèce II et ordre

champs électrique et magnétiques qui converge de façon plus rapide.

systèmes de fonctions [22], par exemple:

$$
\left\{J_{-\frac{1}{2}}(\lambda_n x)\right\}; \left\{J_{\frac{1}{2}}(\gamma_n x)\right\}; \left\{\frac{\cos(n\pi u)}{\sqrt{1-u^2}}\right\}; \left\{\frac{\sin(n\pi u)}{\sqrt{1-u^2}}\right\},\right\}
$$

où les premières deux quantités sont des systèmes orthogonales formés par la paire de solutions linéaires et indépendantes de l'équation Bessel d'ordre 2; ces solutions s'appellent les fonctions de Bessel de première espèce et d'ordre 1/2; les dernières deux systèmes, formés par des fonctions trigonométriques orthogonales qui correspondent, en plus faibles mesure aux décompositions présentées dans (1.60a) et (1.60b), même s'ils satisfont la condition imposée pour  $x = 0$ , ils ne contient pas des puissances impaires afin de développer la composante  $E_x$ , où paires pour  $E_z$ , puissances rencontrées dans les relations ci-dessus.

Afin de vérifier aussi l'adaptabilité des autres systèmes des fonctions à la surface de séparation entre domaines, définie en utilisant l'intervalle [0,1] (voir la figure 1.4), on fait les suppositions que  $\theta_1 = 0$ ,  $\theta = \theta_2 = \frac{\pi}{2}$ , et que les perméabilités relatives des milieux sont identiques. Dans cette situation  $\alpha_n = \frac{2}{3}m - 1$  [22], où  $m = 1, 2, 4, 5, 7, \dots$ . Les valeurs de  $m$ , multiples de 3, n'apparaissent pas, parce que les termes correspondants sont nuls au cas de représentation des composantes de  $E<sub>x</sub>$  à la limite de séparation des domaines. Donc, la décomposition de la composante  $E_x$  à la proximité immédiate de l'arête, où  $x \to 0$ , est proportionnelle à la quantité:

$$
E_x \sim x^{-\frac{1}{3}} \sum_{n=0}^{\infty} A_{1n} x^{2n} + x^{\frac{1}{3}} \sum_{n=0}^{\infty} A_{2n} x^{2n}
$$
 (1.63)

Les fonctions orthogonales utilisées afin de décomposer les composantes du champ électrique  $E_x$  à la proximité immédiate de l'arête, où  $x \to 0$ , en utilisant les polynômes Gegenbauer  $(c_{2n}^{\overline{6}}(u))$ :

$$
\varphi_n = w(u) C_{2n}^{\frac{1}{6}}(u),
$$

où  $w(u) = (1 - u^2)^{-\frac{1}{3}}$  este functia pondere, se prezintă astfel:

$$
\varphi_n \sim x^{-\frac{1}{3}} \sum_{m=0}^n A_m x^m \tag{1.64}
$$

La représentation donnée par  $(1.64)$  est similaire à celle donnée par  $(1.63)$ ; pour les valeurs paires de m, les puissances de  $x$  dans l'équation (1.64) coïncident avec celles de  $(1.63)$ , et pour les valeurs impaires de m, elles different de  $1/3$ .

Une recherche plus approfondie sur la convergènce des décompositions, qui ont la représentation (1.63) au bout de l'intervalle, en utilisant les fonctions définies par (1.64) et adaptées aux déuxième bout de l'intervalle va montrer qu'au cadre de la décomposition:

$$
E_x = \sum_{n=0}^{\infty} A_n \varphi_n,
$$

les coefficients  $A_n$  ne décroissent pas plus vite que  $n^{-5/3}$ , c'est-à-dire:

$$
A_n = O(n^{-5/3}), \text{ pour } n \to \infty
$$

Quand les perméabilités magnétiques des milieux sont différentes, plusieurs solutions  $\tau_n$  des équations caractéristiques peuvent être considérées. En ce cas, la représentation des composantes du champ électrique à la proximité extérieure de l'arête, où  $x \to 0$ , à la forme suivante:

$$
\begin{pmatrix} E_x \\ E_z \end{pmatrix} \sim \sum_{n=0}^N \chi^{\alpha_n} \sum_{k=0}^N \begin{pmatrix} A_{nk} \\ B_{nk} \end{pmatrix} \chi^k ;
$$

où:  $\alpha_n = \begin{cases} \tau_n - 1 \text{ pour } E_x \\ \tau_n \text{ pour } E_z \end{cases}$ 

En conclusion, afin de déterminer la composante, la décomposition suivante peut être utilisée:

$$
E_x = \sum_{n=0}^{N} \sum_{k=0}^{\infty} A_{nk} \varphi_{nk},
$$
 (1.65)

 $p_{nk} = O(x^{\alpha_n})$ , pour  $x \to 0$ ; N représente l l'équation caractéristique. Comme système de fonctions orthogonales peuvent être utilisées les polynômes Gegenbauer:

$$
\varphi_{nk} = w(u) C_{2k}^{\alpha_n + \frac{1}{2}}(u),
$$

où  $w(u)=(1-u^2)^{\alpha_n}$  est la fonction poids.

Les conditions à la limite pour le deuxième bout de l'intervalle, à  $x = 1$ , visent d'habitude le comportement des fonctions qui forment le système orthogonal ou de leur première dérivée. Ainsi, la condition de la valeur nulle en  $x = 1$  de chaque fonction du système est imposée au choix du système de décomposition de la composante  $E_z$ . En choisissant le système de fonctions pour la décomposition de  $E_x$ , la condition d'annulation de chaque dérivée des fonctions du système doit être respectée.

Parce qu'à la limite de séparation des domaines l'égalité suivante [27] est respectée:

$$
E_{x0} = A \frac{\partial E_{z0}}{\partial x},\tag{1.66}
$$

et, parce que pour  $x = 1$ :

$$
\left. \frac{\partial E_{x0}}{\partial x} \right|_{x=1} = 0,
$$

il faut respecter la relation suivante

$$
\left. \frac{\partial^2 E_{z0}}{\partial x^2} \right|_{x=1} = 0
$$

De cette manière, une condition supplémentaire est obtenue, à laquelle les fonctions utilisées pour la décomposition de  $E<sub>z</sub>$  doivent correspondre:

$$
\left. \frac{\partial^2 \psi_n}{\partial x^2} \right|_{x=1} = 0 \tag{1.67}
$$

Afin d'augmenter la vitesse de convergence d'algorithme de calcul et de sa stabilité, la relation de « concordance des bases » peut être utilisée pour les décompositions de  $E_x$  et  $E_z$ , sur toute la longueur de l'intervalle, respectivement la satisfaction de la relation (1.66) par toutes fonctions orthogonales choisies:

$$
\varphi_n = A \frac{\partial \psi_n}{\partial x}, A \text{ este o constantă.}
$$
\n(1.68)

Cet ouvrage ne peut pas se permettre d'épuiser tous les systèmes de fonctions orthogonales utilisables pour la décomposition des composantes des champs électrique et magnétique sur la surface de séparation mais seulement la vérification des conditions spécifiques pour chaque système choisi.

Afin de décomposer les composantes des champs électrique et magnétique à la proximité extérieure de l'arête du conducteur et à la surface de séparation des deux domaines, des systèmes de fonctions orthogonales de l'espace  $L_R^2[0,1]$  sont utilisés, respectivement:

pour la décomposition de  $E_x$ :

$$
\varphi_{en}(x) = \frac{1}{\sqrt{1 - u^2(x)}} T_{2n}(u(x)); \tag{1.69}
$$

pour la décomposition de  $E_z$ :

$$
\psi_{en}(x) = U_{2n}(u(x)); \tag{1.70}
$$

pour la décomposition de  $H_x$ :

$$
\varphi_{hn}(x) = \frac{1}{\sqrt{1 - u^2(x)}} T_{2n+1}(u(x)); \tag{1.71}
$$

- pour descompunerea componentei  $H_z$ :

$$
\psi_{hn}(x) = U_{2n+1}(u(x)) \tag{1.72}
$$

où:

 $T_{2n}$  et  $T_{2n+1}$  sont les polynômes Tchebychev d'espèce I et ordre 2;

 $U_{2n}$  et  $U_{2n+1}$  sont les fonctions Tchebychev d'espèce II et ordre 2;

$$
u(x)=1-x.
$$

Les vérifications comprennent l'analyse de la façon dans laquelle les systèmes des fonctions choisis accomplissent les conditions de l'orthogonalité, les conditions de Meixner à la proximité de l'arête, les conditions aux bouts des intervalles analysés et la relation de concordance de bases.

En analysant la figure 1.2, par comparaison à la figure 1.4, il est évident que l'intervalle [0,1] dévient, en réalité  $\left[\frac{w}{2}, \frac{a}{2}\right]$ ; suivant une transformation nécéssaire, la fonction  $u(x)$  (choisie afin de conserver les propriétés des polynômes et des fonctions de Tchebychev) dévient:

$$
u(x) = 1 + \frac{2x - w}{w - a}, \quad u: \left[\frac{w}{2}, \frac{a}{2}\right] \to [1, 0]
$$
 (1.73)

Les composantes longitudinales des champs électrique et magnétique dans les domaines 1 et 2 sont déterminées en conformité aux celles présentées dans la section 3.1 sous la forme d'une décomposition dont les termes sont formés de fonctions propres qui vérifient les équations de Helmholtz, c'est-à-dire:

$$
E_{z\delta}(\mathbf{x}, \mathbf{y}) = \sum_{m} A_{\delta m} \mathbf{X} \mathbf{e}_m(x) \mathbf{Y} \mathbf{e}_{\delta m}(y), \qquad (1.74a)
$$

$$
H_{z\delta}(\mathbf{x}, \mathbf{y}) = \sum_{m} B_{\delta m} \operatorname{Xh}_m(x) \operatorname{Yh}_{\delta m}(y), \tag{1.74b}
$$

où:

- $A_{\delta m}$  et  $B_{\delta m}$  sont les coefficients inconnus;
- $Xe_m(x) = \cos k_{xm}$ ,  $Xh_m(x) = \sin k_{xm} x$  sont les systèmes de fonctions propres de l'espace  $L_R^2\left[0,\frac{a}{2}\right]$ ;
- $Y e_{\delta m}(y) = \cos[k_{y\delta m}(y b_{\delta})]$  et  $Y h_{\delta m}(y) = \sin[k_{y\delta m}(y b_{\delta})]$  forment, aussi, deux systèmes de fonctions propres orthogonales de l'espace  $L_R^2\left[0,\frac{a}{2}\right]$ ;
- $b_1 = 0$  et  $b_2 = y_2$  (figure 1.2),  $m \in N^*$ ;  $N^* = N \{0\}$ ;
- $k_{\rm sm} = \frac{m\pi}{a}$ ,  $k_{\gamma\delta m}^2 = k_{\delta}^2 k_{\gamma m}^2$ ;  $k_{\delta}^2 = \omega^2 \varepsilon^{(\delta)} \mu^{(\delta)} \beta^2 = k_0^2 \varepsilon_{r\delta} \mu_{r\delta} \beta^2$ ;  $\beta$  est la

constante de phase cherchée.

Les composantes transversales des champs électrique et magnétique dans les domaines 1 et 2 sont déterminées en utilisant les relations  $(1.31a) \div (1.31d)$  de la section 1.4.

Les composantes tangentielles à la surface de séparation des deux domaines, en fait une zone unidimensionnelle définie par le produit cartésien  $\{y = y_1\} \times \left[\frac{w}{2}, \frac{a}{2}\right]$   $\{y_1\}$ est une valeur fixée, conformément à la figure 1.2), sont déterminées par rapport aux conditions imposées à l'intersection de la surface de séparation entre les milieux et les conditions Meixner [28].

Les conditions imposées aux composantes tangentielles des champs magnétique et électrique sont définies de la manière suivante:

- les composantes tangentielles des vecteurs électrique et magnétique sont  $\blacksquare$ continues;
- à la proximité de la surface d'un conducteur parfait seulement des champs électriques normaux et des champs magnétiques tangentiels peuvent exister et ensuite ces deux valeurs tombent brusquement à zero à l'intérieur du conducteur parfait.

Quelques versions de la solution du problème seront donc présentées:

1.1 L'utilisation des composantes tangentielles des champs électrique et magnétique à la limite de séparation des domaines, c'est-à-dire  $E_{z0}$ ,  $H_{z0}$ ,  $E_{x0}$  et  $H_{x0}$ , exprimées sous la forme d'une série rapidement convergente en utilisant les systèmes orthogonales des polynômes et des fonctions Tchebychev, définies en utilisant les relations  $(1.69) \div (1.72)$ :

$$
E_{z1} = E_{z2} = \begin{cases} 0 & \text{pour} & 0 \le x \le \frac{w}{2} \\ E_{z0} & \text{pour} & \frac{w}{2} \le x \le \frac{a}{2} \end{cases}
$$
(1.75)

$$
H_{z1} = H_{z2} = H_{z0} \quad \text{pour} \quad \frac{\omega}{2} \le x \le \frac{\hat{a}}{2} \tag{1.76}
$$
\n
$$
(0.128 \text{ hour} \quad 0 \le x \le \frac{w}{2})
$$

$$
E_{x1} = E_{x2} = \begin{cases} 0 & \text{polar} \quad 0 \le x \le \frac{1}{2} \\ E_{x0} & \text{pour} \quad \frac{w}{2} \le x \le \frac{a}{2} \end{cases}
$$
(1.77)

$$
H_{x1} = H_{x2} = H_{x0} \quad \text{pour} \quad \frac{w}{2} \le x \le \frac{a}{2}.
$$
 (1.78)

1.2 Les composantes des champs électrique et magnétique, tangentielles à la ligne placée entre les deux domaines sont déterminées en utilisant la densité du courant longitudinal de conduction et transversal dans la ligne,

$$
E_{z1} = \begin{cases} E_{z2} & \text{pour} \\ 0 & \text{pour} \end{cases} \quad \frac{w}{2} \le x \le \frac{a}{2}
$$
  
(1.79)

$$
H_{z1} - H_{z2} = \begin{cases} \eta_x & \text{pour} & 0 \le x \le \frac{w}{2} \\ 0 & \text{pour} & \frac{w}{2} \le x \le \frac{a}{2} \end{cases}
$$
(1.80)

$$
E_{x1} = \begin{cases} E_{x2} & \text{pour} \\ 0 & \text{pour} \end{cases} \quad \frac{w}{2} \le x \le \frac{a}{2}
$$
\n
$$
(1.81)
$$

$$
H_{x1} - H_{x2} = \begin{cases} \eta_z & \text{pour} & 0 \le x \le \frac{w}{2} \\ 0 & \text{pour} & \frac{w}{2} \le x \le \frac{a}{2} \end{cases}
$$
(1.82)

### 1.3 La combinaison des deux variantes 1.1 et 1.2 peut être utilisée.

Ici, c'est la variante 1.1 qui est choisie (la variante 1.2 sera utilisée afin d'analyser les lignes micro-ruban couplées). Les composantes tangentielles des champs électrique et magnétique à la limite de séparation des domaines sont développées en séries Fourier rapidement convergentes, par rapport aux systèmes des fonctions orthogonales données par les polynômes et les fonctions de Tchebychev, définies antérieurement par les équations  $(1.69) \div (1.72)$ :

$$
E_{x0}(x) = \sum_{n=0}^{\infty} C_n \varphi_{en}(x),
$$
 (1.83)

$$
E_{z0}(x) = \sum_{n=0}^{\infty} D_n \psi_{en}(x),
$$
 (1.84)

$$
H_{x0}(x) = \sum_{k=0}^{\infty} F_k \varphi_{hk}(x),
$$
 (1.85)

$$
E_{z0}(x) = \sum_{n=0}^{\infty} D_n \psi_{en}(x),
$$
 (1.84)  
\n
$$
H_{x0}(x) = \sum_{k=0}^{\infty} F_k \varphi_{hk}(x),
$$
 (1.85)  
\n
$$
H_{z0}(x) = \sum_{k=0}^{\infty} G_k \psi_{hk}(x),
$$
 (1.86)

où  $C_n$ ,  $D_n$ ,  $F_k$  et  $G_k$  sont des coefficients inconnus d'amplitude.

Compte tenant des équations de continuité des composantes tangentielles  $(1.75) \div (1.78)$ , et des équations  $(1.74a)$ ,  $(1.74b)$ ,  $(1.83) \div (1.86)$ , des propriétés des ensembles de fonctions orthogonales impliquées, un système de six équations algébriques et linéaires où les quantités inconnues seront les coefficients des représentations ci-dessus est formé. La modalité pour obtenir chaque équation du système sera détaillée par la suite.

La première équation est obtenue à partir de la condition  $E_{z1} = E_{z2}$  de l'équation (1.75) (elle apparaît comme une condition suffisante mais pas nécessaire), en utilisant

$$
\sum_{m} A_{1m} X e_m(x) Y e_{1m}(y_1) = \sum_{m} A_{2m} X e_m(x) Y e_{2m}(y_1)
$$

la solution proposée par l'équation (1.31a), respectivement<br>  $\sum_{m} A_{1m} X e_{m}(x) Y e_{1m}(y_1) = \sum_{m} A_{2m} X e_{m}(x) Y e_{2m}(y_1)$ <br>
Suivant l'utilisation de la méthode d'identification des coefficients l'égalité<br>
suivante est obtenue

$$
A_{1m} Y e_{1m}(y_1) = A_{2m} Y e_{2m}(y_1).
$$
 (1.87)

La deuxième équation du système résulte de la condition  $E_{z1} = E_{z0}$ , en utilisant les équations  $(1.75)$  et  $(1.84)$ :

$$
\sum_{m} A_{1m} X e_m(x) Y e_{1m}(y_1) = \sum_{n=0}^{\infty} D_n \Psi_{en}(x) \tag{1.88}
$$

Il est évident que dans l'équation (1.88) il n'est pas possible de faire une simple identification des coefficients comme, par exemple, dans la relation (1.87); pour utiliser cette condition qui est pratiquement inopérante dans la forme donnée par la relation (1.88), deux variantes, qui utilisent les propriétés des systèmes des fonctions orthogonales  $\{Xe_m(x)\}\right)$  et  $\{\Psi_{en}(x)\}\$  sont envisageables:

a) développer les fonctions  $Xe_m(x)$  en séries de Fourier par rapport au système de fonctions orthogonales  $\{\Psi_{en}(x)\};$ 

b) à l'inverse, développer  $\Psi_{en}(x)$  en séries de Fourier par rapport au système de fonctions orthogonales  ${Xe_m(x)}$ .

Le choix qui se fait est de développer les fonctions  $\Psi_{en}(x)$  en séries Fourier par rapport au système de fonctions orthogonales  $\{Xe_m(x)\}\$ et, ensuite, identifier les coefficients:

$$
\Psi_{en}(x) = \sum_{m} \alpha_{mn} X e_m(x), \qquad (1.89)
$$

où  $\alpha_{mn}$  sont les coefficients Fourier de la fonction  $\Psi_{en}(x)$  par rapport à la série des fonctions orthogonales  $\{Xe_m(x)\}\$ et dont l'expression est:

$$
\alpha_{mn} = \frac{\int_{\frac{x}{2}}^{\frac{a}{2}} x e_m(x) \psi_{en}(x) dx}{\int_{0}^{\frac{a}{2}} x e_m^2(x) dx},
$$
\n(1.90)

où l'intégrale au numérateur est le produit scalaire et l'intégrale au dénominateur calcule la norme correspondante à la fonction  $Xe_m(x)$ . Une précision est à faire nécessairement: parce que le système de fonctions  $Xe_m(x)$  est un système orthogonal sur l'intervalle  $\left[0, \frac{a}{2}\right]$  et non sur l'intervalle  $\left[\frac{w}{2}, \frac{a}{2}\right]$ , et parce que le système de fonctions  $\psi_{en}(x)$  est orthogonal sur l'intervalle  $\left[\frac{w}{2}, \frac{a}{2}\right]$ , afin d'assurer la cohérence du développement cidessus la fonction prolongée est construite:

$$
\psi_{en} = \begin{cases} 0, & \text{pour} \quad x \in \left[0, \frac{w}{2}\right) \\ \psi_{en}(x), & \text{pour} \quad x \in \left[\frac{w}{2}, \frac{a}{2}\right] \end{cases}
$$

Par conséquence, dans l'équation (1.90) on peut considérer

$$
\alpha_{mn} = \frac{\int_{\frac{a}{2}}^{\frac{a}{2}} X e_m(x) \psi_{en}(x) dx}{\int_{0}^{\frac{a}{2}} X e_m^2(x) dx} \equiv \frac{\int_{0}^{\frac{a}{2}} X e_m(x) \psi_{en}(x) dx}{\int_{0}^{\frac{a}{2}} X e_m^2(x) dx}
$$

Utilisant les équations (1.89) et (1.88), après le changement de l'ordre de sommation et après l'identification des coefficients, la deuxième équation du système est obtenue (condition suffisante mais pas nécessaire):

$$
A_{1m} Y e_{1m}(y_1) = \sum_{n=0}^{\infty} \alpha_{mn} D_n \tag{1.91}
$$

La troisième équation du système résulte à partir de la condition  $H_{z1} = H_{z2}$ (équation (1.76)), exprimée en utilisant la solution proposée (1.74b):

$$
\sum_{m} B_{1m} X h_m(x) Y h_{1m}(y_1) = \sum_{m} B_{2m} X h_m(x) Y h_{2m}(y_1)
$$

L'application directe de la méthode présentée à la première équation du système aurait conduire, par identification des coefficients, à une expression similaire, c'est-àdire:

$$
B_{1m}Yh_{1m}(y_1) = B_{2m}Yh_{2m}(y_1),
$$

mais, l'utilisation simultanée dans l'écriture du système d'équations engendré par les équations de continuité, des fonctions  $\varphi_{en}$ ,  $\psi_{en}$ ,  $\varphi_{hk}$  et  $\psi_{hk}$  (procédure qui facilite la solution du système) indiquées par les équations (1.83)÷(1.86), implique que les fonctions  $Xh_m(x)$  de l'espace  $L_R^2\left[0,\frac{a}{2}\right]$  soit développées en séries de Fourier par rapport au système des fonctions orthogonales  $\{\psi_{hk}\}\$ . Par conséquence:

$$
Xh_m(x) = \sum_k b_{km}\psi_{hk},
$$

où  $b_{km}$  sont les coefficients Fourier de la fonction  $Xh_m(x)$  par rapport au système de fonctions orthogonales  $\{\psi_{hk}\}$  et ont l'expression suivante:

$$
b_{km} = \frac{(\text{Xh}_{m}(x), \Psi_{hk}(x))}{\|\Psi_{hk}(x)\|^2},
$$

où le produit scalaire des fonctions  $Xh_m(x)$  et  $\psi_{hk}(x)$  est calculé au numérateur et l'expression de la norme des fonctions  $\psi_{hk}(x)$  est utilisée au dénominateur afin de respecter la condition de normalisation.

En conformité avec l'équation (1.32), il résulte:

$$
b_{km} = \frac{\int_{\frac{u}{2}}^{\frac{u}{2}} w_{\psi_h} \psi_{hk}(x) X h_m(x) dx}{\int_{\frac{u}{2}}^{\frac{a}{2}} w_{\psi_h} \psi_{hk}^2(x) dx},
$$

où  $w_{\psi_h} = \frac{1}{\sqrt{1 - u^2(x)}}$  est une fonction poids.

Suivant le changement de l'ordre de sommation et l'identification des coefficients, la troisième équation du système (condition suffisante mais pas nécessaire) s'écrit:

$$
\sum_{m} B_{1m} Y h_{1m}(y_1) b_{km} = \sum_{m} B_{2m} Y h_{2m}(y_1) b_{km}
$$
 (1.92)

La quatrième équation du système est obtenue à partir de la condition  $E_{x1} = E_{x2}$ (équation (1.77)), compte tenant de l'expression des composantes transversales du champ électrique (équation  $(1.31a)$ ):  $\overline{1}$ 

$$
\frac{1}{k_1^2} \left[ \beta \sum_m A_{1m} \frac{\partial X e_m(x)}{\partial x} Y e_{1m}(y_1) + \omega \mu_{r1} \sum_m B_{1m} X h_m(x) \frac{\partial Y h_{1m}(y)}{\partial y} \Bigg|_{y=y_1} \right] =
$$

$$
= \frac{1}{k_2^2} \left[ \beta \sum_m A_{2m} \frac{\partial X e_m(x)}{\partial x} Y e_{2m}(y_1) + \omega \mu_{r2} \sum_m B_{2m} X h_m(x) \frac{\partial Y h_{2m}(y)}{\partial y} \Big|_{y=y_1} \right]
$$

Si les dérivées de l'équation ci-dessus sont notées par  $Xe_m(x)$ ,  $Yh_{1m}(y_1)$ ,  $Yh_{2m}(y_1)$  et ensuite chaque terme de est divisé par  $Xh_m(x)$ , la relation suivante est obtenue:

$$
\frac{1}{k_1^2} \left[ \beta \sum_m A_{1m} Y e_{1m}(y_1) \frac{X e_m'(x)}{X h_m(x)} + \omega \mu_{r1} \sum_m B_{1m} X h_m(x) \frac{Y h'_{1m}(y)}{X h_m(x)} \right]_{y=y_1} =
$$
\n
$$
= \frac{1}{k_2^2} \left[ \beta \sum_m A_{2m} Y e_{2m}(y_1) \frac{X e_m'(x)}{X h_m(x)} + \omega \mu_{r2} \sum_m B_{2m} X h_m(x) \frac{Y h'_{2m}(y)}{X h_m(x)} \right]_{y=y_1}
$$

Suivant la notation  $e_m(x) = \frac{X e_m(x)}{X h_m(x)}$ ,  $(e_o(x) = 0)$  et l'identification des coefficients (condition suffisante mais pas nécessaire):

$$
\frac{1}{k_1^2} [A_{1m}\beta e_m(x) Y e_{1m}(y_1) + \omega \mu_{r1} B_{1m} Y h'_{1m}(y_1)] =
$$
\n
$$
= \frac{1}{k_2^2} [A_{2m}\beta e_m(x) Y e_{2m}(y_1) + \omega \mu_{r2} B_{2m} Y'_{2m}(y_1)] \tag{1.93}
$$

La cinquième équation du système est obtenue à partir de la condition  $E_{x1} = E_{x0}$ (équation  $(1.77)$ ), en utilisant les équations  $(1.31a)$  et  $(1.83)$ :  $\mathbf{I}$ 

$$
-\frac{i}{k_1^2} \left[ \beta \sum_m A_{1m} X e'_m(x) Y e_{1m}(y_1) + \omega \mu_{r1} \sum_m B_{1m} X h_m(x) Y h'_{1m}(y_1) \right] =
$$
  
= 
$$
\sum_{n=0}^{\infty} C_n \varphi_{en}(x)
$$

Afin d'utiliser cette équation en système, il est nécessaire de développer les fonctions  $\varphi_{en}(x)$  de l'espace  $L_R^2\left[\frac{w}{2},\frac{a}{2}\right]$  en séries Fourier par rapport au système de fonctions orthogonales  $\{Xh_m(x)\}$ . Par conséquence, nous obtenons:

$$
\varphi_{en}(x) = \sum_{m} \xi_{mn} X h_m(x),
$$

où  $\xi_{mn}$  sont les coefficients Fourier de la fonction  $\varphi_{en}(x)$  par rapport au système de fonctions orthogonales  $\{Xh_m(x)\}$  et dont l'expression est:

$$
\xi_{mn} = \frac{(\text{Xh}_m(x), \varphi_{en}(x))}{\|\text{Xh}_m(x)\|^2},
$$

où l'expression au numérateur représente le produit scalaire des fonctions  $Xh_m(x)$  et  $\varphi_{en}(x)$ ; au dénominateur l'expression de la norme des fonctions  $Xh_m(x)$  a été utilisée afin de respecter les conditions de normalisation.

Suivant la relation de définition de la norme (1.32), il résulte:

$$
\xi_{mn} = \frac{\int_{\frac{u}{2}}^{\frac{a}{2}} x h_m(x) \varphi_{en}(x) dx}{\int_{0}^{\frac{a}{2}} x h_m^2(x) dx}
$$

L'intégrale au numérateur calcule le produit scalaire des fonctions et l'intégrale .

Parce que les fonctions  $Xh_m(x)$  sont orthogonales sur l'intervalle  $\left[0, \frac{a}{2}\right]$  et non sur l'intervalle  $\left[\frac{w}{2}, \frac{a}{2}\right]$ , et parce que le système de fonctions  $\varphi_{en}(x)$  est défini sur l'intervalle  $\left[\frac{w}{2}, \frac{a}{2}\right]$ , afin d'assurer la cohérence du développement, la fonction prolongée est considérée:

$$
\varphi_{en} = \begin{cases} 0, & \text{pour } x \in \left[0, \frac{w}{2}\right) \\ \varphi_{en}, & \text{pour } x \in \left[\frac{w}{2}, \frac{a}{2}\right] \end{cases}
$$

On peut donc écrire:

$$
\xi_{mn} = \frac{\int_{\frac{\alpha}{2}}^{\frac{\alpha}{2}} x h_m(x) \varphi_{en}(x) dx}{\int_{0}^{\frac{\alpha}{2}} x h_m^2(x) dx} \equiv \frac{\int_{0}^{\frac{\alpha}{2}} x h_m(x) \varphi_{en}(x) dx}{\int_{0}^{\frac{\alpha}{2}} x h_m^2(x) dx}
$$

 $\xi_{mn} = \frac{2}{\int_0^{\frac{a}{2}} x h_m^2(x) dx} \equiv \frac{\frac{a}{2}}{\int_0^{\frac{a}{2}} x h_m^2(x) dx}$ .<br>Suivant l'inversion de l'ordre de sommation et l'identification des coefficients, nous obtenons:

$$
-\frac{i}{k_1^2} \left[ A_{1m} \beta e_m(x) Y e_{1m}(y_1) + B_{1m} \omega \mu_{r1} Y h'_{1m}(y_1) \right] = \sum_{n=0}^{\infty} \xi_{mn} C_n \quad (1.94)
$$

, transversales du champ magnétique de l'équation (1.31c):

$$
\frac{1}{k_1^2} \sum_m [A_{1m} \omega \varepsilon_{r1} Y e'_{1m}(y_1) X e_m(x) - \beta B_{1m} X h'_m(x) Y h_{1m}(y_1)] =
$$
\n
$$
= \frac{1}{k_2^2} \sum_m [A_{2m} \omega \varepsilon_{r2} Y e'_{1m}(y_1) X e_m(x) - \beta B_{2m} X h'_m(x) Y h_{2m}(y_1)] \qquad (1.95)
$$

De manière similaire, les fonctions  $Xe_m(x)$  de l'espace  $L_R^2\left[\frac{w}{2}, \frac{a}{2}\right]$  sont développées en séries Fourier par rapport au système de fonctions orthogonales :

$$
Xe_m(x) = \sum_k a_{km}\varphi_{hk}(x),
$$

où  $a_{km}$  sont les coefficients Fourier de la fonction  $Xe_m(x)$  par rapport au système de fonctions orthogonales  $\{\varphi_{hk}(x)\}\$ et dont l'expression est:

$$
a_{km} = \frac{(\varphi_{hk}, X e_m(x))}{\|\varphi_{hk}\|^2},
$$

Le produit scalaire des fonctions  $\varphi_{hk}$  et  $Xe_m(x)$ , est calculé au numérateur et l'expression de la norme des fonctions  $\varphi_{hk}$  est utilisée au dénominateur afin d'assurer la normalisation.

En conformité avec (1.32) il résulte:

$$
a_{km} = \frac{\int_{\frac{u}{2}}^{\frac{u}{2}} w_{\varphi_h}(x) \varphi_{hk}(x) X e_m(x) dx}{\int_{\frac{u}{2}}^{\frac{a}{2}} w_{\varphi_h}(x) \varphi_{hk}^2(x) dx}
$$

où  $w_{\varphi_h} = \sqrt{1 - u^2(x)}$  est la fonction poids.

En inversant l'ordre de sommation dans l'équation (1.95), et en utilisant la notation  $h_m = \frac{X h_m(x)}{X e_m(x)}$  ( $h_0 = 0$ ), l'identification des coefficients permet d'écrire (de manière suffisante mais pas nécessaire):

$$
\frac{1}{k_1^2} \sum_m [A_{1m} \omega \varepsilon_{r1} Y e'_{1m}(y_1) - B_{1m} \beta h_m Y h_{1m}(y_1)] a_{km} =
$$
\n
$$
= \frac{1}{k_2^2} \sum_m [A_{2m} \omega \varepsilon_{r2} Y e'_{2m}(y_1) - B_{2m} \beta h_{2m} Y h_{2m}(y_1)] a_{km} \tag{1.96}
$$

Un système de six équations a été donc obtenu: (1.87), (1.91), (1.92), (1.93), (1.94) et (1.96) où les quantités inconnues sont  $A_{1m}$ ,  $A_{2m}$ ,  $B_{1m}$ ,  $B_{2m}$ ,  $C_n$  et  $D_n$ . Le premières quatre inconnues seront éliminées et un système de deux équations à deux inconnues, respectivement  $C_n$  et  $D_n$  sera obtenu.

Ainsi, en utilisant les premières deux équations du système et en éliminant  $A_{1m}$ et  $A_{2m}$  de l'équation (1.93), la relation suivante est obtenue:

$$
\frac{1}{k_1^2} \left[ \beta e_m \sum_n \alpha_{mn} D_n + B_{1m} \omega \mu_{r1} Y h_{1m}'(y_1) \right] =
$$
\n
$$
= \frac{1}{k_2^2} \left[ \beta e_m \sum_n \alpha_{mn} D_n + B_{2m} \omega \mu_{r2} Y h_{2m}'(y_1) \right]
$$
\n(1.97)

Si dans la cinquième équation du système (1.94), le terme  $A_{1m}Ye_{1m}(y_1)$  est t ensuite l'addition de l'équation résultée avec l'équation (1.97) est effectuée, la relation suivante est obtenue:

$$
B_{1m} = \frac{k_1^2 \sum_n \xi_{mn} \bar{c}_n - \beta e_m \sum_n \alpha_{mn} D_n}{\omega \mu_{r1} Y h'_{1m}(y_1)},
$$
(1.98)

où  $\bar{C}_n = iC_n$ .

De manière similaire, utilisant d'abord l'égalité établie par l'équation (1.93), dans l'équation (1.94) le résultat suivant est obtenu:

$$
B_{2m} = \frac{k_2^2 \sum_n \xi_{mn} \bar{c}_n - \beta e_m \sum_n \alpha_{mn} D_n}{\omega \mu_{r2} Y h_{2m}'(y_1)}
$$
(1.99)

Les relations (1.98) et (1.99) sont introduites dans l'équation (1.92), qui devient:

$$
\sum_{m} \frac{k_1^2 \sum_{n} \xi_{mn} \bar{c}_n - \beta e_m \sum_{n} \alpha_{mn} D_n}{\omega \mu_{r1} Y h'_{1m}} Y h_{1m}(y_1) b_{km} =
$$
  
= 
$$
\sum_{m} \frac{k_2^2 \sum_{n} \xi_{mn} \bar{c}_n - \beta e_m \sum_{n} \alpha_{mn} D_n}{\omega \mu_{r2} Y h'_{1m}} Y h_{2m}(y_1) b_{km}
$$
(1.100)

Si l'équation (1.100) est divisée par  $(-k_0\mu_0)$  et l'ordre de sommation est inversée, la nouvelle relation obtenue est:

$$
\sum_{n=0}^{\infty} c_{kn} \bar{C}_n + \sum_{n=0}^{\infty} d_{kn} D_n = 0, \qquad (1.101)
$$

où:

$$
c_{kn} = \frac{1}{k_0} \sum_m \xi_{mn} b_{km} \sum_{\delta=1}^2 \frac{(-1)^{\delta} k_{\delta}^2}{\mu_{r\delta}} \frac{Y h_{\delta m}(y_1)}{Y h_{\delta m}'(y_1)},
$$
(1.102)

$$
d_{kn} = \frac{\beta}{k_0} \sum_m h_m \alpha_{mn} b_{km} \sum_{\delta=1}^2 \frac{(-1)^{\delta} \gamma h_{\delta m}(y_1)}{\mu_{r\delta} \gamma h_{\delta m}'(y_1)} \tag{1.103}
$$

Afin d'obtenire une équation similaire à  $(1.101)$ , les coefficients  $A_{1m}$  et  $A_{2m}$  dans l'équation (1.96) sont remplacés en utilisant les équations (1.87) et (1.91), par,

$$
A_{1m} = \frac{\sum_{n} \alpha_{mn} D_n}{Y e_{1m}(y_1)},
$$
  

$$
A_{2m} = \frac{\sum_{n} \alpha_{mn} D_n}{Y e_{2m}(y_1)},
$$

et

e et les coefficients 
$$
B_{1m}
$$
 et  $B_{2m}$  déterminés à partir des expressions (1.98) et (1.99).  
Dans ces conditions l'équation (1.96) dévient:

$$
\frac{1}{k_1^2} \sum_{m} \left[ \omega \varepsilon_{r1} Y e'_{1m}(y_1) \frac{\sum_{n} \alpha_{mn} D_n}{Y e_{1m}(y_1)} - \beta h_m Y h_{1m}(y_1) \frac{k_1^2 \sum_{n} \xi_{mn} \bar{C}_n - \beta e_m \sum_{n} \alpha_{mn} D_n}{\omega \mu_{r1} Y h'_{1m}(y_1)} \right] a_{km} =
$$

$$
= \frac{1}{k_2^2} \sum_{m} \left[ \omega \varepsilon_{r2} Y e'_{1m}(y_1) \frac{\sum_{n} \alpha_{mn} D_n}{Y e_{2m}(y_1)} - \right]
$$

$$
-\beta h_m Y h_{2m}(y_1) \frac{k_2^2 \sum_n \xi_{mn} \bar{c}_n - \beta e_m \sum_n \alpha_{mn} D_n}{\omega \mu_{r2} Y h_{2m}'(y_1)} \bigg] a_{km}.
$$
 (1.104)

Compte tenant du fait que:

$$
e_m = -h_m = \frac{X e'_m(x)}{X h_m(x)} = -k_{xm}
$$

et

$$
\frac{Yh_{\delta m}(x)}{Yh_{\delta m}(x)} = -\frac{1}{k_{y\delta m}^2} \frac{Ye'_{\delta m}}{Ye_{\delta m}},
$$

si l'ordre de sommation est inversée dans l'équation (1.104) et ensuite la relation résultée est divisée par  $\omega \varepsilon_0$  et la notation  $\chi_{\delta m}^2 = k_0^2 \varepsilon_{r\delta} \mu_{r\delta} - k_{xm}^2$  est utilisée, le résultat suivant est obtenu:

$$
\sum_{n=0}^{\infty} c_{kn} \bar{C}_n + \sum_{n=0}^{\infty} d_{kn} \bar{D}_n = 0 \qquad (1.105)
$$

où:

$$
c'_{kn} = \frac{\beta}{k_0} \sum_m e_m \xi_{mn} a_{km} \sum_{\delta=1}^2 \frac{(-1)^{\delta} \gamma h_{\delta m}(y_1)}{\mu_{r\delta} \gamma h_{\delta m}'(y_1)},
$$
(1.106)

$$
d'_{kn} = \frac{1}{k_0} \sum_m \alpha_{mn} a_{km} \sum_{\delta=1}^2 \frac{(-1)^{\delta} \chi_{\delta m}^2 Y e_{\delta m}^{'}(y_1)}{k_{\gamma \delta m}^2 \mu_{r \delta}} \tag{1.107}
$$

Donc un système homogène et infini d'équations algébriques linéaires a été obtenu; il est formé par les équations (1.101) et (1.105), où les quantités inconnues sont les coefficients  $D_n$  et  $\bar{C}_n$ :

$$
\sum_{n=0}^{\infty} c_{kn} \bar{C}_n + \sum_{n=0}^{\infty} d_{kn} D_n = 0 \qquad (1.108)
$$

$$
\sum_{n=0}^{\infty} c_{kn}^{'} \bar{C}_n + \sum_{n=0}^{\infty} d_{kn}^{'} D_n = 0 \qquad (1.109)
$$

Afin d'assurer des solutions non-triviales pour le système, il est nécessaire de déterminer les valeurs de la constante de déphasage,  $\beta$ , qui annule le déterminant associé au système formé par les équations (1.108) et (1.109).

Aussi, une équation appelée "l'équation de dispersion", en fonction des valeurs de la constante de déphasage,  $\beta$  à été obtenue:

$$
\det\begin{bmatrix} \tilde{c}_{kn} & \tilde{d}_{kn} \\ \tilde{c}_{kn} & \tilde{d}_{kn} \end{bmatrix} = 0,\tag{1.110}
$$

où  $\tilde{c}_{kn}$ ,  $\tilde{d}_{kn}$ ,  $\tilde{c}_{kn}$ ,  $\tilde{d}_{kn}$  sont des blocks d'ordre  $n \times k$ . C'est-à-dire, l'équation (1.110) se réécrit de la manière suivante:

 $\begin{vmatrix}\nc_{1,1} & \cdots & c_{1,n} & d_{1,n+1} & \cdots & d_{1,2n} \\
\vdots & \vdots & \vdots & \vdots & \vdots & \vdots \\
c_{k,1} & \cdots & c_{k,n} & d_{k,n+1} & \cdots & d_{k,2n} \\
c_{k+1,1} & \cdots & c_{k+1,n} & d_{k+1,n+1} & \cdots & d_{k+1,2n} \\
\vdots & \vdots & \vdots & \vdots & \vdots & \vdots \\
c_{2k,1} & \cdots & c_{2k,n} & d_{2k,n+1} & \cdots & d_{2k,2n}\n\end{vmatrix}$ 

Les séries Fourier du système infini d'équations sont remplacées, à la suite d'une analyse de leur convergence, par des sommes partielles finies.

Les valeurs de la constante de déphasage qui annulent l'équation résultée à la suite des remplacements de sommes infinies par des sommes finies vont décider la configuration des modes hybrides de propagation dans la ligne de transmission de type micro-ruban.

Afin d'analyser la convergence après  $n$ ,  $k$  et respectivèment  $m$  des coefficients  $c_{kn}$ ,  $d_{kn}$ ,  $c_{kn}$  et  $d_{kn}$ , le déterminant (1.111) peut être ré-écrit de la manière suivante, plus sugéstive:

$$
\begin{array}{|c|c|c|c|c|}\n\hline\n\downarrow & \rightarrow & \qquad | & \rightarrow & \rightarrow \\
\hline\nk & & & & k & \\
\downarrow & & & & & \downarrow & d_{k,n} \\
\hline\n-\quad & - & - & - & - & - \\
\hline\nn & & & & & \downarrow & \rightarrow & \\
\hline\nk & & & & & & \downarrow & \rightarrow & \\
\downarrow & & & & & & & \downarrow & d_{k,n} \\
\downarrow & & & & & & & \downarrow & d_{k,n} \\
\hline\n\end{array}
$$

Parce que les coefficients  $c_{kn}$ ,  $d_{kn}$ ,  $c_{kn}$  et  $d_{kn}$  contiennent aussi des sommes après  $m$ , qui peut être intuitivement considéré comme une troisième dimension du déterminant, ce fait a des implications sur le temps nécessaire à effectuer le calcul des applications (le temps est dicté par les performances d'ordinateur et des logiciels utilisés).

$$
E_n = \sqrt{\frac{1}{b-a} \left[ \int_a^b f^2(x) dx - \sum_{k=1}^n c_k^2 \right]},
$$

 $c_k$  sont les coefficients For L'erreur quadratique moyenne  $E_n$ , qui apparaît quand les somme<br>placées par des sommes finies est donnée par [25]:<br> $E_n = \sqrt{\frac{1}{b-a} \left[ \int_a^b f^2(x) dx - \sum_{k=1}^n c_k^2 \right]},$ <br> $C_k$  sont les coefficients Fourier du développement en séri  $f \in L_2(a,b)$ .<br>Conformèment à la formule de Parseval, la condition nécessaire et suffisante pour

que l'erreur quadratique moyenne tend à  $0$  (pour  $m$  et  $k$  infinies) quand les fonctions:

$$
\Psi_{en}(x) = \sum_{m} \alpha_{mn} X e_{m}(x),
$$
  
\n
$$
X h_{m}(x) = \sum_{k} b_{km} \psi_{hk},
$$
  
\n
$$
\varphi_{en}(x) = \sum_{m} \xi_{mn} X h_{m}(x),
$$
  
\n
$$
X e_{m}(x) = \sum_{k} \alpha_{km} \varphi_{hk}(x),
$$

sont approximées par une somme partielle, est l'accomplissement des conditions suivantes:

$$
\sum_{m=1}^{\infty} \alpha_{mn}^2 = \int_{w/2}^{a/2} \Psi_{en}^2(x) dx, \qquad (1.112)
$$

$$
\sum_{k=1}^{\infty} b_{km}^2 = \int_{w/2}^{a/2} X h_m^2(x) dx, \qquad (1.113)
$$

$$
\sum_{m=1}^{\infty} \xi_{mn}^2 = \int_{w/2}^{a/2} \varphi_{en}^2(x) dx, \qquad (1.114)
$$

$$
\sum_{k=1}^{\infty} a_{km}^2 = \int_{w/2}^{a/2} X e_m^2(x) dx \qquad (1.115)
$$

.

Evidement, le temps nécessaire pour résoudre l'équation (1.111) en utilisant le logiciel Matlab sera significatif.

choisissant des valeurs successivement plus faibles, d'abord pour  $m$  (voir figure 1.5) et  $\sum_{m=1}^{\infty} \alpha_{mn}^2 = \int_{w/2}^{a/2} \Psi_{en}^2(x) dx,$  (1.1<br>  $\sum_{k=1}^{\infty} b_{km}^2 = \int_{w/2}^{a/2} \chi h_m^2(x) dx,$  (1.1<br>  $\sum_{m=1}^{\infty} \xi_{mn}^2 = \int_{w/2}^{a/2} \varphi_{en}^2(x) dx,$  (1.1<br>  $\sum_{k=1}^{\infty} a_{km}^2 = \int_{w/2}^{a/2} \chi e_m^2(x) dx$  (1.1<br>
Afin de faciliter

La convergence des coefficients Fourier  $a_{km}$ ,  $a_{mn}$ ,  $b_{km}$  et  $\xi mn$  après  $n(k)$  et respectif  $m$ , pour  $n = k = 1 \div 40$ ,  $m = 1 \div 40$  et, respectivement, pour  $n = k = 1 \div 10$ La convergence des coefficients Fourier  $a_{km}$ ,  $a_{mn}$ ,  $b_{km}$  et  $\xi mn$  après  $n(k)$  et<br>respectif m, pour  $n = k = 1 \div 40$ ,  $m = 1 \div 40$  et, respectivement, pour  $n = k = 1 \div 10$ <br>et  $m = 1 \div 100$  est ilustrée sur les figures 1.5 e

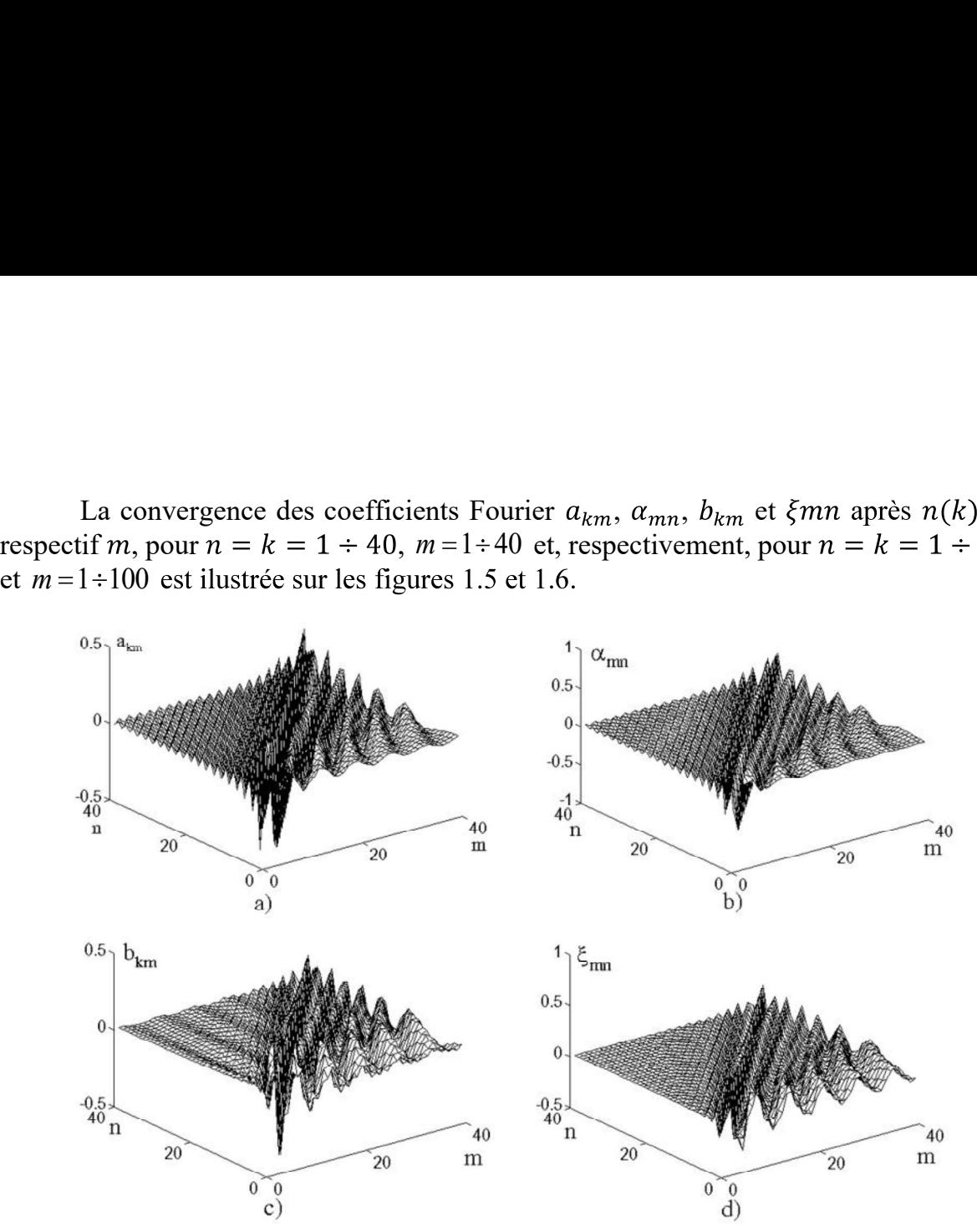

Figure 1.5. La variation des coefficients Fourier pour  $n=k=1\div 40$  et  $m=1\div 40$ .

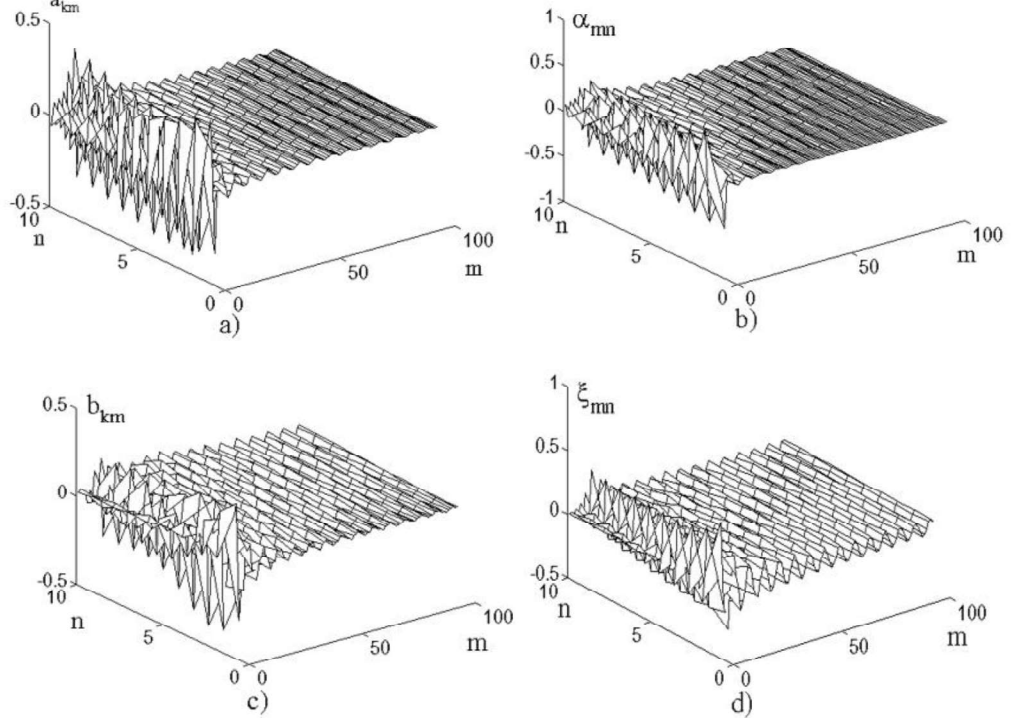

Figure 1.6. La variation des coefficients Fourier pour  $n=k=l+10$  et  $m=l+100$ .

Parce que les suites de coefficients Fourier  $a_{km}$ ,  $\alpha_{mn}$ ,  $b_{km}$  et  $\xi_{mn}$  convergent vers 0 [28], respectivement:

$$
\lim_{k \to \infty} a_{km} = 0,\tag{1.116}
$$

$$
\lim_{m \to \infty} a_{mn} = 0,\tag{1.117}
$$

$$
\lim_{k \to \infty} b_{km} = 0,\tag{1.118}
$$

$$
\lim_{m \to \infty} \xi_{mn} = 0,\tag{1.119}
$$

les coefficients  $c_{kn}$ ,  $d_{kn}$ ,  $c'_{kn}$  et  $d'_{kn}$  peuvent être organisés en suites monotones

décroissantes et limités inférieurement par 0.<br>Les valeurs de la constante de déphasage qui annulent le déterminant et qui<br>décident la configuration des modes d'onde sont introduites dans le système d'équations  $(1.108) \div (1.109)$ , et ensuite les coefficients  $C_n$  et  $D_n$  sont déterminés; en fin, utilisant les relations (1.87), (1.91), (1.98) et (1.99), les valeurs des coefficients  $A_{1m}$ ,  $A_{2m}$ ,  $B_{1m}$  et  $B_{2m}$  sont trouvées. Des développements similaires aux celles utilisées à l'écriture du système de six équations, les valeurs de coefficients  $F_k$  et  $G_k$ , intervenant dans les relations (1.85) et (1.86) peuvent aussi être calculées, aspect qui sera détaillé par la suite.

#### 1.7 Expressions électrodynamiques des composantes du champ électromagnétique dans la ligne micro-ruban blindée

Les expressions électrodynamiques des composantes longitudinales des champs électrique et magnétique dans la ligne micro-ruban blindée, déterminées en utilisant les relations (1.74a), (1.74b), (1.31a)÷(1.31d) et (1.83)÷(1.86), contiennent des coefficients inconnus d'amplitude qui peuvent être exprimés en fonction des coefficients  $C_n$  et  $D_n$ , déterminés à leur tour comme solution du système d'équations (1.108)÷(1.109). Dans ces conditions, les équations (1.74) deviennent:

$$
E_{z\delta}(\mathbf{x}, \mathbf{y}) = A \sum_{m} \mathbf{X} \mathbf{e}_{m}(x) \frac{\mathbf{Y} \mathbf{e}_{\delta m}(y)}{\mathbf{Y} \mathbf{e}_{\delta m}(y_{1})} \sum_{m} \alpha_{mn} d_{n}, \qquad (1.120)
$$

$$
H_{z\delta}(\mathbf{x}, \mathbf{y}) = \frac{\mathbf{A}\mathbf{k}_{\delta}^2}{k_0 \rho_0 \mu_{r\delta}} \sum_m \mathbf{X} \mathbf{h}_m(x) \frac{\mathbf{Y} \mathbf{h}_{\delta m}(y)}{\mathbf{Y} \mathbf{h}_{\delta m}'(y_1)} \zeta_{mn\delta},
$$
(1.121)

où:

$$
\zeta_{mn\delta} = \sum_{n=1}^{N} \xi_{mn} c_n - \frac{\beta e_m}{k_{\delta}^2} \sum_{n=1}^{N} \alpha_{mn} d_n,
$$
  

$$
Ac_n = C_n, \ Ad_n = D_n,
$$

$$
\rho_0 = \sqrt{\frac{\mu_0}{\varepsilon_0}} = 120\pi \ \Omega.
$$

et représentent l'impédance d'onde. Les relations  $(1.31a) \div (1.31d)$  deviennent:

$$
E_{y\delta}(x,y) = -i A \sum_{m} \text{Xe}_{m}(x) \left[ \frac{\beta}{k_{\delta}^{2}} \frac{\text{Ye}_{\delta m}'(y)}{\text{Ye}_{\delta m}'(y_1)} \sum_{n=1}^{N} \alpha_{mn} d_n - h_m(x) \frac{\text{Yh}_{\delta m}(y)}{\text{Yh}_{\delta m}'(y_1)} \zeta_{mn\delta} \right],
$$
\n
$$
E_{x\delta}(x,y) = -i A \sum_{m} X h_m(x) \left[ \frac{\beta e_{m}}{k_{\delta}^{2}} \frac{\text{Ye}_{\delta m}(y)}{\text{Ye}_{\delta m}'(y_1)} \sum_{n=1}^{N} \alpha_{mn} d_n + h + \frac{\text{Yh}'_{\delta m}(y)}{\text{Yh}'_{\delta m}(y_1)} \zeta_{mn\delta} \right],
$$
\n(1.123)

$$
H_{x\delta}(x,y) = -\frac{iA}{k_0 \rho_0 \mu_{r\delta}} \sum_m X e_m(x) \left[ \beta h_m \frac{Y h_{\delta m}(y)}{Y h'_{\delta m}(y_1)} \zeta_{mn\delta} - \right.
$$

$$
- \mu_{r\delta} \varepsilon_{r\delta} \left( \frac{k_0}{k_\delta} \right)^2 \frac{Y e'_{\delta m}(y)}{Y e'_{\delta m}(y_1)} \sum_{n=1}^N \alpha_{mn} d_n \Big], \qquad (1.124)
$$

$$
H_{y\delta}(x,y) = -\frac{iA}{k_0 \rho_0 \mu_{r\delta}} \sum_m X h_m(x) \left[ \beta \frac{Y h'_{\delta m}(y)}{Y h'_{\delta m}(y_1)} \zeta_{mn\delta} + \right.
$$

$$
+\left(\frac{k_0}{k_\delta}\right)^2 e_m(x) \varepsilon_{r\delta} \mu_{r\delta} \frac{Y e_{\delta m}(y)}{Y e'_{\delta m}(y_1)} \sum_{n=1}^N \alpha_{mn} d_n \bigg]
$$
 (1.125)

La constante A peut être déterminée à partir de la condition de normalisation de puissances. Dans ce but, nous utiliserons la condition de normalisation de la puissance moyenne transférée par la surface transversale de la ligne micro-ruban blindée:

$$
\left| \sum_{j=1}^{2} \iint_{S_j} (E_{xj} H_{yj}^* - E_{yj} H_{xj}^*) dx dy \right| = 1
$$

Les composantes des champs électrique et magnétique tangentielles à la limite de séparation des domaines, c'est-à-dire  $E_{z0}$ ,  $H_{z0}$ ,  $E_{x0}$  et  $H_{x0}$ , seront déterminées en utilisant les systèmes des polynômes et fonctions Tchebychev qui sont des séries rapidement convergentes et définies par les relations  $(1.83) \div (1.86)$ , où les séries Fourier infinies sont remplacées par des sommes finies, respectivement:

$$
E_{x0}(x) = A \sum_{n=1}^{N} c_n \varphi_{en}(x),
$$
  
\n
$$
E_{z0}(x) = A \sum_{n=1}^{N} d_n \psi_{en}(x),
$$
  
\n
$$
H_{x0}(x) = \sum_{k=1}^{K} F_k \varphi_{hk}(x),
$$
  
\n
$$
H_{z0}(x) = \sum_{k=1}^{K} G_k \psi_{hk}(x),
$$

où  $C_n$ ,  $D_n$  ont été déterminés comme solutions du système d'équations (1.108)÷(1.109),  $F_k$  et  $G_k$  étant des coefficients inconnus d'amplitude. Leur détermination fait l'objet de la démarche suivant.

Les composantes tangentielles du champ magnétique  $H_{z0}$  à la limite de séparation des domaines, définie comme le produit cartésien  $\{y = y_1\} \times \left[\frac{w}{2}, \frac{a}{2}\right]$ , exprimées comme des séries rapidement convergentes obtenues en utilisant les systèmes des polynômes et de fonctions Tchebychev qui ont été définis par les équations (1.76) et (1.86), s'écrivent de nouveau, compte tenant de la relation (1.121); par conséquence, l'équation:

$$
H_{z1} = H_{z2} = H_{z0} \quad \text{pour} \quad \frac{w}{2} \le x \le \frac{a}{2}
$$

dévient:

$$
\frac{1}{k_0 \rho_0 \mu_{r\delta}} \sum_m \; \mathrm{Xh}_m(x) \; \frac{\mathrm{Yh}_{\delta m}(y_1)}{\mathrm{Yh}'_{\delta m}(y_1)} \zeta_{mn\delta} \; k_\delta^2 = \sum_{k=1}^N G_k \psi_{hk}(x) \qquad (1.126)
$$

Les fonctions  $Xh_m(x)$ , qui interviennent dans l'équation (1.126), seront développées en séries Fourier par rapport au système de fonctions orthogonales  $\{\psi_{hk}(x)\}\$  de l'espace  $L_R^2\left[\frac{w}{2},\frac{a}{2}\right]$  et donc:

$$
Xh_m(x) = \sum_k b_{km} \psi_{hk} \tag{1.127}
$$

où  $b_{km}$  sont les coefficients Fourier de la fonction  $Xh_m(x)$  par rapport au système des fonctions orthogonales  $\{\psi_{hk}\}$  et dont l'expression est:

$$
b_{km} = \frac{(Xh_m(x), \Psi_{hk}(x))}{\|\Psi_{hk}(x)\|^2},
$$

où au numérateur on calcule le produit scalaire des fonctions  $Xh_m(x)$  et  $\psi_{hk}(x)$ , et au dénominateur l'expression de la norme des fonctions  $\psi_{hk}(x)$  est utilisée afin d'assurer la condition de normalisation.

En conformité avec la relation de définition de la norme (1.32), introduite par l'intermède du produit scalaire, l'égalité suivante est valable:

$$
b_{km} = \frac{\int_{\frac{u}{2}}^{\frac{a}{2}} w_{\psi_h} \psi_{hk}(x) X h_m(x) dx}{\int_{\frac{u}{2}}^{\frac{a}{2}} w_{\psi_h} \psi_{hk}^2(x) dx},
$$

$$
\dot{\text{ou}}
$$

$$
w_{\psi_h} = \frac{1}{\sqrt{1 - u^2(x)}}
$$

sont des fonctions poids, nécessaires afin d'accomplir la condition de normalisation.<br>Utilisant les équations (1.127) et (1.126) et inversant l'ordre de sommation, la relation<br>suivante est obtenue:

$$
\frac{1}{k_0 \rho_0 \mu_{r\delta}} \sum_k \left( \sum_m b_{km} \frac{\text{Yh}_{\delta m}(y_1)}{\text{Yh}_{\delta m}'(y_1)} \zeta_{mn\delta} k_\delta^2 \right) \psi_{hk}(x) = \sum_{k=1}^K G_k \psi_{hk}(x) \quad (1.128)
$$

Par identification des coefficients (condition suffisante mais pas nécessaire), il en résulte:

$$
G_k = \frac{1}{k_0 \rho_0 \mu_{r\delta}} \sum_m b_{\rm km} \frac{\text{Yh}_{\delta m}(y_1)}{\text{Yh}'_{\delta m}(y_1)} \zeta_{mn\delta} k_{\delta}^2.
$$

Donc, la composante  $H_{z0}$  est déterminée de la manière suivante:

$$
H_{z0} = \frac{A}{k_0 \rho_0 \mu_{r\delta}} \sum_k \left( \sum_m b_{km} \frac{\text{Yh}_{\delta m}(y_1)}{\text{Yh}'_{\delta m}(y_1)} \zeta_{mn\delta} k_\delta^2 \right) \psi_{hk}(x). \tag{1.129}
$$

Les autres coefficients inconnus  $F_k$  peuvent être obtenus en utilisant la relation (1.85) (qui exprime l'une des conditions imposées aux composantes tangentielles du champ magnétique à la surface de séparation des domaines), où on tient compte de l'expression (1.124). Par conséquence:

$$
-\frac{i}{k_0 \rho_0 \mu_{r\delta}} \sum_m X e_m(x) \left[ \beta h_m \frac{Y h_{\delta m}(y_1)}{Y h_{\delta m}'(y_1)} \zeta_{mn\delta} - \mu_{r\delta} \varepsilon_{r\delta} \left( \frac{k_0}{k_\delta} \right)^2 \frac{Y e'_{\delta m}(y_1)}{Y e'_{\delta m}(y_1)} \sum_{n=1}^N \alpha_{mn} D_n \right] = \sum_{k=1}^K F_k \varphi_{hk}
$$
(1.130)

Ensuite, les fonctions  $Xe<sub>m</sub>(x)$  dans la relation (1.130) sont développées par  $L_R^2\left[\frac{w}{2}, \frac{a}{2}\right]$  de la manière suivante:

$$
Xe_m(x) = \sum_k a_{km}\varphi_{hk}(x),
$$

où  $a_{km}$  sont les coefficients Fourier de la fonction  $Xe_m(x)$  par rapport au système de fonctions orthogonales  $\{\varphi_{hk}(x)\}\$ et qui ont l'expression:

$$
a_{km} = \frac{(\varphi_{hk} x e_m(x))}{\|\varphi_{hk}\|^2},
$$

où au numérateur le  $\varphi_{hk}$  et  $Xe_m(x)$  c'est le produit scalaire de fonctions qui est calculé et au dénominateur l'expression de la norme de fonctions  $\varphi_{hk}$  est utilisée, afin d'accomplir la condition de normalisation.

Conformément à la relation (1.32) il résulte:

$$
a_{km} = \frac{\int_{\frac{u}{2}}^{\frac{u}{2}} w_{\varphi_h}(x) \varphi_{hk}(x) X e_m(x) dx}{\int_{\frac{u}{2}}^{\frac{a}{2}} w_{\varphi_h}(x) \varphi_{hk}^2(x) dx},
$$

où

 $w_{\varphi_h} = \sqrt{1 - u^2(x)}$  est une fonction poids.

Si l'ordre de sommation dans l'équation (1.130) est inversée, en développant les fonctions  $Xe_m(x)$  en séries Fourier de fonctions orthogonales  $\varphi_{hk}(x)$ , nous obtenons:

$$
-\frac{i}{k_0 \rho_0 \mu_{r\delta}} \sum_{k=1}^K \sum_m a_{km} \left[ \beta h_m \frac{Y h_{\delta m}(y_1)}{Y h_{\delta m}'(y_1)} \zeta_{mn\delta} - \mu_{r\delta} \varepsilon_{r\delta} \left( \frac{k_0}{k_\delta} \right)^2 \frac{Y e_{\delta m}'(y_1)}{Y e_{\delta m}'(y_1)} \sum_{n=1}^N \alpha_{mn} D_n \right] \varphi_{hk}(x) = \sum_{k=1}^K F_k \varphi_{hk}(x) \quad (1.131)
$$

Par identification des coefficients (condition suffisante mais pas nécessaire), l'expression suivante est obtenue:

$$
F_k = -\frac{A}{k_0 \rho_0 \mu_{r\delta}} \sum_m a_{km} \left[ \beta h_m \frac{Y h_{\delta m}(y_1)}{Y h'_{\delta m}(y_1)} \zeta_{mn\delta} - \right. \\
\left. - \mu_{r\delta} \varepsilon_{r\delta} \left( \frac{k_0}{k_\delta} \right)^2 \frac{Y e'_{\delta m}(y_1)}{Y e'_{\delta m}(y_1)} \sum_{n=1}^N \alpha_{mn} d_n \right]. \tag{1.132}
$$

#### 1.8 Lignes micro-ruban couplées. Solutions des équations Helmholtz

L'analyse électrodynamique du champ électromagnétique est appliquée aux structures micro-ruban plus compliquées, par exemple aux lignes micro-ruban couplées.

La structure montrée sur la figure 1.7 est une section transversale dans une ligne micro-ruban couplée, ayant des pertes en diélectrique et métal. Au-dessus du milieu diélectrique 1 sont placés N conducteurs d'épaisseur nulle et de largeurs  $w_v$ , où  $v=1, 2, ..., N$ . La structure micro-ruban est blindée électriquement par la boîte de dimensions  $x_e$  et  $y_e$ . Résoudre ce problème revient à l'intégration des équations Helmholtz, (1.17a) et (1.17b), dans les domaines analysés.

Conformément à la méthode des domaines partielles présentée dans la section 1.6, les composantes longitudinales du champ électromagnétique dans la ligne microruban couplée (voir la figure 1.7) sont déterminées sous forme de séries qui satisfont, par membres, les équation Helmholtz (1.17a) et (1.17b) et les conditions à limite à la surface de l'écran (cette fois  $\delta = 1$  dans le sous-couche, et  $\delta = 2$  au-dessus de souscouche):

$$
E_{z\delta} = \sum_{n=1}^{\infty} A_{\delta n} \sin(k_{xn} x) \sin[k_{y\delta n}[y - (\delta - 1)y_e]], \qquad (1.133a)
$$

$$
H_{z\delta} = \sum_{n=0}^{\infty} B_{\delta n} \cos(k_{xn} x) \cos[k_{y\delta n}[y - (\delta - 1)y_e]], \qquad (1.133b)
$$

où  $k_{xn} = \frac{n\pi}{x_e}$ ;  $k_{y\delta n} = \sqrt{k_{\delta}^2 - k_{xn}^2}$ ;  $A_{\delta n}$ ,  $B_{\delta n}$  représentent les coefficients inconnus d'amplitude.

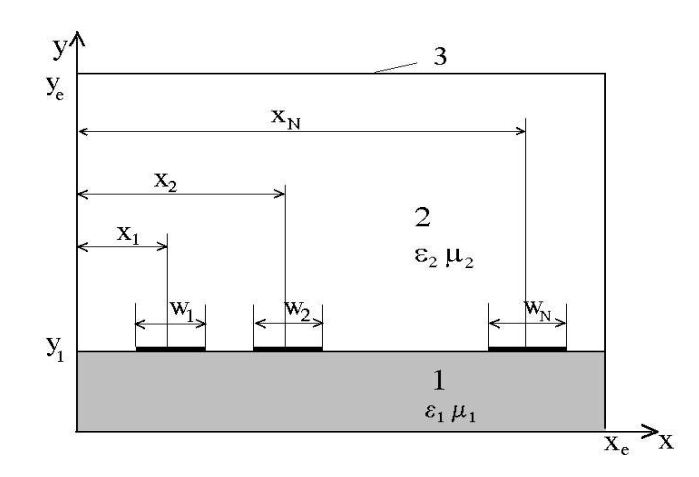

Figure 1.7. Section transversale dans une ligne micro-

# 1.9 Conditions à la surface de séparation des milieux diélectriques pour les lignes couplées

A la limite de séparation des deux milieux, où  $y = y_1$ , les conditions suivantes, qui se retrouvent aussi dans les relations  $(1.79) \div (1.82)$  sont accomplies:

a) les conditions de continuité des composantes tangentielles du champ électrique pour  $0 \le x \le x_e$ :

$$
E_{z1} = E_{z2} \tag{1.134}
$$

$$
E_{x1} = E_{x2} \tag{1.135}
$$

b) les conditions imposées aux composantes tangentielles du champ magnétique qui tiennent compte de l'influence des conducteurs de la ligne couplée:

$$
H_{z1} - H_{z2} = \begin{cases} \eta_{xv}, & \text{pour } x_v - \frac{w_v}{2} \le x \le x_v + \frac{w_v}{2} \\ 0, & \text{pour les autres valeurs de x;} \end{cases}
$$
(1.136)

$$
H_{x1} - H_{x2} = \begin{cases} \eta_{zv}, & \text{pour } x_v - \frac{w_v}{2} \le x \le x_v + \frac{w_v}{2} \\ 0, & \text{pour les autres valeurs de x;} \end{cases}
$$
(1.137)

c) les conditions qui tiennent compte de l'influence des conducteurs de la ligne<br>couplée (pour  $x_v - \frac{w_v}{2} < x < x_v + \frac{w_v}{2}$ ) et qui imposent l'annulation des composantes tangentielles du champ électrique:

$$
E_{z1} = 0,\t(1.138)
$$

$$
E_{x1} = 0,\tag{1.139}
$$

Les densités de courants de conduction longitudinal et transversal, c'est-à-dire  $\eta_z$  et  $\eta_x$  sont développées en séries Fourier convergentes par rapport au système de fonctions orthogonales donné par les polynômes et les fonctions Tchebvchev:

$$
\eta_{z\nu} = \frac{1}{\sqrt{1 - u^2}} \sum_{m=1}^{\infty} C_{\nu m} T_{m-1}(u), \qquad (1.140)
$$

$$
\eta_{xv} = \sqrt{1 - u^2} \sum_{m=1}^{\infty} D_{vm} U_{m-1}(u), \qquad (1.141)
$$

où:

-  $C_{vm}$  et  $D_{vm}$  sont les coefficients inconnus d'amplitude;

- 
$$
u(x) = \frac{2(x - x_v)}{w_v}
$$
 pour  $x_v - \frac{w_v}{2} < x < x_v + \frac{w_v}{2}$ ;

-  $T_{m-1}(u)$  et  $U_{m-1}(u)$  sont les polynômes Tchebychev d'espèce I, d'ordre 1 et, respectivement, des fonctions Tchebychev d'espèce II, d'ordre 1.

Les composantes transversales du champ électromagnétique qui entrent dans les expressions  $(1.134) \div (1.139)$ , sont déterminées en introduisant les solutions  $(1.133a)$  et  $(1.133b)$  dans les relations  $(1.31a) \div (1.31d)$ .

Par la suite, la modalité de résolution des problèmes est similaire à celle présentée dans la section 1.6: dans le système infini d'équations qui est formé en écrivant les conditions à la limite, les séries Fourier sont remplacées (après une étape d'analyse de leur convergence) par des sommes partielles finies; résoudre l'équation transcendante qui apparaît revient à trouver les valeurs de la constante de propagation qui vérifient l'équation et décident la configuration des modes hybrides d'onde dans la ligne microruban couplée.

## 1.10. Résultats de la modélisation

Cette section présente les résultats de la modélisation mathématique basée sur l'analyse électrodynamique de la cellule élémentaire, l'estimation de la configuration des composantes du champ électromagnétique dans la ligne micro-ruban blindée et des valeurs des coefficients de propagation.

Une courte récapitulation des fonctions intervenant dans les expressions des coefficients  $c_{kn}$ ,  $d_{kn}$ ,  $c_{kn}$  et  $d_{kn}$ , des relations (1.108) et (1.109), et ensuite les modalités de calcul des quantités intégrées qui les composent est donnée ci-dessous:

$$
Xe_m(x) = \cos\frac{2m\pi}{a}x,\tag{1.142}
$$

$$
Xh_m(x) = \sin\frac{2m\pi}{a}x\,,\tag{1.143}
$$

$$
Ye_{dm}(y) = \cos[k_{ydm}(y - b_d)],
$$
 (1.144)

$$
Yh_{dm}(y) = \sin[k_{ydm}(y - b_d)], \qquad (1.145)
$$

 $\delta = \overline{1,2}$ ;  $b_1 = 0$ ;  $b_2 = y_2$ ;  $m \in N^*$ ;  $N^* = N - \{0\}$ .

$$
\varphi_{en} = \frac{1}{\sqrt{1 - u^2}} \cos(2n \arccos u) \tag{1.146}
$$

$$
\varphi_{hn} = \frac{1}{\sqrt{1 - u^2}} \cos \left[ \left( 2n + 1 \right) \arccos u \right] \tag{1.147}
$$

$$
\psi_{en} = \sin(2n \arccos u) \tag{1.148}
$$

$$
\psi_{hn} = \sin \left[ \left( 2n + 1 \right) \arccos u \right] \tag{1.149}
$$

$$
u(x) = 1 + \frac{2x - w}{w - a}; \ u: \left[\frac{w}{2}, \frac{a}{2}\right] \rightarrow [0, 1]
$$

$$
\frac{\int_{w}^{\frac{a}{2}} \cos \frac{2m\pi}{a} x \sin (2n \arccos u) dx}{\int_{0}^{\frac{a}{2}} \cos^{2} \frac{2m\pi}{a} x dx}
$$
\n(1.150)\n
$$
\int_{0}^{\frac{a}{2}} \sin \frac{2m\pi}{a} x \cos (2n \arccos u) \frac{1}{\sqrt{1-u^2}} dx
$$
\n
$$
= \frac{\int_{\frac{w}{2}}^{\frac{a}{2}} \sin \frac{2m\pi}{a} x \cos \left(2n \arccos u\right) \frac{1}{\sqrt{1-u^2}} dx}{\int_{0}^{\frac{a}{2}} \sin^{2} \frac{2m\pi}{a} x dx}
$$
\n(1.151)\n
$$
\int_{\frac{w}{2}}^{\frac{a}{2}} \frac{1}{\sqrt{1-u^2}} \sin \left[ (2k+1) \arccos u \right] \sin \frac{2m\pi}{a} x dx
$$
\n(1.152)\n
$$
\int_{\frac{a}{2}}^{\frac{a}{2}} \frac{1}{\sqrt{1-u^2}} \sin^{2} \left[ (2k+1) \arccos u \right] dx
$$

$$
\frac{1}{\int_{m}^{2} \sin \frac{2m\pi}{a} x \cos (2n \arccos u) \frac{1}{\sqrt{1 - u^{2}}} dx}
$$
\n
$$
\frac{2}{\int_{0}^{2} \sin^{2} \frac{2m\pi}{a} x dx}
$$
\n(1.151)

$$
\alpha_{mn} = \frac{2}{\int_{0}^{\frac{\pi}{2}} \cos^2 \frac{2m\pi}{a} x dx}
$$
\n(1.150)  
\n
$$
\frac{2}{\int_{0}^{\frac{\pi}{2}} \sin \frac{2m\pi}{a} x \cos (2n \arccos u) \frac{1}{\sqrt{1-u^2}} dx
$$
\n
$$
\xi_{mn} = \frac{\frac{\pi}{2}}{\int_{0}^{\frac{\pi}{2}} \sin \frac{2m\pi}{a} x dx}
$$
\n
$$
b_{bm} = \frac{\frac{\pi}{2}}{\int_{0}^{\frac{\pi}{2}} \sqrt{1-u^2}} \sin \left[ (2k+1) \arccos u \right] \sin \frac{2m\pi}{a} x dx
$$
\n
$$
b_{bm} = \frac{\frac{\pi}{2}}{\int_{\frac{\pi}{2}}^{\frac{\pi}{2}} \sqrt{1-u^2}} \sin^2 \left[ (2k+1) \arccos u \right] dx
$$
\n
$$
a_{bm} = \frac{\frac{\pi}{2}}{\int_{\frac{\pi}{2}}^{\frac{\pi}{2}} \sqrt{1-u^2}} \cos^2 \left[ (2k+1) \arccos u \right] dx
$$
\n
$$
a_{bm} = \frac{\frac{\pi}{2}}{\int_{\frac{\pi}{2}}^{\frac{\pi}{2}} \sqrt{1-u^2}} \cos^2 \left[ (2k+1) \arccos u \right] dx
$$
\n
$$
a_{bm} = \frac{\frac{\pi}{2}}{\int_{\frac{\pi}{2}}^{\frac{\pi}{2}} \sqrt{1-u^2}} \cos^2 \left[ (2k+1) \arccos u \right] dx
$$
\n
$$
a_{bm} = \frac{\pi}{2} \int_{\frac{\pi}{2}}^{\frac{\pi}{2}} \sqrt{1-u^2} \cos^2 \left[ (2k+1) \arccos u \right] dx
$$
\n
$$
a_{bm} = \frac{\pi}{2} \int_{\frac{\pi}{2}}^{\frac{\pi}{2}} \sqrt{1-u^2} \cos^2 \left[ (2k+1) \arccos u \right] dx
$$
\n
$$
a_{bm} = \frac{\pi}{2} \int_{\frac{\pi}{2}}^{\frac{\pi}{2}} \sqrt{1-u^2} \cos^2 \left[ (2k+1) \arccos u \right] dx
$$
\n
$$
a_{bm} = \frac{\
$$

$$
a_{km} = \frac{\int_{w}^{2} \cos\left[(2k+1)\arccos u\right] \cos\frac{2m\pi}{a} x dx}{\int_{w}^{2} \frac{1}{\sqrt{1-u^2}} \cos^2\left[(2k+1)\arccos u\right] dx}
$$
(1.153)

0  $\pi m \lambda$   $\mu$   $\lambda$ 

par  $\alpha_2$  et  $\xi_2$ . Elles peuvent être calculées d : Contractor (1999)

$$
\int_{\frac{w}{2}}^{\frac{a}{2}} \cos\left[(2k+1)\arccos u\right] \cos \frac{2m\pi}{a} x dx
$$
\n
$$
a_{km} = \frac{\int_{\frac{w}{2}}^{\frac{a}{2}} \cos\left[(2k+1)\arccos u\right] dx}{\int_{\frac{w}{2}}^{\frac{a}{2}} \sqrt{1-u^2}} \cos^2\left[(2k+1)\arccos u\right] dx
$$
\n
$$
\text{grales au dénominateur dans les relations (1.150) et (1.151) sont notées les peuvent être calculées de manière analytique, à partir de leur somme e:\n
$$
\alpha_2 + \xi_2 = \int_{0}^{a/2} dx = x\Big|_{0}^{a/2} = \frac{a}{2}
$$
\n
$$
e_2 - \xi_2 = \int_{0}^{a/2} \left(\cos^2 \frac{2m\pi}{a} x - \sin^2 \frac{2m\pi}{a} x\right) dx = \int_{0}^{a/2} \cos 2 \frac{2m\pi}{a} x dx =
$$
\n
$$
= \frac{a}{4m\pi} \sin 2 \frac{2m\pi}{a} x\Big|_{0}^{a/2} = \frac{a}{4m\pi} \sin 2 \frac{2m\pi}{a} \frac{a}{2} = 0
$$
\n
$$
= \frac{65}{2m\pi} \cos \frac{2m\pi}{a} \cos \frac{2m\pi}{a} \cos \frac{2m
$$
$$

Donc:

$$
\alpha_2 = \xi_2 = \frac{a}{4} \, .
$$

 $\zeta_2 = \zeta_2 = \frac{a}{4}$ .<br>
ée aussi aux intégrales situées au dénominateur<br>
ont notées par  $b_2$  et respectivement  $a_2$ : ·<br>ux intégrales situées au dénominateur<br>par  $b_2$  et respectivement  $a_2$ :

$$
b_2 = \int_{w/2}^{a/2} \frac{1}{\sqrt{1 - u(x)^2}} sin^2[(2k + 1) arccos u(x)] dx =
$$
  
\n
$$
= \frac{a - w}{2} \int_0^{\pi/2} \frac{1}{\sin t} sin^2(2k + 1)t \sin t dt;
$$
  
\n
$$
a_2 = \int_{w/2}^{a/2} \frac{1}{\sqrt{1 - u(x)^2}} cos^2[(2k + 1) arccos u(x)] dx =
$$
  
\n
$$
= \frac{a - w}{2} \int_0^{\pi/2} \frac{1}{\sin t} cos^2(2k + 1)t \sin t dt,
$$

où le changement de variable  $u = \cos t$  a été utilisée. Il en résulte:

2 
$$
J_0 = \sin t
$$
 *σσ* (2*n* + 1) *σ σπ σα α θ α θ α θ α θ α θ α θ α θ α θ α θ α θ α θ α θ α θ α θ θ α θ θ α θ θ α θ θ θ θ θ θ θ θ θ θ θ θ θ θ θ θ θ θ θ θ θ θ θ θ θ θ θ θ θ θ θ θ θ θ θ θ θ θ θ θ θ θ θ θ θ θ θ θ θ θ θ θ θ θ θ θ θ θ θ θ θ θ θ θ* 

sont directement introduites dans le logiciel de calcul.

 $b_l$ , respectivement  $a_l$ ; elles peuvent être calculées en  $\mathbf{f}_1$  et  $b_1$  présentent une particularité: da

impropres: "l'élimination" de la singularité est faite par des changements de variable. Ainsi, pour  $\xi_1$ :

$$
\xi_1 = \int_{\frac{w}{2}}^{\frac{a}{2}} \sin \frac{2m\pi}{a} x \cos (2n \arccos u) \frac{1}{\sqrt{1 - u^2}} dx =
$$
  
= 
$$
\frac{a - w^{\pi/2}}{2} \int_{0}^{\frac{\pi}{2}} \sin \frac{2m\pi}{a} x(t) \frac{1}{\sin t} \cos 2nt \left(-\frac{w - a}{2} \sin t\right) dt =
$$
  
= 
$$
\frac{a - w^{\pi/2}}{2} \sin \frac{2m\pi}{a} x(t) \cos 2nt dt,
$$

où le changement utilisée est  $\cos t = u$ . Il en résulte:

$$
\arccos u = t \; ; \; \frac{1}{\sqrt{1 - u^2}} = \frac{1}{\sin t} \; ; \; x = \frac{a}{2} - \frac{a - w}{2} \cos t \; ;
$$

$$
dx = \frac{w - a}{2} du = \frac{a - w}{2} \sin t \; dt \; ;
$$

$$
x = \frac{w}{2} \Rightarrow u = 1 \Rightarrow t = 0 \; ;
$$

$$
x = \frac{a}{2} \Rightarrow u = 0 \Rightarrow t = \frac{\pi}{2}
$$

De manière similaire, pour  $b_i$ :

$$
b_1 = \int_{\frac{w}{2}}^{\frac{a}{2}} \frac{1}{\sqrt{1 - u^2}} \sin \frac{2m\pi}{a} x \sin \left[ (2k + 1) \arccos u \right] dx =
$$
  

$$
= \frac{a - w^{\pi/2}}{2} \int_{0}^{\frac{a}{2}} \frac{1}{\sin t} \sin \frac{2m\pi}{a} x(t) \sin (2k + 1)t \left( -\frac{w - a}{2} \sin t \right) dt =
$$
  

$$
= \frac{a - w^{\pi/2}}{2} \int_{0}^{\frac{a}{2}} \sin \frac{2m\pi}{a} x(t) \sin (2k + 1)t dt
$$

Une structure réelle de la ligne micro-ruban blindée fréquemment utilisée dans les circuits micro-ondes complexes, est considérée, pour laquelle  $w = 1$ mm,  $a = 3,5$ mm ,  $y_1 = 0.5$  mm,  $y_2 = 2$  mm et  $\varepsilon_{r2} = 9$  (figure 1.2).

Une structure réelle de la ligne micro-ruban blindée fréquemment utilisée dans<br>les circuits micro-ondes complexes, est considérée, pour laquelle  $w=1$ mm,  $a=3,5$ mm<br> $y_1=0,5$ mm,  $y_2=2$ mm et  $\varepsilon_{r2}=9$  (figure 1.2).<br>Les va

imaginaire est 38,188 GHz (la propagation sans pertes a lieu pour des fréquences égales ou supérieures à 38,188GHz).

A la fréquence de 68,524GHz sont obtenus les deux valeurs de la constante de déphasage qui annulent le déterminant (1.111), c'est-à-dire  $\beta_{01}$  et  $\beta_{02}$ . Par conséquence, à cette fréquence, il y a deux modes distincts de propagation.

Sur les figures  $1.8 \div 1.10$  sont présentées les valeurs de déterminant, en fonction  $f_1 = 38,188$ GHz,  $f_2 = 50$ GHz et  $f_3 = 68,524 \text{ GHz}$ .

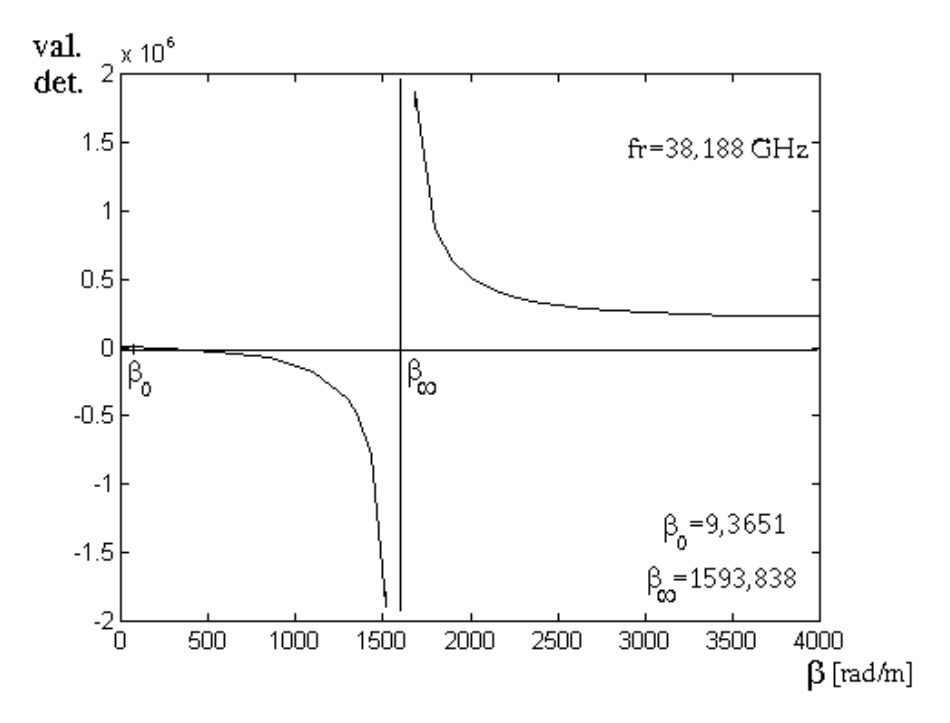

Figure 1.8. Variation de la valeur de déterminant (1.111) en fonction de la constante de déphasage à la fréquence de 38.188 GHz

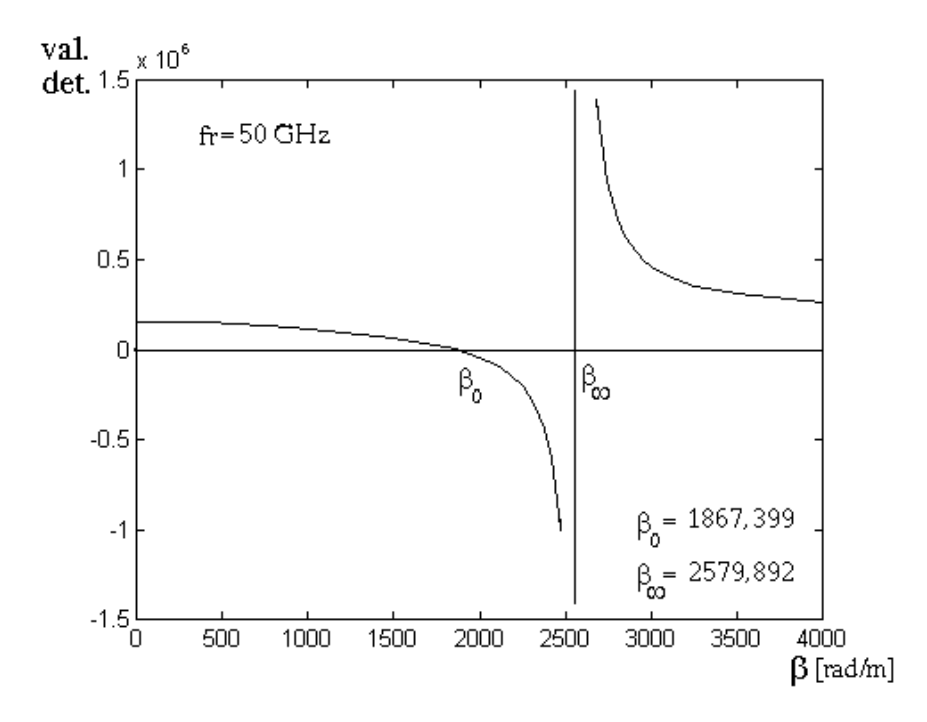

Figure 1.9. Variation de la valeur de déterminant (1.111) en fonction de la constante de déphasage à la fréquence de 50 GHz

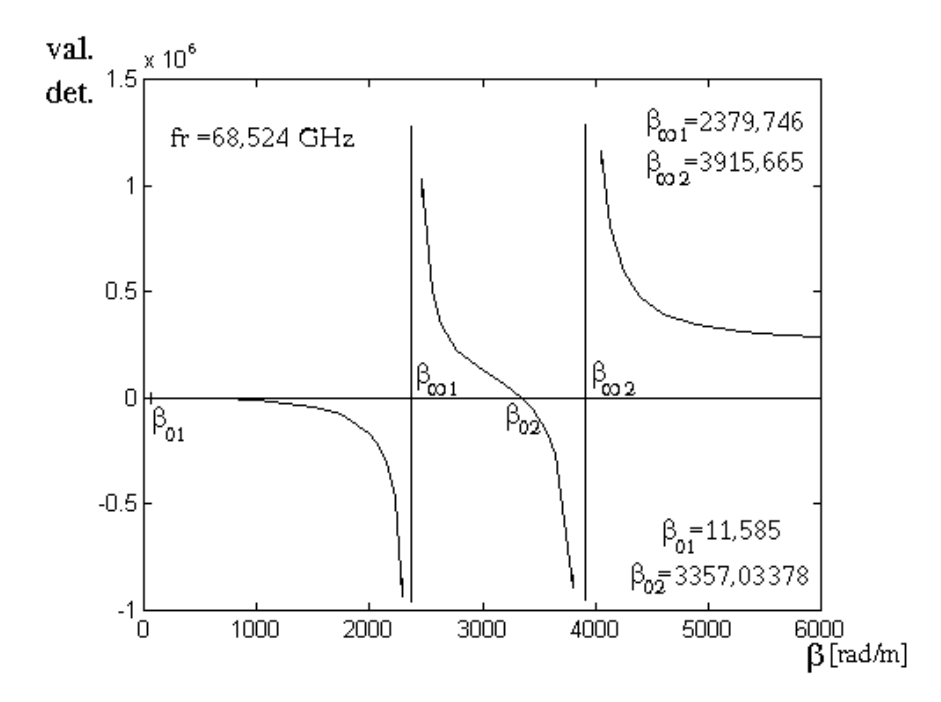

Figure 1.10. Variation de la valeur de déterminant (1.111) en fonction de la constante de déphasage à la fréquence de 68,524 GHz

A la fréquence de 130GHz il y a dix valeurs de la constante de déphasage pour les quelles le déterminant est annulé et qui produisent dix modes distincts de propagation, respectif:

- $\beta_{01} = 419.8178$  rad/m
- $\beta_{02} = 2046,8515$  rad/m
- $\beta_{03} = 2741,8200 \text{ rad/m}$
- $\beta_{04} = 3245,4000 \text{ rad/m}$
- $\beta_{05} = 4079,5628 \text{ rad/m}$
- $\beta_{06} = 5207,5200 \, \text{rad/m}$
- $\beta_{07} = 552,1580 \text{ rad/m}$
- $\beta_{08} = 5968,8300 \, \text{rad/m}$
- $B_{09} = 6823.0727$  rad/m
- $\beta_{10} = 7574,2307$  rad/m.

En résolvant le système d'équations (1.108) et (1.109), (sous Matlab) pour les valeurs déterminées ci-dessus de la constante de déphasage, on calcule les coefficients d'amplitude qui sont les quantités inconnues. Trouver les autres coefficients d'amplitude qui interviennent dans les relations  $(1.74a)$ ,  $(1.74b)$ ,  $(1.31a) \div (1.31d)$  et  $(1.83) \div (1.86)$ , en utilisant les équations  $(1.87)$ ,  $(1.91)$ ,  $(1.98)$ ,  $(1.99)$ ,  $(1.128)$  et  $(1.132)$ , nous permet déterminer les expressions des composantes du champ électromagnétique

correspondantes aux modes de propagation dans la ligne micro-ruban blindée.<br>La configuration des composantes du champ électromagnétique à la fréquence<br>de 38,188GHz est présentée sur les figures  $1.11\div 1.16$ ; l'annexe 1 mo représentations graphiques des composantes des champs électrique et magnétique correspondantes aux deux modes d'onde à la fréquence de 68,524 GHz.

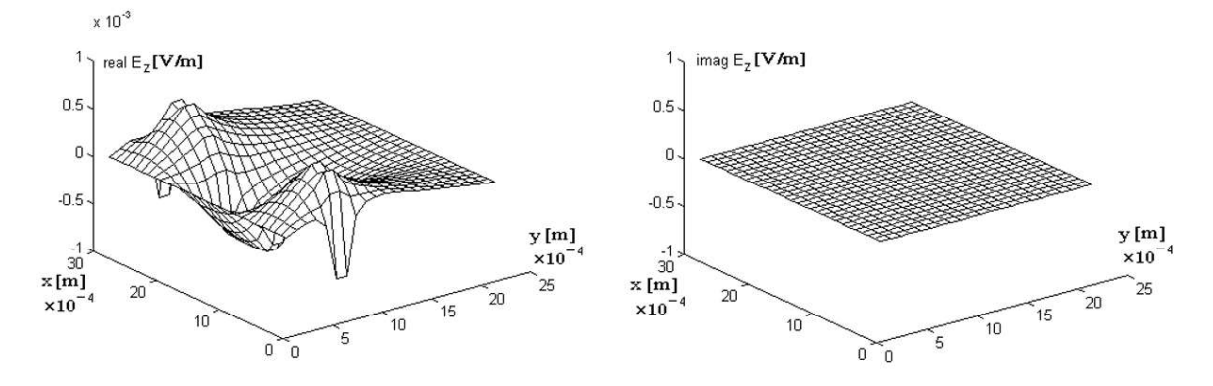

Figure 1.11. Variation de la composante longitudinale du champ électrique dans les noeuds du réseau

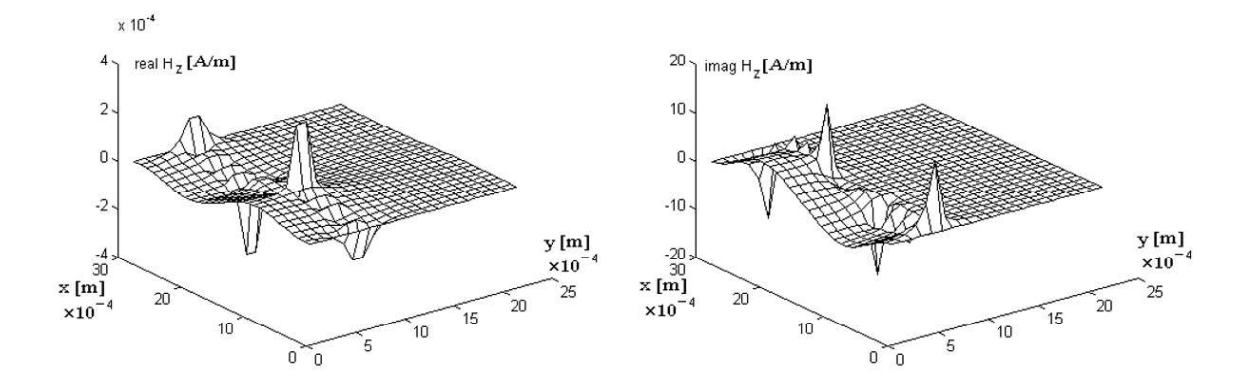

Figure 1.12. Variation de la composante longitudinale du champ magnétique dans les noeuds du réseau

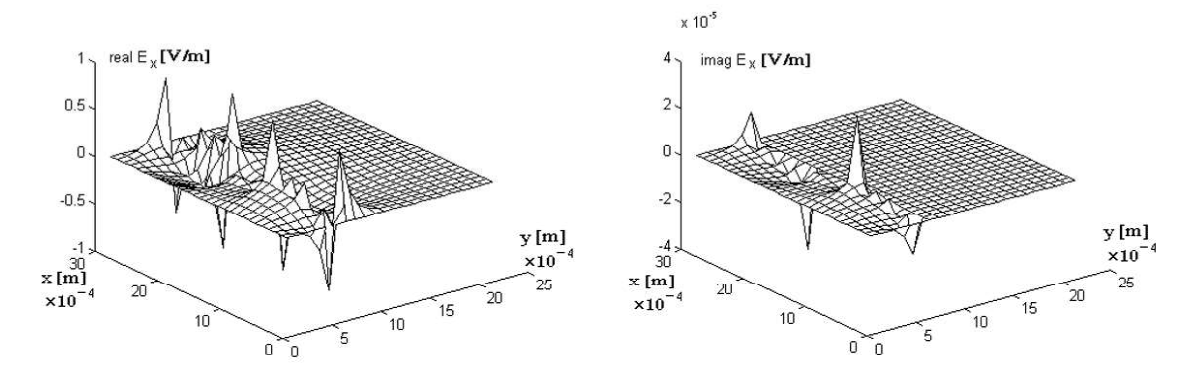

Figure 1.13. Variation de la composante transversale du champ électrique  $E_{x1}$ dans les noeuds du réseau

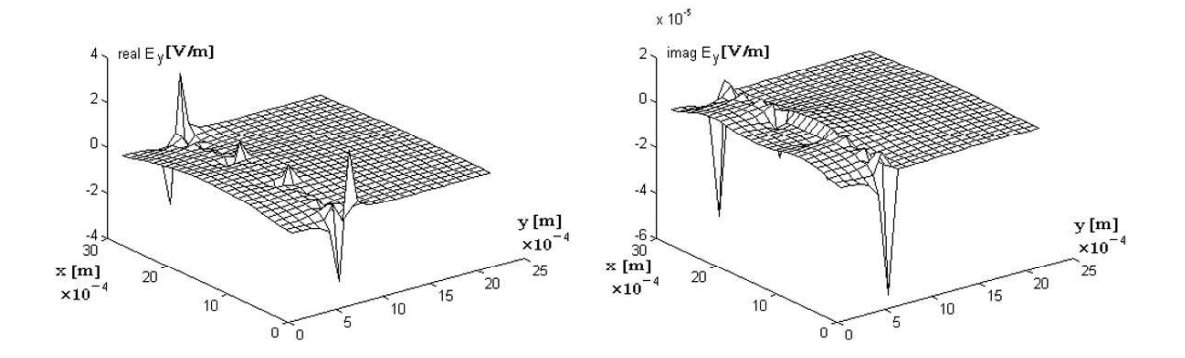

Figure 1.14. Variation de la composante transversale du champ électrique  $E_{yl}$ dans les noeuds du réseau
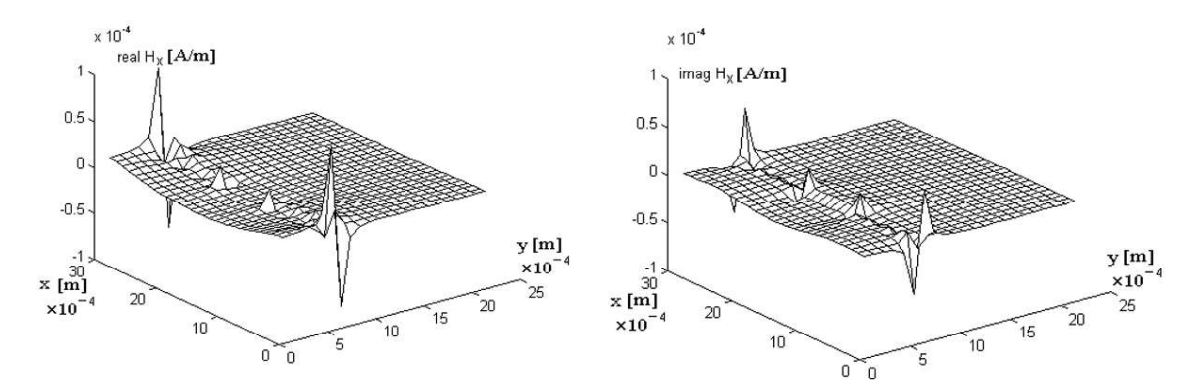

Figure 1.15. La variation de la composante transversale du champ magnétique  $H<sub>x1</sub>$  dans les noeuds du réseau

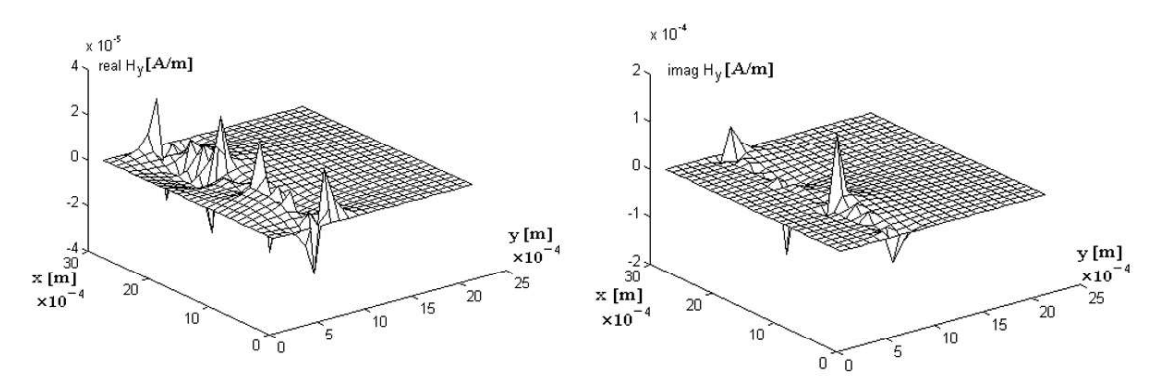

Figure 1.16. Variation de la composante transversale du champ magnétique  $H_{vl}$ dans les noeuds du réseau

#### **1.11 Conclusions**

L'analyse électrodynamique du champ électromagnétique permet de modéliser de manière précise les phénomènes qui ont lieu dans la ligne micro-ruban blindée et accomplie les objectifs présentés dans le chapitre introductif et dans la section 1.4. Par conséquence, la méthode présentée est utilisée afin de déterminer la configuration du champ électromagnétique, les paramètres et leurs caractéristiques de dispersion, tout en vérifiant les équations Helmholtz dans la totalité du domaine analysé mais aussi les conditions imposées au champ électromagnétique à la surface de séparation des deux domaines et à la proximité de l'arête du conducteur placé entre les deux milieux.

Les difficultés rencontrées à l'application de l'analyse électrodynamique du champ électromagnétique aux structures micro-ruban sont, en principal, la formulation et ensuite la solution du système infini et homogène d'équations algébriques (obtenu après l'utilisation des équations Helmholtz) et de satisfaire les conditions imposées aux champs électrique et magnétique à la proximité de l'arête du conducteur et à la limite de séparation des deux milieux diélectriques (compte tenant des propriétés des ensembles de fonctions propres orthogonales dans les milieux analysés).

Les représentations du champ électromagnétique dans la ligne micro-ruban blindée confirme que ses variations majeures se trouvent dans le milieu de la souscouche et dans la zone de séparation des deux milieux diélectriques. Les composantes  $H_x$ ,  $E_y$  et  $E_z$  sont symétriques, et les composantes  $E_x$ ,  $H_y$  et  $H_z$  sont anti-symétriques par rapport à l'axe 0y (voir la figure 1.2, où la cellule élémentaire de la ligne microruban est représentée).

Une autre conclusion est le fait que la propagation de l'énergie dans la ligne micro-ruban n'a pas lieu sans pertes pour toutes les fréquences dans la gamme des micro-ondes.

Les facilités électrodynamiques du champ électromagnétique peuvent être aussi utilisées afin de résoudre des problèmes encore plus compliqués, spécifiques aux structures micro-ruban pour les micro-ondes.

### CHAPITRE 2

## ETUDE DU CHAMP ELECTROMAGNETIQUE DANS LA LIGNE MICRO-RUBAN BLINDÉE EN UTILISANT LA METHODE DES DIFFERENCES FINIES

Ce chapitre représente une étude du champ électromagnétique dans la ligne micro-ruban blindée, effectué par l'intermède de la méthode des différences finies, de ruban. Parmi les méthodes de calcul numérique utilisées pour résoudre les équations aux dérivées partielles, la méthode des différences finies est plus facile à mettre en œuvre pour les lignes micro-ruban blindées, par rapport à la méthode des éléments finis, car cette dernière nécessite des modèles mathématiques plus sophistiqués et aussi plus laborieux pour sa formulation. La méthode des différences finies, utilisée avec succès pour résoudre les problèmes scalaires et vectoriels les plus difficiles d'électrodynamique  $[18]\div[19]$ , a été préférée à la méthode d'élément fini pour l'analyse des structures électrodynamiques pour des avantages qui seront mis en évidence dans ce chapitre.

Cette méthode nous permet d'approximer les équations Helmholtz, établies dans la section 1.2, par des différences finies, dans un nombre fini de points dans le domaine analysé.

### 2.1 Equations d'Helmholtz approximés par des différences finies

La méthode des différences finies sera appliquée afin d'approximer les solutions des équations duales Helmholtz  $(1.17a)$  et  $(1.17b)$ :

$$
\frac{\partial^2 H_z(x,y)}{\partial x^2} + \frac{\partial^2 H_z(x,y)}{\partial y^2} + k_\delta^2 H_z(x,y) = 0,
$$
  

$$
\frac{\partial^2 E_z(x,y)}{\partial x^2} + \frac{\partial^2 E_z(x,y)}{\partial y^2} + k_\delta^2 E_z(x,y) = 0,
$$

dans le cas des problèmes Neumann et Dirichlet. L'indice  $\delta$  désigne les deux domaines ).

Par la suite, on envisage à déterminer les solutions des équations (1.17a) et (1.17b), continues sur le domaine compact  $D \cup \Gamma$  ( $\Gamma$  étant la frontière du domaine de définition  $D$ ), délimité par la section transversale dans la ligne micro-ruban blindée (voir la figure 2.1) et qui satisfont les conditions à la limite:

$$
\left. \frac{\partial H_z}{\partial \vec{n}} \right|_{\Gamma} = 0, \, \vec{n} \text{ est le verseur normal à } \Gamma.
$$

$$
E_z|_{\Gamma} = 0.
$$

Afin de réduire le problème (noté par P) à un problème numérique (noté par  $P_1$ ) un réseau de droites est considérée (voir la figure 2.1):

$$
x = x_0 + j\Delta x,
$$
  

$$
y = y_0 + i\Delta y, \text{ où } i, j \in Z
$$

qui couvre le domaine  $D^{(\frac{1}{2})} \cup \Gamma^{(\frac{1}{2})}$  (étant donnée la symétrie, seulement une moitié de la section transversale de la ligne micro-ruban, déterminée par la cellule complémentaire est présentée sur la figure 1.1.

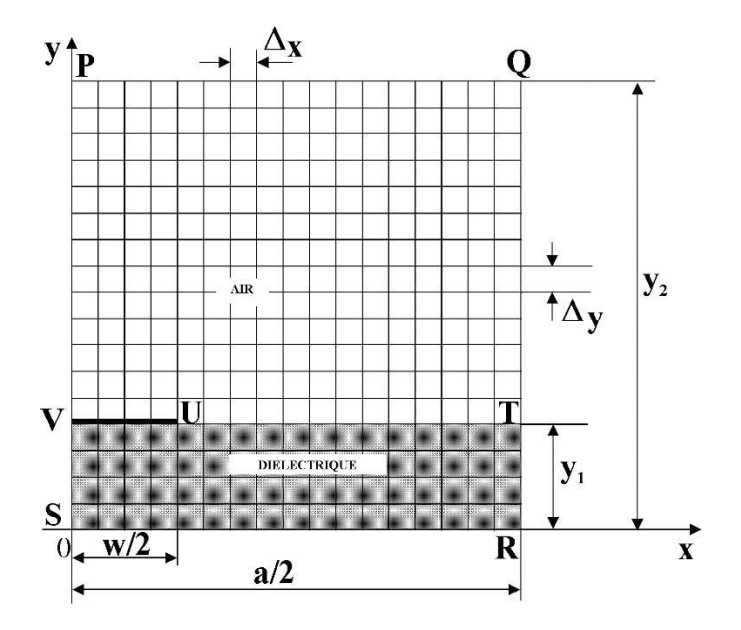

Figure 2.1 Le réseau des cellules rectangulaires des cellules associées à la cellule élémentaire

Les points d'intersection des droites s'appellent les noeuds du réseau; deux noeuds sont voisins si la distance entre eux, mesurée après l'axe  $0x$  ou  $0y$ , est égale au pas du réseau. L'ensemble des noeuds voisins intérieurs au domaine  $D^{\left(\frac{1}{2}\right)}$  forme le domaine  $D_1^{\left(\frac{1}{2}\right)}$  et représente la partie intérieure du réseau.

Les points de  $D^{(\frac{1}{2})} \cup \Gamma^{(\frac{1}{2})}$ , qui appartiennent au réseau et qui ont au moins un point voisin extérieur au domaine forment la frontière du réseau,  $\Gamma_1^{\left(\frac{1}{2}\right)}$ .<br>Dans chaque noeud (*j*,*i*) (qui correspond au point de coordonnées

 $(x_0 + j\Delta x, y_0 + i\Delta y) \equiv (x_j, y_i)$  dans le domaine  $D_1^{\left(\frac{1}{2}\right)}$ , l'équation (1.17a) est approximée par une équation aux différences finies qui utilisera les approximations des dérivées de la composante longitudinale du champ magnétique (la notation  $\phi = H_z$  est utilisée).

$$
\left(\frac{\partial \phi}{\partial x}\right)_{j,i} \approx \frac{\phi_{j+1,i} - \phi_{j-1,i}}{2\Delta x},\tag{2.1a}
$$

$$
\left(\frac{\partial^2 \phi}{\partial x^2}\right)_{j,i} \approx \frac{\phi_{j+1,i} - 2\phi_{j,i} + \phi_{j-1,i}}{\Delta x^2},\tag{2.1b}
$$

$$
\left(\frac{\partial \phi}{\partial y}\right)_{j,i} \approx \frac{\phi_{j,i+1} - \phi_{j,i-1}}{2\Delta y},\tag{2.1c}
$$

$$
\left(\frac{\partial^2 \phi}{\partial y^2}\right)_{j,i} \approx \frac{\phi_{j,i+1} - 2\phi_{j,i} + \phi_{j,i-1}}{\Delta y^2}.
$$
\n(2.1d)

Les dérivées de première ordre (2.1a) et (2.1c) sont utilisées afin d'établir les relations entre les composantes longitudinales du champ magnétique, à la proximité de l'écran électrique.

La notation  $\eta = \frac{\omega \varepsilon_0}{\beta} E_z$ , est utilisée afin de simplifier les relations entre les composantes tangentielles à la surface de séparation des deux milieux. Les approximations par différences finies des dérivées de la composante longitudinale du champ électrique sont déterminées de la manière suivante:

$$
\left(\frac{\partial \eta}{\partial x}\right)_{j,i} \approx \frac{\eta_{j+1,i} - \eta_{j-1,i}}{2\Delta x},\tag{2.2a}
$$

$$
\left(\frac{\partial^2 \eta}{\partial x^2}\right)_{j,i} \approx \frac{\eta_{j+1,i} - 2\eta_{j,i} + \eta_{j-1,i}}{\Delta x^2},\tag{2.2b}
$$

$$
\left(\frac{\partial \eta}{\partial y}\right)_{j,i} \approx \frac{\eta_{j,i+1} - \eta_{j,i-1}}{2\Delta y},\tag{2.2c}
$$

$$
\left(\frac{\partial^2 \eta}{\partial y^2}\right)_{j,i} \approx \frac{\eta_{j,i+1} - 2\eta_{j,i} + \eta_{j,i-1}}{\Delta y^2} \tag{2.2d}
$$

Utilisant les notations ci-dessus, les équations Helmholtz deviennent:

$$
L(\phi) \equiv \Delta^2 \phi + k_\delta^2 \phi = 0, \tag{2.3a}
$$

$$
L(\eta) \equiv \Delta^2 \eta + k_\delta^2 \eta = 0 \tag{2.3b}
$$

 En substituant les relations (2.1b) et (2.1d), respectivement (2.2b) et (2.2d), dans les équations (2.3a) et (2.3b), ces deux dernières seront approximées par des différences finies de la manière suivante:

$$
L(\phi_{j,i}) \equiv \frac{\phi_{j+1,i} - 2\phi_{j,i} + \phi_{j-1,i}}{\Delta x^2} + \frac{\phi_{j,i+1} - 2\phi_{j,i} + \phi_{j,i-1}}{\Delta y^2} + k_\delta^2 \phi_{j,i} = 0
$$
 (2.4)

et

$$
L(\eta_{j,i}) \equiv \frac{\eta_{j+1,i} - 2\eta_{j,i} + \eta_{j-1,i}}{\Delta x^2} + \frac{\eta_{j,i+1} - 2\eta_{j,i} + \eta_{j,i-1}}{\Delta y^2} + k_\delta^2 \eta_{j,i} = 0.
$$
 (2.5)

Grâce aux notations:

$$
\lambda = k_1^2 \Delta x^2, R = \frac{\Delta x}{\Delta y} \text{ et } \tau = \frac{k_1^2}{k_2^2}
$$
 (2.6)

les équations  $(2.5)$  et  $(2.6)$  deviennent:

$$
\lambda \phi_{j,i} = 2(1 + R^2)\phi_{j,i} - \phi_{j+1,i} - \phi_{j-1,i} - R^2\phi_{j,i+1} - \phi R^2\phi_{j,i-1}, \quad (2.7)
$$

$$
\lambda \eta_{j,i} = 2(1 + R^2)\eta_{j,i} - \eta_{j+1,i} - \eta_{j-1,i} - R^2 \eta_{j,i+1} - R^2 \eta_{j,i-1}, \qquad (2.8)
$$

pour l'air et:

$$
\lambda \phi_{j,i} = 2\tau (1 + R^2) \phi_{j,i} - \tau \phi_{j+1,i} - \tau \phi_{j-1,i} - \tau R^2 \phi_{j,i+1} - \tau R^2 \phi_{j,i-1}, \tag{2.9}
$$

$$
\lambda \eta_{j,i} = 2\tau (1 + R^2) \eta_{j,i} - \tau \eta_{j+1,i} - \tau \eta_{j-1,i} - \tau R^2 \eta_{j,i+1} - \tau R^2 \eta_{j,i-1}, \tag{2.10}
$$

pour le milieu diélectrique.

L'introduction du paramètre  $\tau$  est très importante, car elle nous permet de déterminer la constante de temps du champ électromagnétique dans la ligne microruban (les deux domaines sont réunis dans un seul problème).

Parce que l'équation correspondante au noeud  $(x_i, y_i)$  utilise les valeurs de la fonction dans tous les points voisins, la procédure s'appelle aussi « approximation en  $\overline{\text{croix}}$  ».

Pour chaque point de l'ensemble  $D_1^{\left(\frac{1}{2}\right)}$  une équation aux différences finies est écrite, similaire aux (2.7) et (2.9), pour la composante  $\phi$  et aux (2.8) et (2.10) pour la composante  $\eta$ . Parce que les fonctions inconnues  $\phi$  et  $\eta$  sont données sur la courbe  $\Gamma$ , les procédures de transfert des conditions à la limite sur  $\Gamma_1^{(\frac{1}{2})}$  (qui n'est plus une courbe mais un ensemble de points) sont utilisées afin d'obtenir les conditions sur l'ensemble  $\Gamma_1^{(\frac{1}{2})}$ .

La valeur attribuée aux fonctions  $\phi$  et  $\eta$  dans un point  $N \in \Gamma$ <sup>( $\frac{1}{2}$ )</sup> dépend des valeurs des points voisins de N dans  $D_1^{\left(\frac{1}{2}\right)}$  et sur  $\Gamma$ .

L'approximation des équations de Helmholtz en utilisant la méthode des différences finies permet de clarifier quelques problèmes:

a) Le système aux équations différentielles finies approximant les équations Helmholtz, admet-il une solution?

b) Quelle est l'erreur résultante par le remplacement de l'équation Helmholtz par une équation aux différences finies?

c) Si le pas du réseau tend à zéro, est-ce qu'il l'erreur aussi tend à zéro ?

Il faut noter que l'erreur d'intégration approximative par la méthode utilisée est la résultante de plusieurs erreurs:

- l'erreur de méthode, causée par le remplacement de l'équations différentielle par des équations aux différentes finies et par le transfert des conditions à la limite entre la courbe  $\Gamma$  et l'ensemble de points  $\Gamma^{(\frac{1}{2})}_{\cdot}$ .
- l'erreur de calcul, étant donné que les solutions des équations aux différences finies ne peuvent être déterminées que de facture approximative.

L'erreur liée au remplacement des équations de Helmholtz par les équations aux différences finies  $(2.7) \div (2.10)$  elle est détaillée en annexe 3 et est égale à l'ordre de grandeur du carré du pas de grille, respectivement  $(\Delta x)^2$  et  $(\Delta y)^2$ .

# 2.2 Equations aux différences finies correspondantes aux points sur la frontière

La procédure pour déterminer les équations engendrées par les expressions aux différences finies pour des points situés sur la frontière est présentée ci-dessous.

A la proximité d'écran électrique, où les conditions à la limite imposent [10]:

$$
\eta_{j,i} = 0 \text{ et } \left(\frac{\partial \phi}{\partial \vec{n}}\right)_{j,i} = 0
$$

et, à la proximité d'écran magnétique (situé dans le plan  $x = 0$  sur la figure 2.1), où les conditions à la limite sont [10]:

$$
\phi_{ji} = 0 \text{ et } \left(\frac{\partial \eta}{\partial \vec{n}}\right)_{j,i} = 0,
$$

les équations  $(2.7) \div (2.10)$  se modifient.

Sur la frontière PQ (voir la figure 2.1), où

$$
\frac{\partial \phi_{j,i}}{\partial y} = 0 \text{ et } \eta_{j,i} = 0,
$$

les équations (2.1c) et (2.2d), au-dessus de la frontière PQ, permettent écrire pour le noeud fictif  $(j, i-1)$ , placé à l'extérieur du domaine  $D_1^{\left(\frac{1}{2}\right)}$ .

$$
\phi_{j,i+1} = \phi_{j,i-1}^{fictif}
$$

$$
\eta_{j,i+1} = -\eta_{j,i-1}^{fictif}
$$

La dernière équation concernant l'asymétrie relative à l'écran électrique de la composante longitudinale du champ électrique ( $\eta = \frac{\omega \varepsilon_0}{\beta} E_z$ ) sera utilisée afin de déterminer les composantes transversales du champ électrique.

Compte tenant de la première équation ci-dessus, l'équation (2.7) devient:

$$
\lambda \phi_{j,i} = 2(1 + R^2)\phi_{j,i} - \phi_{j+1,i} - \phi_{j-1,i} - 2R^2\phi_{j,i+1}
$$
 (2.11)

De manière similaire, sur la frontière SR, le noeud fictif  $(j,i+1)$ , placé à l'extérieur du domaine  $D_1^{\left(\frac{1}{2}\right)}$ , sous la frontière SR, est utilisé et on trouve:

$$
\phi_{j,i+1}^{fictif} = \phi_{j,i-1},
$$
  

$$
\eta_{j,i+1}^{fictif} = -\eta_{j,i-1}
$$

Dans ces conditions, l'équation (2.9) devient:

$$
\lambda \phi_{j,i} = 2\tau (1 + R^2) \phi_{j,i} - \tau \phi_{j+1,i} - \tau \phi_{j-1,i} - 2\tau R^2 \phi_{j,i-1}
$$
 (2.12)

Sur la frontière QR (figure 2.1), où  $\frac{\partial \phi_{j,i}}{\partial x} = 0$  et  $\eta_{j,i} = 0$ , compte tenant des équations  $(2.1a)$  et  $(2.2b)$ , il résulte:

$$
\phi_{j+1,i}^{fictif} = \phi_{j-1,i}
$$

$$
\eta_{j+1,i}^{fictif} = -\eta_{j-1,i}
$$

Dans ce cas, le noeud fictif est placé à l'extérieur du domaine  $D_1^{\left(\frac{1}{2}\right)}$ , dans la partie droite de la frontière. Par conséquence, l'équation (2.7) devient:

$$
\lambda \phi_{j,i} = 2(1 + R^2)\phi_{j,i} - 2\phi_{j-1,i} - R^2\phi_{j,i+1} - R^2\phi_{j,i-1},
$$
 (2.13)

et l'équation (2.9) devient:

$$
\lambda \phi_{j,i} = 2\tau (1 + R^2) \phi_{j,i} - 2\tau \phi_{j-1,i} - \tau R^2 \phi_{j,i+1} - \tau R^2 \phi_{j,i-1} \qquad (2.14)
$$

Sur la frontière PS (figure 2.1), où  $\frac{\partial \eta_{j,i}}{\partial x} = 0$  et  $\phi_{j,i} = 0$ , il résulte:

$$
\eta_{j+1,i} = \eta_{j-1,i}^{fictif}
$$

$$
\phi_{j+1,i} = -\phi_{j-1,i}^{fictif}
$$

Le noeud  $(j-1,i)$  est lui aussi un noeud fictif placé en dehors de la cellule élémentaire, à gauche de la frontière PS. Dans ce cas, l'équation (2.8) devient:

$$
\lambda \eta_{j,i} = 2(1 + R^2)\eta_{j,i} - 2\eta_{j+1,i} - R^2 \eta_{j,i+1} - R^2 \eta_{j,i-1},
$$
 (2.15)

et l'équation (2.10) devient:

$$
\lambda \eta_{j,i} = 2\tau (1 + R^2) \eta_{j,i} - 2\tau \eta_{j+1,j} - \tau R^2 \eta_{j,i+1} - \tau R^2 \eta_{j,i-1}.
$$
 (2.16)

L'antisymétrie de la composante longitudinale du champ magnétique ( $\phi = H_z$ ) relative à l'écran électrique est utilisée afin de déterminer les composantes transversales du champ magnétique, conformément aux équations  $(1.31c) \div (1.31d)$ .

A la limite de séparation des domaines, définies par le produit cartésien  $\{y =$  $y_1$ }  $\times \left[\frac{w}{2}, \frac{a}{2}\right]$ , compte tenant de la loi de Gauss pour le champ magnétique (1.1d), la condition suivante est accomplie:

$$
\vec{n}\vec{B}_A - \vec{n}\vec{B}_D = 0 \tag{2.17}
$$

Les indices utilisés dans l'équation (2.17) mettent en évidence la densité du flux<br>magnétique dans l'air (le premier) et respectivement la densité du flux magnétique dans<br>le milieu diélectrique de la sous-couche (le deuxiè

Parce que  $\mu_{r1} = \mu_{r2} = 1$ , on peut écrire:

$$
H_{y,A} = H_{y,D}|_{y=y1}, \ x \in \left(\frac{w}{2}, \frac{a}{2}\right). \tag{2.18}
$$

Conformément à la relation (1.78), il résulte:

$$
H_{x,A} = H_{x,D}|_{y=y1}, \ x \in \left(\frac{w}{2}, \frac{a}{2}\right). \tag{2.19}
$$

 Compte tenu des relations correspondant aux composantes transversales du champ électrique et du champ magnétique, en annexe 4 sont démontrées les relations entre les composantes tangentielles du champ électromagnétique à la surface de séparation entre deux milieux diélectriques. Utilisant les relations correspondantes aux composantes transversales du champ magnétique  $(1.31c)$  et  $(1.31d)$  du chapitre 1 et les notations utilisées au début de ce chapitre, les équations (2.18) et (2.19) deviennent:

$$
-\frac{\partial \phi_A}{\partial y} + \frac{\partial \eta_A}{\partial x} = \tau \left( -\frac{\partial \phi_A}{\partial y} + \varepsilon_{r2} \frac{\partial \eta_D}{\partial x} \right) \tag{2.20}
$$

$$
-\frac{\partial \phi_A}{\partial x} + \frac{\partial \eta_A}{\partial y} = \tau \left( -\frac{\partial \phi_D}{\partial x} + \varepsilon_{r2} \frac{\partial \eta_D}{\partial y} \right).
$$
 (2.21)

Afin d'établir la liaison entre les composantes des champs électrique et magnétique, tangentielles à la surface de séparation des milieux, la notation  $\phi_{j,i-1}^A$  est introduite; elle met en valeur les valeurs des composantes longitudinales du champ j, *i*-1), placés dans l'air; aussi, la no représente les valeurs correspondantes aux points  $(j,i+1)$ , placé dans le milieu diélectrique.

Les équations aux différences finies correspondantes aux points situés sur la surface de séparation des milieux peuvent être écrites une fois utilisant la relation (2.7),

$$
\lambda \phi_{j,i} = 2(1 + R^2)\phi_{j,i} - \phi_{j+1,i} - \phi_{j-1,i} - R^2 \phi_{j,i+1} - R^2 \phi_{j,i-1}^A, \quad (2.22)
$$

et la deuxième fois en utilisant la relation (2.9), quand l'interface est abordée du côté diélectrique:

$$
\lambda \phi_{j,i} = 2\tau (1 + R^2) \phi_{j,i} - \tau \phi_{j+1,i} - \tau \phi_{j-1,i} - \tau R^2 \phi_{j,i+1}^D - \tau R^2 \phi_{j,i-1} \tag{2.23}
$$

Afin d'éliminer les valeurs inconnues  $\phi_{j,i-1}^A$  et  $\phi_{j,i+1}^D$  dans les équations (2.22) et  $(2.23)$ , les conditions  $(2.20)$  et  $(2.21)$  sont écrites sous une forme utilisant les différences finies:

$$
(\tau - 1) \frac{\phi_{j+1,i} - \phi_{j-1,i}}{2\Delta x} = \varepsilon_{r2} \tau \frac{\eta_{j,i+1}^D - \eta_{j,i-1}}{2\Delta y} - \frac{\eta_{j,i+1} - \eta_{j,i-1}^A}{2\Delta y}
$$
(2.24)

$$
(\varepsilon_{r2}\tau - 1) \frac{\eta_{j+1,i} - \eta_{j-1,i}}{2\Delta x} = \varepsilon_{r2}\tau \frac{\phi_{j,i+1} - \phi_{j,i-1}^A}{2\Delta y} - \frac{\phi_{j,i+1}^B - \phi_{j,i-1}}{2\Delta y}.
$$
 (2.25)

Suivant l'élimination de  $\phi_{j,i-1}^A$  et de  $\phi_{j,i+1}^D$  dans l'équation (2.25), et utilisant les relations  $(2.22) \div (2.23)$ , il résulte:

$$
\lambda \phi_{j,i} = (1+\tau)(1+R^2)\phi_{j,i} - \frac{1}{2}(1+\tau)\phi_{j+1,i} - R^2 \phi_{j,i+1} - \frac{1}{2}(1+\tau)\phi_{j-1,i} - \tau R^2 \phi_{j,i-1} - \frac{1}{2}R(1-\varepsilon_{r2}\tau)\eta_{j+1,i} + \frac{1}{2}R(1-\varepsilon_{r2}\tau)\eta_{j-1,i}
$$
(2.26)

Les valeurs des composantes longitudinales du champ magnétique sur la ligne métallique (notée par VU sur la figure 2.1) sont déterminées en utilisant la relation (2.11) pour le cas où le réseau de droites aborde la ligne du côté air et en utilisant l'équation (2.12), quand celle-ci est abordée du côté diélectrique.

L'équation correspondante aux composantes longitudinales du champ électrique est obtenue de manière similaire en utilisant la relation (2.24), partant des équations aux différences finies correspondantes aux points situés sur la surface de séparation des milieux, écrites par l'intermède de l'équation (2.8) (quand l'interface est abordée du côté air) et par l'intermède de l'équation (2.10) (quand l'interface est abordée du côté diélectrique):

$$
\lambda \eta_{j,i} = 2 \left( \frac{1 + \varepsilon_{r2} \tau}{1 + \varepsilon_{r2}} \right) (1 + R^2) \eta_{j,i} - \left( \frac{1 + \varepsilon_{r2} \tau}{1 + \varepsilon_{r2}} \right) \eta_{j+1,i} - \frac{2R^2}{\varepsilon_{r2} + 1} \eta_{j,i+1} - \left( \frac{1 + \varepsilon_{r2} \tau}{1 + \varepsilon_{r2}} \right) \eta_{j-1,i} - \frac{2\varepsilon_{r2} \tau R^2}{\varepsilon_{r2} + 1} \eta_{j,i-1} - \left( \frac{\tau - 1}{1 + \varepsilon_{r2}} R \right) \phi_{j+1,i} - \left( \frac{\tau - 1}{1 + \varepsilon_{r2}} R \right) \phi_{j-1,i} \tag{2.27}
$$

Les équations  $(2.26)$  et  $(2.27)$  sont valables pour la majorité de points sur la surface de séparation des milieux. Sur cette surface de séparation se trouvent également deux points dont les particularités seront analysées ci-dessous.

L'un de ces deux points est le point  $T$  sur la figure 2.1, où l'interface rencontre la frontière QR et la relation (2.27) ne peut pas être utilisée parce que dans ce cas  $\eta_{j,i}$  = 0. Compte tenant de la première condition pour la proximité de l'écran diélectrique. énoncée au début du chapitre

$$
\eta_{j,i} = \frac{\partial^2 \eta_{j,i}}{\partial y^2} \equiv 0
$$

et introduisant l'identité ci-dessus dans l'équation Helmholtz (2.3b), il résulte:

$$
\frac{\partial^2 \eta_{j,i}}{\partial x^2} = 0. \tag{2.28}
$$

La deuxième condition à la proximité de l'écran électrique impose:

$$
\frac{\partial \phi_{j,i}}{\partial x} = 0
$$

Conformément aux équations (2.1a), (2.2d) et (2.2b), nous obtenons, donc:

$$
\phi_{j+1,i} = \phi_{j-1,i},
$$
  

$$
\eta_{j,i+1} = -\eta_{j,i-1},
$$
  

$$
\eta_{j+1,i} = -\eta_{j-1,j}
$$

Ces conditions déterminent la modification de l'équation (2.26), de la manière suivante"

$$
\lambda \phi_{j,i} = (1 + \tau)(1 + R^2)\phi_{j,i} - (1 + \tau)\phi_{j+1,i} - R^2 \phi_{j,i+1} - \frac{-\tau R^2 \phi_{j,i-1} - R(1 - \varepsilon_{r2} \tau)\eta_{j+1,i}}{(2.29)}
$$

L'analyse du comportement des composantes longitudinales des champs électrique et magnétique à la proximité de l'autre point particulier sur la surface de séparation des domaines, noté par U sur la figure 2.1, se fait de manière similaire.

### 2.3 Le système d'équations aux différences finies. Les valeurs propres

Si les équations pour  $\phi_{i,i}$  et  $\eta_{i,i}$ , sont écrites pour chaque noeud du réseau présenté sur la figure 2.1, tout en sélectant chaque fois parmi les équations  $(2.7) \div (2.29)$ l'équation qui particularise chaque noeud, un système d'équations représentant un problème des valeurs propres est obtenu:

$$
AX = \lambda_k X,\tag{2.30}
$$

où

- $X$  est un vecteur propre;
- $\lambda_k$  (k représente le nombre d'équations aux différences finies dans le système) sont les valeurs propres;
- A est une matrice carrée, dont l'étude sera repris quand les logiciels de calcul seront détaillés.

Le vecteur X est formé par la réunion des fonctions  $\phi_{j,i}$  et  $\eta_{j,i}$ , c'est-à-dire:

$$
X = \begin{bmatrix} x_1 \\ x_2 \\ x_3 \\ \vdots \\ x_n \end{bmatrix} = \begin{bmatrix} \phi_{11} \\ \phi_{12} \\ \vdots \\ \phi_{1m} \\ \phi_{21} \\ \vdots \\ \phi_{nn} \\ \eta_{11} \\ \eta_{12} \\ \vdots \\ \eta_{1p} \\ \vdots \\ \eta_{1p} \\ \vdots \\ \eta_{1p} \\ \vdots \\ \eta_{sp} \end{bmatrix}, \qquad k = n \times m + s \times p
$$

La réunion des composantes longitudinales des champs magnétique et électrique dans un seul vecteur est imposée par le fait que les équations de continuité à la surface de séparation des milieux,  $(2.26)$  et  $(2.27)$ , utilisent les composantes longitudinales du champ électrique mais aussi celles du champ magnétique; cette réunion est possible grâce au paramètre  $\tau$ .

La solution du problème matricielle (2.30) permet à déterminer les composantes longitudinales puis transversale des champs électrique et magnétique.

#### 2.4. Résultats de la modélisation

Une structure réelle de ligne micro-ruban blindée est considérée, couramment utilisée dans les systèmes radar aux ondes centimétriques et millimétriques, pour laquelle  $w = 1$ mm,  $a = 3.5$ mm,  $y_1 = 0.5$ mm,  $y_2 = 2$ mm et  $\varepsilon_{r2} = 9$ .

L'analyse du comportement du champ électromagnétique à la proximité des écrans électriques et magnétiques est plus facilement effectuée si les nœuds du réseau des droites qui couvrent la cellule élémentaire sont numérotés conformément à la figure

2.2 (*i* = 1 ÷ 10, *j* = 1 ÷ 8, 
$$
\Delta x = \frac{a}{14} = 0.25
$$
 mm, et  $\Delta y = \frac{y_2}{8} = 0.25$  mm).

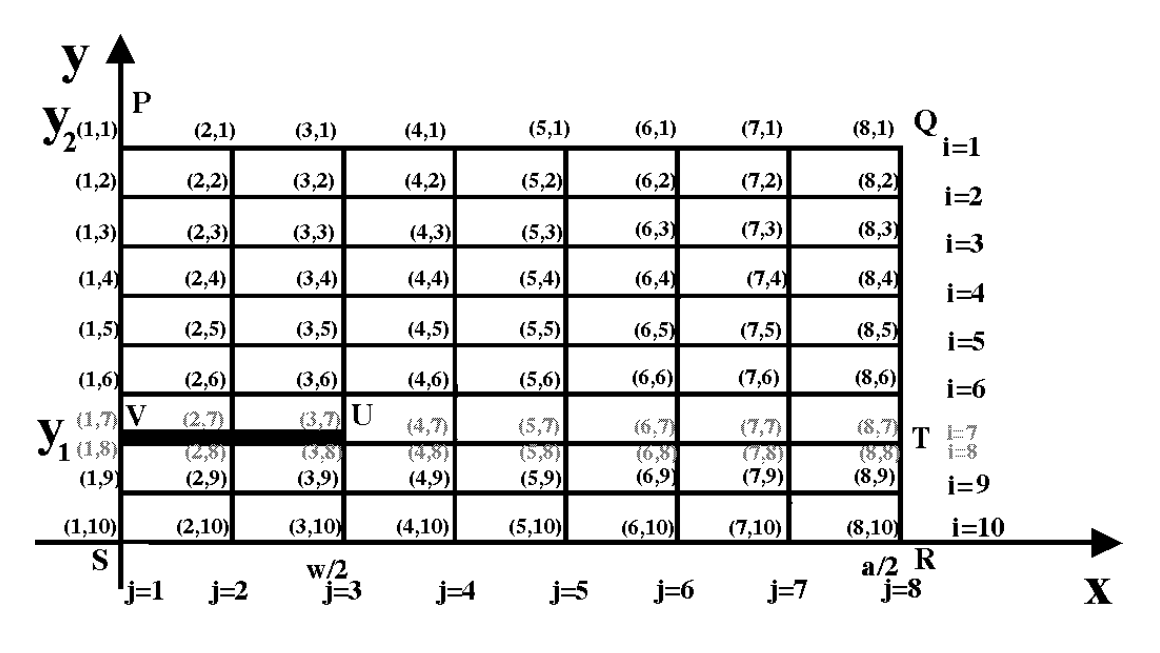

 $x \in \left[0, \frac{a}{2}\right]$  (on peut observer deux fois, parce que c'est ici où les deux lignes ( $i = 7$  et  $i = 8$ , sur la figure 2.2), sont

 $E_z$ , et magnétique,  $H_z$ , pour les points situés sur les deux lignes à la surface de séparation des seau unise pour le cateut au champ electromagnetique<br>
mé par 8 colonnes et 10 lignes. La finesse du réseau est dictée,<br>
els performances du système de calcul et des logiciels utilisés.<br>
nelusions montrées dans l'annexe 3, *isseau utilisé pour le calcul du champ électromagnétique*<br>
mé par 8 colonnes et 10 lignes. La finesse du réseau est dictée,<br>
les performances du système de calcul et des logiciels utilisés.<br>
nclusions montrées dans l'ann deux milieux, où  $x \in \left[\frac{w}{2}, \frac{a}{2}\right]$ , sont identiques; par contre la valeur de la composante -dessus de la ligne,  $H_z$ , pour  $x \in \left(0, \frac{w}{2}\right)$ , diffère par rapport à la valeur au-dessous de la ligne.

Les valeurs des composantes longitudinales magnétiques correspondantes aux deux lignes, où  $x = 0$ , coincident et sont nulles.

# 2.4.1 Méthodes de calcul des composantes longitudinales du champ électromagnétique et des paramètres de propagation

champ<br>  $E_z(\eta)$  et<br>
manière<br>
ales des<br>
gure 2.2.<br>
leul Le Le calcul des composantes longitudinales du champ électromagnétique  $E_{z}(\eta)$  et 2.4.1 Méthodes de calcul des composantes longitudinales du champ<br>
électromagnétique et des paramètres de propagation<br>
Le calcul des composantes longitudinales du champ électromagnétique  $E_z(\eta)$  et<br>  $H_z(\phi)$  est effectué en Ces conditions sont prises en compte dans la conception du logiciel de calcul. Le  $\mathbf{r} = \left\{ \mathbf{r} \in \mathbb{R}^d \mid \mathbf{r} \in \mathbb{R}^d \right\}$ 

$$
(\lambda_k I - A)X = 0
$$

où I représente la matrice unité, A est une matrice de dimension maximale ( $110 \times 110$ ), et k est le nombre d'équations aux différences finies ( $k = 1 \div 110$ ). La figure 2.3 a été conçue pour faciliter la compréhension de la modalité utilisée pour écrire les 110 **électromagnétique et des paramètres de propagation**<br>
Le calcul des composantes longitudinales du champ électromagnétique  $F_z(\eta)$  et  $H_z(\phi)$  est cfficctué en utilisant le logiciel Matlab. Le tableau 2.1 présente de manièr du noeud.

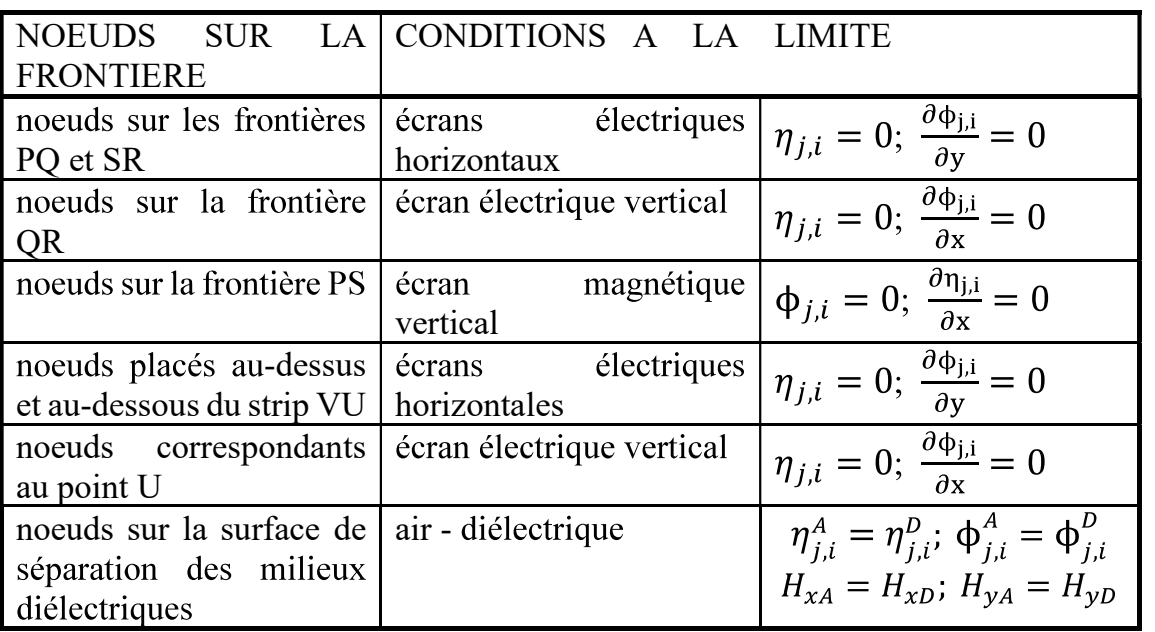

# Tableau 2.1

l'épuisement des toutes les composantes longitudinales, Après une renumérotation des noeuds est effectuée, cette fois afin de mettre en évidence les valeurs des composantes longitudinales du champ magnétique dans les noeuds du réseau, en commençant de la partie basse-gauche de la cellule élémentaire. Le numéro d'ordre est placé dans la partie haute-droite de chaque noeud.

Chaque noeud du réseau a été donc numéroté deux fois: la première fois afin de mettre en évidence la valeur de la composante longitudinale du champ électrique et la deuxième fois afin de mettre en évidence les valeurs de la composante longitudinale du champ magnétique. Le chiffre zéro est attribué aux noeuds où les valeurs des composantes électrique et magnétique sont nulles.

Conformément aux démarches présentées dans la section 2.2, une série de noeuds fictifs est utilisée afin de déterminer les valeurs des composantes longitudinales dans les noeuds sur la frontière. Ces derniers sont placés à l'extérieur du domaine  $D_1^{\left(\frac{1}{2}\right)}$  (voir la figure 2.3). Les valeurs correspondantes sont introduites dans la matrice  $\Lambda$  compte tenant des équations  $(2.11) \div (2.16)$ , établies dans le sous-chapitre 2.2.

L'antisymétrie des composantes longitudinales vis-à-vis des frontières est indiquée sur la figure en utilisant le signe minus et leur symétrie en utilisant le signe plus.

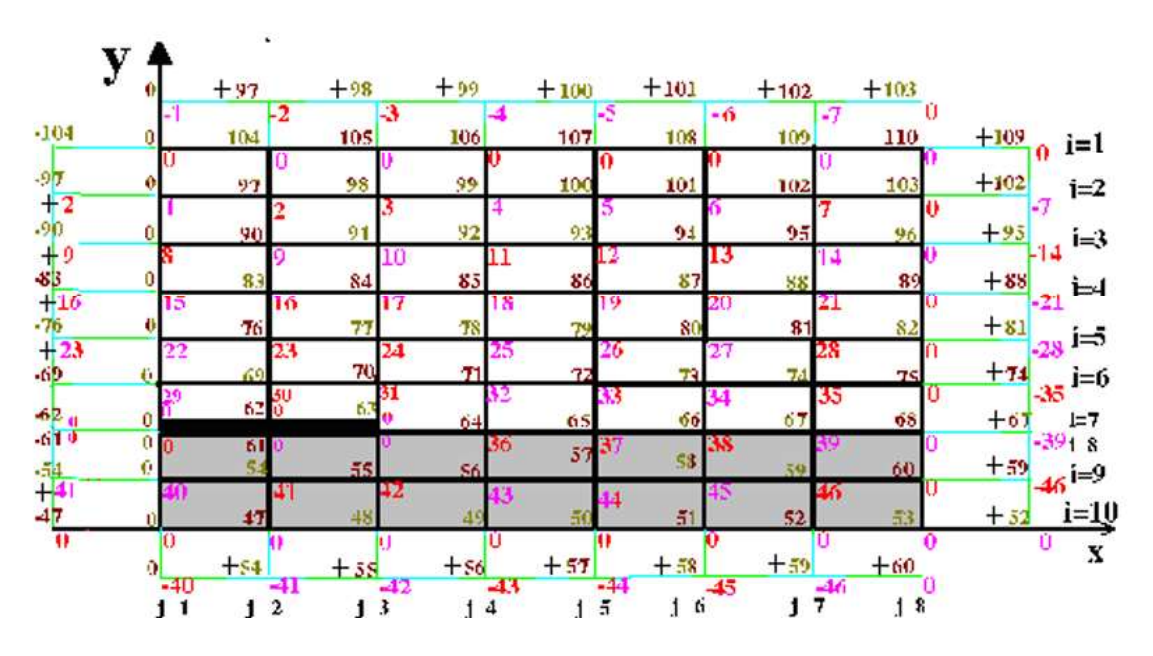

Figure 2.3 La numérotation des nœuds correspondants aux composantes longitudinales des champs électrique et magnétique dans la cellule élémentaire

 $\{y=y_1\} \times \left[\frac{w}{2}, \frac{a}{2}\right]$ , les relations (2.26)÷(2.29) sont utilisées, compte tenant de la A la surface de séparation des deux milieux, définie par le produit  $\{y = y_i\} \times \left[\frac{w}{2}, \frac{a}{2}\right]$ , les relations (2.26)÷(2.29) sont utilisées, compte ten numérotation des noeuds sur la figure 2.3.<br>Le problème des valeurs a surface de séparation des deux milieux, définie par le produit  $\frac{w}{2}, \frac{a}{2}$ , les relations (2.26)÷(2.29) sont utilisées, compte ten<br>on des noeuds sur la figure 2.3.<br>problème des valeurs et vecteurs propres est engen A la surface de séparation des deux milieux, définie par l<br>  $y = y_1$  ×  $\left[\frac{w}{2}, \frac{a}{2}\right]$ , les relations (2.26)÷(2.29) sont utilisées, con<br>
umérotation des noeuds sur la figure 2.3.<br>
Le problème des valeurs et vecteurs p

A la surface de séparation des deux milieux, définie par le produit cartésien  $\{y = y_i\} \times \left[\frac{w}{2}, \frac{a}{2}\right]$ , les relations  $(2.26)^{\pm}(2.29)$  sont utilisées, compte tenant de la numérotation des noeuds sur la figure 2.3.<br>L

Partitionner la matrice  $\Lambda$  facilite son introduction numérique dans le logiciel. En effet, les éléments non-nuls sont groupés à la proximité de la diagonale (grâce à la procédure d'approximation « en croix » utilisé par la méthode des différences finies).

La procédure de calcul est la suivante: pour chaque valeur de  $\tau$  choisie parmi les 110 valeurs propres, la valeur propre correspondante à la plus petite fréquence de la gamme est estimée (pour  $\tau = -5$  la valeur propre qui détermine le mode hybride de propagation fondamental dans la ligne est celle qui corresponde à la constante de phase  $\beta$  = 1131,62 rad/m et à la fréquence  $f = 19,509$ GHz). Conformément aux considérations relatives au chapitre 3, la valeur propre avant la valeur négative la plus faible va déterminer le mode hybride de propagation fondamental dans la ligne micro-ruban blindée.

| y                                      |               | $E_z$ [V/m] |          |          |                |           |                  |            |             |  |  |  |
|----------------------------------------|---------------|-------------|----------|----------|----------------|-----------|------------------|------------|-------------|--|--|--|
| $\mathbf{y}_{2}^{\mathrm{o}}$          | $\bf{0}$      | $\bf{0}$    | $\bf{0}$ | $\bf{0}$ | $\bf{0}$       | $\bf{0}$  | 0                | $i=1$      |             |  |  |  |
| $-0,246$                               | $-0,267$      | $-0,324$    | $-0,394$ | $-0,435$ | $-0,392$       | $-0,237$  | $\bf{0}$         | $i=2$      |             |  |  |  |
| $-0,467$                               | $-0,516$      | $-0.656$    | $-0,846$ | $-0,985$ | $-0,923$       | $-0,570$  | $\boldsymbol{0}$ | $i=3$      |             |  |  |  |
| $-0,622$                               | $-0,711$      | -0.983      | $-1,408$ | $-1,804$ | $-1,809$       | $-1,161$  | 0                | $i=4$      |             |  |  |  |
| $-0,641$                               | $-0,773$      | $-1,224$    | $-2,099$ | $-3,139$ | $-3,474$       | $-2,347$  | $\bf{0}$         | $i=5$      |             |  |  |  |
| $-0,440$                               | $-0,574$      | $-1,123$    | $-2,771$ | $-5,398$ | $-6,843$       | $-4,915$  | $\bf{0}$         | $i=6$      |             |  |  |  |
| $\boldsymbol{0}$<br>$\mathbf{y}_{1}$ o | $\bf{0}$      | $\bf{0}$    | $-2,659$ | $-9,214$ | $-14,062$      | $-10,814$ | $\bf{0}$         | $i=7, i=8$ |             |  |  |  |
| $-0,072$                               | $-0.142$      | 0.498       | $-1,841$ | $-4,181$ | $-5,610$       | $-4,120$  | $\bf{0}$         | $i=9$      |             |  |  |  |
| $\bf{0}$                               | 0             | 0           | $\bf{0}$ | $\bf{0}$ | $\overline{0}$ | $\bf{0}$  | 0                | $i=10$     |             |  |  |  |
|                                        |               |             |          |          |                |           |                  |            |             |  |  |  |
|                                        | 'j=1<br>$j=2$ | $j=3$       | $j=4$    | $j=5$    | $j=6$          | $j=7$     | $j=8$            |            | $\mathbf X$ |  |  |  |
|                                        |               |             | a/2      |          |                |           |                  |            |             |  |  |  |

Figure 2.4. Les valeurs de la composante  $E<sub>z</sub>$  dans les noeuds du réseau, pour le mode hybride de propagation fondamental

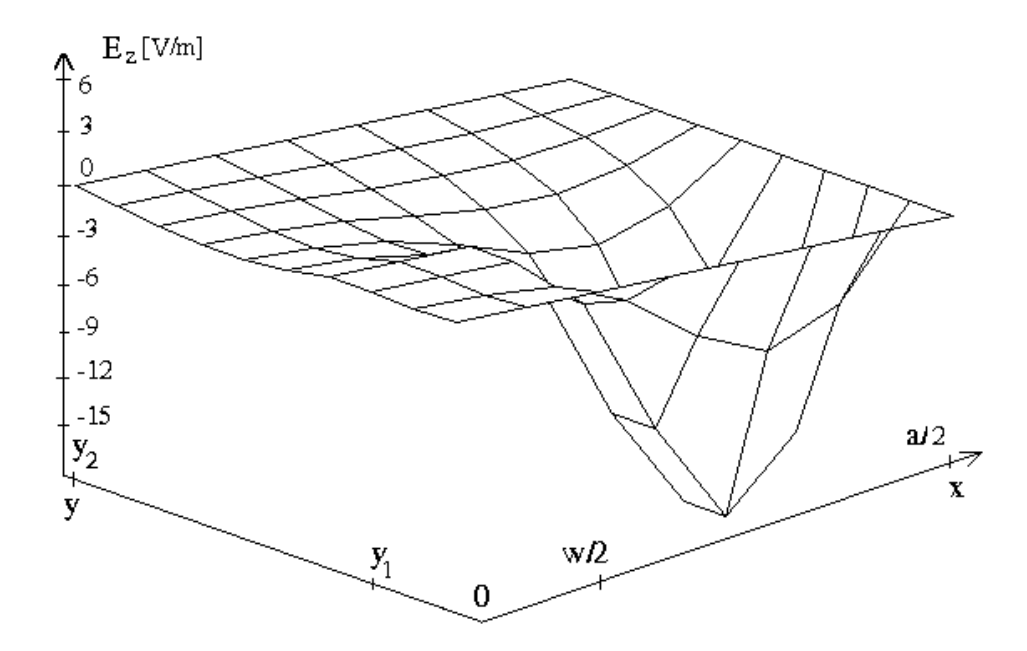

Figure 2.5. Variation de la composante  $E_z$  dans les noeuds du réseau  $((x_j, y_i), j=1\div 8$  et  $i=1\div 10$ ), pour le mode hybride de propagation fondamental

L'étape suivante est le calcul du vecteur propre; les composantes longitudinales du champ électrique et les composantes longitudinales du champ magnétique sont ensuite séparées. Les unes et les autres peuvent être ensuite sauvées où imprimées. Les valeurs de la composante longitudinale dans chaque noeud du réseau sont présentées sur la figure 2.4.

| $\overline{\mathbf{y}}$<br>H <sub>2</sub> [H/m] |             |       |       |                |               |                    |                |                       |            |             |
|-------------------------------------------------|-------------|-------|-------|----------------|---------------|--------------------|----------------|-----------------------|------------|-------------|
| $\mathbf{y}_{2}^{\mathrm{o}}$                   |             | 0.016 | 0.030 | 0.041          | 0.048         | 0.052              | 0.054          | 0.054                 | $i=1$      |             |
|                                                 | $\bf{0}$    | 0,017 | 0,023 | 0,044          | 0,051         | 0.055              | 0.056          | 0,057                 | $i=2$      |             |
|                                                 | $\bf{0}$    | 0.022 | 0,041 | 0,055          | 0,062         | 0,064              | 0,064          | 0,063                 | $i=3$      |             |
|                                                 | $\bf{0}$    | 0.031 | 0,058 | 0,076          | 0,083         | 0,080              | 0,075          | 0,073                 | $i=4$      |             |
|                                                 | $\bf{0}$    | 0,047 | 0,090 | 0,113          | 0.117         | 0,106              | 0,090          | 0,083                 | $i=5$      |             |
|                                                 | $\bf{0}$    | 0.072 | 0,146 | 0,176          | 0,175         | 0.144              | 0.103          | 0.084                 | $i=6$      |             |
| $\mathbf{y}_{1}$                                | $\bf{0}$    | 0,099 | 0,259 | 0,282          | 0.275         | 0.200              | 0,100          | 0,054                 | $i=7, i=8$ |             |
|                                                 | 0<br>0      | 8,115 | 0.259 | 0,282<br>0,229 | 0.275<br>0.22 | $0,200$<br>$0,139$ | 0.100<br>0.140 | $\frac{0.054}{0.118}$ | $i=9$      |             |
|                                                 | $\bf{0}$    | 0.093 | 0.172 | 0.212          | 0.214         | 0.137              | 0.151          | 0.135                 | $i=10$     |             |
|                                                 | <b>lj=1</b> | $j=2$ | $j=3$ | $j=4$          | $j=5$         | $j=6$              | $j = 7$        | $j = 8$               |            | $\mathbf X$ |
|                                                 |             |       | w/2   |                |               | a/2                |                |                       |            |             |

Figure 2.6. Les valeurs de la composante  $H<sub>z</sub>$  pour le mode hybride de propagation.

d'interface entre les deux domaines et dans la zone du diélectrique de la sous-couche, La représentation graphique (voir figure 2.5) met en évidence les variat<br>majeures des valeurs de la composante longitudinale électrique, situées dans la z<br>d'interface entre les deux domaines et dans la zone du diélectriqu

La figure 2.6 montré les valeurs de la composante longitudinale du champ .

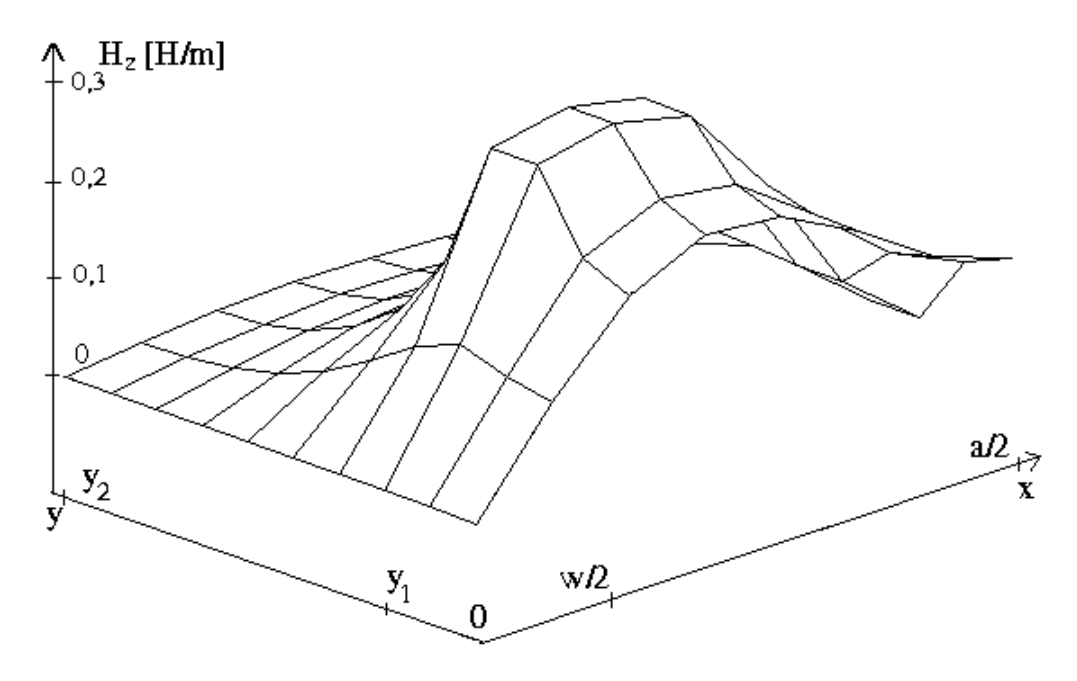

Figure 2.7. Variation de la composante  $H<sub>z</sub>$  pour le mode hybride de propagation fondamental dans les noeuds du réseau  $((x_i,y_i), i=1-8, et i=1-10)$ 

Les modes hybrides de propagation d'ordre supérieur sont déterminés en sélectant chaque valeur propre, dans l'ordre croissante de la fréquence pour une valeur fixe de  $\tau$ .<br>Sur les figures 4.8 et 4.9 sont présentées les composantes longitudinales du

champ électromagnétique, déterminées en utilisant les deux valeurs suivantes des  $f_2 = 60,385 \text{ GHz}$  et  $f_3 = 148,9807 \text{ GHz}$ ), correspondantes aux modes hybrides d  $d'$ ordres 2 et 3.

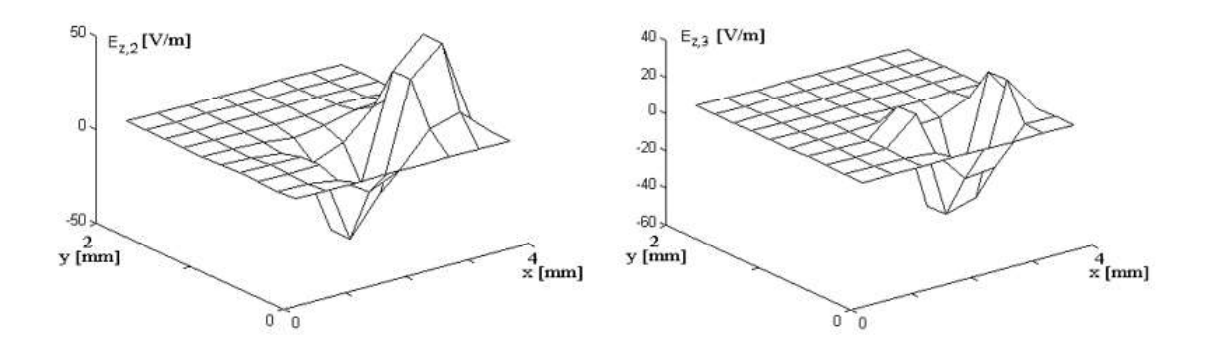

z,2 et  $E_{z,3}$  dans les noeuds du réseau  $((x_i,y_i), i=1\div 8, et i=1\div 10)$ 

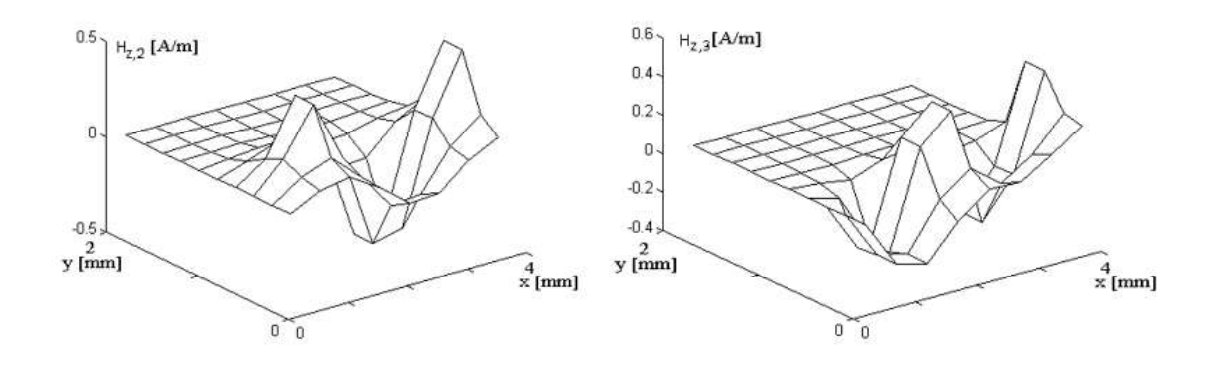

Figure 2.9. Variation des composantes longitudinales du champ magnétique  $H_{z,2}$ et H<sub>z,3</sub> dans les noeuds du réseau  $((x_i,y_i), i=1\div 8, et i=1\div 10)$ 

# 2.4.2. Méthodes de calcul des composantes transversales du champ électromagnétique

Les composantes transversales des champs électrique et magnétique ( $E_x$ ,  $E_y$ ,  $H_x$ et  $H_v$ ) peuvent être calculées en utilisant le logiciel Matlab. Le calcul est effectué à partir des relations  $(1.31a) \div (1.31d)$ , où interviennent les dérivées des composantes 1 1 longitudinales. Pour un point appartenant au domaine $D^{(2)} \cup \Gamma^{(2)}$ , (voir la figure 2.2), le 2  $2^2$ , (voir la figure 2.2), le calcul des dérivées est effectué en utilisant les équations (2.1a), (2.1c), (2.2a) et (2.2c).

Les dérivées correspondantes aux points sur les frontières (des écrans électriques et magnétiques) sont calculées en utilisant des points fictifs, placés à l'extérieur du 1 domaine  $D_1^{(2)}$  $\frac{2}{\cdot}$ .

Pour l'écran électrique vertical, délimité par la frontière QR sur la figure 2.2, où  $\frac{\partial \phi_{8,i}}{\partial x}$  = 0 et  $\eta_{8,i}$ =0, il résulte, compte tenant des équations (2.1a) et (2.2b):

$$
\phi_{9,i}^{fictif} = \phi_{7,i};\tag{2.31}
$$

$$
\eta_{9,i}^{fictif} = -\eta_{7,i}, i = l \div l0 \tag{2.32}
$$

où  $i = 1 \div 10$ .

Pour les écrans électriques horizontales, où  $\frac{\partial \phi_{j,i}}{\partial v} = 0$  et  $\eta_{j,i} = 0$ , il résulte compte tenant des équations  $(2.1c)$  et  $(2.2d)$ :

- pour la frontière PQ (sur la figure 2.2):

$$
\phi_{j,2} = \phi_{j,0}^{fictif},\tag{2.33}
$$

$$
\eta_{j,2} = -\eta_{j,0}^{fictif}, j=1 \div 8; \tag{2.34}
$$

où  $j = 1 \div 8$ .

- pour la frontière SR (sur la figure 2.2):

$$
\phi_{j,11}^{fictif} = \phi_{j,9},\tag{2.35}
$$

$$
\eta_{j,11}^{fictif} = -\eta_{j,9}, j=1 \div 8 \tag{2.36}
$$

où  $j = 1 \div 8$ .

Pour l'écran magnétique, noté par PS sur la figure 2.2, où  $\frac{\partial \eta_{j,i}}{\partial x} = 0$  et  $\phi_{j,i} = 0$ , il résulte, compte tenant des équations (2.2a) et (2.1b):

$$
\eta_{2,i} = \eta_{0,i}^{fictif} \tag{2.37}
$$

$$
\phi_{2,i} = -\phi_{0,i}^{fictif}, i=1 \div 10 \tag{2.38}
$$

où  $i = 1 \div 10$ .

Afin de calculer les dérivées des composantes longitudinales sur la surface de séparation des deux domaines, définie par le produit cartésien  $\{y = y1\} \times \left[\frac{w}{2}, \frac{a}{2}\right]$  (la frontière UT sur la figure 2.2), les noeuds fictifs  $(j,6)$  et  $(j,9)$  sont introduits, et ils se retrouvent dans les relations correspondantes au champ magnétique:

$$
i=7 \Longrightarrow \left(\frac{\partial \phi}{\partial y}\right)^A_{j,7} = \frac{\phi_{j,8} - \phi^A_{j,6}}{2\Delta y},\tag{2.39}
$$

$$
i = 8 \Longrightarrow \left(\frac{\partial \phi}{\partial y}\right)^D_{j,8} = \frac{\phi^D_{j,9} - \phi_{j,7}}{2\Delta y},\tag{2.40}
$$

où  $j = 4 \div 8$ .

Les valeurs correspondantes aux noeuds fictifs sont éliminées en utilisant la relation (2.7), écrite pour  $i = 7$ :

$$
\lambda \phi_{j,7} = 2(1 + R^2)\phi_{j,7} - \phi_{j+1,7} - \phi_{j-1,7} - R^2 \phi_{j,8} - R^2 \phi_{j,6}^A \qquad (2.41)
$$

et la relation (2.9), écrite pour  $i = 8$ :

$$
\lambda \phi_{j,8} = 2\tau (1 + R^2) \phi_{j,8} - \tau \phi_{j+1,8} - \tau \phi_{j-1,8} - \tau R^2 \phi_{j,9}^D - \tau R^2 \phi_{j,7} \quad (2.42)
$$

De manière analogue, les dérivées des composantes longitudinales du champ électrique sont calculées pour:

$$
i = 7, \text{ donc } \left(\frac{\partial \eta}{\partial y}\right)_{j,7}^{A} = \frac{\eta_{j,8} - \eta_{j,6}^{A}}{2\Delta y},\tag{2.43}
$$

et pour:

$$
i = 8, \text{ done } \left(\frac{\partial \eta}{\partial y}\right)_{j,8}^{D} = \frac{\eta_{j,9}^{D} - \eta_{j,7}}{2\Delta y},\tag{2.44}
$$

où  $i = 4 \div 8$ .

L'évaluation des valeurs correspondantes aux noeuds fictifs est effectuée, cette fois, en utilisant l'équation (2.8), écrite pour  $i = 7$ :

$$
\lambda \eta_{j,7} = 2(1 + R^2)\eta_{j,7} - \eta_{j+1,7} - \eta_{j-1,8} - R^2 \eta_{j,8} - R^2 \eta_{j,6}^A, \qquad (2.45)
$$

et l'équation (2.10), écrite pour  $i = 8$ :

$$
\lambda \eta_{j,8} = 2\tau (1 + R^2) \eta_{j,8} - \tau \eta_{j+1,8} - \tau \eta_{j-1,8} - \tau R^2 \eta_{j,9}^D - \tau R^2 \eta_{j,7} \tag{2.46}
$$

De la même manière, les dérivées des composantes longitudinales des champ électrique et magnétique correspondantes aux noeuds situés sur la ligne métallique VU (voir la figure 2.2) sont calculées:

$$
i=7 \Longrightarrow \begin{cases} \phi_{j,8}^{fictif} = \phi_{j,6} \\ \eta_{j,8}^{fictif} = -\eta_{j,6} \end{cases}
$$
 (2.47)

et

$$
i=8 \Longrightarrow \begin{cases} \phi_{j,7}^{fictif} = \phi_{j,9} \\ \eta_{j,7}^{fictif} = -\eta_{j,9} \end{cases}
$$
 (2.48)

où  $i = 1 \div 3$ .

Les valeurs des composantes du champ électromagnétique correspondantes aux noeuds fictifs sont calculées en utilisant l'équation (2.7), écrite pour  $i = 7$  et l'équation  $(2.9)$ , pour  $i = 8$ .

Le réseau de lignes droites placées à l'extérieur de la cellule élémentaire, qui met en évidence les noeuds fictifs est représenté sur la figure 2.3; l'antisymétrie des composantes longitudinales relative aux frontières est indiquée sur le dessin en utilisant le signe minus et la symétrie est indiquée en utilisant le signe plus.

Sur les figures 2.10, 2.12, 2.14 et 2.16 sont représentées les valeurs des composantes transversales des champs électrique et magnétique qui correspondent au mode hybride fondamental de propagation.

Pour mieux mettre en évidence leurs variations, des représentations graphiques ont été utilisées (les figures 2.11, 2.13, 2.15 et 2.17).

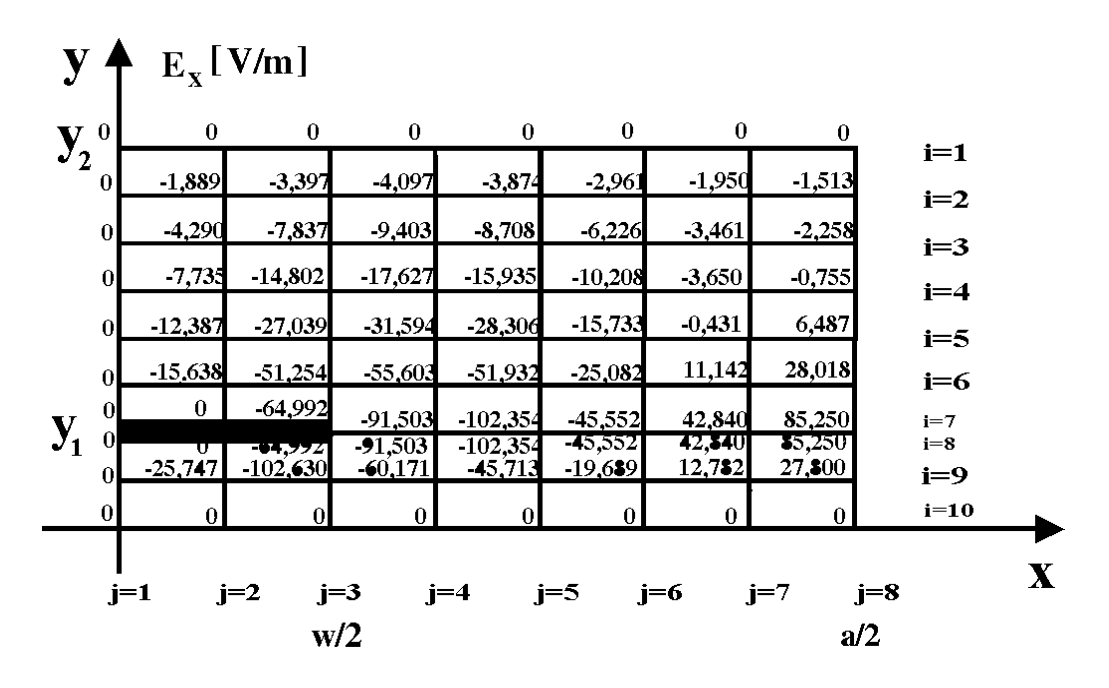

Figure 2.10. Les valeurs de la composante transversale  $E_x$  du mode de propagation hybride fondamental

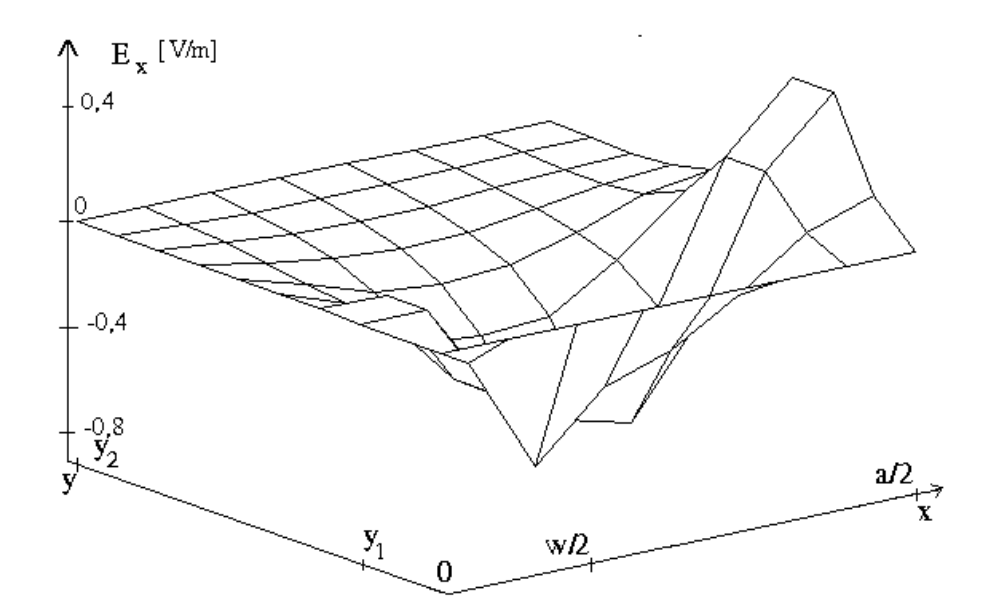

Figure 2.11 Variation de la composante du mode de propagation hybride fondamental  $E_x$ , dans les noeuds du réseau  $(x_i,y_i)$ 

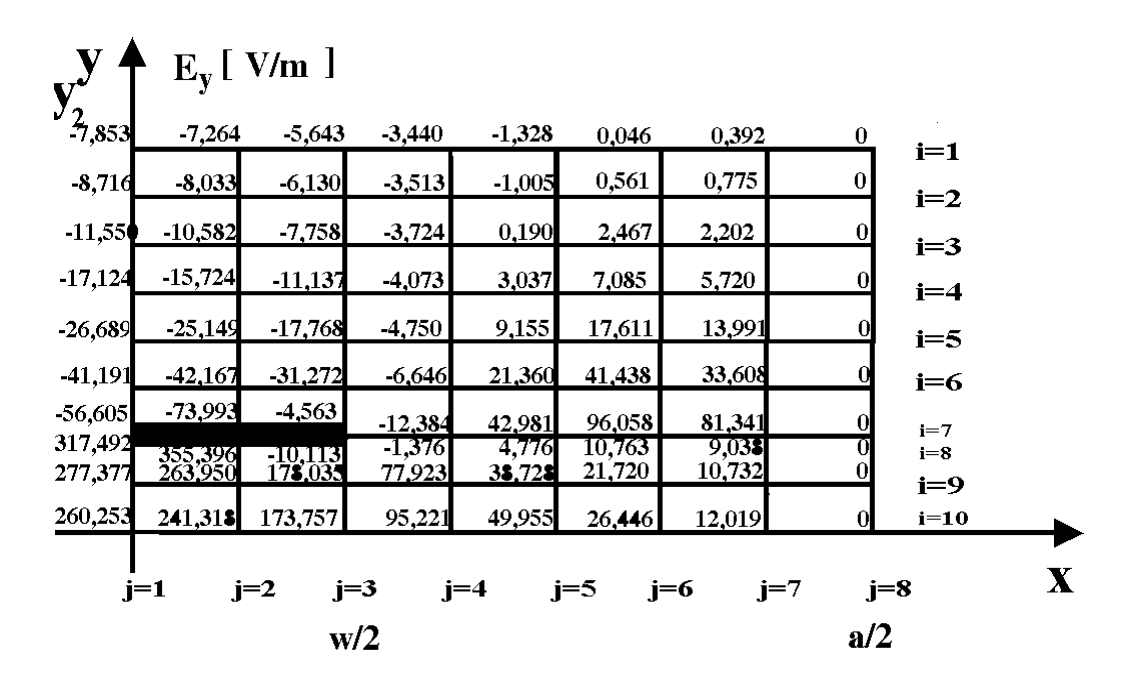

Figure 2.12. Valeurs de la composante transversale  $E<sub>y</sub>$  du mode de propagation hybride fondamentale

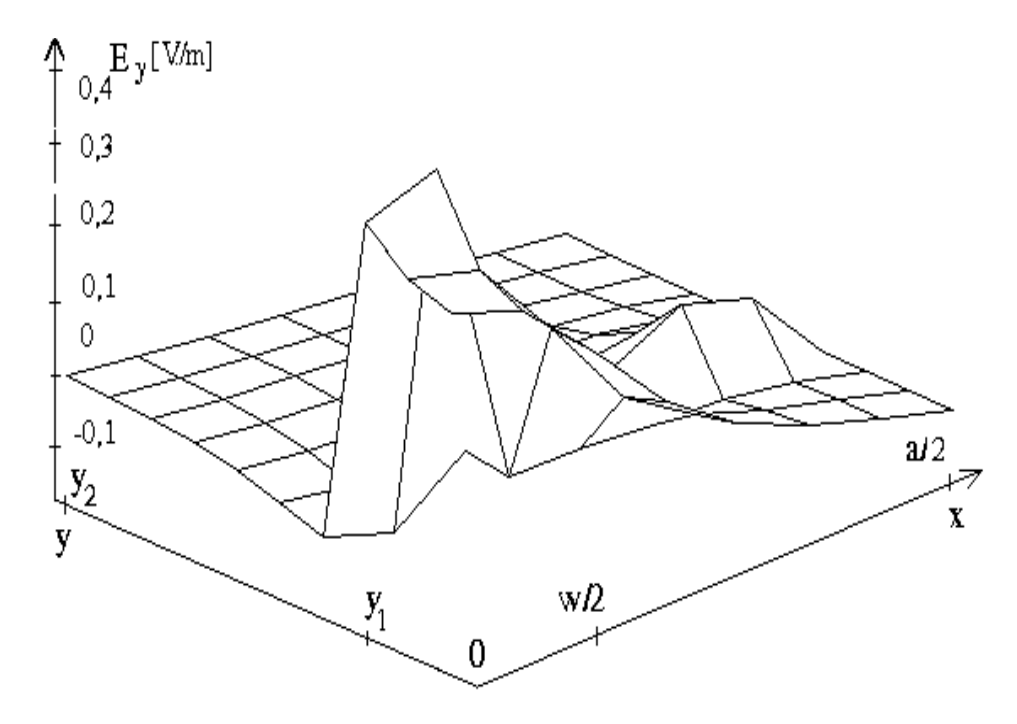

Figure 2.13. Variation de la composante transversale  $E<sub>y</sub>$  du mode de propagation hybride fondamental, dans les noeuds du réseau  $((x_i,y_i), j=1\div 8, et i=1\div 10)$ 

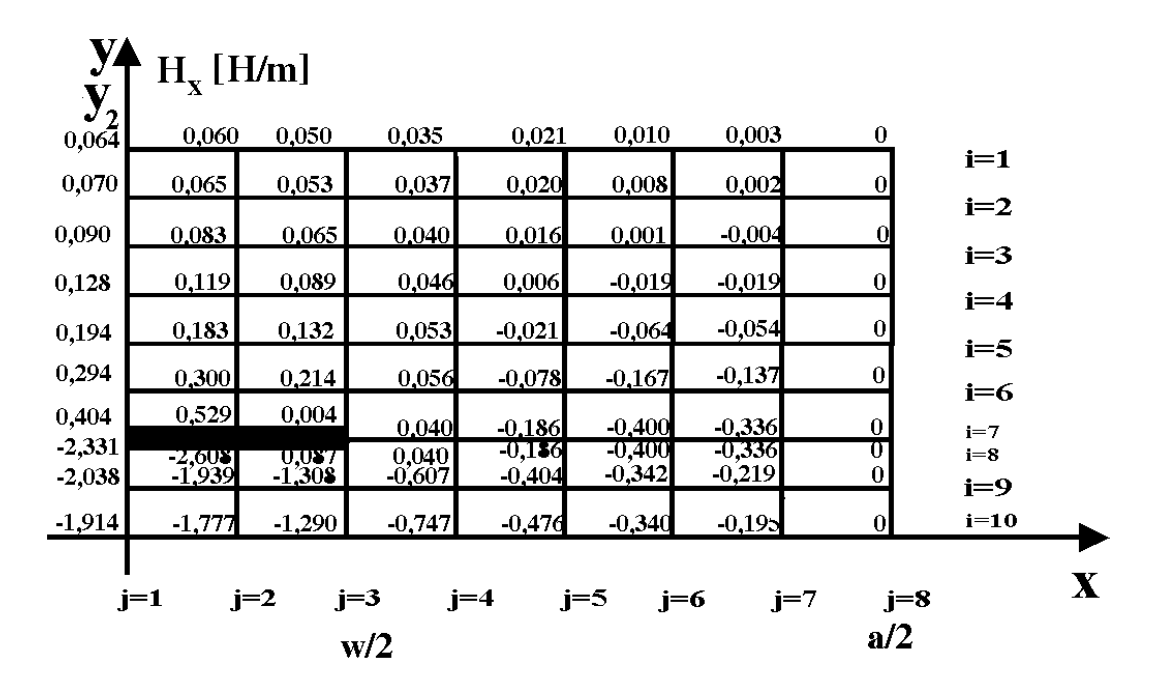

Figure 2.14. Valeurs de la composante transversale  $H_x$  du mode de propagation hybride fondamentale

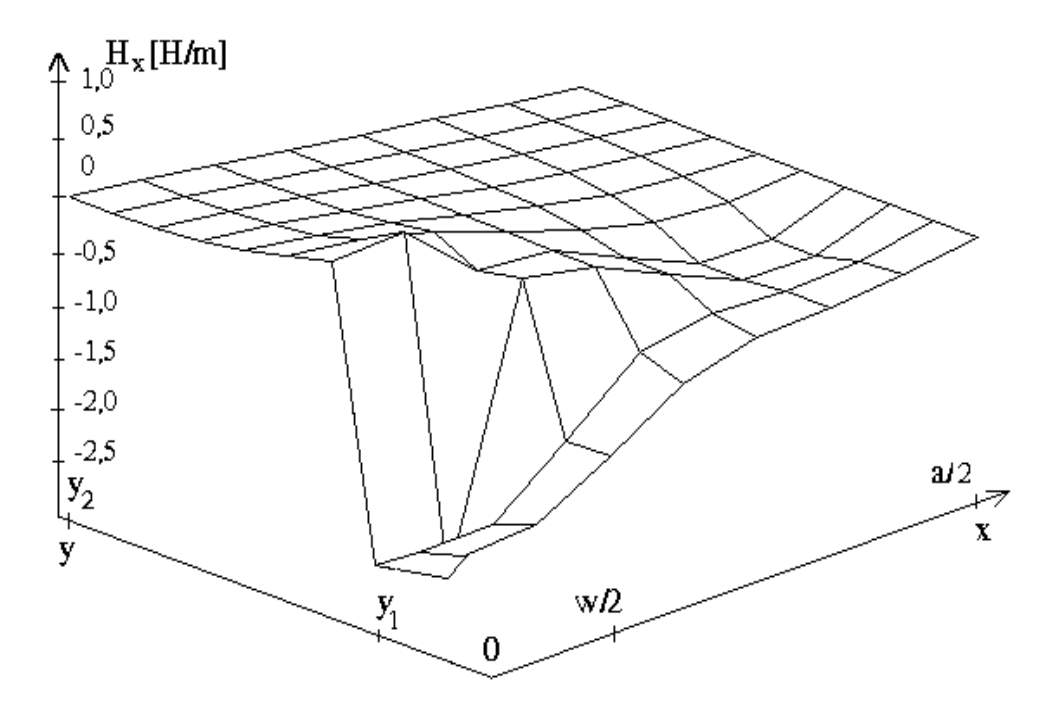

Figure 2.15. Variation de la composante transversale  $H_x$  du mode de propagation hybride fondamental dans les noeuds du réseau  $((x_i,y_i), j=l+8$  et  $i=l+10)$ 

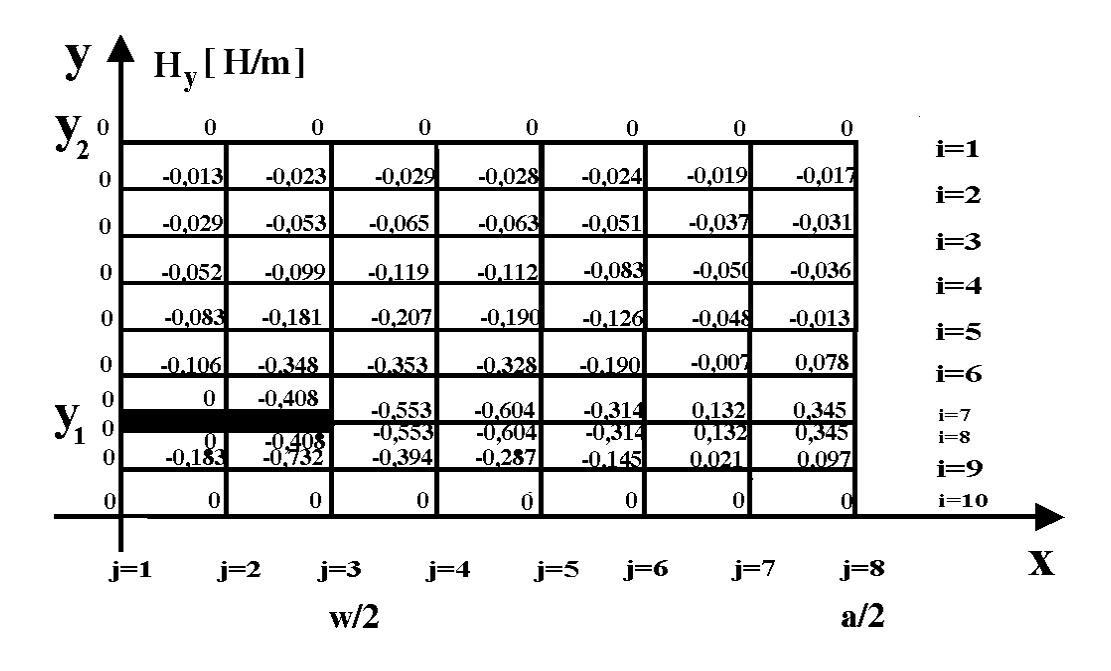

Figure 2.16. Valeurs de la composante transversale  $H<sub>v</sub>$  du mode de propagation hybride fondamentale

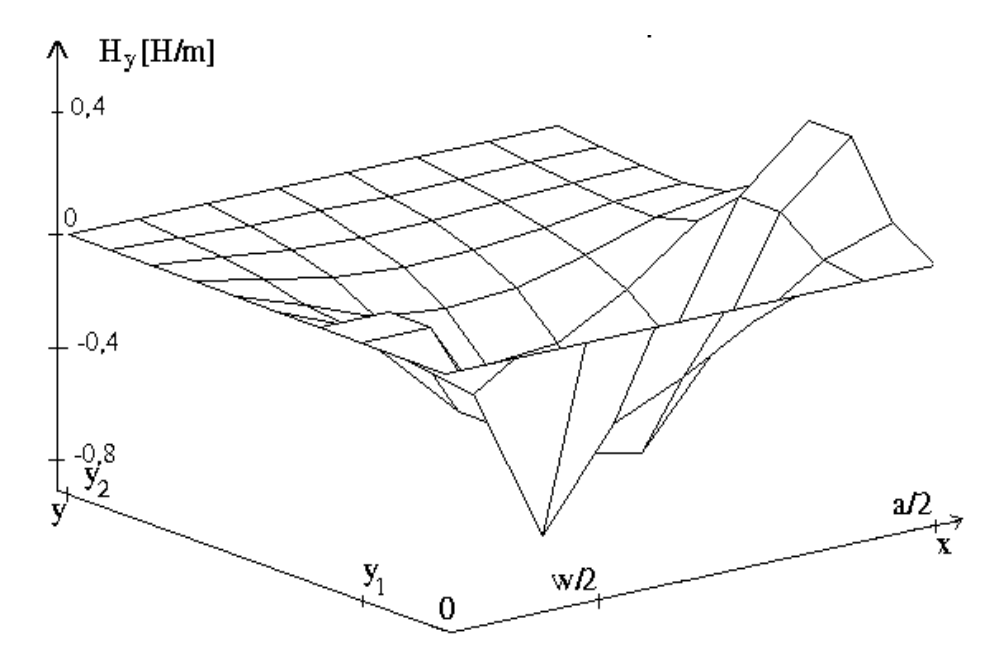

Figure 2.17. Variation de la composante transversale  $H<sub>y</sub>$  du mode de propagation hybride fondamental, dans les noeuds du réseau  $((x_i,y_i), i=1-8$  et  $i=1-10)$ 

Conformément à l'identification des modes de propagation d'ordre supérieur, décrite dans la section 2.4.1, les composantes transversales du champ électromagnétique représentées sur les figures  $2.18 \div 2.21$ , sont déterminées en utilisant les deux valeurs propres suivantes des constantes de phase, choisies dans le sens croissant de la fréquence et qui correspondent aux modes hybrides supérieurs d'ordres 2 et 3.

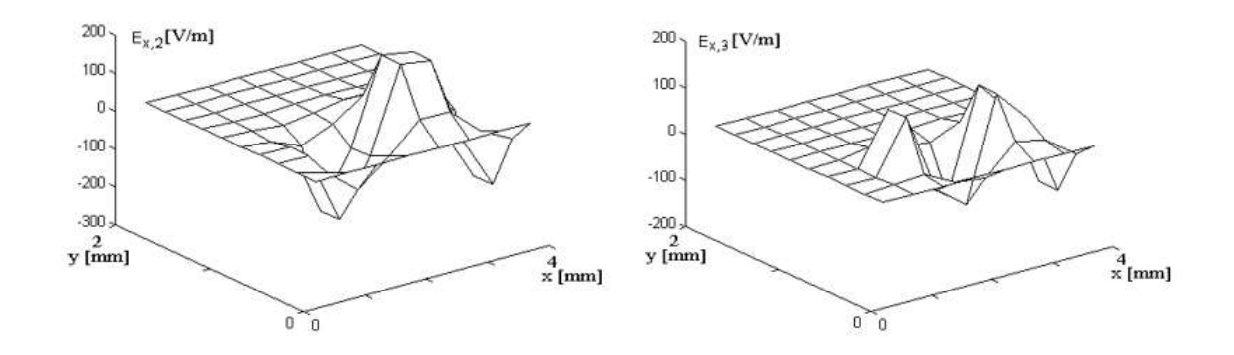

Figure 2.18. Variation des composantes transversales du champ électrique  $E_{x,2}$ et E<sub>x,3</sub> dans les noeuds du réseau  $((x_i,y_i), i=1-8, et i=1-10)$ 

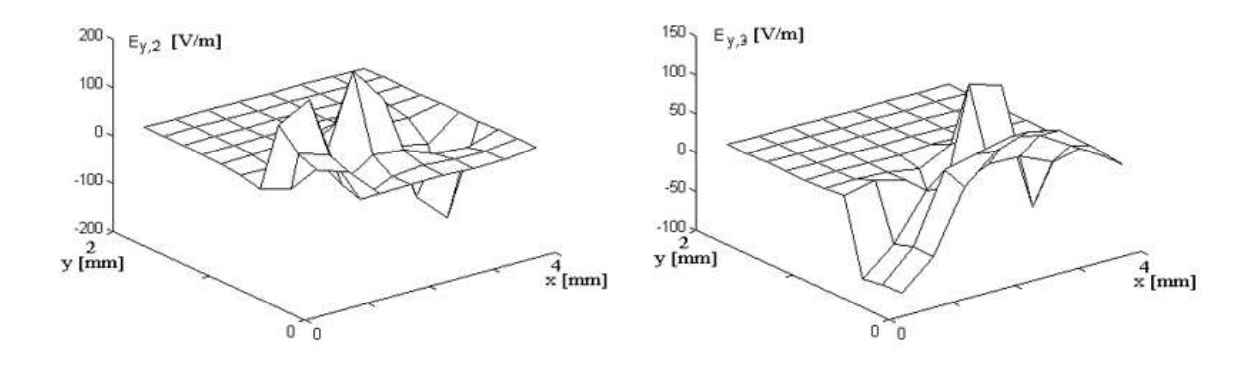

Figure 2.19. Variation des composantes transversales du champ électrique  $E_{v,2}$ et E<sub>y,3</sub> dans les noeuds du réseau  $((x_i,y_i), j=1\div 8, et i=1\div 10)$ 

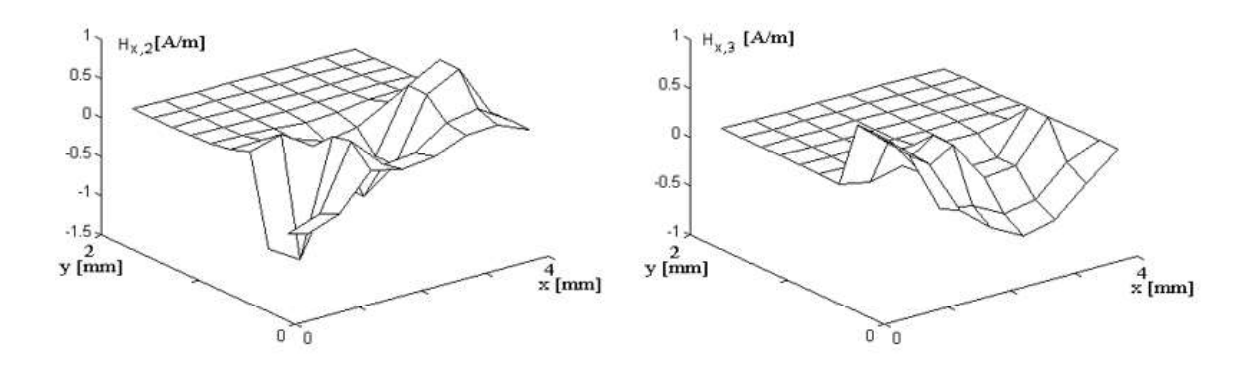

Figure 2.20. Variation des composantes transversales du champ magnétique  $H_{x,2}$ et H<sub>x,3</sub> dans les noeuds du réseau  $((x_i,y_i), j=l+8, et i=l+10)$ 

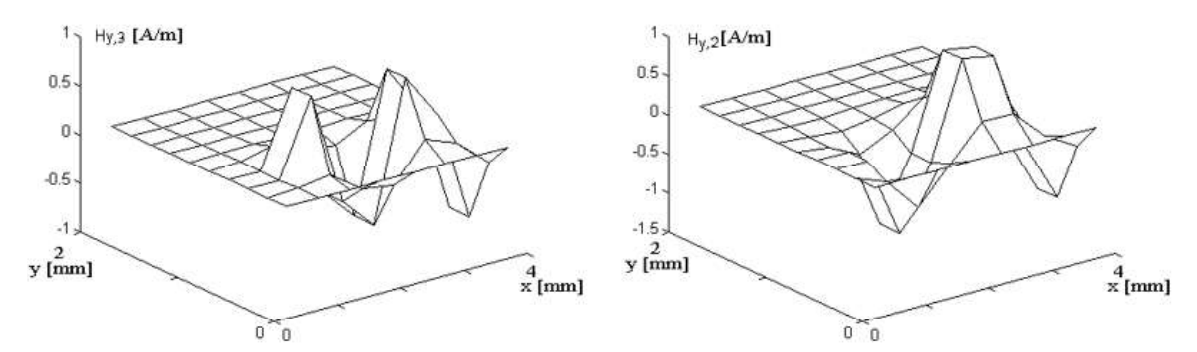

Figure 2.21. Variation des composantes transversales du champ magnétique  $H_{y,2}$ et H<sub>y,3</sub> dans les noeuds du réseau  $((x_i,y_i), i=1-8, et i=1-10)$ 

### 2.4.3 Méthodes de calcul de l'impédance caractéristique

L'impédance caractéristique, la tension électrique, le courant et la puissance transmise dans la ligne micro-ruban peuvent être déterminées en utilisant le logiciel

Matlab.<br>La tension électrique est déterminée dans le plan transversal. Dans le cas<br>particulier illustré sur la figure 1.1, les points équipotentiels sont situés dans le plan  $x = 0$ , là où  $y = 0$  et  $y = y_1$ . En principe, ces points peuvent être placés dans positions arbitraires sur le contour des conducteurs. En conclusion, le calcul de la tension est effectué entre deux points, l'un placé sur la ligne et le deuxième sur l'écran électrique sur la frontière SR; la tension est donnée par l'équation (3.9):

$$
U = \int_0^{y_1} E_{y_1} dy|_{x=0}
$$

L'intégrale peut être approximée par la somme des produits entre les valeurs des composantes  $E<sub>v</sub>$  et les éléments de surface, pondérés de manière appropriée (voir la figure 2.22):

$$
U \cong E_y(8,1)\frac{dy}{2} + E_y(9,1)dy + E_y(10,1)\frac{dy}{2},\tag{2.49}
$$

où les noeuds (8, 1), (9, 1) et (10, 1) sont placés entre la ligne et l'écran conducteur, dans le plan  $x = 0$ .<br>Pour déterminer l'intensité du courant dans la ligne micro-ruban la relation

suivante est utilisée [22]:  $\overline{M}$ 

$$
I = \int_{-\frac{w}{2}}^{\frac{w}{2}} \eta_z dx \big|_{y=y_1}
$$

La densité de courant  $\eta_z$  est déterminée à partir des valeurs des composantes du champ magnétique tangentielles à la ligne placée entre domaines, conformément à l'équation  $(1.82)$ :

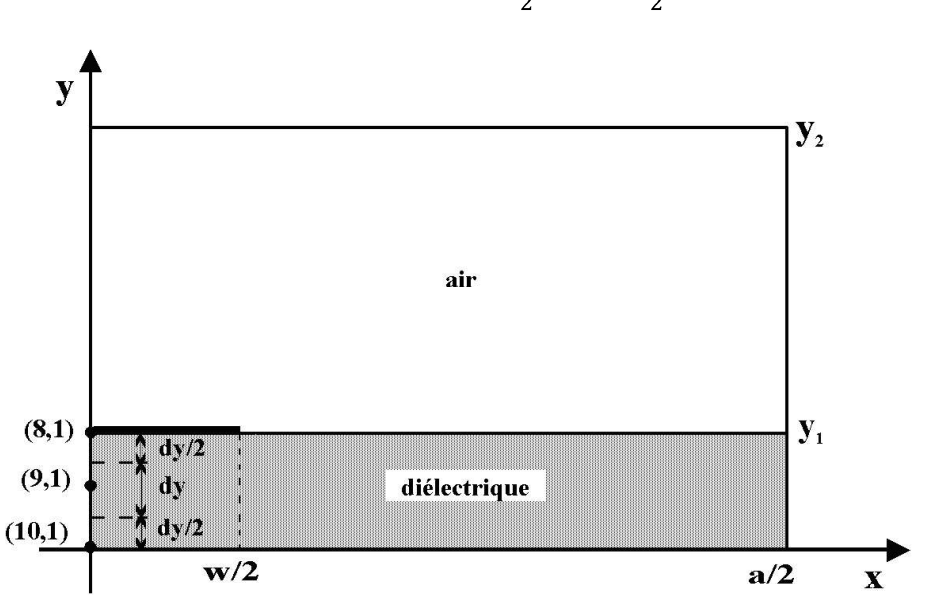

$$
\eta_z = H_x^A - H_x^D, \text{ pour-} \frac{w}{2} \le x \le \frac{w}{2}
$$
 (2.50)

Figure 2.22. Les noeuds du réseau des droites utilisé pour déterminer la tension dans la ligne micro-ruban blindée

Parce que la composante tangentielle du champ magnétique le long de l'axe x  $(H<sub>x</sub>)$  est symétrique par rapport à l'axe 0y, l'intégrale utilisée afin de calculer l'intensité du courant dans la ligne micro-ruban peut être approximée compte tenant des toutes les valeurs de la composante, calculées au-dessus et au-dessous de la ligne métallique (voir la figure 2.33), de la manière suivante:

$$
I \cong 2[H_x(7,3) - H_x(8,3)]\frac{dx}{2} + 2[H_x(7,2) - H_x(8,2)]dx +
$$
  
 
$$
+ [H_x(7,1) - H_x(8,1)]dx
$$
 (2.51)

Afin de déterminer la puissance transmise dans la ligne micro-ruban blindée la relation suivante est utilisée:

$$
P = \frac{1}{2} Re \int_{\mathcal{S}} \left[ \vec{E}_T \times \vec{H}_T^* \right] ds, \tag{2.52}
$$

où l'intégrale est effectuée après le produit vectoriel entre la composante transversale du champ électrique et la composante transversale conjuguée de champ magnétique; ds est l'élément de surface qui correspond au chaque noeud du réseau.

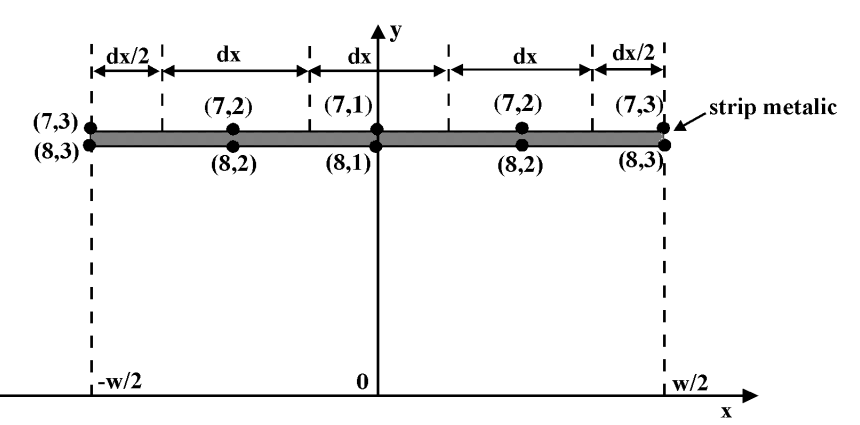

Figure 2.23. Les noeuds utilisés pour calculer l'intensité du courant dans la ligne micro-ruban blindée

Parce que  $E_T$  et  $H_T$  sont orthogonales et  $H = H^*$ , le produit vectoriel dans l'équation (2.52) peut être calculé en utilisant l'expression ci-dessous:

$$
P = \frac{1}{2} Re \int_{\mathcal{S}} \left[ \vec{E}_T \times \vec{H}_T^* \right] ds = \frac{1}{2} \int_{\mathcal{S}} \left( E_x H_y - E_y H_x \right) ds \tag{2.53}
$$

L'intégrale (2.53) peut être approximée par une somme où les éléments de surface sont introduites de la manière suivante (figure 2.24):

- pour les noeuds situés à l'intérieur du réseau l'élément de surface  $ds = dxdv$ est utilisé;
- pour les noeuds situés sur l'écran magnétique ou sur les écrans électriques du réseau l'élément de surface  $\frac{ds}{2}$  est utilisé;
- enfin, pour les quatre noeuds placés aux « coins » du réseau, correspondants  $\overline{\phantom{a}}$ aux points P, Q, R et S (voir la figure 2.1), l'élément de surface  $\frac{ds}{4}$  est utilisé.

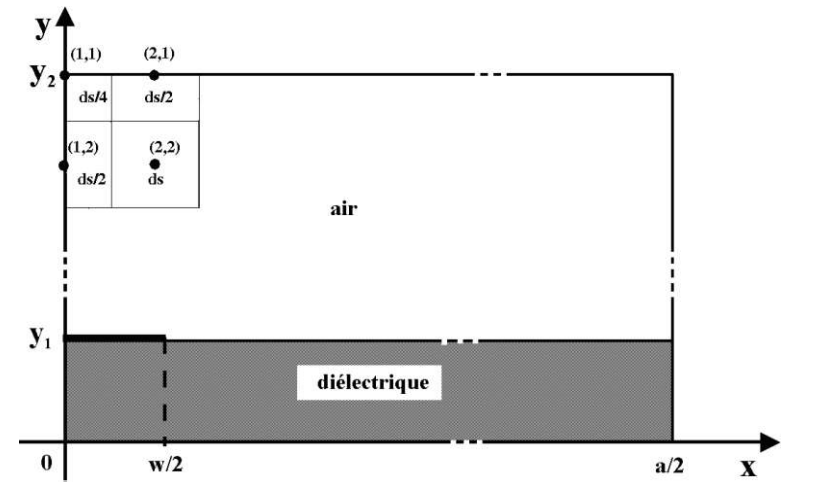

Figure 2.24. Les éléments de surface utilisés pour déterminer la puissance transmise dans la ligne micro-ruban blindée

### **2.5 Conclusions**

La méthode des différences finies est une technique numérique très puissante pour résoudre des équations aux dérivées partielles, utilisé avec succès pour résoudre les problèmes scalaires et vectoriels les plus difficiles de l'électrodynamique, qui permet d'approximer les équations Helmholtz par des équations aux différences finies, pour un nombre fini de points dans le domaine analysé.

La méthode des différences finies présente un certain nombre d'avantages par rapport à la méthode des éléments finis, qui ces derniers temps, par la fréquence de son utilisation dans la plupart des programmes d'analyse numérique, et par l'offre généreuse de logiciels commerciaux destinés au milieu universitaire, tend à se présenter comme une panacée dans le domaine de l'électromagnétisme. Outre le fait que les mathématiques derrière les méthodes des éléments finis sont assez avancées et donc la méthode d'expertise pour la mettre en œuvre, l'analyse par éléments finis est généralement beaucoup plus exigeante sur le système informatique, qui dépend du type d'analyse.

L'un des avantages de la méthode des différences finies vise la possibilité de réunir les deux domaines d'analyse en un seul problème et, implicitement, la mise en œuvre et la résolution plus rapides du modèle mathématique. Parallèlement, la méthode des différences finies permet une gestion aisée des problèmes aux limites et la définition des conditions aux limites, respectivement au voisinage de la ligne métallique ou à la surface barrière entre les milieux diélectriques.

L'étude menée dans ce chapitre opte pour satisfaire les conditions imposées au champ électromagnétique à la surface de séparation entre les milieux diélectriques, et ainsi il est possible de réunir les composantes longitudinales des champs électriques et magnétiques au sein d'un même problème de valeurs et de vecteurs propres. Après l'identification des vecteurs propres, les composantes longitudinales et puis transversale des champs électrique et magnétique dans les points du réseau des droites peuvent être déterminées.

La méthode des différences finies est une technique numérique très puissante, utilisée pour résoudre les problèmes scalaires et vectoriels les plus difficiles de l'électrodynamique [19], qui permet d'approximer les équations Helmholtz par des équations aux différences finies, pour un nombre fini de points dans le domaine analysé.

La méthode des différences finies a plusieurs avantages par rapport à la méthode d'élément fini, très utilisée pour la plupart des situations d'analyse numérique. Les avantages visent l'implémentation et la solution rapide du modèle mathématique; des logiciels performants étant utilisés, les problèmes des valeurs propres ne sont plus très difficiles à résoudre.

Il n'a pas été possible d'atteindre en utilisant la méthode de différences finies tous les objectifs présentés dans le chapitre introductif et dans le sous-chapitre 1.4, parce que les conditions Meixner, ne peuvent pas être vérifiées au même temps à la proximité des surfaces des conducteur placé entre les deux milieux diélectriques et à la surface de séparation entre les milieux. L'étude effectuée dans ce chapitre choisit de satisfaire les conditions imposées au champ électromagnétique à la surface de séparation des milieux diélectriques; la réunion des composantes longitudinales des champs électrique et magnétique dans un seul problème des vecteurs et valeurs propres est alors rendue possible. Après l'identification des vecteurs propres, les composantes longitudinales des champs électrique et magnétique dans les points du réseau des droites sont déterminées.

### CHAPITRE 3

## PARAMETRES DE LA LIGNE MICRO-RUBAN

Dans ce chapitre sont définis les principaux paramètres d'une ligne micro-ruban blindée: l'impédance caractéristique, la longueur d'onde, la permittivité diélectrique relative et les autres paramètres spécifiques à la propagation du champ électromagnétique.

Dans la première partie sont présentées les formules obtenues en utilisant l'approximation quasi-statique du champ électromagnétique dans la ligne microruban; la deuxième partie présente les formules fournies par l'analyse électrodynamique du champ (méthode présentée dans le chapitre 1); enfin, les domaines de fréquence qui font l'objet des deux approches sont établies.

### 3.1 Méthode de détermination des paramètres de la ligne micro-ruban blindée en utilisant l'approximation quasi-statique.

 Une section transversale arbitraire dans une ligne de transmission micro-ruban symétrique et blindée (la cellule élémentaire définie au chapitre 1.2, respectivement à la figure 1.2) est considérée.

Le milieu diélectrique supérieur (l'air) a les propriétés électriques et magnétiques  $\varepsilon_1$  et  $\mu_1$  et le milieu inférieur (placé sous la ligne métallique de largeur w) est un diélectrique d'épaisseur  $y_1$ , dont la permittivité relative est  $\varepsilon_2 > 1$  et la perméabilité .

Une présentation des formules empiriques spécifiques à l'analyse par l'approximation quasi-statique sera d'abord effectuée.

La longueur d'onde est calculée en utilisant la relation suivante [27]:

$$
\lambda_m = \frac{\lambda_0}{\sqrt{\varepsilon_{ef}}} \tag{3.1}
$$

où  $\lambda_0$  est la longueur d'onde dans l'espace libre et  $\varepsilon_{ef} = \frac{\varepsilon}{K^2}$  est la permittivité diélectrique effective. La valeur du coefficient  $K$  est déterminée en utilisant l'expression [22]:

$$
K = \begin{cases} \left[ \frac{\varepsilon}{1 + 0.63(\varepsilon - 1)(\frac{w}{y_1})^{0.1255}} \right]^{\frac{1}{2}} & \text{pour } \frac{w}{y_1} \ge 0.6\\ \left[ \frac{\varepsilon}{1 + 0.6(\varepsilon - 1)(\frac{w}{y_1})^{0.1297}} \right]^{\frac{1}{2}} & \text{pour } \frac{w}{y_1} < 0.6 \end{cases}
$$
(3.2)  
La gamme de variation du coefficient *K* est approximativement égale à 1,1±1,3  
et elle est déterminée par les valeurs de la permititvité diélectrique et du rapport  $\frac{w}{y_1}$ .  
La permititvité effective peut être calculée aussi par l'intermède de la formule

et elle est déterminée par les valeurs de la permittivité diélectrique et du rapport  $\frac{w}{y_1}$ .<br>La permittivité effective peut être calculée aussi par l'intermède de la formule empirique [22]:

$$
\varepsilon_{ef} = 1 + q(\varepsilon - 1) = \frac{\varepsilon + 1}{2} + \frac{\varepsilon - 1}{2} \left( 1 + \frac{10y_1}{w} \right)^{-\frac{1}{2}} \tag{3.3}
$$

où  $q = 0.55 \div 0.85$  est le coefficient de remplissage du diélectrique et qui dépend aussi

des valeurs de la permittivité diélectrique et du rapport  $\frac{w}{y_1}$ .<br>Les formules (3.1)÷(3.3) sont valables pour une ligne ouverte, dont l'épaisseur<br>vaut 0. Compte tenant de l'épaisseur de la ligne t une largeur effecti dans les équations ci-dessus:

$$
w_{ef} = w + \Delta w = w + \frac{t}{\pi} \left( \ln \frac{2y_1}{t} + 1 \right)
$$
 (3.4)

Pour calculer l'impédance caractéristique de la ligne micro-ruban, obtenue en utilisant l'approximation quasi-statique, l'expression suivante est couramment utilisée:

$$
Z_0 = \frac{377y_1}{\sqrt{\varepsilon}w \left[1 + 1,735\varepsilon^{-0.0724} \left(\frac{w}{y_1}\right)^{-0.836}\right]}\tag{3.5}
$$

# 3.2 Méthodes de détermination des paramètres de la ligne micro-ruban blindée par l'intermède de l'analyse électrodynamique

L'analyse électrodynamique du champ électromagnétique fournit les paramètres de la propagation et les expressions de ses composantes, permettant ainsi le calcul de tous les paramètres de la ligne micro-ruban blindée.

Le calcul de l'impédance caractéristique est effectué par l'intermède des trois procédures [27]:

en utilisant les valeurs de la différence de potentiel entre la ligne métallique et le plan de masse placé sous la couche diélectrique et les valeurs de la puissance transmise dans la ligne:

$$
Z_0 = \frac{v^2}{(2P)};
$$
\n(3.6)

en utilisant le rapport entre la tension électrique et le courant électrique dans le conducteur:

$$
Z_0 = \frac{v}{l};\tag{3.7}
$$

- en utilisant les valeurs de la puissance transmise par la ligne et celles du courant :

$$
Z_0 = \frac{2P}{I^2}.\tag{3.8}
$$

Aussi, afin de déterminer l'impédance caractéristique de la ligne micro-ruban, il faut calculer les composantes du champ électromagnétique et, ensuite, la tension, le courant et la puissance transmise dans la ligne.

La tension (différence de potentiel) est calculée dans le plan transversal et elle :

$$
U = \int_0^{y_1} E_{y_1} dy \big|_{x=0},\tag{3.9}
$$

où l'intégrale est calculée entre deux points équipotentiels placés sur le contour des conducteurs; ici elle est calculée entre la partie inférieure de l'écran et la ligne. Etant donnée la symétrie le plan  $x = 0$  est choisi au milieu de la ligne métallique (fig. 1.2):

$$
I = \int_{-\frac{w}{2}}^{\frac{w}{2}} \eta_z dx \tag{3.10}
$$

La quantité  $\eta_z$  représente la composante longitudinale de la densité du courant :

$$
\eta_z = \frac{\partial H_x}{\partial y}, \text{ pour } -\frac{w}{2} \le x \le \frac{w}{2}
$$

La puissance transmise par la surface  $\mathcal S$  est définie de la manière suivante:

$$
P=\int_{\mathcal{S}}\vec{p}\vec{n}\;d\mathcal{S},
$$

où  $\vec{n}$  est la normale à la surface  $S$ ,  $ds$  est l'élément de surface et  $\vec{p}$  représente la densité du flux de puissance, qui est exprimée en utilisant le vecteur Poynting:
$$
\vec{p} = \frac{1}{2} \ Re \ (\vec{E} \times \vec{H}^*),
$$

Parce que  $\vec{n} = \vec{e}_z$ , c'est-à-dire le verseur de la normale à la section transversale :

$$
P = \frac{1}{2} Re \int_{\mathcal{S}} (\vec{E}_T \times \vec{H}_T^*) \vec{e}_z dz
$$

 $\mathbf{r} = \left\{ \mathbf{r} \in \mathbb{R}^d \mid \mathbf{r} \in \mathbb{R}^d \right\}$ 

$$
\vec{E}_T \times \vec{H}_T^* = |\vec{E}_T| \cdot |\vec{H}_T^*|
$$

et parce les vecteurs  $E_T$  et  $H_T$  sont en phase, la puissance transmise est calculée par:

$$
P = \frac{1}{2} \int_{\mathcal{S}} \left| \vec{E}_T \right| \cdot \left| \vec{H}_T^* \right| ds. \tag{3.11}
$$

A partir de l'expression du nombre longitudinal d'onde [30]:

$$
k_{\delta}^{2} = \omega^{2} \varepsilon^{(\delta)} \mu^{(\delta)} + \gamma^{2} = k_{0}^{2} \varepsilon_{r\delta} \mu_{r\delta} + \gamma^{2}, (k_{0}^{2} = \omega^{2} \varepsilon_{0} \mu_{0}, \delta = 1 \div 2),
$$

Framp magnetique.<br>
Sormale à la section transversale<br>
vient:<br>  $d\mathbf{s}$ <br>  $\mathbf{c}$  at a section transversale<br>  $d\mathbf{s}$ <br>  $\mathbf{c}$ <br>  $\mathbf{c}$  at a section is a section of  $(3.11)$ <br>  $\mathbf{d} \cdot \mathbf{d}$  and  $[30]$ :<br>  $\int_0^2 = \omega^2 \vare$ normale à la section transversale<br>evient:<br> $zds$ <br>levient:<br> $(3.11)$ <br>nal d'onde [30]:<br> $k_0^2 = \omega^2 \varepsilon_0 \mu_0$ ,  $\delta = 1 \div 2$ ),<br>2, les paramètres caractéristiques<br>tre estimés: la constante de phase,<br>e de transmission micro-ruban, qui vaut  $k_1$  dans le domaine 1 et  $k_2$  dans le domaine 2, les paramètres caractéristiques de propagation du champ électromagnétique peuvent être estimés: la constante de phase, la fréquence critique, la longueur d'onde dans la ligne de transmission micro-ruban, la vitesse de phase et la permittivité diélectrique effective; l'indice  $\delta$  a été introduit pour .

Les quantités  $\varepsilon^{(\delta)}$  et  $\mu^{(\delta)}$  sont la permittivité diélectrique et respectivement la perméabilité magnétique dans les deux domaines,  $\varepsilon_{r\delta}$  et  $\mu_{r\delta}$  sont la permittivité diélectrique relative et respectivement la perméabilité magnétique relative des deux domaines et  $\varepsilon_0$  et  $\mu_0$  caractérisent la propagation du champ électromagnétique en vide.

La quantité  $\gamma$  est la constante de propagation (quantité complexe) et elle est :

$$
\gamma = \alpha + i\beta, \tag{3.12}
$$

où  $\alpha$  est la constante d'atténuation  $\left[\frac{Np}{m}\right]$ , et  $\beta$  est la constante de phase  $\left[\frac{rad}{m}\right]$ .

 Parce que la constante de propagation est purement imaginaire pour la ligne micro-ruban sans pertes, il résulte [30]:

 $\nu \cong i\beta$ 

Compte tenant de l'expression de la constante de propagation, exprimée en :

$$
\gamma^2 = k_\delta^2 - \omega^2 \varepsilon^{(\delta)} \mu^{(\delta)},
$$

il est évident que le terme  $\omega^2 \varepsilon^{(\delta)} \mu^{(\delta)} = \omega^2 \varepsilon_0 \mu_0 \varepsilon_\delta \mu_\delta$  est réel et positif, la constante de propagation  $\gamma$  étant imaginaire, nulle où réelle, tout comme  $k_{\delta}^2$  est inférieur, égal ou supérieur à  $\omega^2 \varepsilon^{(\delta)} \mu^{(\delta)}$ .

Si 
$$
\gamma = 0
$$
 alors:

$$
k_{\delta}^{2} = \omega_{c}^{2} \varepsilon^{(\delta)} \mu^{(\delta)}, \tag{3.13}
$$

où  $\omega_c$  est la fréquence angulaire critique et  $f_c = \omega_c/2\pi$  est **la fréquence critique** paramètre essentiel de la propagation du champ électromagnétique dans la ligne microruban de transmission.

Si la fréquence utilisée est supérieure à la fréquence critique, ce qui est équivalent :

$$
\omega^2 \varepsilon^{(\delta)} \mu^{(\delta)} > k_\delta^2
$$

alors la constante de propagation  $\gamma$  est purement imaginaire et la constante d'atténuation est nulle.

Parce que le numéro longitudinal d'onde a deux valeurs, correspondantes aux domaines analysés, la notation suivante est introduite (l'importance du paramètre  $\tau$ , liée au fait que celui-ci permet de déterminer de manière analytique la constante de propagation dans les deux domaines réunis, a été présentée dans la section 2.1):

$$
\tau \equiv \frac{k_1^2}{k_2^2} = \frac{\omega^2 \mu_0 \varepsilon_0 - \beta^2}{\omega^2 \mu_0 \varepsilon_0 \varepsilon_2 - \beta^2} = \frac{1 - \frac{1}{v_{fr}^2}}{\varepsilon_2 - \frac{1}{v_{fr}^2}}.
$$
(3.14)

où  $v_{fr}$  est la vitesse relative de phase (la vitesse de phase dans la ligne micro-ruban est  $v_f = v_{fr}c_0$ , où  $c_0$  est la vitesse de la lumière).

Le mode fondamental de propagation dans la ligne micro-ruban corresponde à la vitesse de phase qui tend vers la valeur de régime statique, de même manière comme si la fréquence tend à zéro.

Un autre paramètre de la ligne micro-ruban est la permittivité diélectrique effective qui est définie [16] dans le cas d'une analyse électrodynamique du champ :

$$
\varepsilon_{ef} = \frac{1}{v_{fr}^2} \tag{3.15}
$$

La longueur d'onde dans la ligne micro-ruban est définie en utilisant la permittivité effective et la longueur d'onde dans l'espace libre,  $\lambda_0 = \frac{c_0}{f}$ , de même façon :

$$
\lambda_m = \tfrac{\lambda_0}{\sqrt{\varepsilon_{ef}}}
$$

Si la ligne micro-ruban est blindée, les pertes par radiation sont nulles. Etant données les technologies modernes, les pertes dans la couche diélectrique sont faibles. Les plus grandes pertes dans la ligne sont les pertes en métal, qui sont négligées quand l'épaisseur du conducteur est comparable à la profondeur de pénétration du champ électromagnétique en métal.

Si les conditions présentées ci-dessus ne sont pas accomplies, l'atténuation dans la ligne micro-ruban est déterminée compte tenant des pertes en diélectrique, dans le conducteur métallique et par radiation.

Ainsi, la constante d'atténuation est calculée en utilisant l'expression suivante [30]:

$$
\alpha = \alpha_d + \alpha_m + \alpha_r \tag{3.16}
$$

:

$$
\alpha_d = 27.3 \left( \frac{\sqrt{\varepsilon_{ef}}}{\lambda} \right) \tan \delta \tag{3.17}
$$

:

$$
\alpha_r = \frac{320}{z_0} \left(\frac{\pi \cdot h}{\lambda^2}\right)^2 \tag{3.18}
$$

Si l'épaisseur du conducteur est beaucoup plus grande que la profondeur de pénétration du champ électromagnétique en métal, pour une évaluation approximative :

$$
\alpha_m = 8.7 \frac{R_S}{(z_0 w)}
$$
 (3.19)

Les dimensions linéaires dans les formules  $(3.16) \div (3.19)$  sont exprimées en mètres; tan  $\delta$  est la tangente de l'angle de pertes en diélectrique;  $R_s$  est la résistance à la surface du métal; la constante d'atténuation dans la ligne est mesurée en  $dB/m$ .

En pratique l'épaisseur du conducteur t peut être comparable à la profondeur de pénétration du champ dans le conducteur et, dans ce cas, la formule (3.19) ne peut pas être utilisée. En plus, la formule ne tient pas compte de la dépendance de fréquence des pertes en métal.

La constante d'atténuation en métal est déterminée à partir des pertes relatives : Contractor (1999)

$$
\alpha_m = \frac{1}{2P} \frac{dP_p}{dz},\tag{3.20}
$$

où  $P_n$  est la puissance perdue par unité de longueur.

La puissance absorbée par volume élémentaire du conducteur est exprimée par la formule suivante:

$$
\Delta P_p = \frac{1}{2} Re \frac{(\eta, \eta^*)}{\sigma} \Delta x \Delta y \Delta z, \qquad (3.21)
$$

en<br>Se en de la provincia de la provincia de la provincia de la provincia de la provincia de la provincia de la p<br>Se en de la provincia de la provincia de la provincia de la provincia de la provincia de la provincia de la p

$$
\frac{dP_p}{dz} = \frac{1}{2} Re \int_{\frac{(a-w)}{2}}^{\frac{(a+w)}{2}} \int_h^{h+t} \frac{\vec{\eta} \vec{\eta}^*}{\sigma} dxdy, \tag{3.22}
$$

- 
- 
- où:<br>  $\vec{\eta} = \eta_x i_x + \eta_z i_z$  est le vecteur densité du courant;<br>  $\cdot i_x$  et  $i_z$  sont les verseurs orientés le long des axes x et z;<br>  $\sigma$  est la conductivité du milieu analysé (ici, le milieux est conducteur).

### 3.3 Conclusions

Les paramètres principaux de la ligne micro-ruban symétrique et blindée, c'està-dire l'impédance caractéristique, la longueur d'onde et la permittivité diélectrique effective peuvent être calculés en utilisant l'approximation quasi-statique du champ electromagnétique qui utilise des formules empiriques, valables pour des fréquences inférieures à 3GHz ou, si tous les objectifs présentés dans le chapitre introductif sont satisfaits, en utilisant les valeurs fournies par l'analyse électrodynamique (méthode présentée dans le chapitre 1).<br>Pour l'approximation quasi-statique, aux fréquences inférieures à 3 GHz, la

précision de calcul des valeurs caractéristiques de la ligne de transmission est de 1% si  $\frac{w}{v_1} \ge 0.4$  et de 3% si  $\frac{w}{v_1} < 0.4$ .

Par rapport à l'approximation quasi-statique du champ électromagnétique, l'analyse électrodynamique permet de calculer les paramètres des lignes avec une précision supérieure, pour toutes les gammes de fréquence des micro-ondes, utilisant

des grandeurs spécifiques à la propagation du champ et de ses composantes.<br>
Si les valeurs de la longueur d'onde tendent vers infini, les valeurs de<br>
l'impédance de la ligne micro-ruban, calculées par des relations spécifi électrodynamique coïncident avec les valeurs obtenues de manière empirique  $(3.5)$ .<br>Donc, l'approximation quasi-statique n'a qu'un domaine limité d'utilisation et elle est un cas particulier de la solution précise obtenue en utilisant l'analyse électrodynamique.

#### CHAPITRE 4

# ELEMENTS DE CIRCUIT SPECIFIQUES A LA GAMME DES MICRO-ONDES

Dans ce chapitre seront discutés quelques éléments de circuit spécifiques à la gamme des micro-ondes (inductances, condensateurs, résisteurs, résonateurs, jonctions et dispositifs d'excitation des lignes de transmission, diviseurs et additionneur de puissance). Quelques modalités concernant leur utilisation seront aussi présentées, sans épuiser la diversité du domaine abordé.

#### 4.1. Inductances, capacités, résisteurs et charges accordées

Dans la configuration des circuits intégrés de micro-ondes des éléments aux paramètres distribués et concentrés sont utilisés, avant la longueur maximale l considérablement plus faible que la longueur d'onde dans la ligne, notée par  $\lambda$ , (d'habitude,  $\frac{1}{\lambda} < 0.1$ ). Dans ce cas, le décalage de phase introduit par la longueur de l'élément de circuit peut être négligé. Les éléments aux paramètres distribués sont réalisés en utilisant des segments de ligne de transmission dont la longueur est une fraction de la longueur d'onde.

Les éléments de circuit aux paramètres concentrés peuvent être utilisés dans une bande plus large de fréquence et sont moins chers que les éléments aux paramètres distribués. Mais, à partir des ondes centimétriques, les éléments de circuit aux paramètres concentrés produisent des couplages parasites, les pertes sont importantes et le facteur de qualité est faible par rapport aux éléments aux paramètres distribués. Donc, pour des fréquences dans la bande supérieure des micro-ondes, les éléments aux paramètres distribués sont couramment utilisés. Quelques éléments des circuits intégrés de micro-ondes sont analysés ci-dessous.

L'inductance série (figure 4.1a), peut être réalisée comme élément de circuit aux paramètres distribués sous la forme d'un segment de ligne micro-ruban ayant une grande impédance caractéristique et une longueur l inférieure à  $\lambda/8$  (figure 4.1b). La valeur de :

$$
L = \frac{2\pi \cdot Z_1 l}{\omega \lambda},\tag{4.1}
$$

où  $Z_1$  est l'impédance caractéristique d'un segment étroit de ligne et  $\omega = 2\pi f$ , où f est la fréquence.

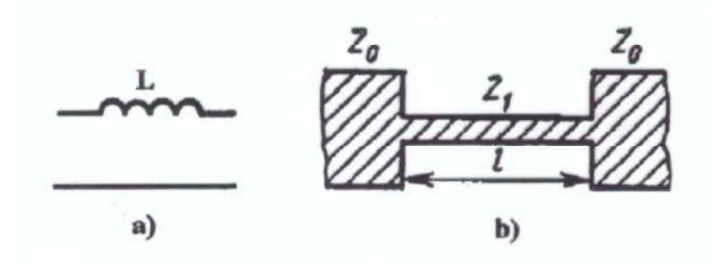

Figure 4.1 Schéma équivalent de l'inductance série a) et sa topologie b).

Les désavantages d'un tel mode de réalisation sont le gabarit relativement élevé et les difficultés qui apparaissent si un réglage de la valeur est nécessaire.

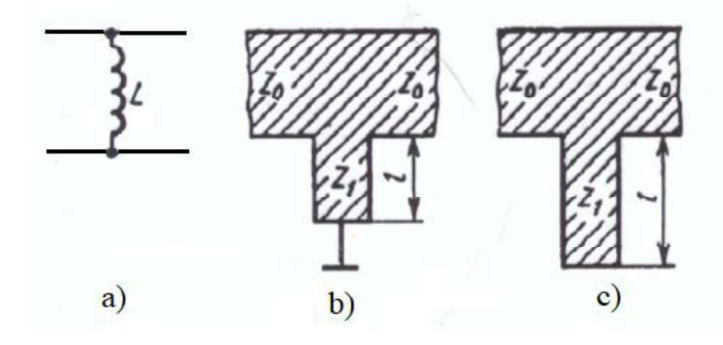

Figure 4.2 Le schéma équivalent de l'inductance connectée en dérivation (a) et sa réalisation sous la forme du segment de ligne court-circuité (b) et vide (c).

Le segment de ligne en court-circuit (figure 4.2 b) représente une *inductance* 

connectée en *dérivation* (figure 4.2 b). Sa longueur satisfait aussi la condition  $l < \lambda/8$ .<br>La valeur de l'inductance est calculée en utilisant la formule (4.1). S'il est nécessaire d'éviter le court-circuit (qui annule l'inductance) un segment de ligne en circuit ouvert dont la longueur est  $\lambda/4 < l < \lambda/2$ (figure 4.2 c) peut être utilisé. Les inductances des valeurs faibles (jusqu'aux valeurs de *nH*) sont réalisées sous la forme d'un conducteur rectangulaire (figure 4.3 a) ou d'une boucle (figure 4.3 b et c).

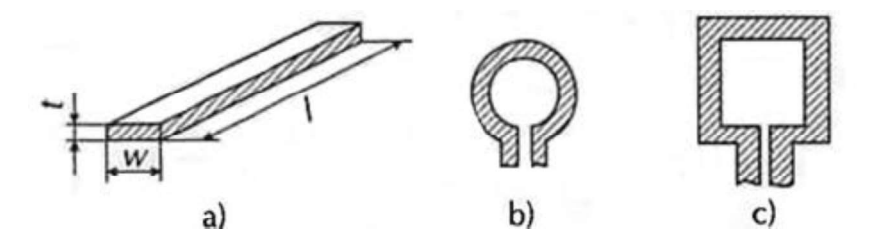

Figure 4.3 Les inductances des valeurs faibles réalisées sur support micro-ruban

Les inductances pour les circuits oscillants seront réalisées en configuration spirale circulaire ou rectangulaire (figure 4.4 a et b). La technologie actuelle permet obtenir des inductances dont les valeurs sont entre quelques  $nH$  et quelques centaines de mH.

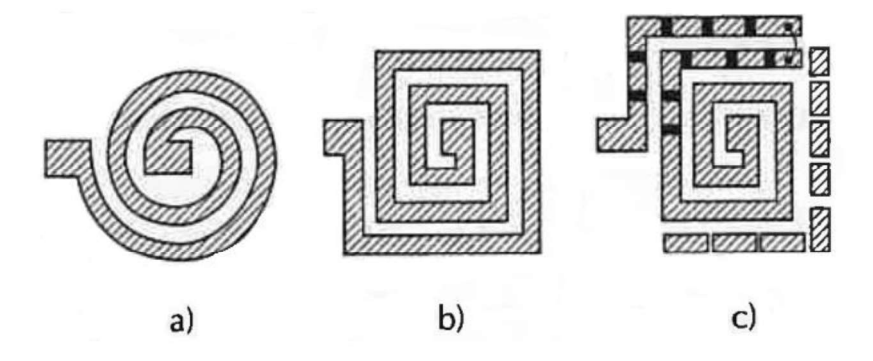

Figure 4.4 Inductances spiralées réalisées sur support micro-ruban

Afin d'éviter l'influence de l'écran placé sur la partie inférieure de sous-couche être réalisée en collant des segments de contact au bout de la spirale, modifiant ainsi le nombre des spires. Afin de réaliser une économie de surface, les inductances planaires peuvent être réalisées en version multi-couche. Les spires des inductances sont disposées sur des plaquettes céramiques qui se collent ensemble.  $\vec{e}$  sur la partie inférieure de sous-couche<br>a métallisation est recommandée, sur la<br>ante à la projection sur diélectrique du<br>églage de la valeur de l'inductance peut<br>t au bout de la spirale, modifiant ainsi le<br>nie de

transmission, conformément à la figure 4.5 b. Une telle capacité a une valeur de quelques  $pF$  et elle peut être calculée en utilisant la relation suivante:

$$
\frac{S}{2w} = \frac{1}{\pi} \ln \left( ctg \frac{\lambda}{4w} \omega Z_0 C \right).
$$
 (4.2)

utilisant une structure de type peigne (figure 4.5 c). Les avantages de ce type de déchargement. Ainsi, à la fréquence de 2GHz et pour une valeur du condensateur de 2,9 pF, des facteurs de qualité supérieurs à 677 sont courants. La construction du condensateur en utilisant une procédure avec trois couches (figure 4.5 d) peut assurer une capacité de valeur supérieure. Sa valeur, en  $pF$ , est déterminée en utilisant la formule suivante:

$$
C = 8.855 \cdot 10^{-3} \frac{\varepsilon w \cdot l}{t},\tag{4.3}
$$

où toutes les dimensions sont en millimètres.

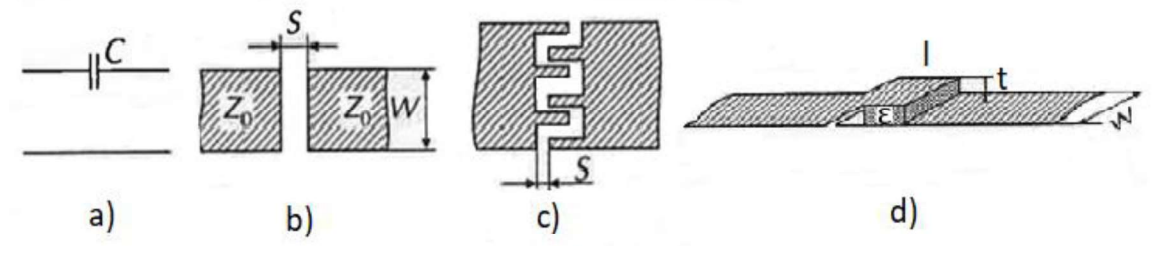

Figure 4.5 Le schéma équivalent du condensateur série et ses variantes de .

Le condensateur parallèle (connectée en dérivation, figure 4.6 a) peut être réalisé sou forme d'un segment de ligne dont la longueur est  $l < \lambda/8$  et d'impédance inférieure à  $Z_1$ , de la manière présentée sur la figure 4.6, b ou c. Dans les deux cas, la valeur du :

$$
C = \frac{2\pi \cdot l}{(z_1 \cdot \omega \lambda)}\tag{4.4}
$$

Si une capacité réglable est souhaitée, une structure en réseau dont les cellules sont initialement isolées (figure 4.6.d) peut être utilisée. Cette configuration permet d'obtenir des valeurs entre 1 et 10 pF.

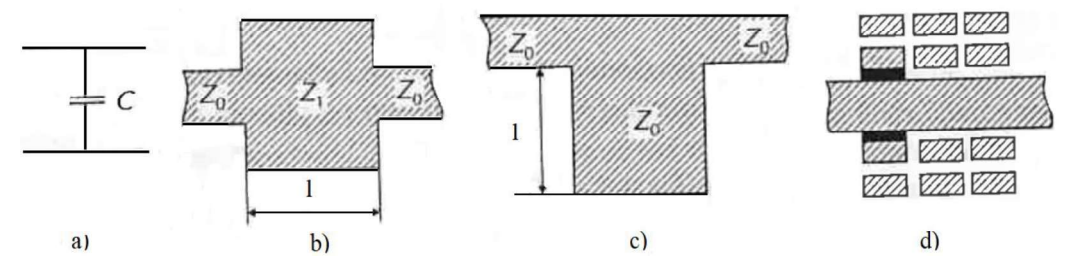

Figure 4.5 Le schéma équivalent du condensateur parallèle et ses variantes de réalisation

Le condensateur en parallèle peut être réalisé aussi sous la forme d'un condensateur planaire (figure 4.7) mais il aura une capacité spécifique réduite. Par exemple, sur une couche dont l'épaisseur est  $h = 0.5$ mm et la permittivité  $\varepsilon = 10$ , la  $0,1$ pF/mm<sup>2</sup>. Les avantages de ce type de condensateurs sont les valeurs élevées du facteur de qualité, de la tension de déchargement et le fait qu'il offre la possibilité de réaliser une large gamme de valeurs de la capacité.<br>Les condensateurs utilisant des structures pelliculaires (figure 4.8) ont une

capacité spécifique élevée. La plaque inférieure du ce type de condensateur est une couche métallisée appliquée sur la sous-couche.

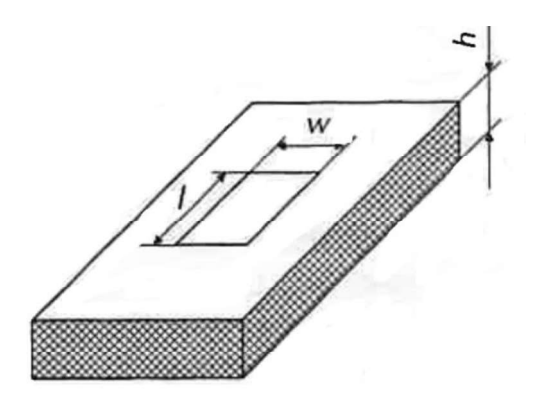

Figure 4.7 Le condensateur parallèle réalisé sous la forme d'un condensateur planaire.

Une pellicule diélectrique utilisant  $SiO<sub>2</sub>$ ,  $SiO$  et  $SiN$  est déposée sur cette couche. Une surface conductrice est ensuite appliquée, constituant la deuxième plaque du condensateur. La valeur de ce type de condensateur peut être calculée avec une précision de 5% utilisant la formule du condensateur planaire. La capacité du condensateur pelliculaire peut être augmentée en choisissant une épaisseur plus réduite de la pellicule. mais cette procédure présente le désavantage de favoriser les perforations du diélectrique et de réduire la valeur de la tension de déchargement. Des capacités spécifiques entre 30 et 50  $pF/mm^2$  sont réalisables aujourd'hui. .

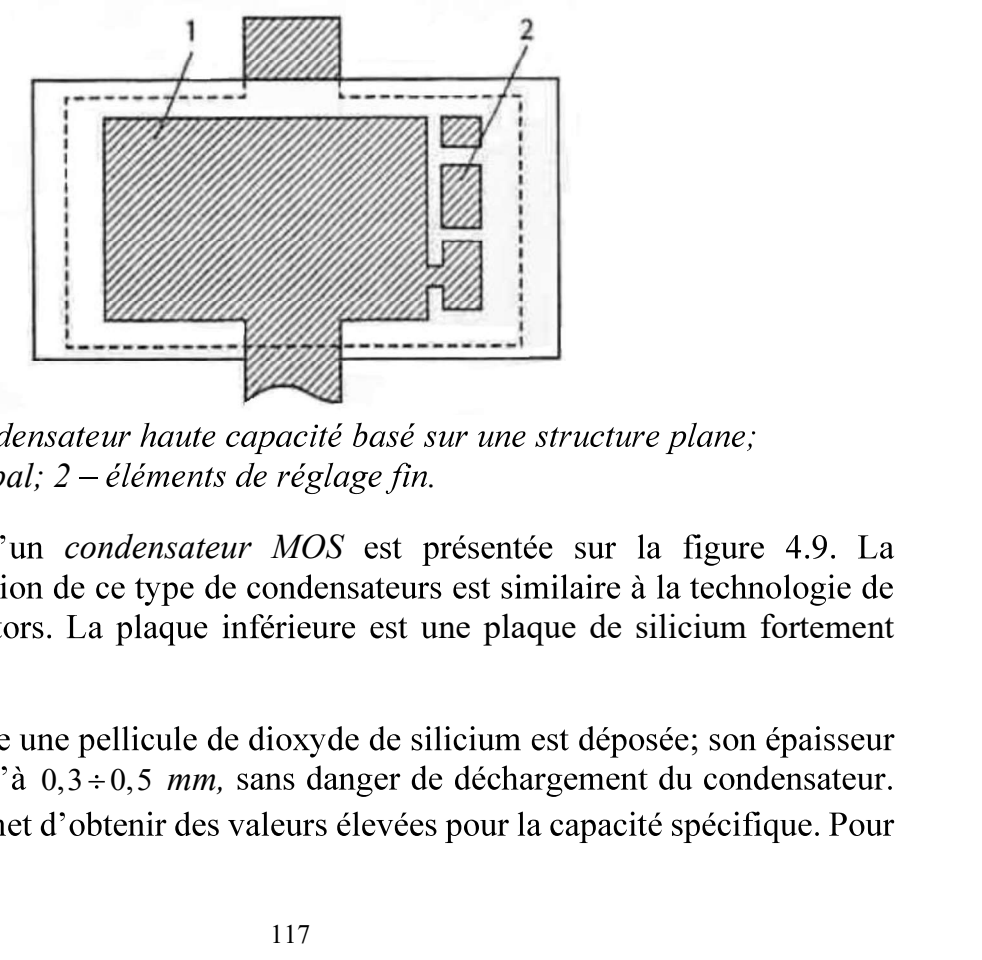

 $1$  – condenseur principal;  $2$  – éléments de réglage fin.

La structure d'un *condensateur MOS* est présentée sur la figure 4.9. La réalisation des transistors. La plaque inférieure est une plaque de silicium fortement  $^{+}$ ).

Sur cette couche une pellicule de dioxyde de silicium est déposée; son épaisseur

 $SiO<sub>2</sub>$  de 0,4 mm, la capacité spécifique est de 100 pF/mm<sup>2</sup>.<br>
dans ce cas est supérieure à 100 V.<br>
SiO<sub>2</sub> Al une épaisseur de la couche de  $SiO_2$  de 0,4 mm, la capacité spécifique est de 100 pF/mm<sup>2</sup>.<br>La tension de déchargement dans ce cas est supérieure à 100 V.

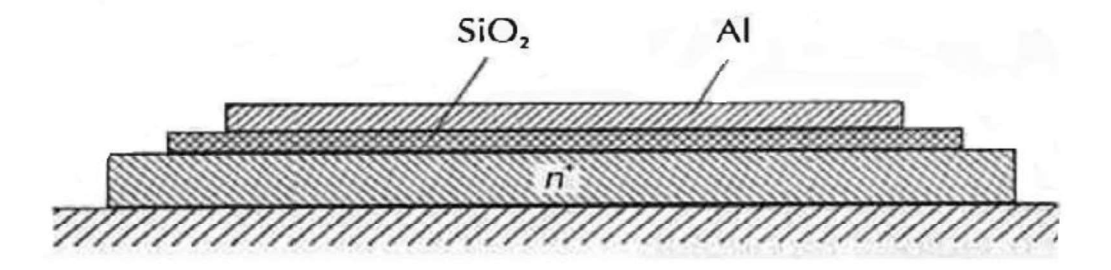

Figure 4.9 Structure du condensateur MOS

La deuxième plaque du condensateur est une pellicule d'aluminium, appliquée par vaporisation thermique sur celle de dioxyde de silicium.

Les résisteurs, les autres éléments spécifiques aux circuits de micro-ondes sont utilisés à grande échelle dans la structure des circuits d'alimentation et de commande, dans les schémas des additionneurs et des diviseurs de puissance, des atténuateurs résistives et des charges accordées.

Un exemple de résisteur considéré comme élément aux paramètres concentrés est le résisteur pelliculaire qui est appliqué directement sur la sous-couche et qui est connecté en circuit par l'intermède des segments de ligne (figure 4.10 a).

Afin de réaliser des résisteurs entre  $25$  et 100  $\Omega$  des pellicules résistives dont l'épaisseur est entre 0,7 et 0,2 mm sont utilisées.

: Contractor (1999)

$$
R = \frac{R_S \cdot l}{w},\tag{4.5}
$$

 $R_s$  est la résistance de surface de la sous-couche [ $\Omega/m^2$ ], et l et w sont la longueur et respectivement la largeur de la couche résistive.

Pour réaliser les pellicules résistives de tantale, différents matériaux, comme NiCr ou chrome sont utilisés.

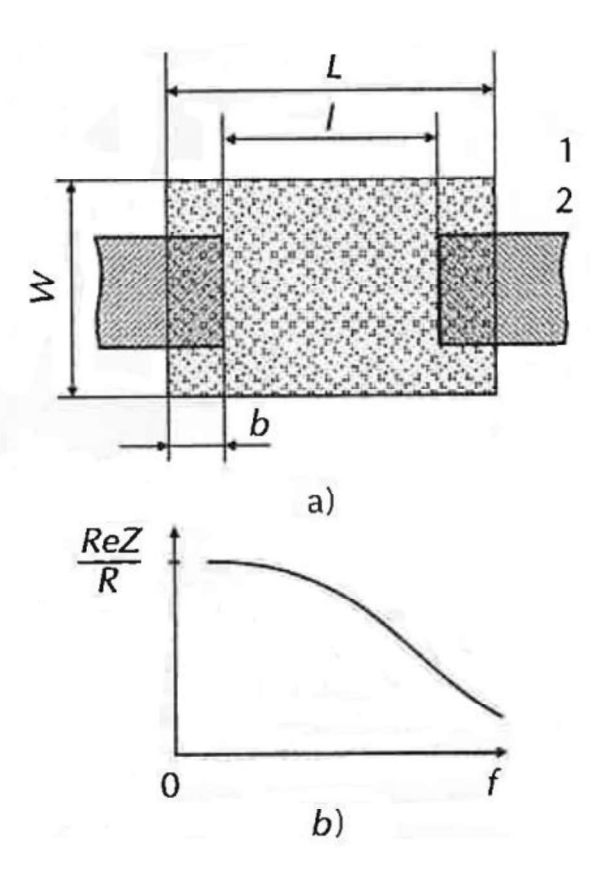

Figure  $4.10$  Caractéristique de résistance pelliculaire (a) et caractéristique de fréquence du composant actif de son impédance;  $1$  - pellicule résistive;  $2$  - segment conducteur.

La structure de ce type de résisteur contient aussi une valeur capacitive distribuée qui peut être calculée de manière approximative en utilisant la formule du condensateur planaire. Si l'inductance distribuée est négligée, l'impédance complexe du résisteur peut :

$$
Z = \frac{R}{1 + j \cdot \omega \frac{CR}{3}}\tag{4.6}
$$

La caractéristique de fréquence de la composante active du résisteur est présentée sur la figure 4.10 b.

Les résisteurs pelliculaires de longueur maximale 1 mm peuvent être utilisés jusqu'à 18 GHz. L'une des caractéristiques les plus importantes des résisteurs est la puissance de dissipation admise, qui dépend de la thermo-conductibilité et de la surface<br>de la pellicule résistive. Pour éviter les sur-chauffages locales, les résisteurs sont conçus pour une puissance dissipation d'environ  $0.5 W$ . Si une puissance de radiation plus grande est nécessaire, des résisteurs aux paramètres distribués (réalisés de manière similaire à l'inductance distribuée présentée sur la figure 4.4, sa résistance étant donnée par la résistance de surface du segment de ligne) ou des résisteurs réalisés sous la forme .

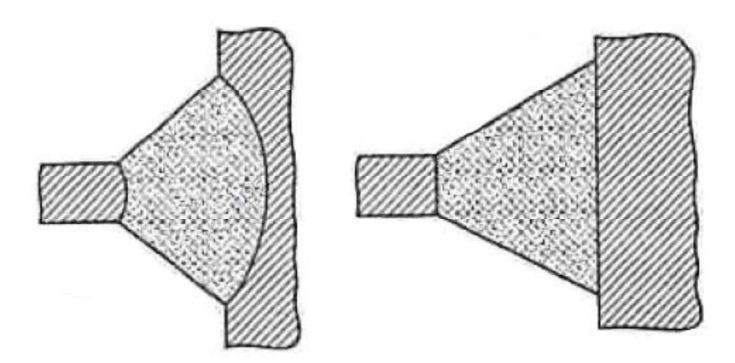

Figure 4.11 Résistances pelliculaires à forte dissipation de puissance

Les résisteurs utilisés comme des charges accordés dans la gamme micro-ondes sont introduits entre la ligne de connexion et la ligne en court-circuit. Le court-circuit est réalisé par l'intermède d'un orifice métallisé dans la couche. Afin de réaliser le courtcircuit, une ligne de longueur  $l < \lambda/4$  peut être utilisée (figure 4.12).

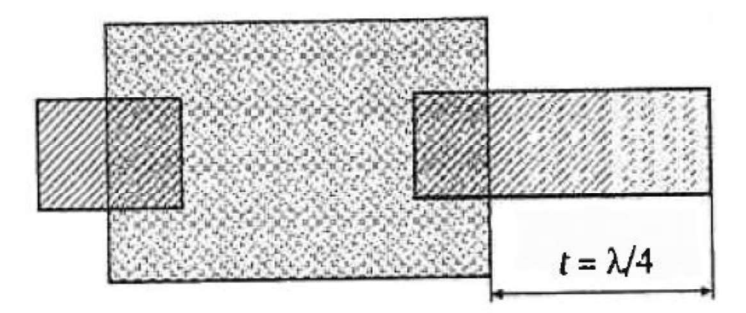

Figure 4.12 Charge adaptée avec résistance et segment de ligne en  $\lambda/4$ .

# 4.2 Des résonateurs réalisés avec des lignes de transmission et des structures diélectriques

Les résonateurs sont des éléments fondamentaux des systèmes oscillants et des dispositifs aux micro-ondes. Compte tenant des procédures de réalisation, les résonateurs peuvent être classifiés comme résonateurs de surface et résonateurs de volume. A présent, le problème d'analyse des résonateurs de surface n'est pas encore complètement résolue; des méthodes approximatives sont donc utilisées afin de calculer leurs caractéristiques. L'une de ces méthodes est basée sur l'utilisation du modèle Oliner.

Le modèle est considéré rempli de manière uniforme d'un diélectrique dont la permittivité relative effective est  $\varepsilon_{ef}$ , et dont les dimensions géométriques sont les dimensions effectives du résonateur.

Les dimensions effectives et la permittivité diélectrique effective sont obtenues à partir de la condition d'égalité de l'énergie totale du champ du résonateur et celui de son modèle.

La figure 4.13 a présente la topologie du résonateur à ligne micro-ruban et la figure 4.13.b montre son modèle. Pour une faible épaisseur de la sous-couche ( $h \ll w_{ef}$  et  $h \ll$  $l_{ef}$ ) les variations du champ le long de l'axe y peuvent être négligées et l'hypothèse des oscillations quasi, respectivement  $E_{mon}$  à l'intérieur du résonateur est assumée; l'indice m donne le numéro de semi-ondes le long de l'axe  $x$  et l'indice n représente le numéro

de semi-ondes le long de l'axe z.<br>A la résonance, la longueur d'onde peut être exprimée en utilisant la formule<br>approximative ci-dessous:

$$
\lambda_{rez} = \frac{2\sqrt{\varepsilon_{ef}}}{\sqrt{\left(\frac{m}{w_{ef}}\right)^2 + \left(\frac{n}{l_{ef}}\right)^2}}
$$
(4.7)

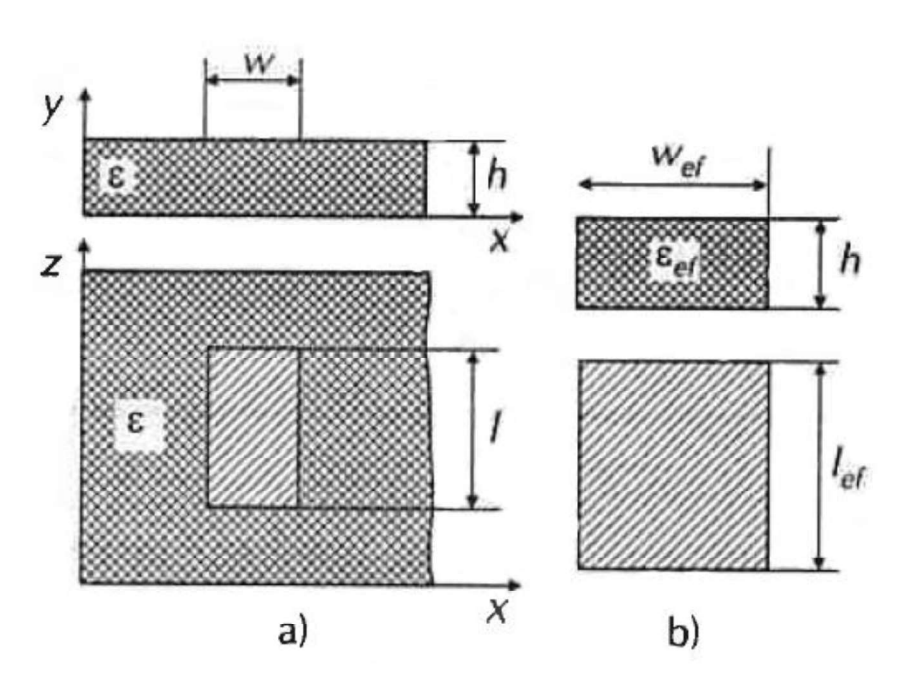

Figure 4.13 Topologie du résonateur (a) et son modèle (b)

La structure du champ électromagnétique pour les modes  $E_{001}$  et  $E_{101}$ d'oscillation est représentée sur la figure 4.14.

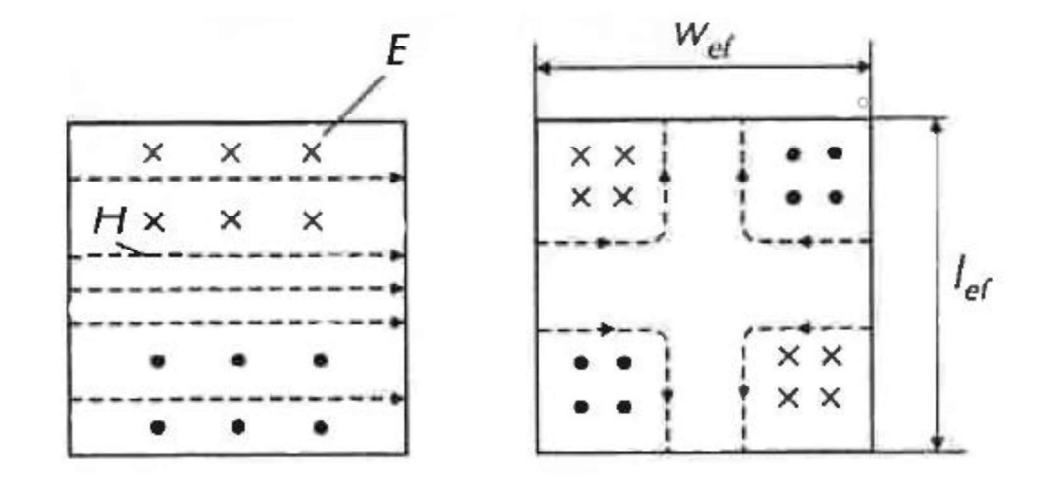

Figure 4.14 Répartition du champ électromagnétique pour les oscillations  $E_{001}$ et  $E_{101}$  dans le résonateur illustré à la figure 4.13.

Pour les oscillations  $E_{001}$ , la longueur effective du résonateur est:

$$
l_{ef} = \frac{\lambda_{res}}{(2\sqrt{\varepsilon_{ef}})} = \frac{\lambda}{2}
$$
\n(4.8)

Pour les circuits intégrés de micro-ondes la condition  $\frac{\lambda}{h} \gg 1$  est d'habitude accomplie et la longueur effective du résonateur peut être considérée égale à sa longueur géométrique. La résonance des ondes électromagnétiques est aussi possible dans un

résonateur de longueur  $\lambda/4$ .<br>Le résonateur peut être réalisé en circuit ouvert ou fermé. L'analyse des<br>résonateurs aux lignes de transmission peut être effectuée à partir de leurs schémas<br>équivalents. Les schémas équiva et court-circuitée à l'un des bouts (circuit oscillant dérivation à résonance) et d'une ligne dont  $l = \lambda/2$  (circuit oscillant série) sont représentés sur les figures 4.15.a, et respectivement 4.15.b.

Pour les lignes en circuit ouvert, le schéma équivalent de la ligne dont la longueur vaut  $\lambda/2$  est un circuit oscillant en série et pour  $l = \lambda/4$  - elle se transforme en circuit oscillante parallèle.

Les paramètres L et C du schéma équivalent sont déterminés à partir de la caractéristique amplitude-fréquence du résonateur. Un désavantage essentiel du résonateur au circuit ouvert est l'existence des pertes significatives de radiation et. évidement, le faible facteur de qualité.

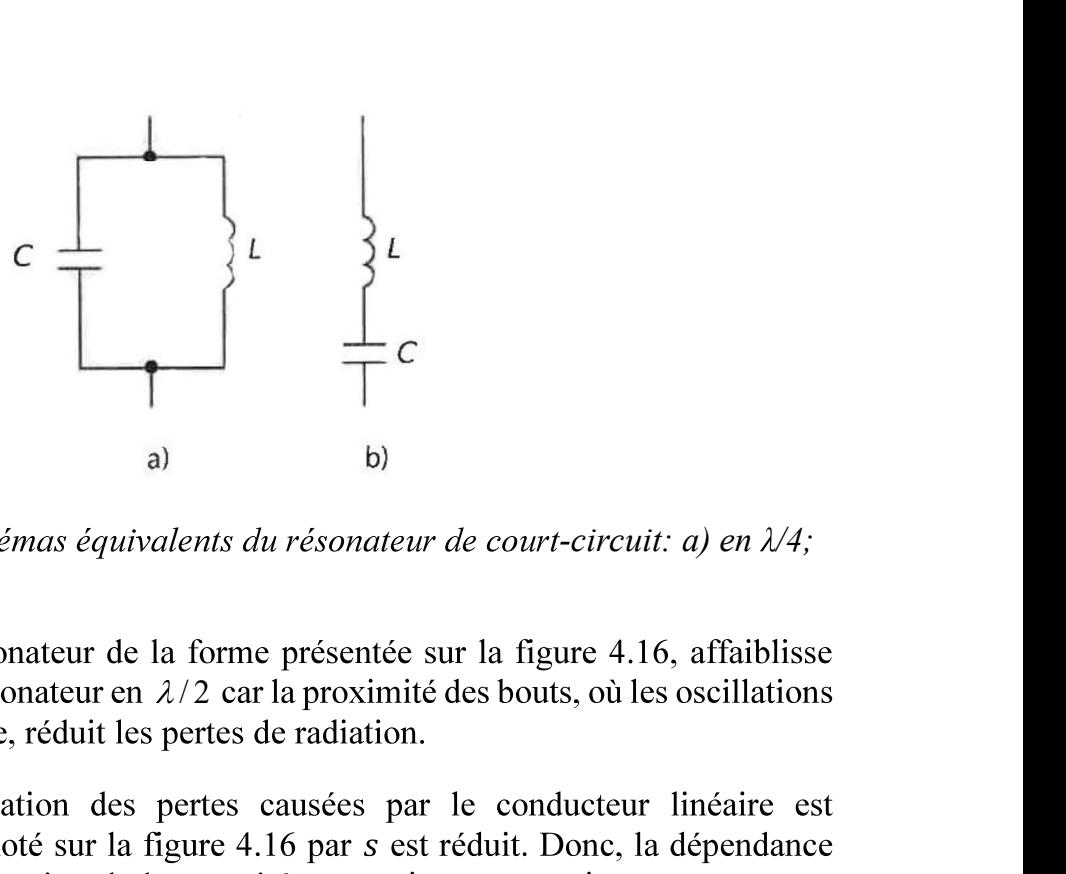

Figure 4.15 Les schémas équivalents du résonateur de court-circuit: a) en  $\lambda/4$ ; b) en  $\lambda/2$ 

sont en opposition de phase, réduit les pertes de radiation.<br>Mais une augmentation des pertes causées par le conducteur linéaire est<br>enregistrée si l'intervalle noté sur la figure 4.16 par *s* est réduit. Donc, la dépendan

ainsi de choisir la valeur optimale de *s*.<br>Les études effectuées ont établi que le facteur de qualité du résonateur de cette<br>forme présente un intervalle optimal qui est approximativement de 55% plus étendu que celui de l'intervalle linéaire. En plus, l'utilisation des résonateurs présentés sur la figure 4.16 permet de réduire la surface occupée dans la structure du circuit intégré.

Les résonateurs en court-circuit ont des facteurs de qualité supérieurs mais réaliser le court-circuit pose des problèmes technologiques.

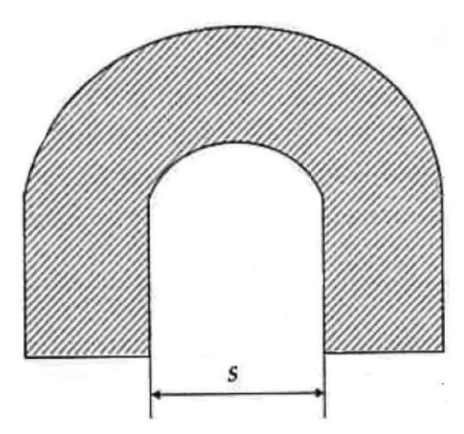

Figure 4.16 Résonateur avec la réduction de l'influence régionale

Les modalités de couplage des résonateurs sont différentes. Les procédures de couplage les plus utilisées en utilisant le schéma du dipôle sont présentées sur la figure 4.17. La dimension de l'intervalle s est choisie compte tenant du coefficient de couplage. Les procédures de couplage des résonateurs à partir du schéma du quadripôle sont présentées sur la figure 4.18.

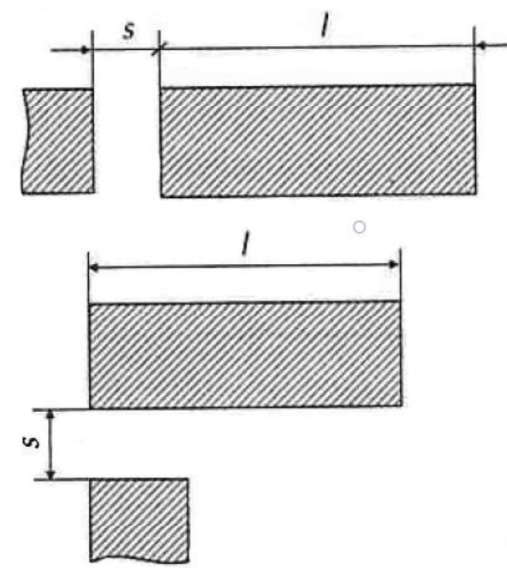

Figure 4.17 Les procédures de couplage des résonateurs à partir du schéma du dipôle

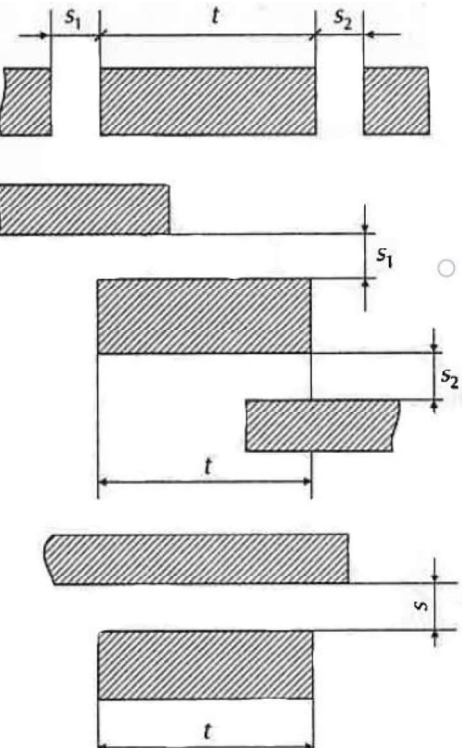

Figure 4.18 Les procédures de couplage des résonateurs à partir du schéma du quadripôle

Les résonateurs peuvent être aussi connectés dans la structure des circuits .

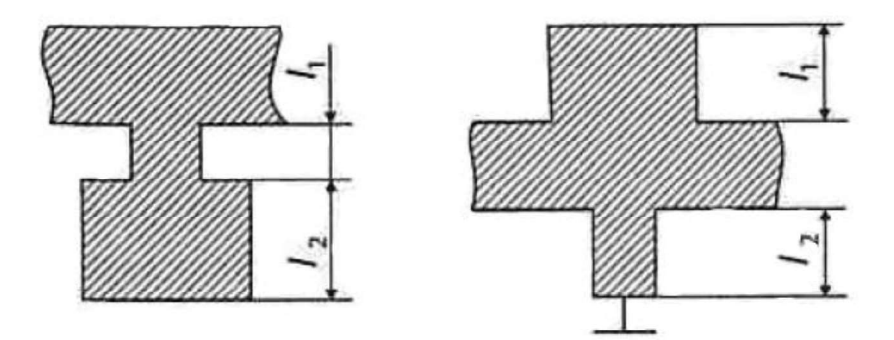

Figure 4.19 Topologie des résonateurs en tant que combinaisons de segments de ligne

Les dispositifs de micro-ondes utilisent aussi d'autres types de résonateurs dont .

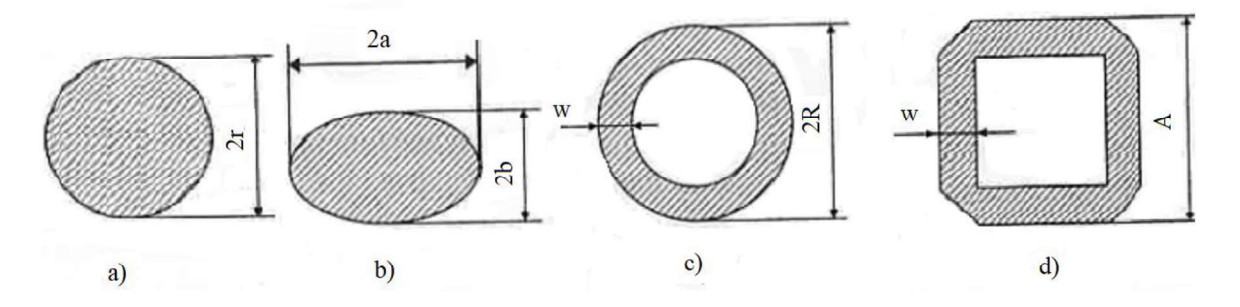

Figure 4.20 Variantes de topologies de résonateur: a) circulaire; b) ellipsoïdal; c) anneau circulaire; d) anneau rectangulaire

L'utilisation d'une couche de faible épaisseur dans le résonateur circulaire (figure 4.20) peut produire des oscillations quasi -  $E_{mno}$ , où  $m$ ,  $n$  – sont le numéros de semiondes qui se trouvent dans la circonférence du résonateur et le long du rayon. La :

$$
\lambda_{rez} = \frac{2\pi \cdot r_{ef}\sqrt{\varepsilon_{ef}}}{v_{mn}}\tag{4.9}
$$

où  $r_{ef}$  – est le rayon effectif;  $\varepsilon_{ef}$  – est la permittivité diélectrique effective du modèle bidimensionnel du résonateur;  $n_{mn}$  – est la racine numéro *n* de la dérivée de la fonction Bessel d'ordre m. Les modes d'onde inférieurs sont  $E_{110}$  et  $E_{210}$  ( $n_{11}$  et  $n_{21}$  sont les valeurs minimales possibles des racines de la dérivée des fonctions Bessel). La structure des modes d'onde dans ce résonateur est présentée sur la figure 4. 21.

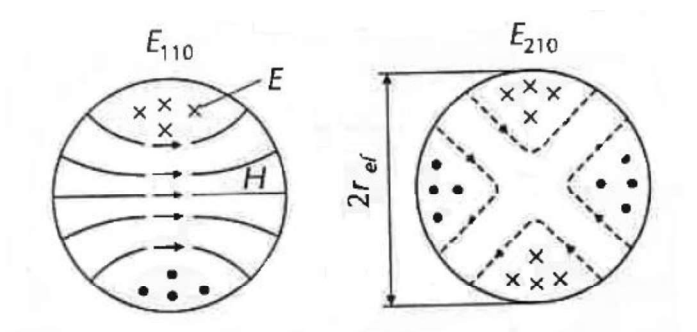

Figure 4.21 Distribution de champ des modes d'onde  $E_{110}$  et  $E_{210}$  dans le résonateur à ligne micro-ruban circulaire

Le calcul des résonateurs ellipsoïdaux est effectué à partir de la théorie des guides d'onde ellipsoïdaux.

Dans la structure des circuits de micro-ondes sont aussi utilisés les résonateurs diélectriques de volume qui, par rapport aux résonateurs de surface, fournissent un facteur de qualité plus élevé.

Le fonctionnement du résonateur diélectrique de volume est analogue au celle du résonateur au guide d'onde rempli de diélectrique. Les résonateurs diélectriques peuvent avoir des formes différentes: rectangulaire, cylindrique, disque (figure 4.22) mais la forme la plus utilisée est la forme cylindrique.

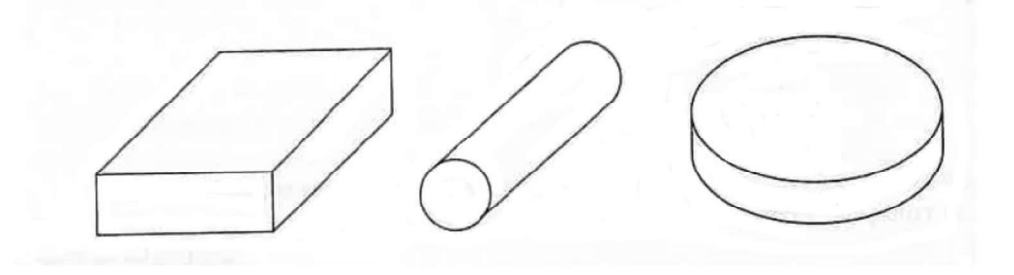

Figure 4.22 Typologie des résonateurs volumiques

Les résonateurs sont principalement réalisés avec des matériaux dont la permittivité diélectrique est grande. Le champ électromagnétique est concentré à l'intérieur du résonateur et les pertes par radiation sont faibles et elles sont négligées. Pour  $\epsilon > 100$ , le facteur de qualité dépend seulement des pertes causées par le :

$$
Q \approx \frac{1}{\tan \delta} \tag{4.12}
$$

et il peut avoir des valeurs de l'ordre de milliers d'unités. Un autre avantage des résonateurs diélectriques est leur faible gabarit. Aussi, pour  $\varepsilon = 100$ , la longueur d'onde en résonateur est  $\lambda_{reg} = \frac{\lambda}{\sqrt{s}} = 0.1\lambda$ , les dimensions du résonateur étant beaucoup plus faibles que la longueur d'onde.

## 4.3 Jonctions entre les lignes de transmission standard. Dispositifs d'excitation et de court-circuit

Les dispositifs de micro-ondes sont organisés sous forme des bloques fonctionnelles et constructives. Pour connexions et pour mesures de leurs paramètres, des lignes de transmission coaxiales standard ou des guides d'onde sont utilisés. Les lignes micro-ruban sont connectées à la ligne coaxiale ou au guide d'onde par l'intermède des jonctions. Afin d'utiliser les instruments de mesure sont nécessaires aussi d'autres qualités: une bonne adaptation, des pertes faibles, une connexion rapide et sure. D'autres caractéristiques peuvent aussi être imposées: la stabilité aux influences climatiques et mécaniques, l'herméticité, simplicité de la construction, dimensions faibles et coût réduit.

Les jonctions entre les circuits (modules) de micro-ondes peuvent être classifiées après le type des lignes connectées, c'est-à-dire des jonctions ligne coaxiale - ligne micro-ruban, guide d'onde – ligne micro-ruban, ligne micro-ruban – ligne aux fentes etc.

Le plus souvent, afin de connecter les circuits de micro-ondes, sont utilisées les lignes coaxiales. Constructivement, les jonctions coaxiale micro-ruban sont différenciées après le placement relatif du câble coaxial et du conducteur de la ligne micro-ruban, après le type de la ligne micro-ruban, après le type du secteur de connexion etc. Le fil central du câble coaxial et le conducteur de la ligne micro-ruban peuvent être situes sur le même axe (axiales, connexion aux bouts) et perpendiculaires.

La jonction axiale (figure 4.23) est plus simple que celle perpendiculaire mais présente l'inconvénient de déformer la structure du champ électromagnétique. Les jonctions perpendiculaires (figure 4.24) sont aussi recommandées quand les impédances caractéristiques et les dimensions de la ligne micro-ruban sont fortement différentes.

L'adaptation pour ce type de jonctions est réalisée en choisissant le diamètre du pivot de connexion qui passe par la sous-couche 2 et les dimensions de la pièce coaxiale diélectrique 3. Parfois, afin d'améliorer le facteur d'adaptation, le diélectrique autour du pivot est écarté. L'adaptation peut être aussi obtenue par une connexion d'un segment de ligne ouverte ou en court-circuit au point de connexion du pivot avec la ligne microruban. Le réglage est réalisé en modifiant le longueur du segment d'adaptation. La /2, et celle de la ligne en

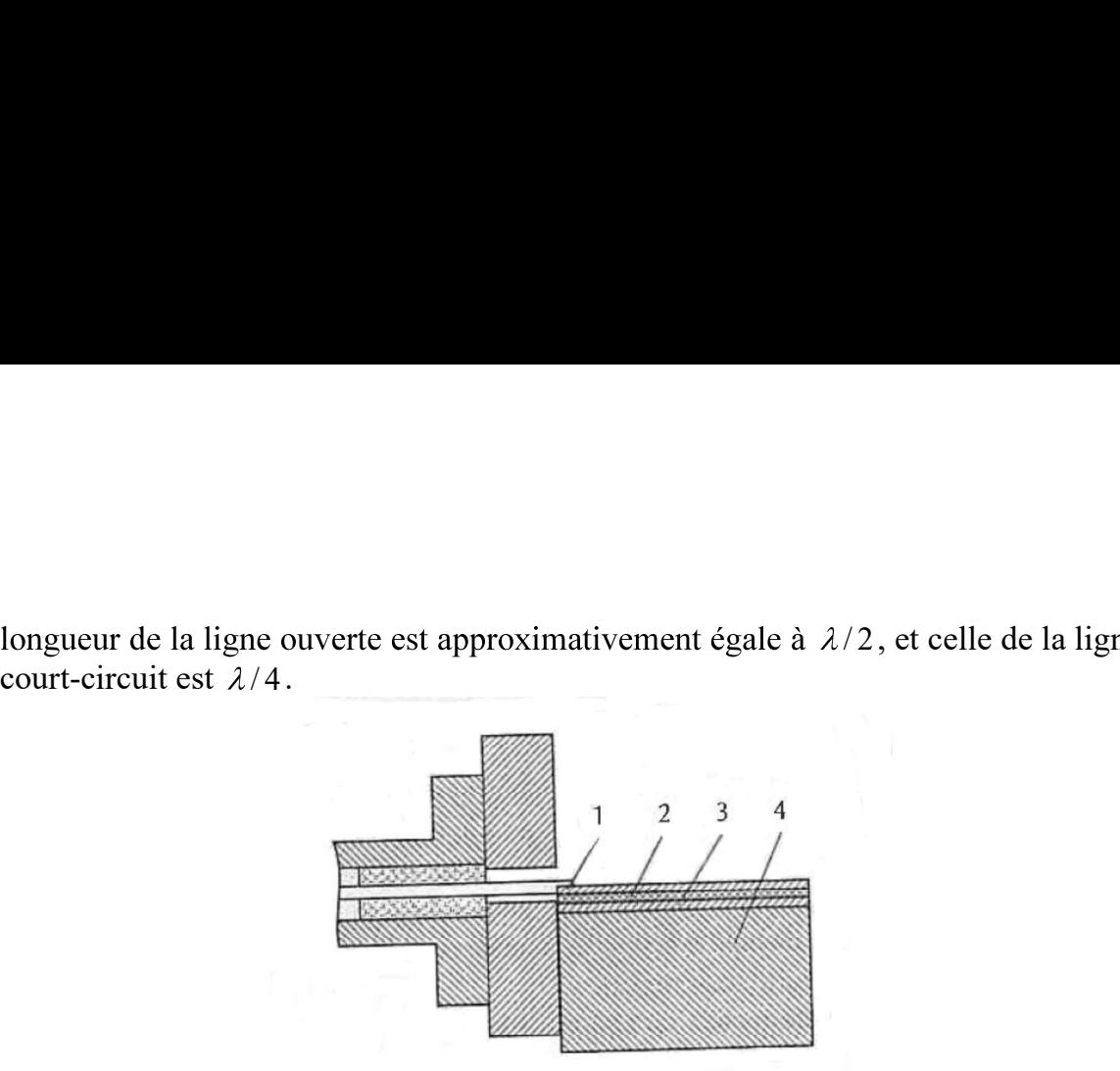

Figure 4.23 Jonction ligne coaxiale - ligne micro-ruban sur le même axe; 1-<br>conducteur central de la ligne coaxiale; 2 - conducteur de la ligne micro-ruban; 3 substrat;  $4$  – soutien.

Les jonctions guide d'onde – ligne micro-ruban sont notamment utilisées dans les gammes des longueurs d'onde centimétriques et millimétriques. La solution la plus utilisée et qui offre la bande de fréquence la plus large est présentée sur la figure 4. 25, l'adaptation étant réalisée par un guide d'onde en forme de  $\pi$ . L'adaptation entre le guide d'onde et la ligne micro-ruban est saccadée ou continue, en fonction de la solution choisie pour adaptation (Tchebychev ou Butterworth).

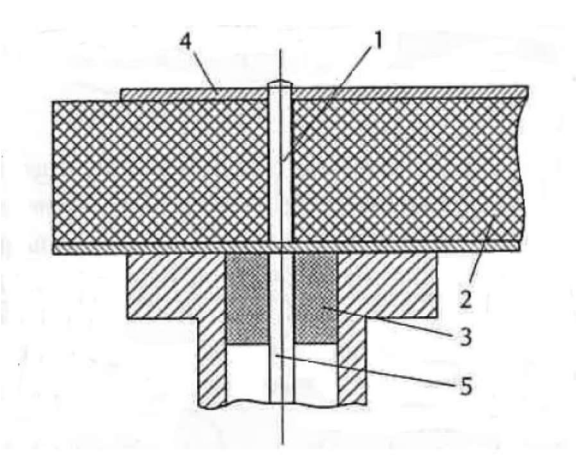

Figure 4.24 Jonction perpendiculaire ligne coaxiale - ligne micro-ruban 1 pivot; 2 - substrat;  $3 -$  pièce coaxiale diélectrique; 4 - conducteur de la ligne microruban; 5 - conducteur central de la ligne coaxiale.

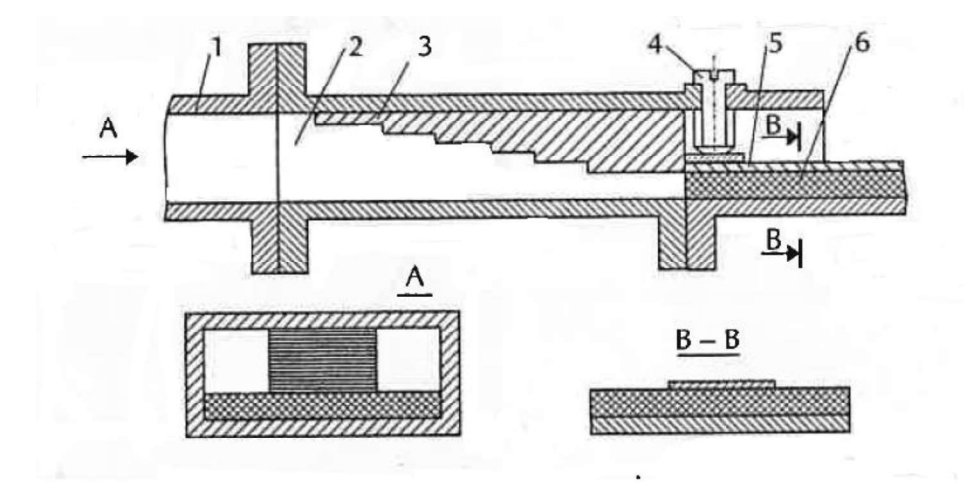

Figure 4.25 Jonction guide d'ondes - ligne micro-ruban. 1- guide d'onde rectangulaire; 2 - la transition du guide d'ondes rectangulaire à celui en forme de  $\pi$ ; 3 - entrelacement pas à pas du guide d'onde en forme de  $\pi$ ; 4 – vis diélectrique; 5 – plaque de contact; 6 - bande

La jonction parallèle entre le guide d'onde et la ligne micro-ruban peut être réalisée en utilisant une sonde à bille (figure 4. 26).

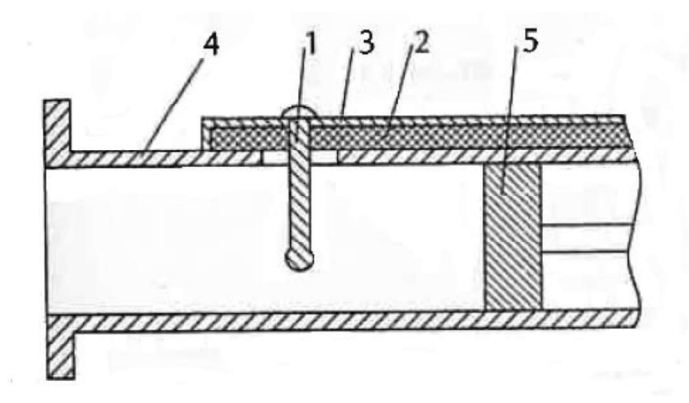

Figure 4.26 Jonction guide d'ondes  $-$  ligne micro-ruban avec sonde:  $1$  – sonde métallique;  $2$  – substrat diélectrique; 3 - conducteur de ligne micro-ruban; 4  $-$  segment de ligne en court-circuit;  $5$  – piston en court-circuit.

L'écran du guide d'onde est aussi le circuit de masse de la ligne micro-ruban. L'adaptation de cette jonction est réalisée en choisissant le diamètre de la sonde et de l'orifice dans le mur de guide, mais aussi des longueurs des segments en court-circuit sur la ligne micro-ruban et du secteur de guide d'onde à court-circuit réglable.

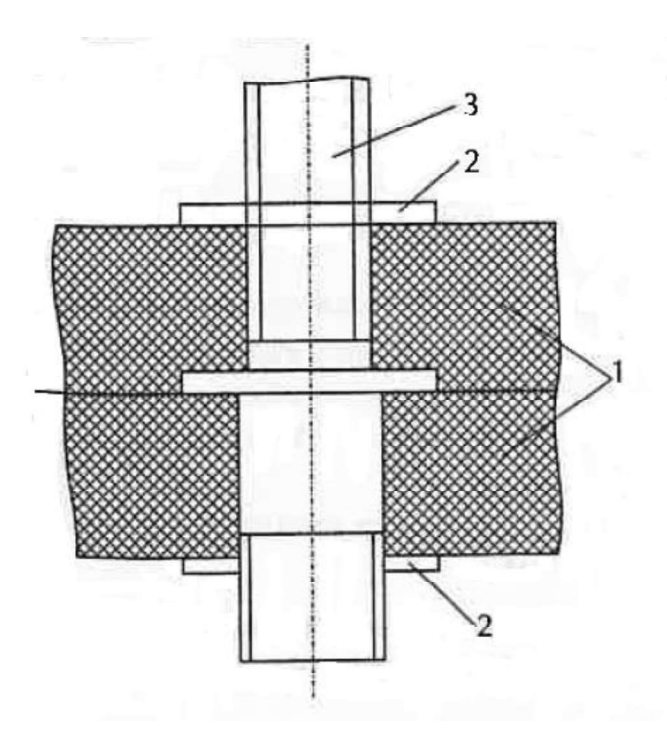

Figure 4.27 Court-circuit à l'aide de la vis: 1 - substrat; 2 - rondelle: 3 - vis.

Le court-circuit des lignes peut être réalisé en utilisant un vis (figure 4. 27), en appliquant une feuille métallique sur la marge de la ligne (figure 4.28), en utilisant un orifice en sous-couche (figure 4.29) ou en utilisant des segments de ligne ouverte de longueur  $\lambda/4$ .

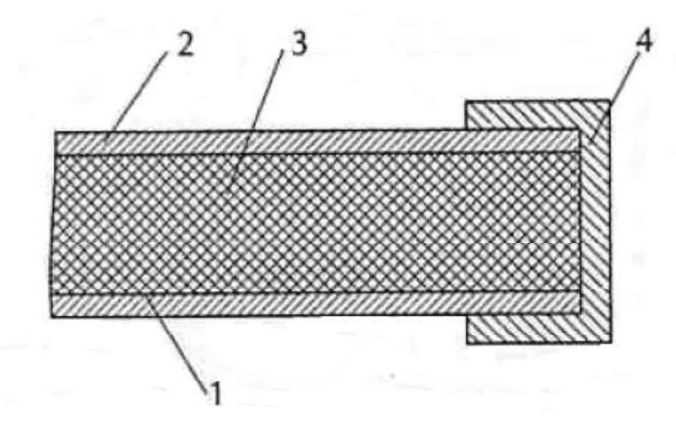

Figure 4.28 Court-circuit au bord du substrat:

- 1-feuille métallique;
- $2$  conducteur de ligne;
- 3 substrat;
- 4 couverture métallique.

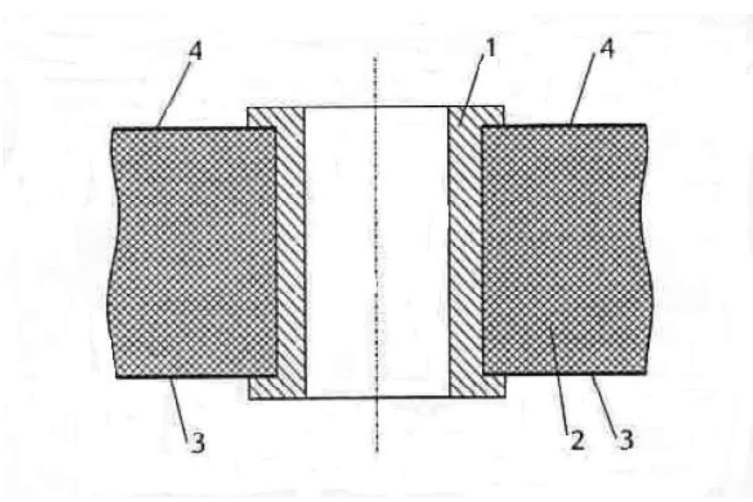

Figure 4.29 Court-circuit à travers le trou:  $1$  – douille métallique;  $2$  – substrat; 3 - métallisation; 4 - conducteur de ligne.

### 4.4 Coupleurs directionnels

Le coupleur directionnel est une multi-porte qui effectue la distribution contrôlée d'énergie.

Par exemple, le coupleur directionnel de 3dB divise de manière égale la puissance entre ses deux sorties. Sur la figure 4.30 sont présentées quelques versions de coupleurs directionnels.

La matrice de répartition du coupleur directionnel est (les paramètres  $S$  seront discutés dans le chapitre 5):

$$
[S] = \begin{bmatrix} S_{11} & S_{12} & S_{13} & S_{14} \\ S_{21} & S_{22} & S_{23} & S_{24} \\ S_{31} & S_{32} & S_{33} & S_{34} \\ S_{41} & S_{42} & S_{43} & S_{44} \end{bmatrix} \tag{4.13}
$$

Les paramètres des coupleurs directionnels peuvent être déterminés à partir des éléments de la matrice  $[S]$ .

C'est la configuration du coupleur représenté sur la figure 4.30 a qui est analysé.

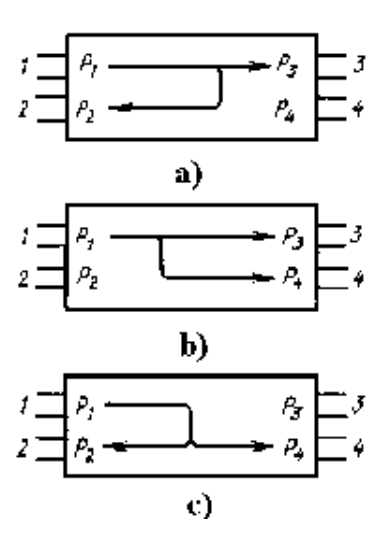

### Figure 4.30 Coupleurs directionnels

L'atténuation directe [dB] est déterminée par le rapport des puissances à l'entrée et la sortie de la ligne primaire  $(P_1 P_3)$ :

$$
C_{13} = 10 \lg \left(\frac{P_1}{P_3}\right) = 10 \lg \left(\frac{1}{|S_{13}|^2}\right) \tag{4.14}
$$

L'atténuation de passage inverse [dB] est déterminée par le rapport des puissances à l'entrée de la ligne primaire et à la sortie de la ligne secondaire  $(P_1P_2)$ , :

$$
C_{12} = 10 \lg \left(\frac{P_1}{P_2}\right) = 10 \lg \left(\frac{1}{|S_{12}|^2}\right) \tag{4.15}
$$

L'atténuation de couplage [dB] est donnée par le rapport des puissances à :

$$
C_{14} = 10 \lg \left(\frac{P_1}{P_4}\right) = 10 \lg \left(\frac{1}{|S_{14}|^2}\right) \tag{4.16}
$$

La directivité du coupleur est:

$$
C_{24} = 10 \lg \left(\frac{P_2}{P_4}\right) = 10 \lg \left(\frac{|S_{12}|^2}{|S_{14}|^2}\right) \tag{4.17}
$$

La non-uniformité de la division représente la différence entre l'atténuation du passage inverse et l'atténuation dans la ligne primaire, c'est-à-dire:

$$
\Delta C = C_{12} - C_{13}.
$$

Le coefficient de division en tension est  $V = \frac{S_{13}}{S_{12}}$ , et le coefficient de division en puissance est:

$$
p = |V^2| = \frac{|S_{13}|^2}{|S_{12}|^2}.
$$

Les coupleurs les plus utilisés sont les coupleurs en quadrature pour lesquels la différence de phase entre entrées et sorties est  $\Delta \varphi = 90^{\circ}$  et en phase – en antiphase  $(\Delta \varphi = 0^{\circ}, \Delta \varphi = 180^{\circ}).$ 

Dans la matrice de répartition des coupleurs directionnels idéales, pour la configuration représentée sur la figure 4.30a, les éléments  $S_{11}$ ,  $S_{22}$ ,  $S_{33}$ ,  $S_{44}$  sont tous nuls (conditions d'adaptation parfaite) et respectivement  $S_{14}$ ,  $S_{41}$ ,  $S_{23}$ ,  $S_{32}$  aussi nuls (conditions du décalage idéal). En réalité, le découplage a une valeur finie, c'est-à-dire la branche découplée reçoit aussi une partie de la puissance d'entrée. Quelques applications spécifiques aux circuits intégrés aux micro-ondes des coupleurs directionnels sont présentées ci-dessous.

Le coupleur directionnel de type anneau hybride (figure 4.31). La longueur de l'anneau vaut 1,5l. Quand une tension est appliquée dans la branche 1, le signal d'entrée est divisé en deux parties et il se propage sur les deux canaux.

Les signaux de sortie sont en phase (un ventre de tension) dans les points  $B$  et  $D$ de l'anneau et en opposition de phase dans le point  $C$  (noeud de tension). Dans le cas d'égalité des amplitudes de ces signaux la tension au point  $C$  vaut zéro et la puissance n'est pas transmise dans la branche 4. De cette manière, le signal entrant par la branche 1 est divisé entre les branches 2 et 3.

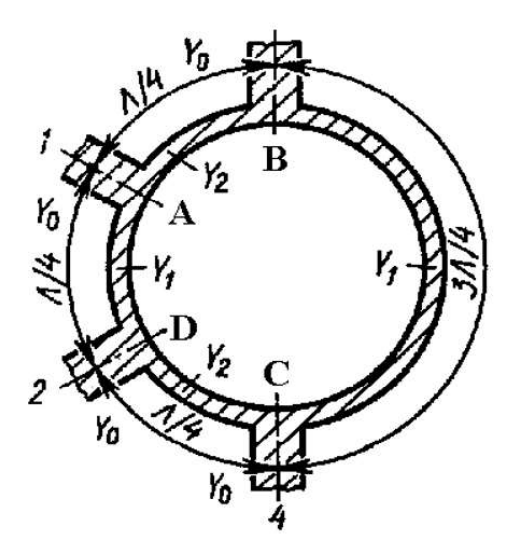

Figure 4.31 Topologie du coupleur directionnel de type anneau hybride

Pour trouver la configuration de la matrice [*S*] dans conditions d'adaptation<br>e, il est nécessaire d'écrire la matrice de répartition qui tient compte des propriétés<br>multi-porte. Compte tenant d'un théorème, une multi-po de la multi-porte. Compte tenant d'un théorème, une multi-porte réciproque et sans pertes qui satisfait la condition de découplage a les termes  $S_{ii}$  égales en valeur absolue. tiver la configuration de la matrice [*S*] dans conditions d'adaptatic<br>cessaire d'écrire la matrice de répartition qui tient compte des propriéte.<br>Compte tenant d'un théorème, une multi-porte réciproque et sant<br>it la cond

$$
\begin{bmatrix} S \end{bmatrix} = \begin{bmatrix} |\alpha| e^{i\varphi_{11}} & S_{12} & S_{13} & 0 \\ S_{12} & |\alpha| e^{i\varphi_{22}} & 0 & S_{24} \\ S_{13} & 0 & |\alpha| e^{i\varphi_{33}} & S_{34} \\ 0 & S_{24} & S_{34} & |\alpha| e^{i\varphi_{44}} \end{bmatrix} \tag{4.18}
$$

.

Conformément à la relation  $[S][S]^* = [1]$ , qui montre que la matrice  $[S]$  est :

$$
A_4 = |\alpha|.
$$
  
\n
$$
A_5 = |\alpha|.
$$
  
\n
$$
A_6 = |\alpha|.
$$
  
\n
$$
A_7 = |\alpha|.
$$
  
\n
$$
A_8 = \frac{|\alpha|}{|\alpha|}.
$$
  
\n
$$
A_9 = \frac{|\alpha|}{|\alpha|}.
$$
  
\n
$$
A_9 = \frac{|\alpha|}{|\alpha|}.
$$
  
\n
$$
A_9 = \frac{|\alpha|}{|\alpha|}.
$$
  
\n
$$
A_9 = \frac{|\alpha|}{|\alpha|}.
$$
  
\n
$$
A_9 = \frac{|\alpha|}{|\alpha|}.
$$
  
\n
$$
A_9 = \frac{|\alpha|}{|\alpha|}.
$$
  
\n
$$
A_9 = \frac{|\alpha|}{|\alpha|}.
$$
  
\n
$$
A_9 = \frac{|\alpha|}{|\alpha|}.
$$
  
\n
$$
A_9 = \frac{|\alpha|}{|\alpha|}.
$$
  
\n
$$
A_9 = \frac{|\alpha|}{|\alpha|}.
$$
  
\n
$$
A_9 = \frac{|\alpha|}{|\alpha|}.
$$
  
\n
$$
A_9 = \frac{|\alpha|}{|\alpha|}.
$$
  
\n
$$
A_9 = \frac{|\alpha|}{|\alpha|}.
$$
  
\n
$$
A_9 = \frac{|\alpha|}{|\alpha|}.
$$
  
\n
$$
A_9 = \frac{|\alpha|}{|\alpha|}.
$$
  
\n
$$
A_9 = \frac{|\alpha|}{|\alpha|}.
$$
  
\n
$$
A_9 = \frac{|\alpha|}{|\alpha|}.
$$
  
\n
$$
A_9 = \frac{|\alpha|}{|\alpha|}.
$$
  
\n
$$
A_9 = \frac{|\alpha|}{|\alpha|}.
$$
  
\n
$$
A_9 = \frac{|\alpha|}{|\alpha|}.
$$
  
\n
$$
A_9 = \frac{|\alpha|}{|\alpha|}.
$$
  
\n
$$
A_9 = \frac{|\alpha|}{|\alpha|}.
$$
  
\n
$$
A_9 = \frac{|\alpha|}{|\alpha|}.
$$
  
\n
$$
A_9 = \frac{|\alpha|}{|\alpha|}.
$$
  
\n
$$
A_9 = \frac{|\
$$

:

$$
|S_{12}| = |S_{13}| = |S_{24}| = |S_{34}| = \sqrt{\frac{1-\alpha^2}{2}}.
$$
  
Si les choix  $\varphi_{12} = \varphi_{13} = \varphi_{24}$ ,  $\varphi_{34} = \varphi_{13} + \pi$  et  $S_{34} = \sqrt{\frac{1-\alpha^2}{2}} e^{i(\varphi_{13} + \pi)} =$ 

$$
\begin{bmatrix}\n\mathbf{S} \\
\mathbf{S}\n\end{bmatrix} = \begin{bmatrix}\n\frac{|\alpha|e^{i\varphi_{11}}}{2} & \sqrt{\frac{1-\alpha^2}{2}}e^{i\varphi_{12}} & \sqrt{\frac{1-\alpha^2}{2}}e^{i\varphi_{12}} & 0 \\
\sqrt{\frac{1-\alpha^2}{2}}e^{i\varphi_{12}} & |\alpha|e^{i\varphi_{22}} & 0 & \sqrt{\frac{1-\alpha^2}{2}}e^{i\varphi_{12}} \\
\sqrt{\frac{1-\alpha^2}{2}}e^{i\varphi_{12}} & 0 & |\alpha|e^{i\varphi_{33}} & -\sqrt{\frac{1-\alpha^2}{2}}e^{i\varphi_{12}} \\
0 & \sqrt{\frac{1-\alpha^2}{2}}e^{i\varphi_{12}} & -\sqrt{\frac{1-\alpha^2}{2}}e^{i\varphi_{12}} & |\alpha|e^{i\varphi_{33}}\n\end{bmatrix}.
$$
\n(4.20)

Conformément à un second théorème qui affirme qu'une multi-porte à symétrie électrique est un coupleur directionnel idéal, les coefficients de réflexion aux portes sont nuls, respectivement  $\alpha = 0$  et si on choisit  $\varphi_{12} = \pi/2$  (dans ce cas  $e^{i\pi/2} = i$ ), la relation (4.20) devient:

$$
[S] = \frac{1}{\sqrt{2}} \begin{bmatrix} 0 & i & i & 0 \\ i & 0 & 0 & i \\ i & 0 & 0 & -i \\ 0 & i & -i & 0 \end{bmatrix} = \frac{i}{\sqrt{2}} \begin{bmatrix} 0 & 1 & 1 & 0 \\ 1 & 0 & 0 & 1 \\ 1 & 0 & 0 & -1 \\ 0 & 1 & -1 & 0 \end{bmatrix}
$$
(4.21)

Dans les conditions analysées il peut être montré que la relation entre la matrice de répartition et la matrice admittance est:

$$
[S] = -[Y] \tag{4.22}
$$

Si l'anneau est alimenté à la porte 1, le signal arrive en opposition de phase à la porte 4 (pratiquement la charge couplée à ce point ne modifie pas l'impédance :

$$
Y_i = \frac{Y_1^2}{Y_0} + \frac{Y_2^2}{Y_0} \tag{4.23}
$$

Pour le cas présenté sur la figure 4.31  $Y_i = Y_0$ , il résulte:

$$
Y_0^2 = Y_1^2 + Y_2^2
$$

:

$$
y_1^2 + y_2^2 = 1,\tag{4.24}
$$

où  $y_1 = \frac{Y_1}{Y_0}$  si  $y_2 = \frac{Y_2}{Y_0}$ .<br>Compte tenant des équations (4.21), (4.22) et (4.24), la matrice de corrélation du coupleur directionnel de type anneau hybride devient:

$$
S = -i \begin{bmatrix} 0 & y_1 & y_2 & 0 \\ y_1 & 0 & 0 & y_2 \\ y_2 & 0 & 0 & -y_1 \\ 0 & y_2 & -y_1 & 0 \end{bmatrix}
$$
 (4.25)

Evidemment,  $arg(S_{21}/S_{31}) = 0$  et  $arg(S_{24}/S_{34}) = \pi$ , c'est-à-dire l'anneau hybride est de type en phase/en opposition de phase. Le coefficient de division de la puissance est:

$$
p = \frac{|S_{31}|^2}{|S_{21}|^2} = \frac{y_2^2}{y_1^2}.
$$

Si la condition (4.24) est accomplie, les admittances caractéristiques des lignes sont égales à  $y_1 = \sqrt{\frac{1}{(1+p)}}$ ,  $y_2 = \sqrt{\frac{1}{(1+p)}}$ , ou, après dé-normalisation,  $Y_1 = Y_0 \sqrt{\frac{1}{(1+p)}}$ ,  $Y_2 = Y_0 \sqrt{\frac{m}{(1+m)}}$ . Pour l'anneau hybride,  $p = 1$ ,  $Y_1 = Y_2 = \frac{Y_0}{\sqrt{2}}$ .<br>La bande de fréquence du coupleur directionnel de type anneau hybride de longueur  $3\lambda/2$  est inférieure à 20% de la fréquence centrale. Cette l

par les caractéristiques de fréquence du segment de ligne de longueur  $3\lambda/4$ . Sur la figure 4.32 est présentée la construction d'un coupleur directionnel: afin de réduire le gabarit les segments de ligne sont arrangées sous forme de méandres.

Une gamme considérablement plus élevée de fréquences est acquise par les coupleurs de type anneau de longueur  $\lambda$ , nommés aussi coupleurs au changement de phase. Le principe général de construction est de remplacer la ligne de longueur  $3\lambda/4$ par un segment de ligne de longueur  $\lambda/4$  et un déphaseur fixe, qui assure le déphasage de  $\pm \pi$ .

La figure 4.33 présente le coupleur directionnel aux lignes de transmission .

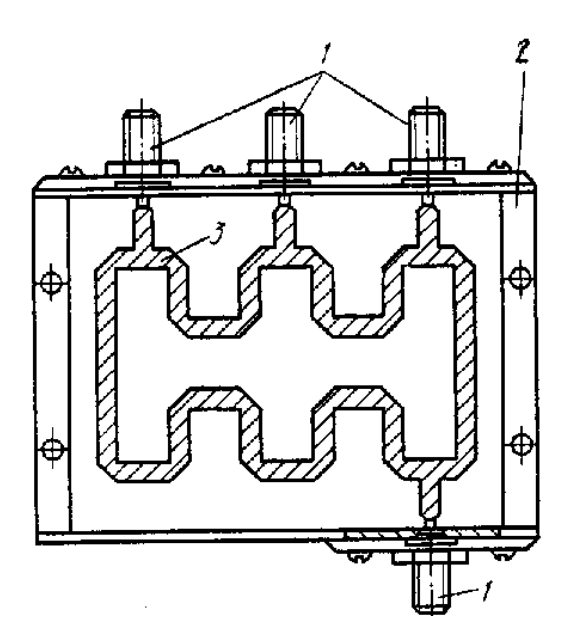

Figure 4.32 Construction du coupleur directionnel de type anneau hybride. 1.connecteurs; 2.capsules; 3.lignes micro-ruban

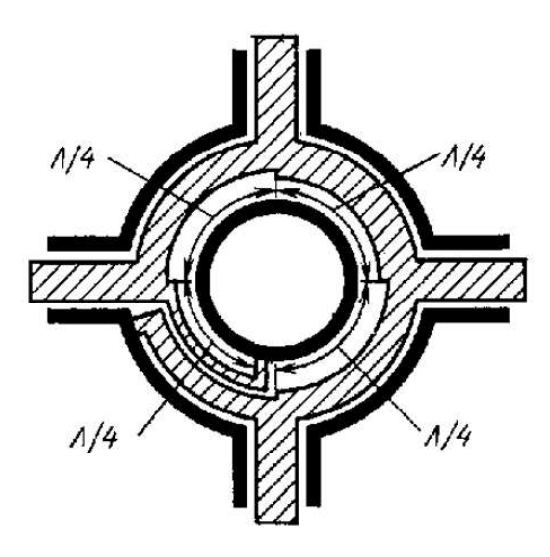

Figure 4.33 Coupleur directionnel au changement de phase.

Le coupleur directionnel aux segments de ligne de longueur  $\lambda/4$ . Si le nombre de segments augmente, la bande de fréquence de coupleur s'élargit. Si le nombre de segments (figure 4.34) dont les admittances sont notées par  $Y_i$  et font la connexion entre les segments placés en haut et ceux d'en bas est supérieur à 3, les valeurs des impédances caractéristiques des segments placés aux bouts deviennent importantes.

Ainsi, la réalisation du coupleur sera particulièrement difficile; il est donc recommandé d'utiliser maximum 3 segments de ligne.

La condition d'adaptation à la fréquence moyenne de la gamme de travail est  $y_1^2 = y_2^2 - 1$ , ou  $y_1$  et  $y_2$  sont les admittances caractéristiques normalisées des segments de ligne.

Pour une adaptation idéale, la matrice de répartition a la forme suivante:

$$
S = -\frac{1}{y_2} \begin{bmatrix} 0 & 0 & i & y_1 \\ 0 & 0 & y_1 & i \\ i & y_1 & 0 & 0 \\ y_1 & i & 0 & 0 \end{bmatrix}
$$
(4.26)

A partir des éléments de la matrice, l'atténuation directe dans la ligne primaire est donnée par  $C_{13} = 10 \log y_2^2$  et l'atténuation de transit obéit la relation  $C_{14}$ 10  $log(\frac{y_2^2}{y_1^2})$ .

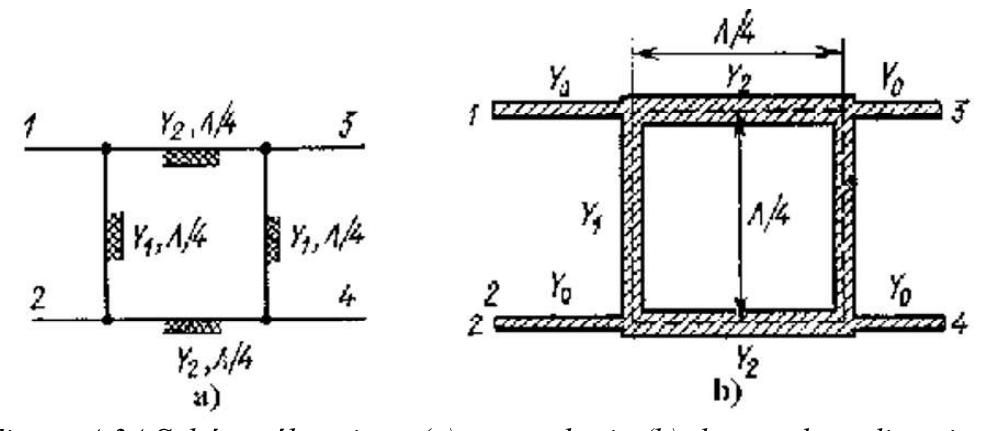

Figure 4.34 Schéma électrique (a) et topologie (b) du coupleur directionnel

avec segments de ligne<br>Le coefficient de division de la puissance est  $p = \frac{|S_{31}|^2}{|S_{41}|^2} = \frac{1}{\gamma_1^2} = \frac{1}{(\gamma_2^2 - 1)}$ , d'où  $y_1 =$  $\sqrt{\frac{1}{p}}$  et  $y_2 = \sqrt{\frac{(p+1)}{p}}$ , ce qui devient, dans le système des impédances né-normalisées:

$$
Y_1 = Y_0 \sqrt{\frac{1}{p}}, Y_2 = Y_0 \sqrt{\frac{(p+1)}{p}}.
$$

Le coupleur directionnel montré sur la figure 4.34 est un coupleur en quadrature<br>parce que  $arg\left(\frac{S_{31}}{S_{41}}\right) = \frac{\pi}{2}$ . La solution topologique utilisée et celle d'anneau de longueur<br> $\lambda/4$  (figure 4.35), affin d'affai segments de ligne.  $Y_2 = Y_0 \sqrt{\frac{(p+1)}{p}}$ .<br>
ur la figure 4.34 est un coupleur en quadrature<br>
ologique utilisée et celle d'anneau de longueur<br>
uence des non-homogénéités des jonction des<br>
ignes couplées forment une classe particulière<br>
gueur  $\int_{\mathcal{V}} \sqrt{\frac{1}{p}}, Y_2 = Y_0 \sqrt{\frac{(p+1)}{p}}.$ <br>
ré sur la figure 4.34 est un coupleur en quadrature<br>
topologique utilisée et celle d'anneau de longueur<br>
influence des non-homogénéités des jonction des<br> *ux lignes couplées* form  $V^{\nu}$ <br>  $V^{\nu}$ <br>
aré sur la figure 4.34 est un coupleur en quadrature<br>
topologique utilisée et celle d'anneau de longueur<br>
influence des non-homogénéités des jonction des<br>
aux lignes couplées forment une classe particuli tur la figure 4.34 est un coupleur en quadrature<br>
ologique utilisée et celle d'anneau de longueur<br>
uence des non-homogénéités des jonction des<br>
ignes couplées forment une classe particulière<br>
gueur de la région couplée (f  $Y_0 \sqrt{\frac{1}{p}}, Y_2 = Y_0 \sqrt{\frac{(p+1)}{p}}.$ <br>
ré sur la figure 4.34 est un coupleur en quadrature<br>
topologique utilisée et celle d'anneau de longueur<br>
influence des non-homogénéités des jonction des<br>
tax lignes couplées forment une  $y_2 = Y_0 \sqrt{\frac{(p+1)}{p}}$ .<br>
ur la figure 4.34 est un coupleur en quadrature<br>
ologique utilisée et celle d'anneau de longueur<br>
uence des non-homogénéités des jonction des<br>
ignes couplées forment une classe particulière<br>
gueur W<br>
and a figure 4.34 est un coupleur en quadrature<br>
ologique utilisée et celle d'anneau de longueur<br>
uence des non-homogénétiés des jonction des<br>
ignes couplées forment une classe particulière<br>
gueur de la région couplée ré sur la figure 4.34 est un coupleur en quadrature<br>topologique utilisée et celle d'anneau de longueur<br>influence des non-homogénéités des jonction des<br>tax lignes couplées forment une classe particulière<br>longueur de la rég

parmi les circuits de micro-ondes. La longueur de la région couplée (figure 4.36) est un nombre impair de  $\lambda/4$  pour la fréquence moyenne de la gamme et, en pratique, la

longueur de la région couplée vaut à  $\lambda/4$ .<br>La matrice de répartition du coupleur directionnel aux lignes couplées pour une adaptation idéale  $(Z_{0e}Z_{0o} = 1)$  a la forme suivante:

$$
S = \begin{bmatrix} 0 & A & B & 0 \\ A & 0 & 0 & B \\ B & 0 & 0 & A \\ 0 & B & A & 0 \end{bmatrix}
$$
 (4.27)

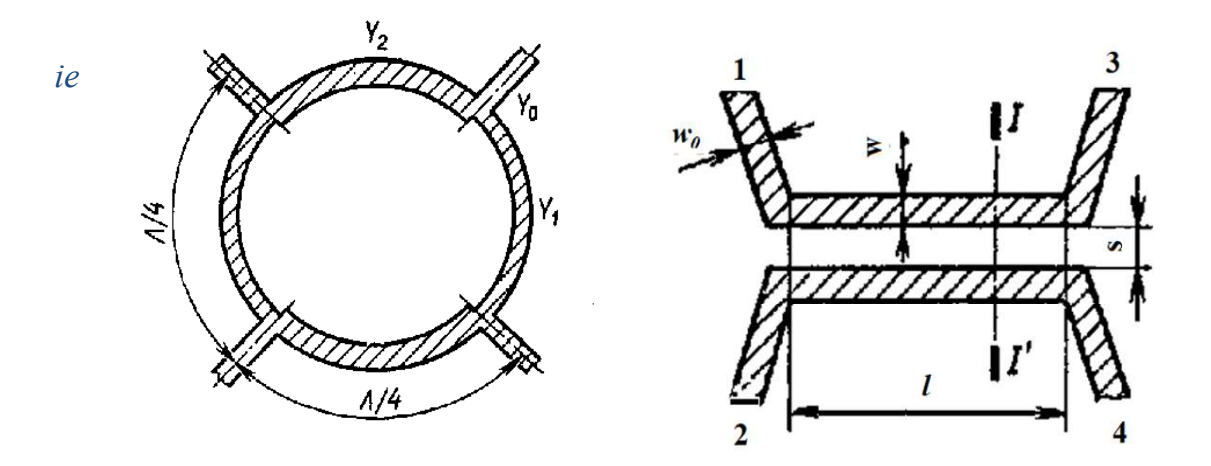

Figure 4.35 Topologie du coupleur Figure 4.35 Topologie du coupleur Figure 4.36 Coupleur directionnel<br>directionnel (forme d'anneau, longueur l). aux lignes couplées latéral

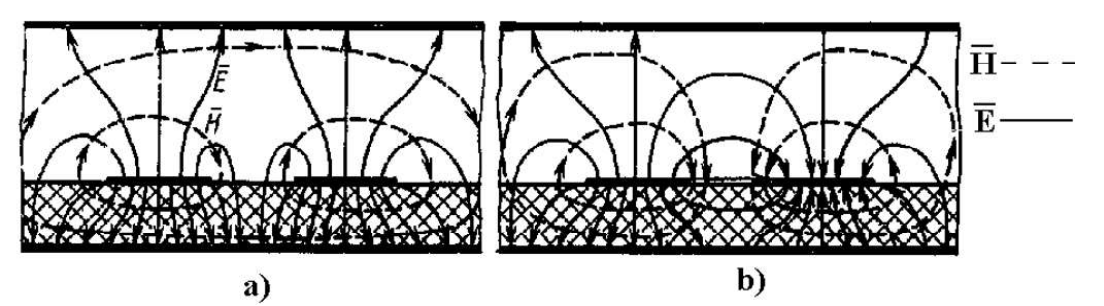

Figure 4.37. La structure du champ électromagnétique des ondes paires (a) et impaires (b) pour le coupleur directionnel aux lignes couplées.

Un désavantage essentiel de la structure montrée sur la figure 4.36 est la différence entre les constantes de propagation des ondes paires et impaires. La figure 4.37a présente la structure du champ de l'onde paire et la figure 4.37b montre le champ de l'onde impaire. L'onde paire se propage, en principal, en diélectrique. Par contre, l'onde impaire se propage notamment en air.

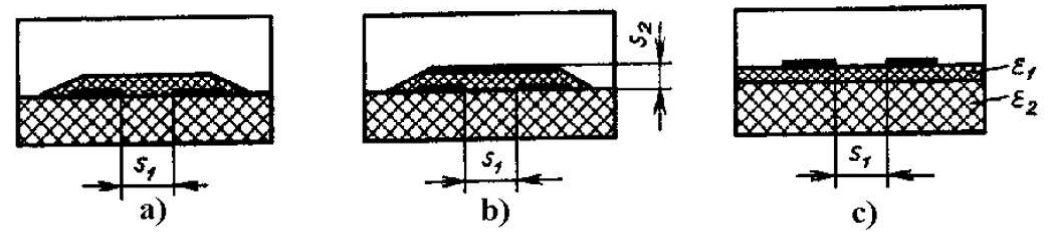

Figure 4.38. Coupleur directionnel à la couche supplémentaire de diélectrique pour équilibrer les vitesses de phase des ondes paire et impaire

et impaires sont différentes et, donc, les vitesses de propagation des ondes et les déphasages au couplage sont aussi différentes. Les vitesses de phase peuvent être<br>égalisées en prenant des précautions spéciales. Dans les coupleurs directifs montrés sur<br>la figure 4.38a, les lignes couplées sont couvertes dans le diélectrique de la couche de couverture et dans la sous-couche diélectrique. permet une meilleure équilibration des vitesses de phase. La longueur de ce conducteur diélectriques effectives pour les ondes paire et impaire des sous-couches ayant des permittivités différentes sont utilisées (figure 4.38c). Pour  $\varepsilon_2 < \varepsilon_1$ , la couche ur les ondes paires<br>des ondes et les<br>hase peuvent être<br>rectifs montrés sur<br>supplémentaire de<br>impaire se propage<br>vuche diélectrique.<br>ture (figure 4.38b)<br>r de ce conducteur<br>les permittivités<br>couches ayant des<br> $\frac{1}{2} < \varepsilon_$ supplémentaire de diélectrique réduit la valeur de  $\varepsilon_{\epsilon}$  de l'onde paire par rapport au valeur  $\varepsilon_{\rm ef}$  de l'onde impaire.

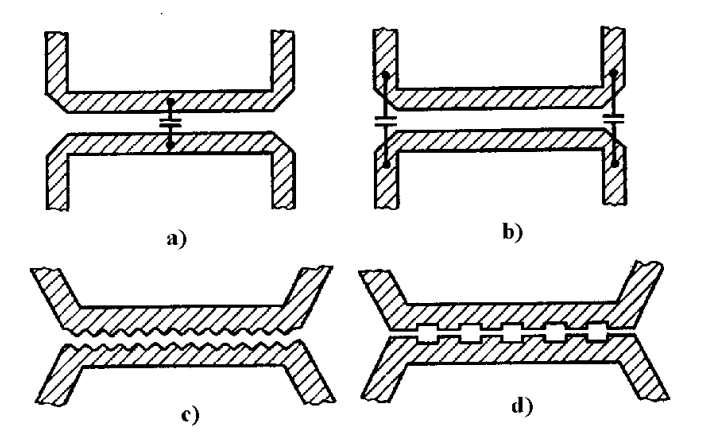

Figure 4.39. Exemples de topologies des coupleurs directionnels qui assurent

Les vitesses de phase aux coupleurs directifs au couplage (figure 4.39 a, b) sont s parcours de l'onde impaire. De cette manière l'équilibration des décalages de phase est des dispositifs au faible facteur de couplage. Le coupleur directionnel de 3dB, sur une sous-couche ayant la permittivité diélectrique relative  $\varepsilon_r = 9.6$ , doit avoir un Figure 4.39. Exemples de topologies des coupleurs directionnels qui assurent<br>
Figure 4.39. Exemples de topologies des coupleurs directionnels qui assurent<br>
l'équilibrage des vitesses de phase des ondes paire et impaire<br>
L irréalisable.

Pour réaliser des fortes couplages les coupleurs directifs en tandem sont utilisés, c'est-à-dire la connexion des deux coupleurs identiques par des lignes de transmission couplées (figure 4.40). Il est évident que les branches 1 et 2 sont découplés (idem pour les branches 3 et 4).

Le signal entrant par la branche 1 est divisé entre les branches 3 et 4. La matrice de répartition des coupleurs directionnels en tandem est:

$$
S = \begin{bmatrix} 0 & 0 & A & B \\ 0 & 0 & B & A \\ A & B & 0 & 0 \\ B & A & 0 & 0 \end{bmatrix}
$$
 (4.27).

$$
A = \frac{(1 - r^2 \sin^2 \theta)}{(\cos \theta + i\sqrt{1 + r^2} \sin \theta)^2};
$$
  
\n
$$
B = \frac{(2ir \sin \theta)}{(\cos \theta + i\sqrt{1 + r^2} \sin \theta)^2};
$$
  
\n
$$
r = \frac{k}{\sqrt{1 - k^2}};
$$
  
\n
$$
k \text{ est le coefficient de couplage des coupleurs;}
$$
  
\n
$$
θ \text{ est la longueur électrique de la région de coup.}
$$

$$
B = \frac{1}{(\cos \theta + i\sqrt{1+r^2} \sin \theta)}
$$
  

$$
r = \frac{k}{\sqrt{1+r^2}};
$$

- 
- .

Le coefficient de couplage du coupleur directionnel en tandem sur la fréquence centrale est:

$$
|S_{14}| = k_T = 2k\sqrt{1 - k^2} \tag{4.28}
$$

L'expression du coefficient  $k_{12}$  (le coefficient de couplage des deux coupleurs) est ainsi obtenue:

$$
k_{1,2} = \frac{\sqrt{1 - \sqrt{1 - k_T^2}}}{\sqrt{2}} \tag{4.29}
$$

Pour un coupleur directionnel en tandem de 3dB ( $k_T = 0.7071$ ), les coupleurs intégrés doivent avoir une atténuation de transit de 8,34 dB ( $k_{1,2} = 0.327$ ).

Pour cette valeur de l'atténuation les dimensions géométriques des lignes couplées réalisées sur une sous-couche dont  $\varepsilon = 9,6$ , sont  $\frac{\omega}{h} = 0.77$ ,  $\frac{s}{h} = 0.18$ , où *h* est l'épaisseur de la sous-couche.

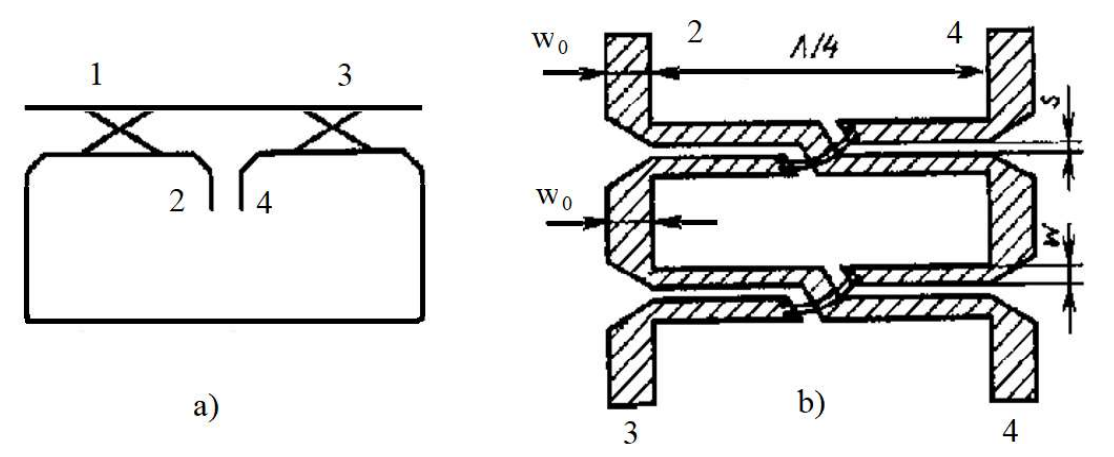

Figure 4.40. Schéma électrique (a) et la topologie (b) du coupleur directionnel en tandem

Un autre avantage des coupleurs directionnels en tandem est la bande de passage

Par exemple, pour une déviation de transit de 0,2dB un coupleur en tandem assure une bande de 70% par rapport à la fréquence moyenne de la gamme d'utilisation; celle-ci n'a qu'une valeur de 38% pour un coupleur de 3dB.<br>Une autre version de coupleur directionnel au fort couplage sont les structures

Lange (figure 4.41).

2 et 3, les branches 1 et 4 étant découplés. Le déphasage entre les branches 2 et 3 est

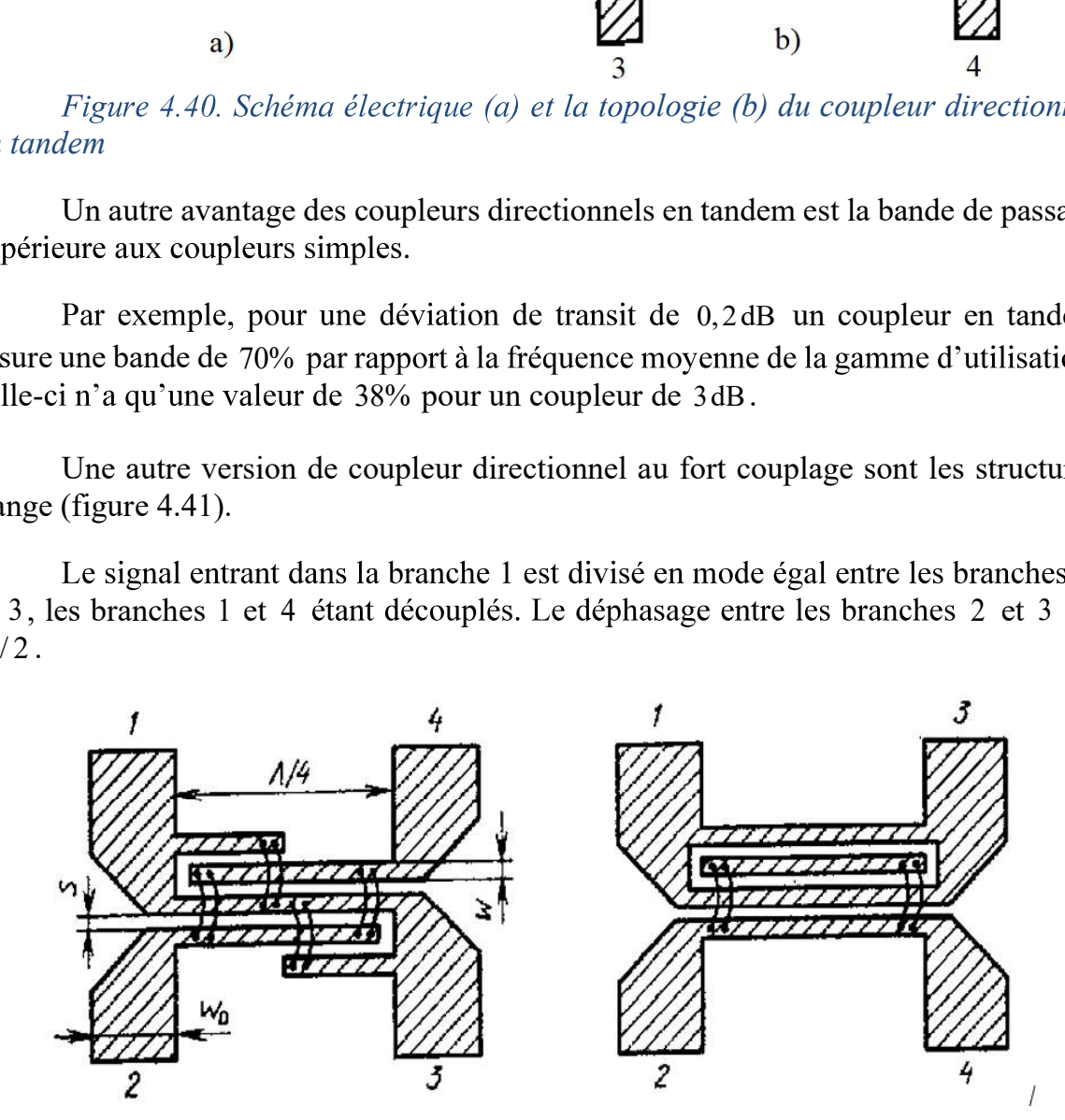

Figure 4.41. Coupleurs directionnels Lange

#### 4.5 Diviseurs et additionneurs de puissance

Dans la structure des circuits de micro-ondes, les diviseurs et les additionneurs de puissance ont une large utilisation. Les diviseurs de puissance distribuent la puissance appliquée à l'entrée vers les canaux de sortie.

Les additionneurs assurent la sommation des signaux appliqués à l'entrée sur une charge commune. D'habitude les additionneurs et les diviseurs de puissance sont des dispositifs réciproques. Les caractéristiques imposées aux diviseurs et aux additionneurs de puissance sont déterminées par leurs utilisations. Ainsi, les diviseurs de puissance dans la structure des réseaux d'antennes doivent assurer la distribution amplitude-phase qui forme la caractéristique de directivité.

Les diviseurs et les additionneurs de puissance doivent assurer une adaptation appropriée dans la bande de fréquence et le découplage nécessaire entre les canaux. Leurs paramètres sont aussi essentiels, par exemple leur poids et leur gabarit, les .

Les diviseurs peuvent être réalisés à partir des schémas série ou parallèle. Choisir une solution ou l'autre dépend des spécifications techniques du dispositif et des possibilités technologiques de réalisation.<br>
Le diviseur de puissance de type série est l'un des diviseurs les plus simples,

obéissant la condition d'adaptation  $Y_i = Y_{i+1} + Y_{i+2}$ , où  $Y_i$  représentent les admittances caractéristiques aux lignes respectives (figure 4.42).

Dans le cas particulaire d'une distribution uniforme de la puissance, la condition  $Y_2 = Y_4 = Y_6 = Y_8 = Y_{10}$  ( $Y_9 = Y_{10}$ ) est satisfaite.

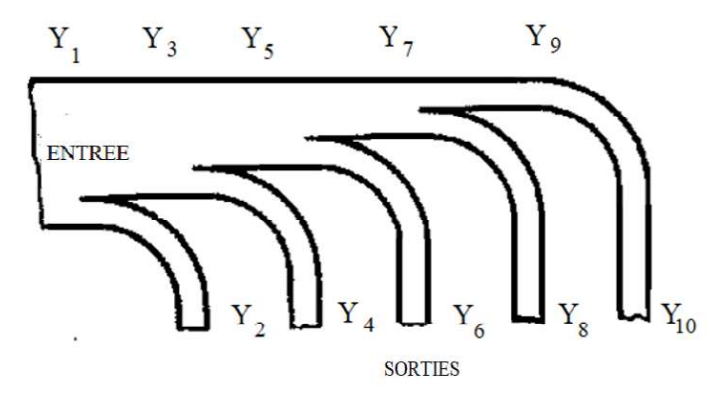

Figure 4.42. Topologie du diviseur de puissance de type série
Pour réaliser l'adaptation, l'entrée et les sorties de ce diviseur peuvent avoir des sections de transformation en  $\lambda/4$ . Le principal désavantage du diviseur est la faible atténuation entre canaux.

Le schéma de l'additionneur de puissance de type parallèle est représentée sur la figure 4.43.

L'adaptation est réalisée en utilisant un segment de ligne de longueur  $\lambda/4$ , dont l'impédance caractéristique est  $Z_1 = \frac{Z_0}{\sqrt{N}}$ , où N est le nombre des entrées.

Le découplage des entrées (dB) est donné par le nombre des branches d'entrée:

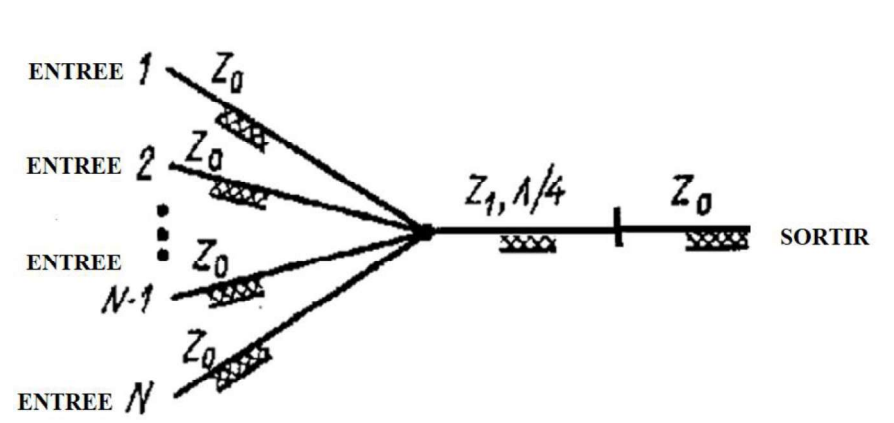

 $C = 10 log \left[ \frac{(1 - N^{-2})}{(2N - 1)} \right]$  $(4.30)$ 

Figure 4.43. Additionneur de type parallèle

Dans la plupart des cas, quand le découplage (4.30) est insuffisant, les branches d'entrée des additionneurs sont couplées avec des éléments non-réciproques qui protègent les entrées (auxquelles sont connectés les générateurs) contre les ondes réfléchies si la charge a des variations.

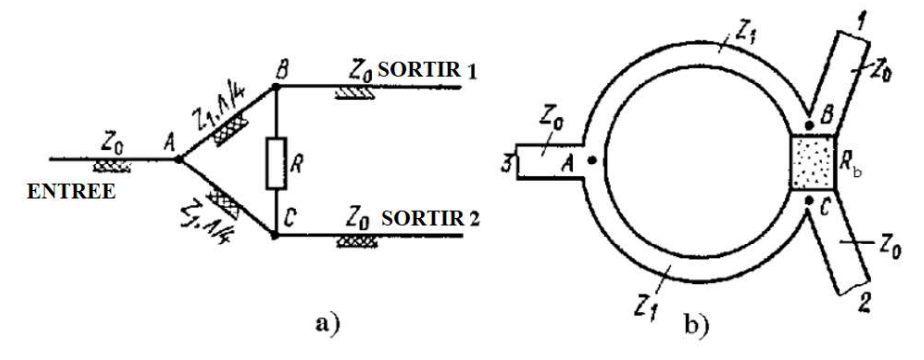

Figure 4.44. Schéma électrique (a) et topologie du diviseur de puissance en anneau

### Les diviseurs de puissance de type anneau

en choisissant les impédances caractéristiques des segments de longueur  $\lambda/4$ , qui, pour une division égale de la puissance, ont la valeur  $Z_1 = \sqrt{2}Z_0$ .<br>Si le diviseur à l'entrée 3 est excitée, les points B et C sont équipotentiels, étant

 $R<sub>b</sub>$  a valeur nulle et aucune puissance est dissipée. Toute la puissance du générateur est divisée et transmise aux charges connectées aux branches de sortie 1 et 2. En excitant le diviseur à partir d'une des branches de sortie, le signal arrive au point  $C$  sur deux Les diviseurs de puissance de type anneau<br>
1. 'adaptation de l'entrée et des sorties de ces dispositifs (figure 4.44) est obtenue<br>
en choisissant les impédances caractéristiques des segments de longueur  $\lambda/4$ , qui, pour<br> of the set of the set of the set of the set of the set of the set of the set of the set of the set of  $B-C$ <br>
set of the set of  $B-C$ <br>  $B-C$  est de<br>
set of the set of the set of the set of the set of the set of the set of the (figure 4.44) est obtenue<br>
longueur  $\lambda/4$ , qui, pour<br>
sont équipotentiels, étant<br>
résistance de dissipation<br>
issance du générateur est<br>
ortie 1 et 2. En excitant<br>
vie au point C sur deux<br>
s'isstance  $R_b$  (voie  $B-C$ <br>  $B-A-C$ 

180°.<br>La résistance de dissipation  $R_b = 2Z_0$  assure l'égalité des amplitudes des signaux<br>en opposition de phase et donc, au point C la tension est nulle. Le découplage des branches de sortie du diviseur est de 20dB pour un coefficient d'onde stationnaire inférieur à 1.2.

Tous les coupleurs directionnels présentés dans le chapitre 4.4 peuvent être aussi utilisés comme diviseurs de puissance, en choisissant de manière adéquate les conditions d'adaptation.

Les systèmes multi-canal de division et de sommation de la puissance peuvent être réalisés à partir des dispositifs bi-canal de division de la puissance, de type série ou parallèle. Les schémas des *diviseurs de puissance de type série et parallèle aux lignes couplées* sont présentés sur les figures 4.4

toutes les lois de distribution de la puissance dans les branches de sortie.

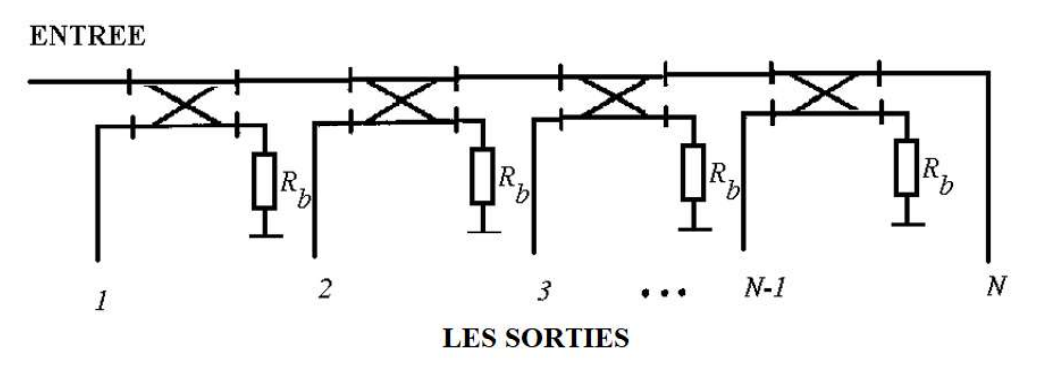

Figure 4.45. Schéma du diviseur de puissance multicanal série avec lignes couplées

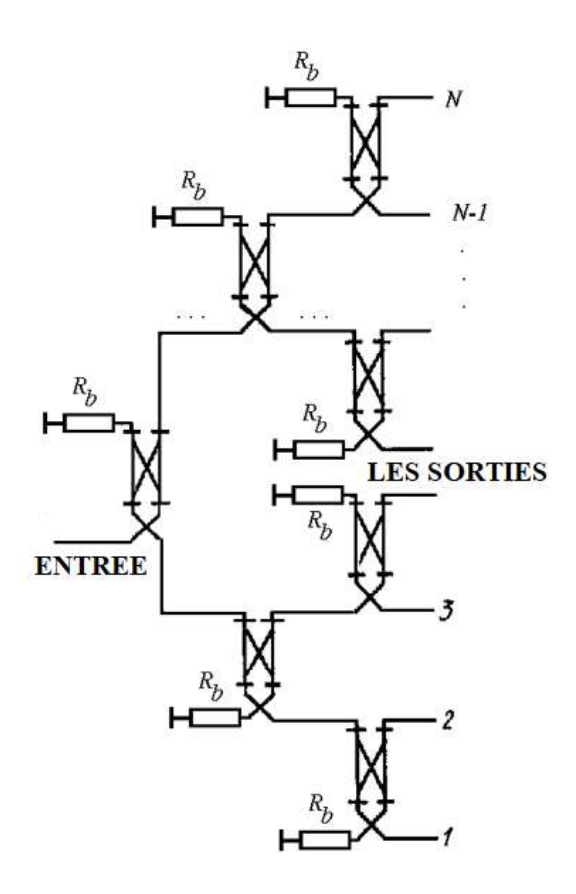

Figure 4.46. Schéma du diviseur multi-canal de type parallèle aux lignes .

## CHAPITRE 5

## ETUDE DES CIRCUITS POUR MICRO-ONDES EN UTILISANT LES PARAMETRES S

Ce chapitre présente une méthode dont le but est d'éliminer les difficultés d'analyse des multi-portes en utilisant les paramètres impédance et admittance.

## 5.1 Introduction

L'analyse des circuits intégrés de micro-ondes sera effectuée en utilisant une méthode intégrale, étudiant de cette manière le comportement des paramètres électriques dans certains plans de référence. L'analyse des di-portes sera effectuée à la porte de sortie mais aussi à la porte d'entrée. L'analyse des di-portes utilisant les paramètres  $h$ ,  $Y$  et  $Z$  fournit des informations sur le courant total et la tension totale aux deux portes. La seule différence concernant la caractérisation des ensembles de paramètres est le choix des variables indépendantes et dépendantes. Un aspect très important concernant le calcul des tous les paramètres mentionnés est la modalité de réalisation du circuit ouvert et du court-circuit aux portes de la di-porte.

- Pour le domaine des micro-ondes, quelques difficultés apparaissent:<br>- les instruments de mesure ne sont pas capable à déterminer de manière précise le courant total et la tension totale aux portes;<br>- l'état de circuit ouvert ou en court-circuit est très difficile à réaliser sans avoir
- des réactances parasites;
- les dispositifs actifs peuvent avoir un régime instable de fonctionnement au moment d'exécution des mesures si les portes sont court-circuitées.

On renonce donc à utiliser la tension totale et le courant totale comme paramètres; la notion d'onde est choisie, considérant que dans un système aux micro-ondes (figure 5.1), la tension, le courant et la puissance transmise sont toutes des ondes qui se propagent le long de la ligne de transmission.

Si l'impédance de la charge est différente par rapport à l'impédance caractéristique de la ligne qui connecte le générateur et la charge, alors une partie de l'onde incidente est réfléchie par la charge. En arrivant au générateur, cette onde redevient une onde incidente et, donc, une onde stationnaire apparaît dans la ligne.

 La valeur de la tension totale dans un point le log de la ligne de transmission est donnée par la somme des ondes de tension incidentes  $(U_{in})$  et réfléchies  $(U_r)$ , dans le point considéré; le courant total dans la ligne est la différence entre l'onde de tension incidente et réfléchie, pondérée par l'impé

$$
U_1 = U_{in} + U_r
$$

$$
I_1 = \frac{U_{in} - U_r}{Z_0} \tag{5.1}
$$

 $(5.3)$ 

Le coefficient de réflexion est défini comme le rapport entre l'amplitude :

$$
\Gamma = \frac{v_r}{v_{in}} = \left| \frac{v_r}{v_{in}} \right| e^{i(\varphi_r - \varphi_i)} = |\Gamma| e^{i\varphi} \tag{5.2}
$$

L'équation ci-dessus fournit plusieurs informations concernant la mesure de la qualité d'adaptation entre l'impédance de la charge et l'impédance caractéristique de la ligne. Dans toutes les situations, sauf l'adaptation idéale, la charge réfléchie une partie de l'énergie reçue de la source.

Evidemment, la meilleure adaptation entre la charge et l'impédance caractéristique de la ligne est réalisée quand l'onde réfléchie et le coefficient de réflexion ont les valeurs les plus faibles.

Cet aspect devient très clair de point de vue analytique si le coefficient de  $U_r$  et  $U_i$  dans (5.2) par les solutions du :

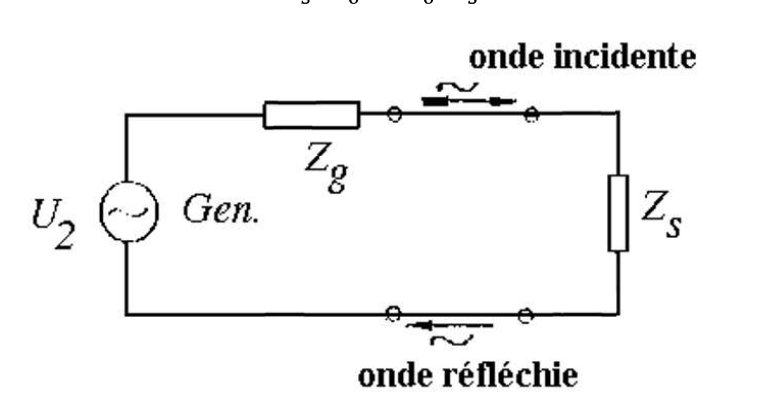

Figure 5.1 Schéma équivalent d'un système aux micro-ondes

#### 5.2 Paramètres S

Il est évident que, si un réseau de di-portes est disposé le long de la ligne de transmission (figure 5.2), chaque onde sera le résultat d'une interaction des deux autres ondes. Un ensemble de paramètres, basés sur ce type de réaction entre les quatre ondes, sera établi par la suite pour un dipôle.

Si les paramètres  $h$  sont écrits pour un dipôle, respectivement

$$
U_I = b_I I_I + h_{I2} U_2
$$

$$
I_2 = h_{21}I_1 + h_{22}U_2,
$$
\n
$$
h_{11} = \frac{U_1}{I_1} U_2 = 0
$$
\n
$$
h_{12} = \frac{U_1}{U_2} I_1 = 0
$$
\n
$$
h_{21} = \frac{U_2}{U_1} I_2 = 0
$$
\n
$$
h_{22} = \frac{U_2}{I_2} U_1 = 0,
$$
\n(5.4)

et  $U_1$ ,  $U_2$ ,  $I_1$  et  $I_2$  sont la tension totale et le courant totale à la porte de sortie et respectivement d'entrée:

$$
U_1 = U_{in1} + U_{r1} \tag{5.5a}
$$

$$
U_2 = U_{in2} + U_{r2} \tag{5.5b}
$$

$$
I_1 = \frac{U_{in1} - U_{r1}}{Z_0} \tag{5.5c}
$$

$$
I_2 = \frac{U_{in_2} - U_{r2}}{Z_0} \tag{5.5d}
$$

Réécrivant les équations (5.4) de manière que les ondes incidentes soient des variables indépendantes et celles réfléchies deviennent des variables dépendantes et compte tenant des valeurs établies dans les équations  $(5.5a) \div (5.5d)$ , le système suivant est obtenu:

$$
U_{r1} = f_{11}(h)U_{in1} + f_{12}(h)U_{in2}
$$
  

$$
U_{r2} = f_{21}(h)U_{in1} + f_{22}(h)U_{in2}
$$
 (5.6)

où le nouvel ensemble des paramètres qui dépendent des paramètres h est connu sous le nom d'ensemble de paramètres S. Un ensemble similaire peut être obtenu en fonction des paramètres impédance ou admittance.

Les équations (5.6) sont réécrites en utilisant le changement de variable:

$$
a_1 = \frac{U_{\text{in1}}}{\sqrt{Z_0}}; \ a_2 = \frac{U_{\text{in2}}}{\sqrt{Z_0}}; \ b_1 = \frac{U_{r1}}{\sqrt{Z_0}}; \ b_2 = \frac{U_{r2}}{\sqrt{Z_0}}
$$

où:

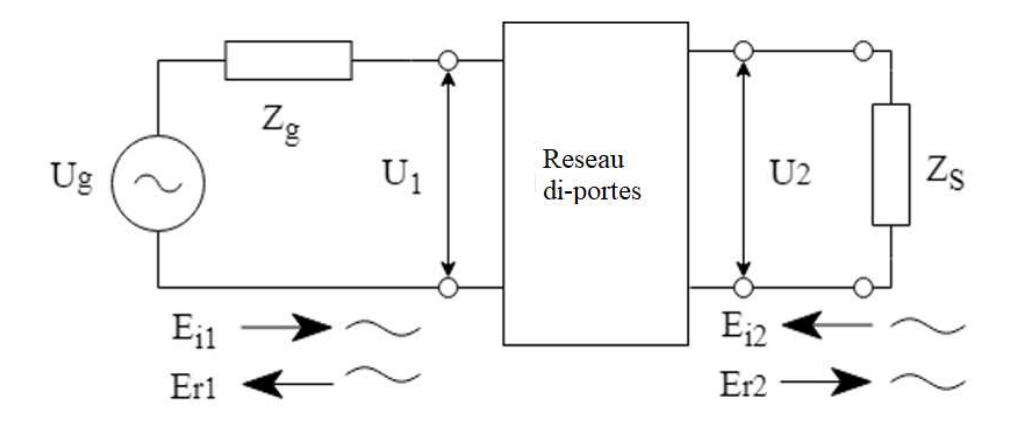

Figure 5.2 Di-porte placée dans un circuit de micro-ondes

et le système ci-dessous est obtenu:

$$
b_1 = S_{11}a_1 + S_{12}a_2
$$
  
\n
$$
b_2 = S_{21}a_1 + S_{22}a_2
$$
\n(5.7)

Dans cette définition le carré de l'amplitude a la signification de puissance incidente ou réfléchie à la porte d'entrée ou de sortie de la di-porte Cette définition est préférée parce que dans un réseau le terme d'ondes de puissance est plus adéquat que le terme d'ondes de tension.

Par conséquence, les paramètres S sont définis conformément aux équations (5.7), de la manière suivante:

- le coefficient de réflexion à l'entrée du réseau di-porte, quand l'onde réfléchie à  $\overline{\phantom{a}}$ la sortie a une valeur nulle, est:  $S_{11} = \frac{b_1}{a_1} \Big|_{a_2=0}$ ;
- le coefficient de réflexion à la sortie du réseau di-porte quand à l'entrée l'onde  $\overline{a}$ réfléchie est nul:  $S_{22} = \frac{b_2}{a_2}\Big|_{a_1=0}$ ;
- le coefficient de transfert direct, quand l'onde réfléchie à la sortie est nulle et qui fournit des informations concernant le gaine ou l'atténuation d'un di-porte:  $S_{21}$  =  $\left.\frac{b_2}{a_1}\right|_{a_2=0}$ ;
- le coefficient de transfert inverse, quand l'onde réfléchie à l'entrée est nulle:  $S_{12} = \frac{b_1}{a_2} \Big|_{a_1 = 0}.$

#### 5.3 Les réseaux multi-portes

Les concepts présentés ci-dessus peuvent être adaptés aussi pour des réseaux multi-portes. La caractérisation d'une tri-porte (figure 5.3) peut être réalisée par l'intermède d'une matrice S ayant 9 paramètres.

Compte tenant de la modalité d'arrangement d'axes de symétrie, les configurations possibles sont la configuration étoile (le tri-porte a trois axes de symétrie et l'angle entre eux est de 120°), en forme de Y (le tri-porte a un seul axe de symétrie), en forme de T (quand deux branches ont les axes colinéaires et le troisième est perpendiculaire à l'axe commun) et des configurations non-définies.

La matrice S correspondante à une tri-porte a la forme suivante:

$$
\mathbf{S} = \begin{bmatrix} S_{11} & S_{12} & S_{13} \\ S_{21} & S_{22} & S_{23} \\ S_{31} & S_{32} & S_{33} \end{bmatrix} \tag{5.8}
$$

Les coefficients  $S_{i,j}$  ( $i = j$ ) représentent les coefficients de réflexion aux portes de la tri-porte quand les autres portes sont chargées avec des impédances égales à l'impédance caractéristique des lignes de transmission. Les autres paramètres de la matrice, les coefficients de transfert entre portes, sont définis de manière similaire aux ceux de la di-porte

Les conclusions établies pour les réseaux de type di-porte et tri-porte peuvent être généralisées aussi pour des réseaux à n portes (figure 5.4). L'onde réfléchie à une entrée (par exemple l'entrée  $p$ ), dépend des ondes incidentes aux toutes les entrées de la multi-porte et peut être exprimée de la manière suivante:

$$
b_p = \sum_{q=1}^{n} S_{pq} a_q, \ p = \overline{1, n} \tag{5.9}
$$

où:

$$
b_1 = S_{11}a_1 + S_{12}a_2 + \dots + S_{1n}a_n
$$
  
\n
$$
b_2 = S_{21}a_1 + S_{22}a_2 + \dots + S_{2n}a_n
$$
  
\n
$$
\vdots
$$
  
\n
$$
b_n = S_{n1}a_1 + S_{n2}a_2 + \dots + S_{nn}a_n
$$
  
\n(5.10)

: Contractor

$$
[\mathbf{b}] = [\mathbf{S}][\mathbf{a}],\tag{5.11}
$$

 $\overrightarrow{on}$ :

$$
\mathbf{b} = \begin{bmatrix} b_1 \\ b_2 \\ b_3 \\ \vdots \\ b_n \end{bmatrix}, \ \mathbf{a} = \begin{bmatrix} a_1 \\ a_2 \\ a_3 \\ \vdots \\ a_n \end{bmatrix}
$$

sont les matrices colonne correspondantes aux ondes réfléchie et incidente et

$$
\mathbf{S} = \begin{bmatrix} S_{11} & S_{12} & S_{13} & \dots & S_{1n} \\ S_{21} & S_{22} & S_{23} & \dots & S_{2n} \\ S_{31} & S_{32} & S_{33} & \dots & S_{3n} \\ \vdots & \vdots & \vdots & \vdots & \vdots \\ S_{n1} & S_{n2} & S_{n3} & \dots & S_{nn} \end{bmatrix} \tag{5.12}
$$

.

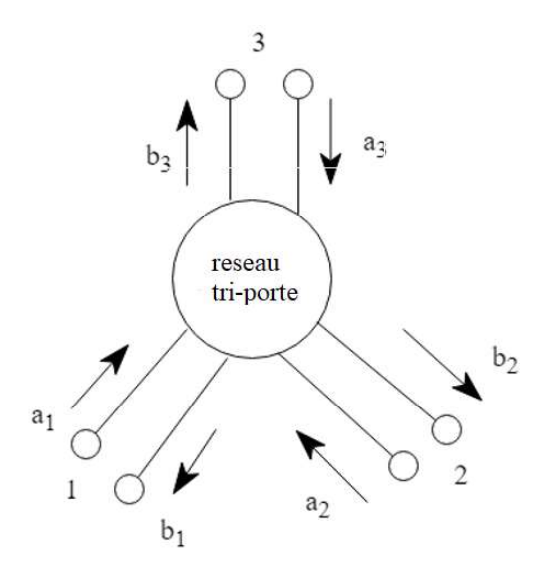

En conclusion, les éléments  $S_{pq}$ , où  $p \neq q$ ,<br>définissent la connexion entre les bornes q et<br>p. L'élément  $S_{ij}$  définit la superposition des ondes réfléchies à l'entrée  $i$  quand une onde est appliquée à cette entrée et les autres  $n-1$ entrées sont chargées par des impédances égales à l'impédance caractéristique de la ligne de transmission.

## Figure 5.3 Réseau tri-porte

 $p \sim$ et q peut être exprimée en dB, de la manière suivante:

$$
\alpha_{pq} = 10 \log \frac{P_p}{P_q} = 20 \log \frac{a_p}{a_q} = 20 \log \frac{1}{|s_{qp}|}
$$
 (5.13)

où:  $p, q = 1, n; p \neq q$ .<br>Le coefficient  $\alpha_{pq}$  exprime la partie de la puissance du signal qui est introduite à l'entrée  $p \left( \left( P_p = \frac{1}{2} \left[ a_p \right]^2 \right) \right)$  qui arrive a la porte  $q$  comme puissance sortant du diporte  $(P_q = \frac{1}{2} |a_q|^2)$ .

La multi-porte pour laquelle les coefficients de transfert accomplissent la condition suivante:

$$
S_{pq} = S_{qp} \tag{5.14}
$$

est symétrique.

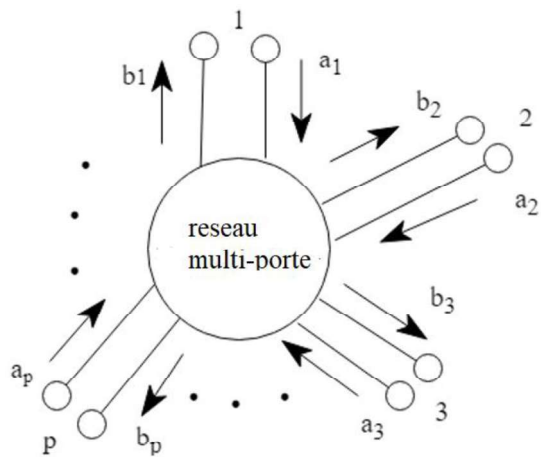

Une multi-porte est considérée sans pertes si la puissance incidente est égale à la puissance réfléchie:

$$
\sum_{i=1}^{n} |a_i|^2 = \sum_{i=1}^{n} |b_i|^2 \tag{5.15}
$$

Figure 5.4 Réseau multi-porte

A partir de la condition que la puissance dissipée en multi-porte soit nulle, il résulte que la somme des puissances réelles transmises par les portes de la jonction sans pertes est aussi nulle. Aussi, considérant que la puissance appliquée à l'entrée d'une porte est:

$$
P_n = \frac{1}{2} U_n^N I_n^N = \frac{1}{2} (a_n + b_n) (a_n^* - b_n^*)
$$

l'égalité suivante est valide:

$$
\sum_{n}(a_{n}a_{n}^{*}-b_{n}b_{n}^{*})=0
$$
\n(5.16)

Les deux sommes dans (5.16) peuvent être écrites de manière matricielle de la manière suivante:

$$
\sum_{n} a_{n} a_{n}^{*} = a_{1} a_{1}^{*} + \dots + a_{n} a_{n}^{*} = [a] [a^{*}]_{T}
$$

$$
\sum_{n} b_{n} b_{n}^{*} = b_{1} b_{1}^{*} + \dots + b_{n} b_{n}^{*} = [b] [b^{*}]_{T}
$$

Si ces deux égalités sont introduites sous forme matricielle dans l'équation  $(5.16)$ , il résulte:

$$
[\mathbf{a}][\mathbf{a}^*]_{\mathrm{T}} - [\mathbf{b}][\mathbf{b}^*]_{\mathrm{T}} = 0
$$

Compte tenant de l'équation (5.12) nous obtenons:

$$
[\mathbf{a}][\mathbf{a}^*]_T - [\mathbf{a}][\mathbf{S}][\mathbf{S}^*]_T [\mathbf{a}^*]_T = 0
$$

Si on multiplie à gauche par la matrice  $[a]^{-1}$  et à droite par $[a^*]_T^{-1}$ , l'égalité suivante est obtenue:

$$
[\mathbf{1}] - [\mathbf{S}^*]_T [\mathbf{S}] = 0 \tag{5.17}
$$

Les réseaux sans pertes peuvent être utilisées si l'adaptation entre les étages d'un amplificateur est souhaitée. Pour un réseau aux pertes la puissance réfléchie est plus faible que la puissance incidente.

#### 5.4 Le changement des planes de référence

Afin de déterminer les paramètres S des éléments actifs du transistor n'est pas indiqué de connecter les bornes de radiofréquence directement aux terminaux du transistor. Si les planes de référence sont déplacées, les éléments de la matrice S auront une phase différente mais leurs valeurs absolues restent non-modifiées parce que les ondes incidentes et réfléchies ont la même amplitude pour les réseaux sans pertes.

Si le plan de référence est déplacé vers le di-porte avec une distance  $d$ , la phase de l'onde directe se modifie avec  $\varphi = -\beta d$ , et si le plan de référence est déplacé au sens contraire la phase d'onde directe se modifie avec  $\varphi = \beta d$ . Aussi, si le plan de référence à l'entrée du di-porte est déplacé plus loin, les ondes incidentes et réfléchies ont les :

$$
a'_1 = a_1 e^{j\varphi_1}; \quad a'_2 = a_2 e^{j\varphi_2} b'_1 = b_1 e^{-j\varphi_1}; \quad b'_2 = b_2 e^{-j\varphi_2}
$$
 (5.18)

Evidemment, compte tenant des nouvelles variables dans les équations (5.18) une .

La relation entre la matrice initiale [S] et celle obtenue en déplaçant les planes de référence [S<sup>'</sup>] est obtenue à partir de la forme matricielle des équations suivantes:

$$
b'_{1} = b_{1}e^{-j\varphi_{1}} = S'_{11}a'_{1} + S'_{12}a'_{2} = S'_{11}a_{1}e^{j\varphi_{1}} + S'_{12}a_{2}e^{j\varphi_{2}}
$$
  
\n
$$
b'_{2} = b_{2}e^{-j\varphi_{2}} = S'_{21}a'_{1} + S'_{22}a'_{2} = S'_{21}a_{1}e^{j\varphi_{1}} + S'_{22}a_{2}e^{j\varphi_{2}},
$$

$$
b'_{2} = b_{2}e^{-j\varphi_{2}} = S'_{21}a'_{1} + S'_{22}a'_{2} = S'_{21}a_{1}e^{j\varphi_{1}} + S'_{22}a_{2}e^{j\varphi_{2}},
$$
  
c'est-à-dire: 
$$
\begin{bmatrix} e^{-j\varphi_{1}} & 0 \ 0 & e^{-j\varphi_{2}} \end{bmatrix} \begin{bmatrix} b_{1} \ b_{2} \end{bmatrix} = \begin{bmatrix} S'_{11} & S'_{12} \ S'_{21} & S'_{22} \end{bmatrix} \begin{bmatrix} e^{j\varphi_{1}} & 0 \ 0 & e^{j\varphi_{2}} \end{bmatrix} \begin{bmatrix} a_{1} \ a_{2} \end{bmatrix}
$$

En multipliant à gauche la dernière relation par la matrice:

$$
\boldsymbol{\varphi} = \begin{bmatrix} e^{j\varphi_1} & 0 \\ 0 & e^{j\varphi_2} \end{bmatrix},
$$

 $\varphi = \begin{bmatrix} 6 & 6 \\ 0 & e^{j\varphi_2} \end{bmatrix}$ ,<br>une relation entre les matrices  $[S]$  et  $[S']$  est obtenue:

$$
[\mathbf{S}] = [\boldsymbol{\varphi}][\mathbf{S}'][\boldsymbol{\varphi}] \tag{5.19}
$$

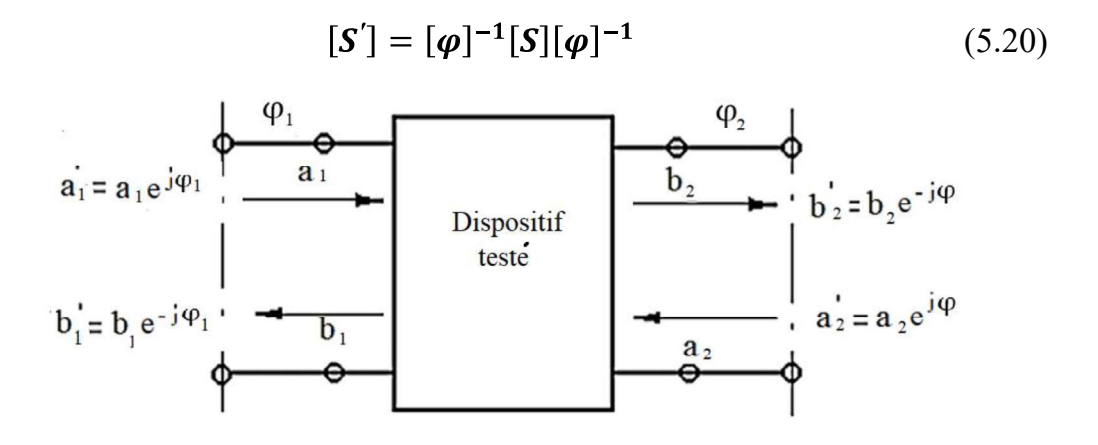

Figure 5.5 Configuration des planes de référence

## 5.5 Connexion en cascade des di-portes

Les équations de définition de la matrice S ont été introduites en utilisant les ondes réfléchies comme des variables dépendantes et les ondes incidentes comme des variables indépendantes. Une nouvelle ensemble de paramètres sera introduite cidessous, afin d'analyser les réseaux connectés en cascade.

Les équations (5.7), seront réarrangés de manière que les ondes à l'entrée du diporte,  $a_1$ ,  $b_1$ , soient des variables indépendantes et les ondes de sortie  $a_2$ ,  $b_2$  soient des variables dépendantes, respectivement:

$$
\begin{bmatrix} b_1 \\ a_1 \end{bmatrix} = \begin{bmatrix} T_{11} & T_{12} \\ T_{21} & T_{22} \end{bmatrix} \begin{bmatrix} a_2 \\ b_2 \end{bmatrix}
$$
 (5.21)

Cette nouvelle ensemble de paramètres définis par l'équation (5.21) est l'ensemble des paramètres de transfert appelée aussi l'ensemble de paramètres T; les relations entre ces paramètres et les paramètres S sont données par les équations suivantes:

$$
\begin{bmatrix} T_{11} & T_{12} \\ T_{21} & T_{22} \end{bmatrix} = \begin{bmatrix} -\frac{S_{11}S_{22} - S_{12}S_{21}}{S_{21}} & \frac{S_{11}}{S_{21}} \\ -\frac{S_{22}}{S_{21}} & \frac{1}{S_{21}} \end{bmatrix}
$$
 (5.22)

et

$$
\begin{bmatrix} S_{11} & S_{12} \\ S_{21} & S_{22} \end{bmatrix} = \begin{bmatrix} \frac{T_{12}}{T_{22}} & \frac{T_{11}T_{22} - T_{12}T_{21}}{T_{22}} \\ \frac{1}{T_{22}} & -\frac{T_{21}}{T_{22}} \end{bmatrix} \tag{5.23}
$$

où:

Les paramètres T peuvent être aussi définis quand les ondes aux sorties du diporte sont des variables dépendantes et les ondes d'entrée sont les variables indépendantes. Cette modalité alternative de définition des paramètres  $T$  peut être ).

La liaison entre les paramètres  $T$  et  $S$  est:

$$
\begin{bmatrix} T \end{bmatrix} = \begin{bmatrix} \frac{S_{12} S_{21} - S_{11} S_{22}}{S_{12}} & \frac{S_{22}}{S_{12}} \\ -\frac{S_{11}}{S_{12}} & \frac{1}{S_{12}} \end{bmatrix}
$$
 (5.24)

Dans le cas d'un élément unilatéral, les paramètres  $T$  définis par l'équation (5.24) ont des valeurs infinies.

Les équations de liaison définies en utilisant la relation (5.21) entre les ondes d'entrée et les ondes de sortie pour un réseau de deux di-portes (figure 5.6) sont:

$$
\begin{bmatrix} \mathbf{b}_1 \\ \mathbf{a}_1 \end{bmatrix} = \begin{bmatrix} \mathbf{T}_{11} & \mathbf{T}_{12} \\ \mathbf{T}_{21} & \mathbf{T}_{22} \end{bmatrix} \begin{bmatrix} a_2 \\ b_2 \end{bmatrix} \tag{5.25}
$$

et

$$
\begin{bmatrix} b'_1 \\ a'_1 \end{bmatrix} = \begin{bmatrix} T'_{11} & T'_{12} \\ T'_{21} & T'_{22} \end{bmatrix} \begin{bmatrix} a'_2 \\ b'_2 \end{bmatrix}
$$
 (5.26)

Il est évident que les ondes de sortie du premier di-porte sont identiques aux ondes d'entrée du deuxième di-porte. En introduisant la relation (5.26) dans l'équation :

$$
\begin{bmatrix} b_1 \\ a_1 \end{bmatrix} = \begin{bmatrix} T_{11} & T_{12} \\ T_{21} & T_{22} \end{bmatrix} \begin{bmatrix} T'_{11} & T'_{12} \\ T'_{21} & T'_{22} \end{bmatrix} \begin{bmatrix} a'_2 \\ b'_2 \end{bmatrix}
$$
 (5.27)

En généralisant pour  $n$  di-portes connectés en cascade, la relation devient:

$$
[\boldsymbol{T}] = \prod_{i=1}^{n} [\boldsymbol{T}_i] \tag{5.28}
$$

Etant donné que la multiplication des matrices n'est pas une opération commutative, les matrices des paramètres  $T$  devront être multipliées suivant l'ordre établi par la succession des étages. Si la deuxième variante de définition des paramètres T était utilisée, la multiplication des matrices serait effectuée en ordre inverse.

## CHAPITRE 6

### AMPLIFICATEURS DE MICRO-ONDES AUX TRANSISTORS

Ce chapitre présente les techniques liés à la stabilité, le gain et le coefficient de<br>bruit de l'amplificateur, des principes qui sont à la base des algorithmes nécessaires au<br>design d'un amplificateur aux micro-ondes à ba concernant la réalisation pratique (le design des circuits d'adaptation, les schémas de connexion et d'alimentation).

### 6.1 Introduction

Les succès obtenus à l'utilisation des semi-conducteurs ont rendu possible la dans le domaine des micro-ondes. Les amplificateurs de micro-ondes aux transistors, par rapport aux amplificateurs qui utilisent des diodes paramétriques et des diodes tunnel, ont un fonctionnement plus stable, des proprié

Dans la structure des amplificateurs aux micro-ondes on utilise aussi des rapport aux transistors bipolaires et leur domaine de fonctionnement couvre une zone de fréquence supérieure dans la gamme des micro-ondes. Pour des fréquences relativement faibles, les caractéristiques de bruit des transistors bipolaires sont Les succès obtenus à l'utilisation des semi-conducteurs on<br>
éation des transistors au faible bruit, capables de fonctionner dan<br>
me le domaine des micro-ondes. Les amplificateurs de micro-onne<br>
r rapport aux amplificateurs on utilise aussi des<br>et de champ à barrière<br>polaires à germanium<br>port aux transistors à<br>ées. Les transistors à<br>s d'amplification par<br>nent couvre une zone<br>Pour des fréquences<br>stors bipolaires sont<br>équences supérieures<br>stors

Pour qu'un transistor fonctionne dans la gamme des micro-ondes, les dimensions de ses jonctions (notamment celle de la base) doivent être significativement réduites; transistors bipolaires et 90GHz pour les transistors au effet de champ à barrière offrant l'avantage de l'introduction des faibles éléments parasites, mais la monture dans le schéma électrique devient plus difficile à réaliser.

### 6.2 Modèle sans structure du transistor de micro-ondes

Les modèles du transistor de micro-ondes. A la base de calcules et d'analyse de l'amplificateur à faible bruit il faut placer le modèle du transistor. Celui-ci peut être un modèle structural (physique), utilisant le schéma équivalent du transistor ou un modèle sans structure, où le transistor est remplacé par une di-porte équivalente. L'avantage du modèle structural est son caractère informationnel plus élevé, lié au mode de fonctionnement du transistor dans la gamme de fréquence et qui permet d'établir une connexion entre les éléments du schéma équivalente et les caractéristiques du transistor. Le modèle du transistor sans structure a un caractère moins informationnel par rapport au modèle structural et il est spécifique pour une seule fréquence. Afin de déterminer la dépendance des paramètres du transistor en fonction de la fréquence du signal, des mesures pour chaque fréquence doivent être effectuées. Mais les modèles sans structure sont préférés parce que leurs paramètres peuvent être mesurés de manière plus précise. Le calcul des amplificateurs de micro-ondes aux transistors et au faible bruit est exécuté dans la majorité des cas, en utilisant le modèle sans structure et les paramètres S. En cas de nécessité, le modèle sans structure peut être complété par un modèle à structure. Les deux modèles sont liés: à partir des paramètres S, connus pour un ensemble de fréquences, les éléments du schéma équivalent peuvent être déterminés et. réciproquement, un schéma équivalent permet de calculer les paramètres S pour toute fréquence de la gamme.

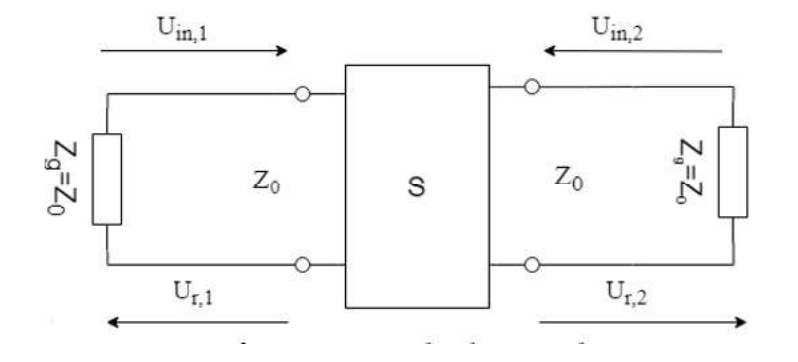

Figure 6.1 Di-porte spécifique au transistor à l'impédance caractéristique  $Z_0$ 

Les paramètres S et S' du transistor. Si les paramètres S sont utilisés, le transistor est remplacé par une di-porte connectée par l'intermède de lignes de transmissions dont l'impédance caractéristique est  $Z_0$  au générateur et à la charge, qui ont aussi des impédances égales à l'impédance caractéristique de la ligne (figure 6.1). On va considérer  $Z_0 = 50\Omega$ . A l'entrée et à la sortie de la di-porte il existe des ondes incidentes et réfléchies de tension notées par  $U_{in,i}$  et  $U_{r,i}$  ( $i = 1$  pour l'entrée et  $i = 2$  pour la sortie), entre lesquelles une dépendance est établie:

$$
U_{r,1} = S_{11}U_{in,1} + S_{12}U_{in,2}
$$
  

$$
U_{r,2} = S_{21}U_{in,1} + S_{22}U_{in,2}
$$

Mais, aux amplificateurs aux micro-ondes réels, le transistor peut avoir des charges aux impédances complexes. En ce cas, la di-porte équivalente peut être décrite à partir des paramètres de dispersion de la puissance, qui seront notés par S'.

Dans le système des paramètres  $S'$ , le transistor sous forme de di-porte équivalente est couplé, par l'intermède des impédances  $Z_1$  et  $Z_2$ , au générateur et à la charge (figure 6.2).

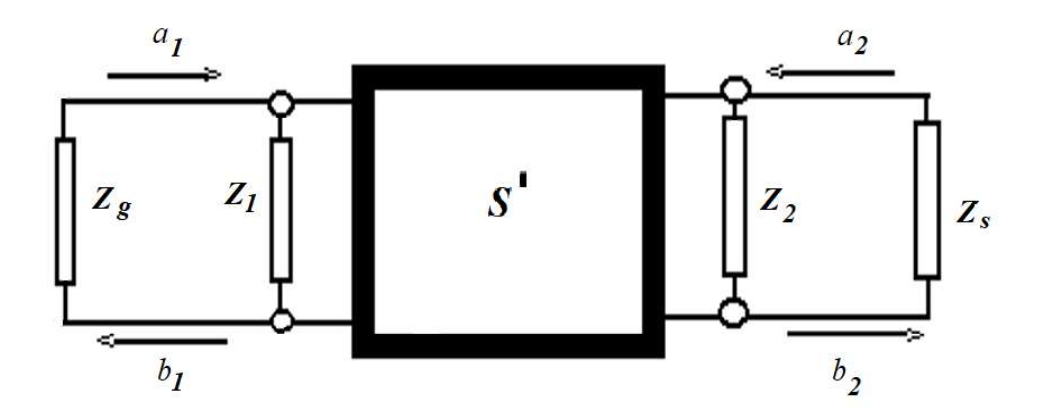

Figure 6.2. Le transistor comme di-porte connecté au générateur et à la charge par des impédances complexes

Les ondes de puissance incidentes  $a_i$  et réfléchies  $b_i$ , à l'entrée ( $i = 1$ ) et à la sortie ( $i = 2$ ) de la di-porte sont liées conformément à la matrice de répartition  $S'$ :

$$
\begin{bmatrix} b_1 \\ b_2 \end{bmatrix} = \begin{bmatrix} S'_{11} & S'_{12} \\ S'_{21} & S'_{22} \end{bmatrix} \begin{bmatrix} a_1 \\ a_2 \end{bmatrix},
$$
ou

$$
a_{i} = \frac{U_{i} + Z_{i}I_{i}}{2\sqrt{|\text{Re } Z_{i}|}}, \qquad b_{i} = \frac{U_{i} - Z_{i}^{*}I_{i}}{2\sqrt{|\text{Re } Z_{i}|}} \ (i = 1, 2);
$$

 $U_i$ ,  $I_i$  - sont les amplitude complexes des tensions et des intensités de courants à l'entrée et à la sortie de la di-porte;

 $Z_i$ - sont les impédances du générateur (*i* = 1) et de la charge (*i* = 2);<br>  $S'_{11} = \frac{b_1}{a_1} \Big|_{a_2=0}$ ,  $S'_{22} = \frac{b_2}{a_2} \Big|_{a_1=0}$  — sont les coefficients de réflexion a l'entrée et à la sortie de la di-porte da

 $S'_{21} = \frac{b_2}{a_1}\Big|_{a_2=0}$ ,  $S'_{12} = \frac{b_1}{a_2}\Big|_{a_1=0}$  – sont les coefficients de transfert direct ou

inverse, déterminés dans les mêmes conditions.

Il est évident que si  $Z_i = Z_0$ , les ondes a<sub>i</sub> et b<sub>i</sub> deviennent des ondes normées de tension, respectivement,  $\frac{U_{in,i}}{\sqrt{Z_0}}$ ,  $\frac{U_{r,i}}{\sqrt{Z_0}}$ , et les paramètres S' deviennent des paramètres S. Les paramètres S' du transistor connecté au générateur et à la charge par les impédances  $Z_i$ ne peuvent pas être mesurés directement. La liaison entre eux et les paramètres S du transistor et les coefficients de réflexion à l'entrée et à la sortie du transistor est donnée par:

$$
\Gamma_i = \frac{Z_i - Z_0}{Z_i + Z_0},
$$

quantité qui peut être facilement mesurée. En conclusion, les paramètres S' peuvent être déterminés conformément au schéma représenté sur la figure 6.3, suivant la solution du :

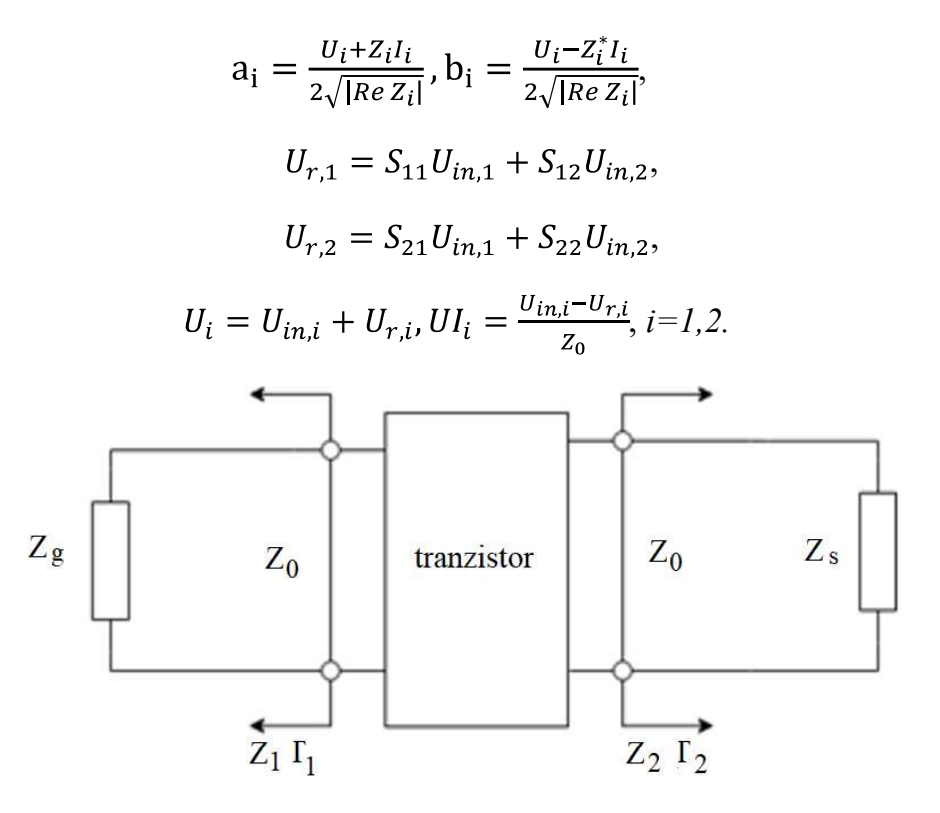

Figure 6.3 Schéma utilisé pour calculer les paramètres S'  $S^{\dagger}$ 

A partir du système d'équations ci-dessus, les relations suivantes sont obtenues:

$$
S_{11}^{'} = \frac{A_1^*}{A_1} \frac{S_{11} - \Gamma_1^* + \Gamma_1^* \Gamma_2 S_{22} - \Gamma_2 \Delta}{1 - \Gamma_1 S_{11} - \Gamma_2 S_{22} + \Gamma_1 \Gamma_2 \Delta} \tag{6.1}
$$

$$
S_{12}^{'} = \frac{A_2^*}{A_1} \frac{S_{12}(1 - |r_1|^2)}{1 - P_1 S_{11} - P_2 S_{22} + P_1 P_2 \Delta} \tag{6.2}
$$

$$
S_{21}^{'} = \frac{A_1^*}{A_2} \frac{S_{21}(1 - |r_2|^2)}{1 - S_{11} - S_{22} + S_{11} - S_{22} + S_{12} + S_{21}}
$$
(6.3)

$$
S_{22}^{'} = \frac{A_2^*}{A_2} \frac{S_{22} - \Gamma_2^* + \Gamma_1 \Gamma_2^* S_{22} - \Gamma_1 \Delta}{1 - \Gamma_1 S_{11} - \Gamma_2 S_{22} + \Gamma_1 \Gamma_2 \Delta} \tag{6.4}
$$

$$
\Delta = S_{11} S_{22} - S_{12} S_{21} \tag{6.5a}
$$

$$
A_{i} = \frac{1 - \Gamma_{i}^{*}}{1 - \Gamma_{i}} (1 - |\Gamma_{1}|^{2})^{\frac{1}{2}}; \quad I_{i} = \frac{Z_{i} - Z_{0}}{Z_{i} + Z_{0}}; \quad i = 1, 2. \tag{6.5b}
$$

Les paramètres  $S$  (mesurables), les coefficients de réflexion  $\Gamma_i$ , mais aussi les paramètres S' permettent de calculer les caractéristiques de base d'amplificateur. Aussi, le coefficient de transfert en puissance, défini comme le rapport entre la puissance délivrée à la charge et la puissance disponible au générateur vaut:

$$
G_T = \left| S_{21} \right|^2 = \frac{|S_{21}|^2 (1 - |\Gamma_1|^2)(1 - |\Gamma_2|^2)}{|1 - \Gamma_1 S_{11} - \Gamma_2 S_{22} + \Gamma_1 \Gamma_2 \Delta|^2}
$$
(6.6)

Les paramètres  $S$  et  $S'$  permettent l'utilisation des méthodes grapho-analytiques pour le calcul des amplificateurs de micro-ondes aux transistors.

#### 6.3 Stabilité des amplificateurs de micro-ondes aux transistors

D'habitude, les impédances du générateur et de la charge ont des valeurs supérieures à  $50\Omega$ . Il est donc nécessaire d'inclure des circuits d'adaptation qui réalisent la transformation des impédances. Le schéma structural de l'amplificateur peut être représenté conformément à la figure 6.4, où les circuits d'adaptation à l'entrée et à la sortie d'amplificateur, notés sur la figure 6.4 par  $CA<sub>1</sub>$  et  $CA<sub>2</sub>$ , transforment les impédances du générateur et de la charge dans les impédances,  $Z_1$  et  $Z_2$ .

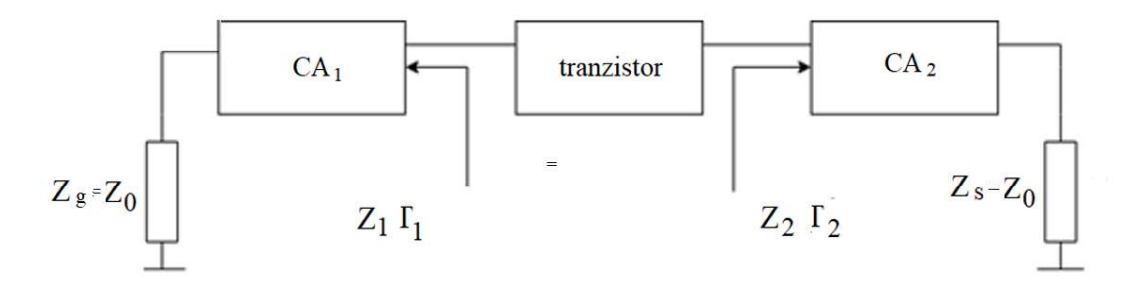

Figure 6.4 Le schéma structural de l'amplificateur à un seul étage

Le calcul de l'amplificateur de micro-ondes aux transistors doit assurer sa stabilité. La stabilité de l'amplificateur est déterminée par les paramètres S du transistor et des impédances auxquelles celui-ci est connecté. Aux faibles fréquences, il est évident que le transistor a des propriétés non réciproques et qu'il fonctionne de manière stable.

où

Dans le domaine des micro-ondes, le transistor peut perdre partiellement sa propriété de non réciprocité, conséquence des réactions parasites et, pour certaines valeurs des impédances terminales (figure 6.4), l'amplificateur peut devenir instable et il peut osciller. L'auto-excitation d'amplificateur est possi d'entrée et (ou) de l'impédance de sortie devient négative. Une résistance négative est équivalente à un coefficient de réflexion supérieur à 1. Si la partie active de la valeur de l'impédance d'entrée du transistor est négative, alors  $|S_{11}| > 1$ , et si la valeur de la résistance de sortie est négative alors  $|S'_{22}| > 1$ .<br>La notion de stabilité non-conditionnée ou absolue d'amplificateur est introduite

ci-dessous. L'amplificateur est considéré *absolument stable* dans une certaine gamme de fréquences s'il n'oscille pas dans cette gamme pour n'importe quelles valeurs des impédances  $Z_1$  et  $Z_2$  (figure 6.4). S'il y a des valeurs des impédances qui mettent l'amplificateur en état d'auto-excitation, l'amplificateur est *conditionnellement ou* potentiellement instable. La stabilité non conditionnée existe seulement si les relations suivantes sont valables:

$$
|S'_{11}| > 1 \text{ pour } |I_2| < 1;
$$
\n
$$
|S'_{22}| > 1 \text{ pour } |I_1| < 1;
$$

A partir des relations (6.1) et (6.4), il est possible de démontrer que pour obtenir un amplificateur absolument stable il est nécessaire et suffisant de satisfaire, de manière simultane, les relations suivantes:

$$
|S_{12}S_{21}| < 1 - |S_{11}|^2,
$$
\n
$$
|S_{12}S_{21}| < 1 - |S_{22}|^2,
$$
\n
$$
2|S_{12}S_{21}| < 1 + |A|^2 - |S_{11}|^2 - |S_{22}|^2 \tag{6.7}
$$

où  $\Delta$  est déterminé en utilisant la formule (6.5). La dernière inéquation dans (6.7) peut être aussi écrite sous la forme  $k_s > 1$ , où le paramètre:

$$
k_{s} = \frac{1 + |\Delta|^{2} - |S_{11}|^{2} - |S_{22}|^{2}}{2|S_{12}S_{21}|}
$$
(6.8)

s'appelle facteur de stabilité (il faut noter que ce paramètre dépend seulement des paramètres S du transistor). La condition de stabilité non conditionnée de l'amplificateur,  $k_s > 1$ , est une condition nécessaire mais pas suffisante et elle montre qu'une adaptation complexe conjuguée simultanée aux deux portes du transistor est possible.

Pour  $k_s$  < 1, le transistor peut être adapté à une seule porte. Parfois, les conditions de stabilité sont écrites sous la forme:

$$
k_s > 1, \ B_1 > 0, \ B_2 > 0 \tag{6.9}
$$

$$
B_1 = 1 + |S_{11}|^2 - |S_{22}|^2 - |\Delta|^2 \tag{6.10}
$$

$$
B_2 = 1 + |S_{22}|^2 - |S_{11}|^2 - |\Delta|^2 \tag{6.11}
$$

Il est montré [9] que, si la première équation dans (6.7) est satisfaite, alors la relation  $B_2 > 0$  est toujours vraie et si la deuxièn relation  $B_1 > 0$  sera toujours vraie. L'affirmation inverse n'est pas valable, c'est-à-dire quand  $B_1$  et  $B_2$  sont positives, les premières toujours respectées. Il faut donc utiliser les relations (6.9) seulement après les relations  $(6.7)$  ont été vérifiées.

L'amplificateur qui ne respecte pas toutes les équations  $(6.7)$  est potentiellement instable, c'est-à-dire pour certaines impédances du générateur et de la charge il peut entrer en oscillation.

Si l'amplificateur est potentiellement instable il est important de déterminer les domaines de valeurs des impédances des circuits d'entrée et de sortie transférées dans le plan du transistor, pour lesquelles l'amplificateur va fonctionner de manière stable. Si l'impédance de sortie (entrée) est choisie de manière correcte, la partie réelle de l'impédance d'entrée (sortie) du transistor sera positive et la valeur absolue du coefficient de réflexion à l'entrée (sortie) sera inférieure à l'unité, donc  $|S'_{11}| <$ 

 $1(|S'_{22}| < 1)$ .<br>Les valeurs des impédances de la charge (générateur) et les coefficients de réflexion correspondants sont placées sur le diagramme Smith. La zone du diagramme qui réfère l'impédance d'entrée (sortie) est nommée le plan de l'impédance d'entrée (sortie).

Dans le plan des impédances de sortie on détermine le domaine des impédances acceptables, afin que la partie réelle de l'impédance d'entrée du transistor soit positive.  $|S_{11}^{'}|$  < 1, où  $|S_{11}^{'}|$  est donné par la formule (6.1), limite du domaine des impédances permises pour la charge est le cercle donné par le rayon  $\rho_{s2}$  et par les coordonnés du centre, qui sont calculés à partir des relations suivantes (pour  $i = 2$ ,  $j = 1$ ):

$$
r_{si} = \frac{c_i^*}{D_i}, \qquad \rho_{si} = \left| \frac{S_{12} S_{21}}{D_i} \right|,\tag{6.12}
$$

:

$$
C_i = S_{ii} - \Delta S_{jj}^*, \ D_i = |S_{ii}|^2 - |\Delta|^2 \tag{6.13}
$$

 $|S'_{22}|$ <1, où  $|S'_{22}|$  est donné par la formule (6 du centre  $r_{s1}$  et par le rayon  $\rho_{s1}$ , obtenues à partir des équations (6.12) pour  $i = 1$  et  $j = 2$ 

Ce cercle s'appelle le cercle de stabilité ou cercle d'instabilité. De ralogue, l'inéquation  $|S'_{22}| < 1$ , où  $S'_{22}$  est donné par la formule (6.4), déterremaine ses valeurs permises de l'impédance d'entrée, pour lesque Six situations différentes concernant la disposition du cercle sur le diagramme circulaire sont possibles, couvrant toutes les variantes possibles des impédances de e in de la provincia.<br>Finales non-acceptables pour les valeurs des impédances (les zones d'instabilité) sont non-conditionnellement stables parce que les zones d'instabilité sont placées à l'extérieur des limites du diagramme circulaire; les autres zones correspondent aux amplificateurs potentiellement instables. De manière similaire sont analysés les cercles de stabilité dans le plan de la charge d'entrée.

En plaçant les cercles de stabilité d'entrée et de sortie sur le diagramme circulaire (obtenus à partir des formules (6.12), des informations permettant la réalisation d'un amplificateur au fonctionnement stable sont obtenues. Ainsi, si l'impédance de sortie d'amplificateur est choisie dans la zone de stabilité du plan de sortie, la partie réelle de l'impédance d'entrée du transistor est positive et elle peut être choisie dans un point arbitraire de la zone stable située dans le plan d'entrée.

# analytique

Le calcul de l'amplificateur commence par le choix du transistor, du schéma de connexion et par la mesure des paramètres  $S$  du transistor. A partir des paramètres  $S$ du transistor, le coefficient de stabilité  $k<sub>s</sub>$  est calculé, en utilisant la formule (6.8).

Pour  $k_s$  < 1, l'amplificateur est potentiellement instable. Si  $k_s$  > 1, les deux autres inégalités des conditions (6.7) sont vérifiées. Si une n'est pas respectée, l'amplificateur est potentiellement instable. A partir des formules  $(6.10)$  et  $(6.11)$  les paramètres supplémentaires du transistor,  $B_1$  et  $B_2$  sont calculés et la concordance entre les conditions (6.9) et (6.7) est vérifiée.

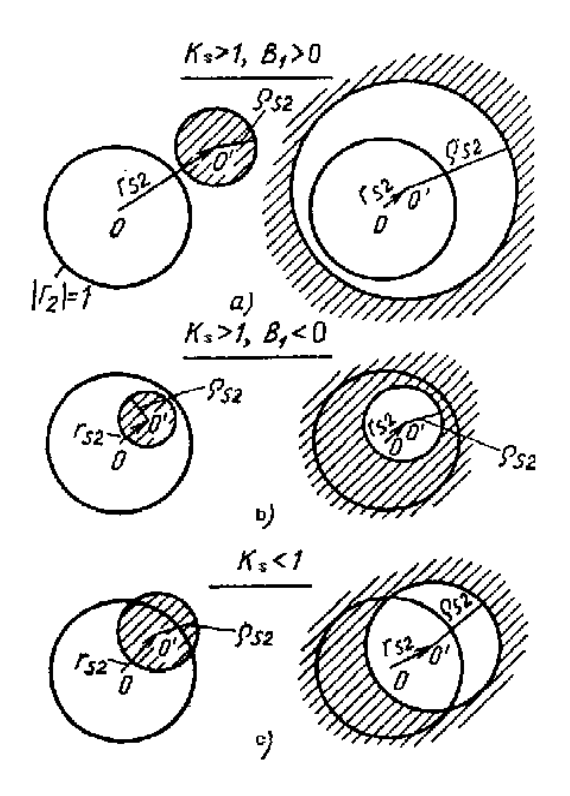

Figure 6.5 Variantes de disposition du cercle de stabilité sur le diagramme circulaire

Si une telle concordance existe, l'équation (6.9) peut être utilisée comme condition de la stabilité non conditionnée d'amplificateur.

Le calcul de l'amplificateur (voir la figure 6.4), pour un coefficient de transfert en puissance comprend les étapes suivantes:

1) déterminer les impédances de la source de signal,  $Z_1$ , et de la charge,  $Z_2$ , dans ;

2) calculer les circuits d'adaptation qui transforment les impédances  $Z_g$  et  $Z_s$  $Z_1$  et  $Z_2$  dans le plan du transistor.

Le régime d'adaptation bilatérale pour  $k_s > 1$ . Pour l'adaptation simultanée à l'entrée et à la sortie du transistor, le coefficient de transfert en puissance d'amplificateur absolument stable ( $B_i > 0$ ) est obtenu quand le valeur maximale de celui-ci ( $G_{P_{\text{max}}}$ ) est atteinte; celui de l'amplificateur potentiellement instable ( $B<sub>i</sub> < 0$ ) est obtenu quand la valeur minimale ( $G_{P_{min}}$ ) est atteinte. Les impédances du générateur et des charges dans le plan du transistor sont ensuite déterminées et l'expression du coefficient d'amplification dans ce régime est obtenue.

coefficients de réflexion à l'entrée et à la sortie du transistor sont égales à zéro, c'est-à-Il est évident que, pour une adaptation bilatérale, les valeurs absolues de<br>coefficients de réflexion à l'entrée et à la sortie du transistor sont égales à zéro, c'est-à-<br>dire  $|S'_1| = 0, |S'_2| = 0$ . En égalant à zéro les mo suivantes sont obtenues: Il est évident que, pour une adaptation bilatérale, les valeurs a<br>
fficients de réflexion à l'entrée et à la sortie du transistor sont égales à z<br>  $|S_{11}| = 0$ ,  $|S_{22}| = 0$ . En égalant à zéro les modules des expressions (6 Il est évident que, pour une adaptation bilatérale, les valeurs absolues de<br>
cienns de réflexion à l'entrée et à la sortie du transistor sont égales à zéro, c'est-à-<br>
s'<sub>n' $\vert = 0, \vert S_{22} \vert = 0$ . En égalant à zéro les modul</sub>

$$
\Gamma_{1m} = \frac{B_1 \pm \sqrt{B_1^2 - 4|C_1|^2}}{2C_1} \tag{6.14}
$$

$$
\Gamma_{2m} = \frac{B_2 \pm \sqrt{B_2^2 - 4|C_2|^2}}{2C_2},\tag{6.15}
$$

minus qui précède le radical corresponde à la situation  $B_i > 0$ , et le signe plus corresponde au cas  $B_i < 0$  (  $i = 1$  pour (6.14),  $i = 2$  pour (6.15)); l'indice m signifie l'adaptation (l'indice est accepté en littérature comme initiale du mot « matching »

A partir des expressions (6.14) et (6.15), il résulte que pour l'adaptation bilatérale, les coefficients de réflexion dépendent un de l'autre, conformément aux :

$$
\Gamma_{1m} = \left[\frac{S_{11} - I_{2m} \Delta}{1 - I_{2m} S_{22}}\right]^*,\tag{6.16}
$$

$$
I_{2m} = \left[\frac{S_{22} - I_{1m} \Delta}{1 - I_{1m} S_{11}}\right]^* \tag{6.17}
$$

Les équations (6.16) et (6.17) peuvent être utilisées de manière indépendante parce que (6.16) décrit la liaison entre les coefficients de réflexion qui réalisent l'adaptation à l'entrée du transistor (en ce cas l'adaptation à la sortie peut être omise et l'indice m n'est plus utilisé dans la notation  $\Gamma_{2m}$ ), et l'équation (6.17) réfléchit l'existence d'une adaptation seulement pour la sortie du transistor (si l'entrée n'est pas adaptée, l'indice m disparaît dans la notation  $\Gamma_{1m}$ ). ).

A partir des coefficients de réflexion déterminés en utilisant les relations (6.16) et (6.17) les impédances correspondantes peuvent être trouvées par l'intermède de la relation:

$$
Z_{im} = Z_0 \frac{1 + \Gamma_{im}}{1 - \Gamma_{im}}, i = 1, 2. \tag{6.18}
$$

ou en utilisant la diagramme circulaire. Dans le dernier cas, les valeurs  $\Gamma_{1m}$  et  $\Gamma_{2m}$  sont  $Z_0$ ) et  $z_{1m}$  et  $z_{2m}$  sont obtenues. Les valeurs absolues des  $Z_0$ : :

$$
Z_{im} = Z_{im} Z_0, i = 1, 2
$$

Il faut observer que pour l'amplificateur potentiellement instable ces impédances n'appartiennent pas à la zone stable.

Les impédances d'entrée,  $Z_{int}$  et de sortie,  $Z_{out}$  du transistor, qui assurent le :

$$
Z_{int} = Z_{1m}^{*}, Z_{out} = Z_{2m}^{*}
$$

 $\sum_{int} \sum_{1m}$ ,  $\sum_{out} = \sum_{2m}$ <br>Le coefficient de transfert en puissance pour une adaptation bilatérale est donné<br>par les expressions suivantes:<br>- pour l'amplificateur absolument stable ( $B_i > 0$ ), respectivement:

$$
G_{Tmax} = \left[\frac{S_{21}}{S_{12}}\right] \left(K_s - \sqrt{K_s^2 - 1}\right);
$$
\n(6.19)

- pour l'amplificateur potentiellement instable  $(B_i < 0)$ , respectivement:

$$
G_{Tmin} = \left[\frac{S_{21}}{S_{12}}\right] \left(K_s - \sqrt{K_s^2 - 1}\right) \tag{6.20}
$$

Le régime de gain constant de l'amplificateur absolument stable. On considère la situation où un coefficient  $G_p$  de transfert en puissance, inférieur à  $G_{p_{\text{max}}}$ , doit être obtenu en utilisant l'équation (6.19). Réduire le coefficient de transfert de la puissance se faire en introduisant une situation de non-adaptation à l'entrée et/ou à la sortie du transistor. En pratique, c'est l'impédance à l'entrée qui est fixée et le coefficient d'amplification est obtenu en utilisant le circuit de la charge. Toutes les impédances de la charge qui assurent le coefficient de transfert en puissance requis sont placées sur un  $r_{g2}$ , dans le plan de la charge et sont rayon,  $\rho_{g2}$ , peuvent être déterminées en utilisant les équations suivantes (pour  $i = 2$ ):

$$
r_{gi} = \frac{g}{1 + D_{ig}} C_i^*,
$$
  
\n
$$
\rho_{gi} = \frac{(1 - 2k_y | S_{12} S_{21} | g + | S_{12} S_{21} |^2 g^2)^{1/2}}{1 + D_i g}
$$
\n(6.21)

où  $g = \frac{G_p}{|S_{23}|^2}$  et  $C_i$ ,  $D_i$  sont calculés à partir des formules (6.13).

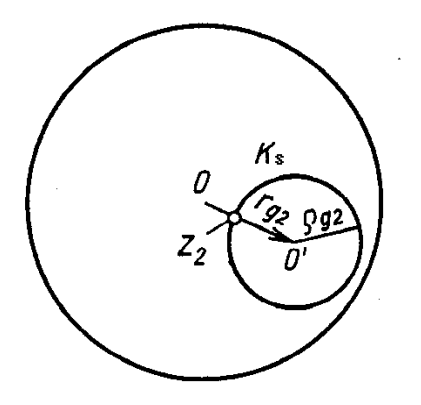

 $z_2$  placée sur le cercle de gain constant (figure 6.6) peut se trouver  $\mathbf{z}_2$  minime). La valeur de cette Figure 6.5. Le cercle de gain constant tracé sur le diagramme circulaire, pour la sortie d'amplificateur<br>
L'impédance z, placée sur le cercle de gain constant (figure 6.6) peut se trouver<br>
dans un point arbitraire sur le au centre du diagramme circulaire. Aussi, pour  $|r_{g2}| > \rho_{g2}$  il résulte:

$$
|\Gamma_2| = |r_{g2}| - \rho_{g2} , \Gamma_2 = |\Gamma_2|e^{j\varphi_{r_{g2}}}
$$

où φ<sub>r<sub>g2</sub></sub> est la phase du vecteur rayon r<sub>g2</sub>. .

Après avoir déterminé l'impédance de sortie  $z_2$  et le coefficient de réflexion à la sortie  $\Gamma_2$ , le coefficient de réflexion à l'entrée est calculé en utilisant la formule (6.16) et en renonçant à l'indice m. L'impédance du générateur dans le plan du transistor,  $Z_{1m}$  $T_{1m}$ , ou la formule (6.18).

Le coefficient de transfert en puissance,  $G_p$ , peut être obtenu en choisissant de  $r_{\rm gl}$  dans le plan de l'impédance d'entrée et son rayon  $\rho_{g1}$  sont déterminés en suivant les relations (6.21), pour  $i=1$ . En choisissant, de a metrice du metric de la rentre de cercle de cercle.<br>
aire. Aussi, pour  $|r_{g2}| > \rho_{g2}$  il résulte:<br>  $= |r_{g2}| - \rho_{g2}$ ,  $F_2 = |F_2|e^{j\phi_{r_{g2}}}$ <br>
rayon  $r_{g2}$ .<br>
"impédance de sortie  $z_2$  et le coefficient de réflexion à la réflexion  $\Gamma_{2m}$ , dans la condition d'adaptation de la sortie du transistor est déterminé  $T_{1m}$  n'utilise plus l'indice m). Ensuite, la valeur de l'impédance  $Z_{2m}$ est déterminée. Il faut retenir que la deuxième situation est assez rarement utilisée en pratique.

Le régime de gain constant à l'amplificateur potentiellement instable. Pour un amplificateur potentiellement instable, pour  $k_s > 1$  on peut obtenir toute valeur du coefficient de transfert en puissance,  $G_p$ , supérieure à la valeur minimale,  $G_{p_{\text{min}}}$ , correspondant au régime d'adaptation bilatérale conjuguée. Pour  $k_s$  <1, le régime d'adaptation bilatérale n'est pas réalisable et l'expression pour le calcul de  $G_{P_{\text{min}}}$  (donnée par la relation (2.20)) perd son sens. L'adaptation unilatérale reste possible. Si  $k_s$  < 1, toutes les valeurs du coefficient de transfert en puissance peuvent être obtenues. Pour un amplificateur potentiellement instable, le coefficient de transfert nécessaire est obtenu, d'habitude, en choisissant la valeur de l'impédance de sortie quand l'entrée du transistor est adaptée.

Le calcul commence par le placement des cercles de stabilité d'entrée et de sortie  $r_{s1}$  et la valeur de son rayon  $\rho_{s1}$  sont établies en utilisant la formule (6.12), pour *i* =1 pour l'entrée et *i* = 2 d'entrée est tracé en ligne pointillée. La zone interdite pour les impédances est hachurée. Ensuite, sur le diagramme circulaire, est placé le cercle de gain constant pour la sortie  $r_{g2}$ , et son rayon,  $\rho_{g2}$ , sont calculés en utilisant la relation (6.21) pour  $i = 2$ . Il faut observer que les centres des cercles de gain se trouvent sur la ligne droite qui relie le centre du cercle de stabilité au centre du diagramme circulaire.

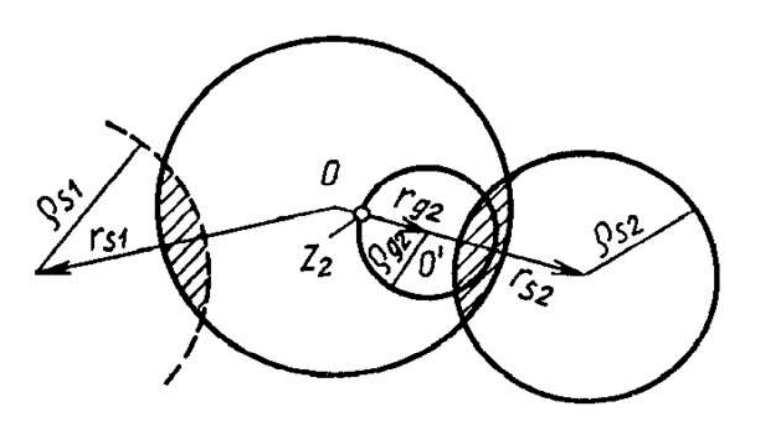

Figure 6.6. Les cercles de stabilité d'entrée et de sortie et le cercle de gain constant, placés sur le diagramme circulaire

 $z_2$ , qui ne soit pas placée dans la zone de stabilité de sortie peut être choisie. Il est souhaitable que la valeur absolue du coefficient de réflexion correspondant,  $|\Gamma_2|$ , soit la plus petite possible. En  $z_2$  et  $\Gamma_2$ , et à partir de la formule (6.16), le coefficient de réflexion  $\Gamma_{1m}$  pour l'adaptation de l'entrée du transistor est calculé.

L'impédance  $z_{1m}$  est déterminée en utilisant le coefficient de réflexion  $\Gamma_{1m}$ .<br>Ensuite on vérifie si celle-ci n'appartient pas à la zone d'instabilité à l'entrée. Si le choix de l'impédance de sortie n'est pas faite de manière correcte, le calcul doit être répété jusqu'une impédance placée en dehors de la zone d'instabilité est trouvée.

Les circuits d'adaptation. Après avoir déterminé les valeurs des impédances z<sub>1</sub> et z<sub>2</sub> qui assurent le coefficient de gain souhaité, les circuits d'adaptation CA1 et CA2 ; ils transforment l'impédance du générateur,  $Z_g$  et celle de la charge,  $Z_s$  (d'habitude, ces impédances sont égales à l'impédance caractéristique  $Z_0$  = 50Ω) en impédances  $Z_1$  et  $Z_2$ . Aux amplificateurs à bande é le plus important est le coefficient de bruit, la demande de base est d'assurer des pertes minimales dans les circuits d'adaptation. Les circuits sans pertes ne sont pas des sources du bruit et donc, les circuits d'adaptation sont réalisés en utilisant des éléments réactifs aux paramètres distribués et concentrés: inductances, capacités, segments de ligne. Les éléments de base de circuits d'adaptation micro-ruban sont les segments de ligne dont la longueur relative est  $\frac{1}{2}$  (où  $\lambda$  est la longueur d'onde en ligne), la ligne en courtcircuit et la ligne ouverte. Le chapitre 6.5 présente un exemple de calcul des circuits d'adaptation.

Le coefficient de bruit de l'amplificateur. Le paramètre le plus important de portant de<br>st fonction<br>adéquat de<br>mpédances<br>ale (pour<br>cident pas.<br>ans ce cas,<br>coefficient<br>pour toute<br>le:<br>(6.22)<br>btenu pour<br>btenu pour<br> $\frac{Z_{1_{zg min}} - Z_0}{Z_{1_{zg min}} + Z_0}$ <br>et  $Z_{1_{zg min}}$ ,<br>résistance parametre le plus important de<br>efficient de bruit. Il est fonction<br>cor et, par un choix adéquat de<br>au minimum. Les impédances<br>enplification maximale (pour<br>ruit minimal ne coïncident pas.<br>nn un compromis. Dans ce cas,<br>plus fortant de<br>t fonction<br>déquat de<br>pédances<br>le (pour<br>ident pas.<br>ms ce cas,<br>oefficient<br>our toute<br>::<br>:<br>(6.22)<br>tenu pour<br> $\frac{1}{2}$  tenu pour<br> $\frac{1}{2}$   $\frac{1}{2}$   $\frac{1}{2}$   $\frac{1}{2}$   $\frac{1}{2}$   $\frac{1}{2}$   $\frac{1}{2}$   $\frac{1}{2}$   $\frac{1}{$ ficient de bruit. Il est fonction<br>or et, par un choix adéquat de<br>au minimum. Les impédances<br>plification maximale (pour<br>uit minimal ne coïncident pas.<br>t un compromis. Dans ce cas,<br>plus faible possible coefficient<br>peut être provides the coefficient de bruit. Il est fonction<br>
and the durivary entries in the term of the réduit au minimum. Les impédances<br>
égimes d'amplification maximale (pour<br>
efficient de bruit minimal ne coïncident pas.<br>
ie e l'amplificateur aux micro-ondes au faible bruit est le coefficient de bruit. Il est fonction efficient de bruit. Il est fonction<br>or et, par un choix adéquat de<br>au minimum. Les impédances<br>pplification maximale (pour<br>ruit minimal ne coïncident pas.<br>nt un compromis. Dans ce cas,<br>plus faible possible coefficient<br>peut t. Il est fonction<br>noix adéquat de<br>Les impédances<br>aximale (pour<br>coïncident pas.<br>is. Dans ce cas,<br>sible coefficient<br>culé pour toute<br>prmule:<br>(6.22)<br>uit, obtenu pour<br> $\lim_{\text{min}} = \frac{Z_{1_{zg\text{ min}}} - Z_0}{Z_{1_{zg\text{ min}}} + Z_0}$ <br>s  $Z_1$  et déquat de<br>pédances<br>le (pour<br>ident pas.<br>ms ce cas,<br>oefficient<br>our toute<br>::<br> $(6.22)$ <br>tenu pour<br>tenu pour<br> $\frac{1}{12g \min} - \frac{Z_0}{Z_{12g \min}}$ ,<br>et  $Z_{12g \min}$ ,<br>résistance Free the parameter of the term of the minimum. Les impédances<br>plification maximale (pour uniminum les impédances<br>plification maximale (pour<br>unit minimal ne coïncident pas.<br>t un compromis. Dans ce cas,<br>plus faible possible L'impédance du générateur est alors choisie en cherchant un compromis. Dans ce cas, d'onde stationnaire pour la tension.

 $Z_1$ , en utilisant la formule:

$$
F = F_{min} + \frac{4R_{zg} Re Z_1 |r_1 - r_{1zgmin}|^2}{Z_0^2 |1 - r_1|^2 |1 + r_{1zgmin}|^2}
$$
(6.22)

um. Les impédances<br>
1 maximale (pour<br>
al ne coïncident pas.<br>
promis. Dans ce cas,<br>
possible coefficient<br>
calculé pour toute<br>
la formule:<br>
(6.22)<br>
de bruit, obtenu pour<br>  $\Gamma_{1gg min} = \frac{Z_{1gg min} - Z_0}{Z_{1gg min} + Z_0}$ <br>
aarges  $Z_1$  et Les notations suivantes sont utilisées:  $F_{\text{min}}$  - le coefficient minimal de bruit, obtenu pour  $z_{\rm g\,min} - \mathcal{L}_0$  $\min$   $\mathcal{L}_0$ et  $\Gamma_{1 \text{zgmin}} = \frac{\Sigma_{1 \text{zgmin}} \Sigma_{0}}{7}$ zg min  $\tau$   $\mathcal{L}_0$  $\min$   $\sim$  0 représentent les coefficients de réflexion correspondants aux charges  $Z_1$  et  $Z_{1zemi}$ , mesurés pour la ligne à impédance caractéristique standard  $Z_0$ ;  $R_{\rm sg}$ - résistance équivalente de bruit du transistor.

Pour exécuter les calcules en utilisant la relation (6.22), les paramètres  $F_{min}$ ,<br>  $F_{max}$  et  $R_{sg}$  doivent être d'abord déterminés.<br>
Pratiquement, étant données les difficultés de mesure de la résistance équivalente<br>
e de bruit,  $R_{z}$ , elle est calculée en utilisant la formule (6.22), en mesurant aussi le ant la relation (6.22), les paramètres  $F_{\text{min}}$ ,<br>
és.<br>
cultés de mesure de la résistance équivalente<br>
t la formule (6.22), en mesurant aussi le<br>
noce connue, par exemple l'impédance<br>  $Z_1 = Z_0$ ,  $\Gamma_1 = 0$ ).<br>
sille des cer caractéristique de la ligne de transmission ( $Z_1 = Z_0$ ,  $\Gamma_1 = 0$ ). les calcules en utilisant la relation (6.22), les paramètres  $F_{\text{min}}$ ,<br>tien d'abord déterminés.<br>tant données les difficultés de mesure de la résistance équivalente<br>t calculée en utilisant la formule (6.22), en mesurant a

La relation (6.22) représente une famille des cercles. Pour tracer ces cercles sur la diagramme circulaire, le paramètre du coefficient de bruit,  $N_i$  est défini, où l'indice i représente le coefficient qui correspond au coefficient de bruit souhaité et qui peut

$$
N_i = \frac{|r_1 - r_{1zg \min}|^2}{1 - |r_1|^2} = \frac{(r_1 - r_{\min})Z_0^2}{4R_{zg}ReZ_1} \left[1 + \frac{r_{1zg \min}}{1 - r_{1zg \min}}\right]^2 \tag{6.23}
$$

En effectuant le calcul, nous obtenons:

$$
|\Gamma_1|^2 (1 + N_i) + |\Gamma_{1zg \min}|^2 - 2 \Re (C_1 \Gamma_{1zg \min}^*) = N_i
$$

où

$$
\left| \Gamma_1 - \frac{\Gamma_{1zg \min}}{1 + N_i} \right|^2 = \frac{N_i^2 + N_i \left( 1 - \left| \Gamma_{1zg \min} \right|^2 \right)}{(1 + N_i)^2}
$$

Une famille de cercles a été obtenue, où  $N_i$  est un paramètre. Les coordonnées des :

$$
r_{F_i} = \frac{r_{1zgmin}}{1+N},\tag{6.24}
$$

et les rayons des cercles sont:

$$
\rho_{F_i} = \frac{1}{1 + N_i} \sqrt{N_i^2 + N_i \left(1 - \left[r_{1zgmin}\right]^2\right)}\tag{6.25}
$$

Dans le plan de sortie on dessine aussi la famille de cercles à gain constant; pour une adaptation à la sortie le choix de l'impédance du générateur est en fonction des priorités imposées.

## 6.5 Exemples de calcul des amplificateurs à bande étroite

Les valeurs des paramètres  $S$  (le module et l'angle – en degrés, aux fréquences de 1 et 2,25 GHz) d'un transistor, utilisées pour réaliser un amplificateur à un seul étage 6.1 sont présentés dans le tableau 6.1.

Tableau 6.1

| $\lfloor f[GHz]$ | $S_{11}$ | $\varphi_{11}$ | $S_{12}$ | $\varphi_{12}$ | $S_{21}$ | $\varphi_{21}$ | $S_{22}$ | $\varphi_{22}$ |
|------------------|----------|----------------|----------|----------------|----------|----------------|----------|----------------|
|                  | 0,39     | -              | 0,044    | 46,5           | J, J I   | 102            | 0,74     | $-30$          |
| 2,25             | 0,27     | $-165$         | 0,065    | 40,5           | 2,81     | 61,5           | 0,63     | $-37$          |

*Exemple 1.* On calcule, d'abord, l'amplificateur à bande étroite de fréquence centrale 2,25GHz .

Les conditions de stabilité de l'amplificateur sont vérifiées:

$$
\Delta = S_{11}S_{22} - S_{12}S_{21} = 0,166 e^{-j136,17^0};
$$
  
\n
$$
C_1 = S_{11} - \Delta S_{22}^* = 0,246 e^{j172,22^0};
$$
  
\n
$$
C_2 = S_{22} - \Delta S_{11}^* = 0,613 e^{-j40,82^0};
$$
  
\n
$$
D_2 = |S_{22}|^2 - |\Delta|^2 = 0,369
$$

 $|S_{12}S_{21}| < 1 - |S_{11}|^2$ , respectivement 0,183<0,927;

 $|S_{12}S_{21}| < 1 - |S_{22}|^2$ , respectivement 0,183<0,603;

$$
k_s = \frac{1 + |\Delta|^2 - |S_{11}|^2 - |S_{22}|^2}{2|S_{12}S_{21}|} = 1,527;
$$
  
\n
$$
B_1 = 1 + |S_{11}|^2 - |S_{22}|^2 - |\Delta|^2 = 0,648;
$$
  
\n
$$
B_2 = 1 + |S_{22}|^2 - |S_{11}|^2 - |\Delta|^2 = 1,296
$$

Il est évident que les conditions de stabilité absolue (6.7) sont satisfaites (en plus,  $(k_s > 1, B_1 > 0, B_2 > 0)$  et l'amplificateur peut fournir un coefficient maximal de transfert :

$$
G_{Pmax} = \frac{|S_{21}|}{|S_{12}|} (k_s - \sqrt{k_s^2 - 1}) = 16,127 = 12,075 dB,
$$
  
u en régime d'adaptation bilatérale, pour:

$$
I_{1m} = \frac{B_1 - \sqrt{B_1^2 - 4|C_1|^2}}{2C_1} = 0,461e^{-j172,22^o};
$$
  

$$
I_{2m} = \frac{B_2 - \sqrt{B_2^2 - 4|C_2|^2}}{2C_2} = 0,714e^{j40,82^o}
$$

Ensuite, les valeurs de  $\Gamma_{1m}$  et  $\Gamma_{2m}$  sont indiquées sur le diagramme circulaire (figure 6.8). En utilisant cette représentation (ou la formule (6.18)), les impédances du générateur et de la charge dans le plan du transistor sont déterminées de manière:

- normalisée:  $z_{1m} = 0.371 j0.059$ ;  $z_{2m} = 1.143 + j2.174$ ;
- absolue:  $Z_{lm} = z_{lm} Z_0 = 18,539 j2,934 \Omega$ ;  $\overline{a}$  $Z_{2m} = z_{2m} Z_0 = 57,158 + j108,696 \Omega$

Ensuite, les circuits d'adaptation connectés entre ces impédances et les impédances de 50 $\Omega$  du générateur et de la charge sont déterminés. Pour les circuits d'adaptation, des segments de ligne à impédance caractéristique de  $Z_0 = 50 \Omega$  sont utilisés.

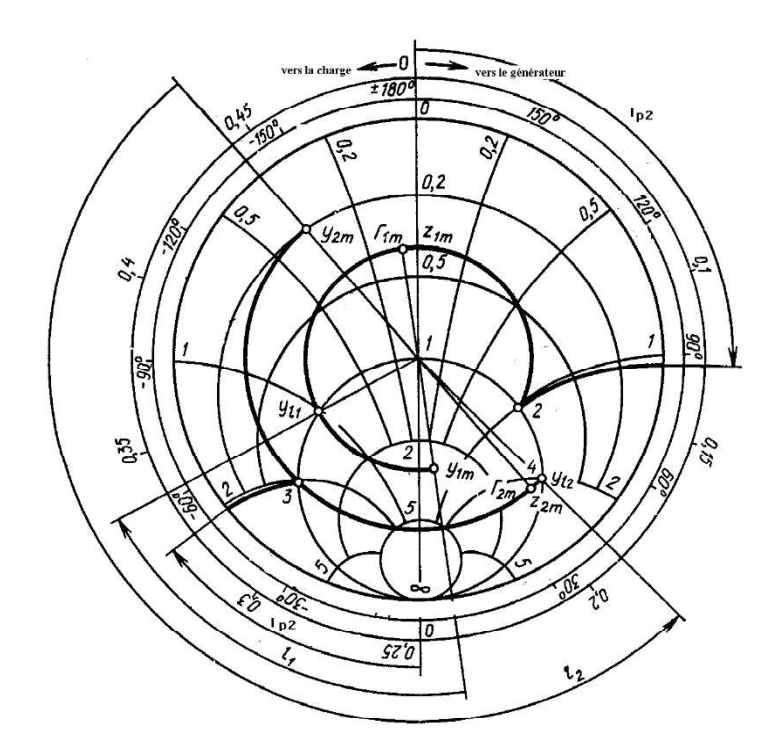

Figure 6.8 Exemple de calcul graphique de l'amplificateur aux micro-ondes à la fréquence de 2,25 GHz

sont utilisés pour calculer les circuits d'adaptation. Le diagramme sera utilisé pour caractéristiques étant modifié. Ainsi, le point inférieur du diagramme noté par  $\infty$ , corresponde au court-circuit si les valeurs sont des admittances et au circuit ouvert si les noté par 0, pour les admittances. Le sens positif de la phase est le sens trigonométrique.

segment de ligne de longueur  $l_2$  et la boucle relative placée en parallèle à la longueu  $l_{p2}$ , présentés sur le schéma élect  $l_2$  transforme l'impédance Les formules présentées antérieurement et le diagramme circulaire (fi<br>sont utilisés pour calculer les circuits d'adaptation. Le diagramme sera uti<br>figurer les admittances mais aussi les impédances, seulement le sens physi Les formules présentées antérieurement et le diagramme circulaire (figure 6.8)<br>tilisés pour calculer les circuits d'adaptation. Le diagramme sera utilisé pour<br>les admittances mais aussi les impédances, sculement le sens p agramme circulaire (figure 6.8)<br>
e diagramme sera utilisé pour<br>
ur du diagramme noté par  $\infty$ ,<br>
ttances et au circuit ouvert si les<br>
fficient de réflexion s'effectue à<br>
es et à partir du point supérieur,<br>
nase est le sen Les formules présentées antérieurement et le diagramme circulaire (figure 6.8)<br>sont utilisés pour calculer les circuits d'adaptation. Le diagramme sera utilisé pour<br>figurer les admittances mais aussi les impédances, seule  $\frac{1}{u}$  =  $v + ih$  dont le somm  $0 - J\theta_{l_2}$ ), doin ia composante nules présentées antérieurement et le diagramme circulaire (figure 6.8)<br>our calculer les circuits d'adaptation. Le diagramme sera utilisé pour<br>ttances mais aussi les impédances, seulement le sens physique des points<br>étant  $Y_0 = \frac{1}{\epsilon_0} (y_0 = 1)$ , et la boucle, placé  $\overline{Z}_0 = \frac{1}{Z_0}(y_0 = 1)$ , et la boucle, placée en 0  $_0$  – 1), or ia bouch, placed on  $\beta$  $1$  ( 1) at laborate places térieurement et le diagramme circulaire (figure 6.8)<br>cuits d'adaptation. Le diagramme sera utilisé pour<br>es impédances, seulement le sens physique des points<br>nsi, le point inférieur du diagramme noté par  $\infty$ ,<br>caleurs son la composante réactive de l'admittance  $(\pm jB_{l_2})$ .

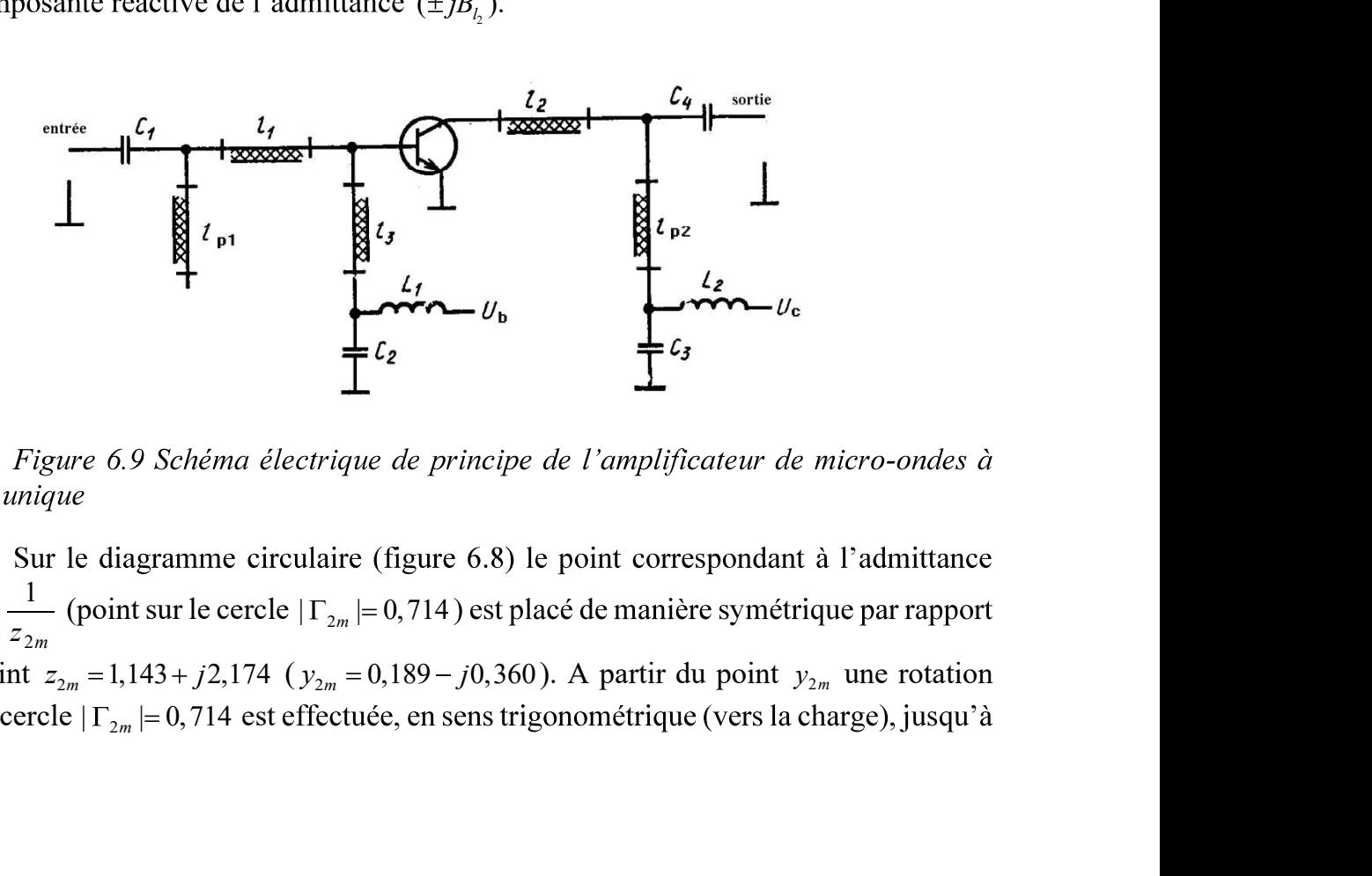

Figure 6.9 Schéma électrique de principe de l'amplificateur de micro-ondes à

 $m$  $\frac{1}{Z_{2m}}$  (point sur le cercie | 1  $_{2m}$  |= 0, / 14 ) est |  $y_{2m} =$  (point sur le cercl  $2m$  $_{2m}$  –  $_{2m}$  (point sur ie cercie | 1  $_{2}$ 1 (point sur le cercle  $|\Gamma_{2m}| = 0,714$ ) est placé de manière au point  $z_{2m} = 1,143 + j2,174$  ( $y_{2m} = 0,189 - j0,360$ ). A partir du point  $y_{2m}$  une rotation sur le cercle  $|\Gamma_{2m}|$ = 0,714 est effectuée, en sens

l'intersection du cercle de conductance,  $g = 1$ , dans les points 3 et 4, où  $y = 1 \pm jb$ ,<br>  $b = 2,038$ . La valeur de b est déterminée en utilisant la formule  $b = \frac{2|\Gamma_{2m}|}{\sqrt{1-|\Gamma_{2m}|^2}}$ . 2  $2m$  $2m$  $\left|\Gamma_{2m}\right|^2$  $2\Gamma_{2m}$  $m$  $b = \frac{2|1 \text{ 2m}|}{\sqrt{1 - |\Gamma_{2m}|^2}}.$ <br>en parallèle (en court-

l'intersection du cercle de conductance,  $g = 1$ , dans les points 3 et 4, où  $y = 1 \pm jb$ ,<br>  $b = 2,038$ . La valeur de b est déterminée en utilisant la formule  $b = \frac{2|\Gamma_{2m}|}{\sqrt{1 - |\Gamma_{2m}|^2}}$ .<br>
L'adaptation peut être réalisée en continue au collecteur du transistor, et les pertes sont inf en circuit ouvert.<br>Pour réaliser l'adaptation, une boucle en court-circuit de longueur inférieure à ntersection du cercle de conductance,  $g = 1$ , dans les points 3 et 4, où  $y = 1 \pm jb$ ,<br>  $= 2,038$ . La valeur de *b* est déterminée en utilisant la formule  $b = \frac{2|\Gamma_{2m}|}{\sqrt{1-|\Gamma_{2m}|^2}}$ .<br>
L'adaptation peut être réalisée en u les points 3 et 4, où  $y=1 \pm jb$ ,<br>a formule  $b = \frac{2|\Gamma_{2m}|}{\sqrt{1-|\Gamma_{2m}|^2}}$ .<br>e boucle en parallèle (en court-<br>/4. Dans ce cas, la susceptance<br>elle de la boucle en circuit ouvert<br>utilisée pour appliquer la tension<br>inférieures

 $\lambda$ /4 est choisie. Dans ce cas, la longueur du segment de ligne  $l_2$  doit être choisie de :

$$
\Gamma_{l2} = \frac{1 - y_{l2}}{1 + y_{l2}} = 0.714e^{-j135.53^{\circ}}
$$

La susceptance d'entrée normalisée de la boucle est égale à  $jb_{p2} = j2,038$ . La longueur de la boucle en court-circuit  $l_{p2}$  est déterminée sur le diagramme circulaire des admittances, en considérant comme point de départ le point inférieur du diagramme.La distance entre les points indiqués est déterminée, en longueurs d'onde:  $\frac{l_{p2}}{r} = 0.3226$  $0.25 = 0.076$ . La longueur de la boucle en court-circuit peut être calculée en utilisant la formule:

$$
tg(2\pi \frac{l_{p2}}{\lambda}) = -\frac{1}{b_{p2}} = -\frac{1}{2,038} = 0,4907;
$$
  

$$
l_{p2} = \frac{26,14^o}{360^o} \lambda = 0,0726\lambda
$$

Le court-circuit de la boucle  $l_{n2}$  peut être réalisé en utilisant le condensateur  $C_3$ (figure 6.9).

La longueur du segment de ligne  $l_2$  est la distance exprimée en lor  $y_{2m}$  et le point  $y_{12}$ . Elle peut aussi être calculée en utilisant la formule suivante: : Contractor (1999)

$$
l_2 = \frac{\varphi_{\Gamma_{l2}} - \varphi_{\Gamma_{2m}}}{720^\circ} \lambda
$$

où  $\varphi_{\Gamma_{12}} = -135.53^{\circ}$ ;  $\varphi_{\Gamma_{2m}} = 40.82^{\circ}$ . Parce que les phases des coefficients de réflexion qui apparaissent dans la formule doivent avoir le même signe, alors  $\varphi_{r_{12}} = 360^{\circ}$  – 135,53<sup>o</sup> = 224,47<sup>o</sup> et  $l_2 = 0,255\lambda$ .

Le circuit d'adaptation à l'entrée. Pour réaliser l'adaptation, le segment de ligne de longueur  $l_1$  et la boucle en parallèle (afin de compenser la partie réactive) de longueur  $l_{p1}$  (voir la figure 6.9) sont utilisées. De manière analogue, l'admittance normalisée est déterminée sur le diagramme circulaire, respectivement:

$$
y_{1m} = \frac{1}{z_{1m}} = \frac{1}{(0.371 - j0.059)} = 2.631 + j0.416
$$

Une rotation en sens trigonométrique (vers le générateur) est effectuée relativement au point correspondant à cette admittance, jusqu'à l'intersection du cercle  $|I_{1m}| = 0.461$  et de cercle  $g = 1$ , dans les points 1 et 2, où  $y = 1 \pm jb$  et nous obtenons:

$$
b = \frac{2|r_{1m}|}{\sqrt{1 - |r_{1m}|^2}} = 1,038
$$

A partir du diagramme circulaire nous observons que la longueur minimale de la ligne d'adaptation est obtenue pour la boucle ouverte de longueur  $1 < \lambda/4$ . La susceptance d'entrée d'une boucle est  $jb_{p1} = j1,038$  et l'admittance de la ligne au lieu de connexion de la boucle doit être égale à  $y_{11} = 1 - j1,038$  (le point 1 sur le diagramme circulaire). A cette admittance corresponde le coefficient de réflexion suivant:

$$
\Gamma_{l1} = \frac{1 - y_{l1}}{1 + y_{l1}} = 0.461 \, e^{j117.42^o}
$$

La procédure de calcul de la longueur de la boucle ouverte  $l_{n}$  sur le diagramme circulaire est analogue à celle pour la boucle en court-circuit. La différence est que la longueur de la ligne ouverte est mesurée à partir du point supérieur du diagramme (aussi en sens trigonométrique).

L'expression de la longueur de la boucle ouverte est donnée par:

$$
ctg(2\pi \frac{l_{p1}}{\lambda}) = \frac{1}{b_{p1}} = \frac{1}{1,038} = 0,963
$$

$$
l_{p1} = \frac{46,06^o}{360^o} \lambda = 0,1279\lambda
$$

La longueur du segment  $l_1$  est déterminée en utilisant le diagramme circulaire (voir la figure 7.8), comme distance exprimée en longueurs d'onde relatives entre le point correspondant à  $y_{1m}$  et le point correspondant à  $y_{11}$ , mesurée en sens trigonométrique (vers la charge) ou elle peut être déduite en utilisant la formule:

$$
l_1 = \frac{\varphi_{\Gamma_{1m}} - \varphi_{\Gamma_{l1}}}{720^o} \lambda = \frac{(360^o - 172,22^o) - 117,42^o}{720^o} \lambda = 0,0977\lambda
$$

Sur le schéma de principe d'amplificateur de micro-ondes à étage unique (figure 6.9), la représente le segment de ligne de longueur  $\lambda$ /4 et d'impédance caractéristique de 50 $\Omega$ , court-circuité par l'intermède du condensateur  $C_2$ , segment destiné à l'application de la tension de polarisation à la base du transistor;  $L_1$  et  $L_2$  sont les inductances qui assurent le découplage des sources d'alimentation;  $C_1$  et  $C_4$  sont les condensateurs de séparation.

*Exemple 2.* Calculer l'amplificateur à bande étroite de fréquence centrale vaut  $1$ GHz.

Il faut d'abord déterminer les paramètres auxiliaires du transistor, de manière analogue au premier exemple:

$$
A = 0,305e^{-j94,72^o}
$$
  
\n
$$
C_1 = 0,246e^{j172,22^o}
$$
  
\n
$$
C_2 = 0,663e^{-j37,44^o}
$$
  
\n
$$
D_2 = 0,454
$$
  
\n
$$
k_s = 0,841
$$
  
\n
$$
B_1 = 0,512
$$
  
\n
$$
B_2 = 1,303
$$

Parce que  $k_s < 1$  et parce que l'amplificateur est potentiellement instable, il faut vérifier s'il peut fonctionner de manière stable pour un gain  $G<sub>P</sub> = 16dB = 39,811$ .

Les cercles de stabilité à l'entrée et ensuite à la sortie sont ensuite tracés (figure 6.10). Les coordonnées du centre du cercle de stabilité et son rayon sont:

pour l'entrée:  $\blacksquare$ 

$$
r_{s1} = \frac{C_1^*}{|S_{11}|^2 - |\Delta|^2} = 4,816e^{j145,84^o}
$$

$$
\rho_{s1} = \frac{|S_{12}S_{21}|}{|S_{11}|^2 - |\Delta|^2} = 3,944;
$$

- pour la sortie:

$$
r_{s2} = \frac{C_2^*}{|S_{22}|^2 - |A|^2} = 1,459e^{j37,44^o}
$$

$$
\rho_{s2} = \frac{|S_{12}S_{21}|}{|S_{22}|^2 - |A|^2} = 0,514.
$$

Parce que  $|r_{si}| > \rho_{si}$  (*i*=1,2), les zones d'instabilité de l'entrée et de la sortie appartiennent aux cercles correspondants. Sur la figure 6.10 ces zones sont hachurées.

Ensuite le cercle de gain constant de 16dB est calculé et représenté.

$$
r_{g2} = \frac{g}{1 + D_{2g}} C_2^* = 0.570e^{j37,44^o}
$$

$$
\rho_{g2} = \frac{(1 - 2k_s|S_{12}S_{21}|g + |S_{12}S_{21}|^2g^2)^{1/2}}{1 + D_{2g}} = 0.453
$$

Nous choisissons sur ce cercle l'impédance de la charge dans la zone stable, dans le point d'intersection avec le vecteur de rayon  $r_{g2}$ :

$$
I_2 = (|r_{g2}| - \rho_{g2})e^{j\phi_{rg2}} = 0.117e^{j37.44^o},
$$
  

$$
z_2 = 1.192 + j0.172; \quad Z_2 = 59.593 + j8.618 \Omega
$$

Correspondant au coefficient de réflexion à la sortie, le coefficient de réflexion nécessaire pour l'adaptation de l'entrée du transistor et ensuite l'impédance d'entrée sont calculés en utilisant les formules  $(6.16)$  et respectivement  $(6.18)$ :

$$
I_{1m} = \left[\frac{S_{11} - I_2 A}{1 - I_2 S_{22}}\right]^* = 0,405 e^{j114,76^o};
$$
  
\n
$$
z_{1m} = 0,556 + j0,489; \quad Z_{1m} = 27,817 + j24,456 \Omega
$$

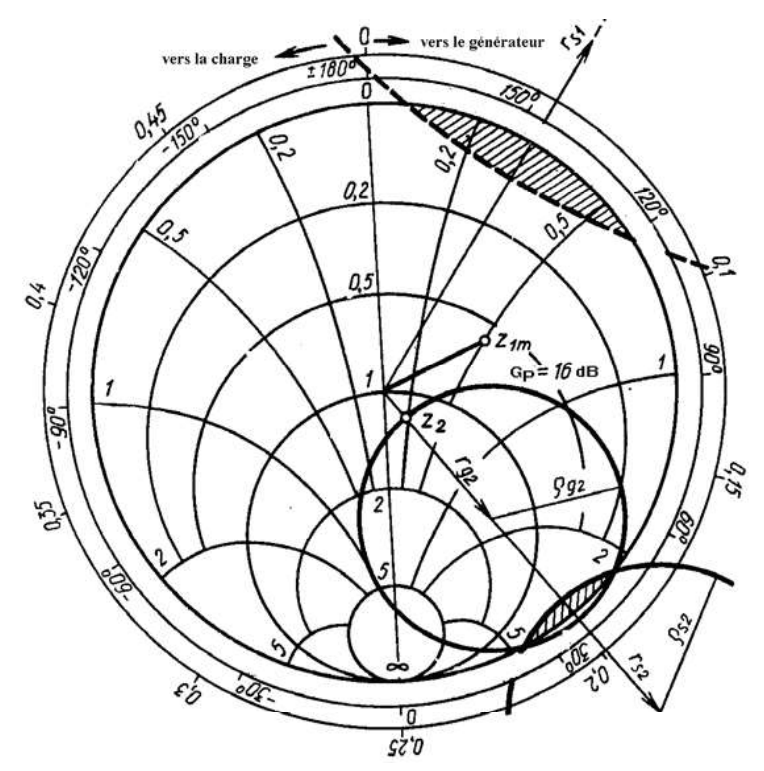

Figure 6.10. Exemple de calcul graphique pour l'amplificateur de micro-ondes à la fréquence de 1GHz

 $z_{1m}$  ne se trouve pas dans la zone d'instabilité de l'entrée et, par conséquent, le transistor fonctionnera de manière stable. Si l'impédance d'entrée serait placée dans la zone instable, une autre position du coefficient de réflexion sur le cercle de gain constant serait nécessaire, ou une réduction du gain serait imposée afin d'obtenir une impédance d'entrée située dans la zone stable.

Les circuits d'adaptation peuvent être calculés de manière analogue à l'exemple précèdent.

# 6.6. Particularités constructives des amplificateurs de micro-ondes aux transistors

Schémas de connexion des transistors. Aux amplificateurs de micro-ondes aux transistors bipolaires, les schémas au émietter commun sont, en général, utilisées, parce qu'elles assurent une bonne stabilité pour une large gamme de fréquences. Les schémas aux transistors à base commune sont potentiellement instables pour la plupart des fréquences de la bande (le coefficient de stabilité est inférieur à l'unité). Aux amplificateurs réalisés en configuration à base commune une amplification plus grande par rapport aux étages en configuration émietter commun peut être obtenue, mais la bande de passage et la stabilité de l'amplificateur seront plus faibles.
L'avantage du schéma à base commune est la faible dépendance de fréquence du coefficient de transfert en puissance. Mais, à cause de l'instabilité du transistor et de la difficulté de transformation des impédances pour une gamme plus large, les amplificateurs en configuration base commune ne sont pas utilisés.

Les amplificateurs à bande étroite. Le schéma structural le plus simple d'amplificateur à bande étroite est représenté sur la figure 6.4. Elle contient des circuits passifs, assurant la transformation des impédances (circuits d'adaptation). En général, dans la structure d'un amplificateur à bande étroite peuvent apparaître plusieurs circuits passifs supplémentaires afin de former la bande de passage imposée et pour assurer la stabilité de l'amplificateur en dehors de la bande de passage (circuits de stabilisation).

L'ajustage de la bande de passage est possible, par exemple, en utilisant un filtre connecté à l'entrée ou à la sortie du transistor. Le filtre de sélection à l'entrée affaiblit le bruitage et empêche les distorsions non-linéaires introduites par l'interaction avec le signal. Mais le filtre placé à l'entrée introduit des pertes supplémentaires et augmente le coefficient de bruit. Les pertes causées de filtre à la fréquence centrale sont d'autant plus grandes que la bande est plus étroite. Pour le filtre de sélection placé à l'entrée, des conditions plus difficiles sont posées par rapport au filtre connecté à la sortie de l'amplificateur. D'habitude, le filtre de sélection est adapté à la ligne de transmission et donc l'influence réciproque entre le transistor et le filtre dans la bande de passage peut être négligée pendant le calcul.

Adaptation de large bande des amplificateurs de micro-ondes. Le problème classique d'adaptation à large bande est de déterminer les éléments constructifs d'une di-porte sans pertes, placé entre le générateur et la charge, de telle manière que le transfert de puissance soit maximal dans la bande imposée de fréquences. Les performances du système sont d'habitude quantifiées en utilisant le gain en puissance. :

a) *adaptation simple*; dans cette situation l'impédance du générateur est une résistance pure en série avec une source idéale de tension et l'impédance de la charge est arbitraire.

b) *adaptation double*; cette adaptation est un problème de transfert en puissance entre un générateur à impédance arbitraire et une charge d'impédance aussi arbitraire.

Par conséquent, la deuxième situation est plus étendue, incluant aussi le cas de l'adaptation simple comme cas particulier. La théorie analytique du gain dans une bande de fréquences a été utilisée afin d'extraire des formules simples, pratiques, pour certaines cas concrètes.

Les problèmes réels, qui utilisent la théorie analytique de l'adaptation peuvent être résolues en trois étapes. Dans une première étape les données sont obtenues par calcul ou par mesures du dispositif à analyser, par exemple les coefficients de réflexion à l'entrée et à la sortie et respectivement les impédances correspondantes. Ensuite un modèle théorique est conçu, afin de fournir une approximation du dispositif.

La deuxième étape de l'approche analytique implique le choix d'une fonction adéquate de transfert qui inclue de manière implicite la structure du circuit du modèle choisi. Dans la littérature, les fonctions de type Butterworth et Tchebychev sont préférées. Ces fonctions sont adaptées aux problèmes d'adaptation simple, où le modèle du générateur ou de la charge incluent aussi quelques éléments réactifs LC en cascade.

Une troisième étape est le calcul des paramètres inconnus de la fonction de transfert, de telle manière que les restrictions du gain de large bande soient satisfaites. La théorie analytique de l'adaptation de large bande conduit vers une valeurs sousoptimale et, parfois, aux configurations irréalisables du circuit.

pas être réalisée. En plus, les logiciels ont besoin de la topologie des circuits et un choix

Récemment, des nouvelles techniques d'adaptation assistées par ordinateur ont<br>
été développées pour les problèmes d'adaptation simple mais aussi pour les problèmes<br>
d'adaptation double. Les logiciels existants offrent des 4dB (valeur moyenne 3,3dB), le coefficient de transfert en puissance est supérieur à 25dB, le coefficient d'onde stationnaire à l'entrée et à la sortie de l'amplificateur est de maximum 2 et respectivement 2,5. L'amplificateur a trois étages identiques (figure Deux schémas d'alimentation du transistor sont prévus: en utilisant la stabilisation dans le circuit de l'émietter et sans utiliser cette adaptation. Les éléments passifs du schéma sont réalisés en utilisant des segments de ligne. Le circuit d'entrée assure l'impédance nécessaire au générateur à l'entrée du transistor afin que le coefficient de bruit de l'étage et le coefficient d'onde stationnaire ne dépassent pas les valeurs établies. Le circuit de sortie a un rôle de transformateur d'adaptation et de filtre de lissage.

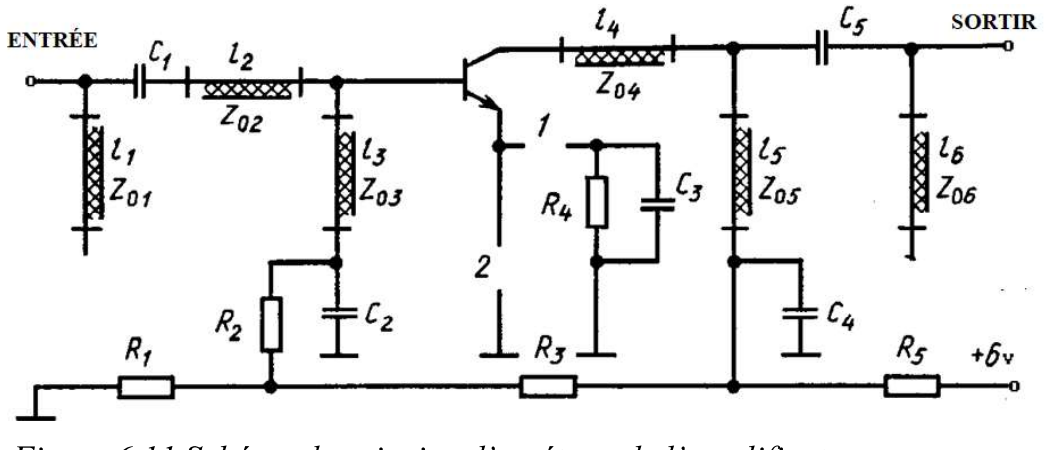

Figure 6.11 Schéma de principe d'un étage de l'amplificateur

Chaque étage de l'amplificateur est réalisé sur un couche de diélectrique ( $\varepsilon_r = 10$ ) dont les dimensions sont 6×8×0,5mm. Les éléments passifs peuvent être réglés en modifiant ces dimensions.

### CHAPITRE 7

### ETUDE DES NON-HOMOGENEITES DES CIRCUITS DE MICRO-ONDES EN UTILISANT LA MATRICE DE DISPERSION

Ce chapitre présente une méthode de calcul de la structure du champ électromagnétique dans les circuits de micro-ondes, basée sur leur matrice de répartition et qui prend en compte la diversité et la complexité des modes de propagation mais aussi les non-homogénéités de la ligne de transmission, données par la configuration du circuit.

### 7.1 Introduction

Chaque circuit de micro-ondes peut être représenté sous forme d'un ensemble des lignes de transmission avant différentes non-homogénéités. Suivant l'analyse du circuit, la matrice de répartition est obtenue. Cette matrice est nommée aussi la matrice de dispersion à cause de l'effet produit par les non-homogénéités de la ligne sur les ondes électromagnétiques.

**-** Production of the :

$$
\begin{bmatrix} U_{1r} \\ U_{2r} \\ \vdots \\ U_{nr} \end{bmatrix} = \begin{bmatrix} S_{11} & S_{12} & \cdots & S_{1n} \\ S_{21} & S_{22} & S_{2n} \\ \vdots & \vdots & \ddots & \vdots \\ S_{n1} & S_{n2} & \cdots & S_{nn} \end{bmatrix} \begin{bmatrix} U_{1in} \\ U_{2in} \\ \vdots \\ U_{nin} \end{bmatrix}
$$

Si la multi-porte satisfait le principe de la réciprocité, alors la modification de la -porte est<br>totale des<br>artition.<br>mes de la<br>s de la di-

porte mais aussi par le nombre de modes existants dans le circuit de microfréquence utilisée. La matrice correspondante au processus électromagnétique est composée par n<sup>2</sup> bloques, où n est le nombre des lignes de transmission (nombre de canaux d'onde) qui entrent dans la multi-porte. Le nombre de lignes et de colonnes de chaque bloque est déterminé par le nombre de modes de propagation dans les canaux correspondants au ce bloque.

Considérons qu'un signal caractérisé par un ensemble des valeurs propres est appliqué aux certaines entrées (canaux). Dans ce cas, dans chaque canal se propagent aussi les ondes réfléchies qui représentent la réponse du circuit aux ondes incidentes. Le champ électromagnétique dans chaque canal peut être représenté sous forme de superposition des ondes incidentes et réfléchies:

$$
\begin{bmatrix} E \\ H \end{bmatrix} = \begin{bmatrix} E \\ H \end{bmatrix}_{i \ in} + \begin{bmatrix} E \\ H \end{bmatrix}_{i \ r}, \ i = \overline{1, n}
$$

Les ondes réfléchies dans chaque canal sont le résultat de l'action des ondes incidentes sur le circuit analysé, dans tous les canaux.  $U_{kin}^{i}$  et  $U_{kr}^{i}$ représentent les vecteurs des amplitudes complexes des ondes incidentes et réfléchies par le canal *i*. Ici,  $k$  représente le numéro du mode de propagation dans le canal analysé. Dans le cas général, ces vecteurs sont incommensurables, parce que le nombre de modes d'onde dans le canal est infini. La dépendance entre ces deux vecteurs peut être écrite sous la forme matricielle suivante:

$$
\begin{bmatrix}\nU_{1r}^1 \\
U_{2r}^1 \\
\vdots \\
U_{2r}^2 \\
U_{2r}^2 \\
\vdots \\
U_{2r}^2 \\
\vdots \\
U_{2r}^2 \\
\vdots \\
U_{2r}^2 \\
\vdots \\
U_{2r}^2 \\
\vdots \\
U_{2r}^2 \\
\vdots \\
U_{2r}^2 \\
\vdots \\
U_{2r}^2 \\
\vdots \\
U_{2r}^2 \\
\vdots \\
U_{2r}^2 \\
\vdots \\
U_{2r}^2 \\
\vdots \\
U_{2r}^2 \\
\vdots \\
U_{2r}^2 \\
\vdots \\
U_{2r}^2 \\
\vdots \\
U_{2r}^2 \\
\vdots \\
U_{2r}^2 \\
\vdots \\
U_{2r}^2 \\
\vdots \\
U_{2r}^2 \\
\vdots \\
U_{2r}^2 \\
\vdots \\
U_{2r}^2 \\
\vdots \\
U_{2r}^2 \\
\vdots \\
U_{2r}^2 \\
\vdots \\
U_{2r}^2 \\
\vdots \\
U_{2r}^2 \\
\vdots \\
U_{2r}^2 \\
\vdots \\
U_{2r}^2 \\
\vdots \\
U_{2r}^2 \\
\vdots \\
U_{2r}^2 \\
\vdots \\
U_{2r}^2 \\
\vdots \\
U_{2r}^2 \\
\vdots \\
U_{2r}^2 \\
\vdots \\
U_{2r}^2 \\
\vdots \\
U_{2r}^2 \\
\vdots \\
U_{2r}^2 \\
\vdots \\
U_{2r}^2 \\
\vdots \\
U_{2r}^2 \\
\vdots \\
U_{2r}^2 \\
\vdots \\
U_{2r}^2 \\
\vdots \\
U_{2r}^2 \\
\vdots \\
U_{2r}^2 \\
\vdots \\
U_{2r}^2 \\
\vdots \\
U_{2r}^2 \\
\vdots \\
U_{2r}^2 \\
\vdots \\
U_{2r}^2 \\
\vdots \\
U_{2r}^2 \\
\vdots \\
U_{2r}^2 \\
\vdots \\
U_{2r}^2 \\
\vdots \\
U_{2r}^2 \\
\vdots \\
U_{2r}^2 \\
\vdots \\
U_{2r}^2 \\
\vdots \\
U_{2r}^2 \\
\vdots \\
U_{2r}^2 \\
\vdots \\
U_{2r}^2 \\
\vdots \\
U_{2r}^2 \\
\vdots \\
U_{2r}^2 \\
\vdots \\
U_{2r}^2 \\
\vdots \\
U_{2r}^2 \\
\vdots \\
U_{2r}^2 \\
\vdots \\
U_{2r}^2 \\
\vdots \\
U_{2r}^2 \\
\vdots \\
U_{2r}
$$

La matrice [S] de la relation  $(6.1)$  est formée d'une série des bloques  $S^{ij}$ , caractérisant le processus de transmission entre le canal j et le canal i. Chaque bloque  $S^{ij}$  est composé de  $k_i$  lignes et  $l_i$  colonnes, où  $k_i$  représente le nombre des modes d'onde prises en calcul pour le canal  $i$  et  $l_i$  est le nombre de modes d'onde prises en calcul pour le canal *j*. En pratique, un nombre fini des modes d'onde est pris en compte dans chaque canal analysé. Par conséquent, si les éléments de la matrice sont connus, alors le processus électromagnétique à l'intérieur de la di-porte peut être entièrement étudié, sans tenir compte de la structure interne de la di-porte, qui est considérée comme « une boîte noire »

### 6.2 Méthode de décomposition

Afin de réaliser l'analyse d'un circuit complexe de micro-ondes, il est nécessaire de résoudre une série de problèmes-clé. Ce terme définit le problème-limite de l'électrodynamique, à la suite duquel l'information concernant la matrice de répartition du circuit est obtenue. Pour déterminer les éléments de la matrice de répartition S, le problème-clé est résolu en régime de diffraction de tous les modes de propagation, dans tous les canaux. Dans ce cas les équations Maxwell homogènes sont résolues en considérant que dans un des canaux de multi-porte il y a une onde incidente et que dans tous les autres canaux les ondes incidentes n'existent pas.

Chaque circuit des micro-ondes est représenté sous forme d'un ensemble d'éléments, pour chacun un problème électrodynamique relativement simple étant résolu. Une telle méthode d'étude des circuits de micro-ondes s'appelle méthode de décomposition et les éléments séparés dans lesquels le dispositif est divisé, s'appellent bloques autonomes.

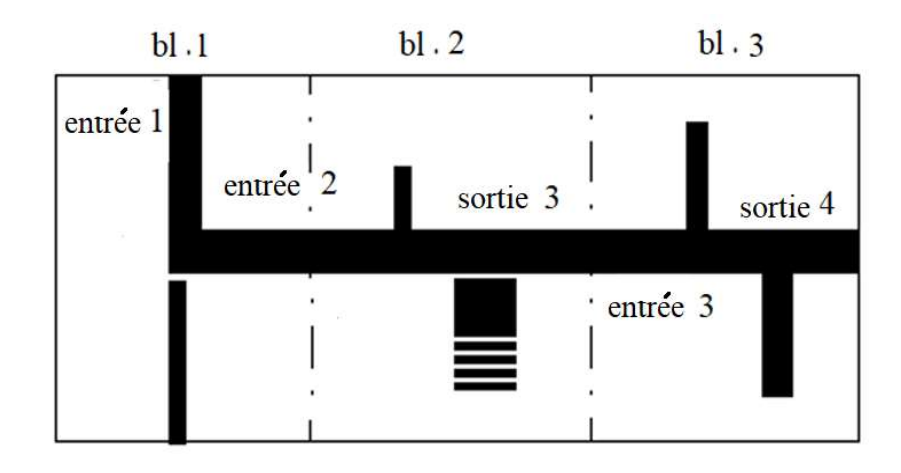

Figure 6.1 Circuit de micro-ondes divisé en bloques autonomes

Le circuit de micro-ondes (figure 6.1) est considéré, divisé dans les bloques autonomes 1, 2 et 3 pour lesquels les matrices qui décrivent leur comportement ont été déterminées, par exemple les matrices  ${}_{1}^{d}S, {}_{2}^{d}S, {}_{3}^{d}S$ , où l'index "d" situé en haut à gauche de la matrice fait référence à la méthode de décomposition. Les deux premières bloques : le bloque 1 a l'entrée 1 et la sortie 2 et que le bloque 2 a l'entrée 2 et la sortie 3. Les : Contractor (1999)

$$
\begin{bmatrix} \frac{d}{1}U_r^1\\ \frac{d}{1}U_r^2 \end{bmatrix} = \begin{bmatrix} \frac{d}{1}S^{11} & \frac{d}{1}S^{12}\\ \frac{d}{1}S^{21} & \frac{d}{1}S^{22} \end{bmatrix} \begin{bmatrix} \frac{d}{1}U_{in}^1\\ \frac{d}{1}U_{in}^2 \end{bmatrix}
$$
 pour le bloque 1, (6.2a)

$$
\begin{bmatrix} \frac{d}{2}U_r^2\\ \frac{d}{2}U_r^3 \end{bmatrix} = \begin{bmatrix} \frac{d}{2}S^{22} & \frac{d}{2}S^{23} \\ \frac{d}{2}S^{32} & \frac{d}{2}S^{33} \end{bmatrix} \begin{bmatrix} \frac{d}{2}U_{in}^2\\ \frac{d}{2}U_{in}^3 \end{bmatrix}
$$
 pour le bloque 2; (6.2b)

 sont les vecteurs colonnes des amplitudes complexes, correspondants aux  $k_{_f}$  (qui représente le nombre propagation dans le canal j);  ${}^{d}_{1}S^{jk}$  représente la matrice de répartition du bloque i du circuit, qui décrit le processus de transmission entre le canal  $k$  et le canal  $j$ .

:

$$
{}_{1}^{d}U_{in}^{2} \equiv {}_{2}^{d}U_{r}^{2}, \, {}_{2}^{d}U_{in}^{2} \equiv {}_{1}^{d}U_{r}^{2}.
$$

A partir des équations matricielles (6.2) et compte tenant des identités (7.3) les relations suivantes sont obtenues:

$$
{}_{1}^{d}U_{in}^{2} \equiv {}_{2}^{d}U_{r}^{2} = \left[I - {}_{2}^{d}S^{22} {}_{3}^{d}S^{22}\right]^{-1} \left[{_{2}^{d}S^{22} {}_{3}^{d}S^{21} {}_{1}^{d}U_{in}^{1} U_{1}^{1in} + {}_{2}^{d}S^{21} {}_{2}^{d}U_{in}^{1}\right] \tag{7.4}
$$
\n
$$
{}_{1}^{d}U_{r}^{2} \equiv {}_{2}^{d}U_{in}^{2} = \left[I - {}_{1}^{d}S^{22} {}_{2}^{d}S^{22}\right]^{-1} \left[{_{1}^{d}S^{21} {}_{1}^{d}U_{in}^{1} + {}_{1}^{d}S^{22} {}_{2}^{d}S^{21} {}_{2}^{d}U_{in}^{1}\right],
$$

où la matrice  $I$  est la matrice unité. En éliminant les vecteurs communs pour les deux bloques en utilisant les relations (7.4) et (7.2), nous obtenons:

$$
\begin{bmatrix} d & U_r^1 \\ d & U_r^2 \\ d & U_r^3 \end{bmatrix} = \begin{bmatrix} d & 11 & d & 12 & 13 \\ 12 & 5 & 12 & 13 \\ 12 & 5 & 12 & 12 & 14 \\ 12 & 5 & 12 & 12 & 14 \\ 12 & 5 & 12 & 14 & 14 \\ 12 & 5 & 12 & 14 & 14 \\ 12 & 5
$$

où  $\frac{d}{12}U_r = \frac{d}{12}S \frac{d}{12}U_{in}$ . Les expressions des éléments de la matrice sont exprimées cidessous:

$$
{}_{12}^{d}S^{11} = {}_{1}^{d}S^{11} + {}_{1}^{d}S^{12}[I - {}_{2}^{d}S^{22}{}_{1}^{d}S^{22}]^{-1} {}_{2}^{d}S^{22}{}_{1}^{d}S^{21}
$$
  
\n
$$
{}_{12}^{d}S^{13} = {}_{1}^{d}S^{12}[I - {}_{2}^{d}S^{22}{}_{1}^{d}S^{22}]^{-1} {}_{2}^{d}S^{23}
$$
  
\n
$$
{}_{12}^{d}S^{31} = {}_{2}^{d}S^{32}[I - {}_{1}^{d}S^{22}{}_{2}^{d}S^{22}]^{-1} {}_{1}^{d}S^{21}
$$
  
\n
$$
{}_{12}^{d}S^{33} = {}_{2}^{d}S^{33} + {}_{2}^{d}S^{32}[I - {}_{1}^{d}S^{22}{}_{2}^{d}S^{22}]^{-1} {}_{1}^{d}S^{22}{}_{2}^{d}S^{23},
$$
  
\n(7.5)

où les quantités notées en bas-gauche par l'indice 12 sont associées au nouveau bloque 12, obtenu par l'unification des bloques 1 et 2. De manière analogue, en unifiant les bloques 1, 2 et 3, le bloque 123 est obtenu. Suivant une procédure analogue, en utilisant la méthode de décomposition, les matrices de tout dispositif de micro-ondes peuvent être obtenues. Dans le cas général, chaque bloque autonome est lié aux bloques voisins en utilisant un nombre différent des canaux, entre 1 et 4.

Par la suite, la modalité d'utilisation de la méthode de décomposition sera présentée, afin de résoudre des différents problèmes-clé pour des structures concrètes, quand les dimensions du conducteur de la ligne de transmission sont modifiées.

### 7.3 Diffraction des ondes électromagnétiques aux modifications brusques des dimensions du conducteur de la ligne de transmission

Une non-homogénéité sous la forme d'un saut de largeur sera analysée (figure 7.3). Conformément à cette méthode, l'entier domaine est coupé par un plane transversal, où  $z = 0$ , qui passe par la région de saut, permettant ainsi d'obtenir deux domaines partielles, où la longueur du conducteur est  $w_1$  et respectivement  $w_2$ . Nos les, où la longueur du conducteur est  $w_1$  et respectivement  $w_2$ . N<br>  $w_2 < w_1$ . Dans le cas limite, la largeur du conducteur dans le deuxième<br>
e égale à 0. 0 .

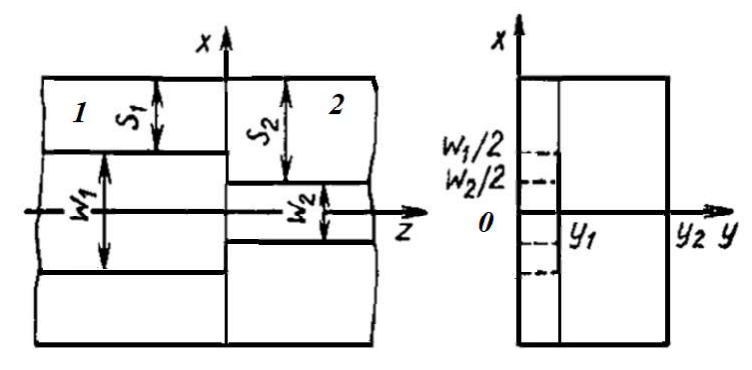

Figure 7.2 Le saut de largeur de la ligne de transmission

Le problème traité va considérer que l'onde incidente vient de la partie gauche de la figure. En ce cas, dans le premier domaine il y a une superposition des champs des ondes incidentes et réfléchies par la non-uniformité; dans le deuxième domaine, :

$$
\begin{aligned}\n\left[\frac{E}{H}\right]_1 &= \sum_{n=1}^N A_n \begin{bmatrix} e_{1n}(x, y) \\ h_{1n}(x, y) \end{bmatrix} \exp(-j\beta_{1n}z) + \\
\sum_{n=1}^\infty B_n \begin{bmatrix} e_{1n}(x, y) \\ -h_{1n}(x, y) \end{bmatrix} \exp(j\beta_{1n}z) \quad , z \le 0,\n\end{aligned} \tag{7.6}
$$

$$
\begin{bmatrix} E \\ H \end{bmatrix}_2 = \sum_{n=1}^{\infty} C_n \begin{bmatrix} e_{2n}(x, y) \\ h_{2n}(x, y) \end{bmatrix} \exp(-j\beta_{2n}z), \quad z \ge 0,
$$
 (7.7)

où  $\begin{Bmatrix} e_{jn}(x,y) \\ h_{jn}(x,y) \end{Bmatrix}$ ,  $j = 1,2$  représentent le système de fonctions propres, correspondant aux champs électrique et magnétique, déterminé en utilisant la méthode électrodynamique;  $A_n$ ,  $B_n$  et  $C_n$  sont les coefficients inconnus.

Nous avons considéré que l'onde incidente est formée par un numéro fini de modes d'onde et que l'onde réfléchie contient un nombre infini de modes.

Les conditions à la limite, écrites dans le plan  $z=0$  et compte tenant des conditions imposées aux composantes tangentielles des vecteurs des champs électrique et magnétique (d'être continues au croisement de la surface de séparation des deux milieux) et du fait qu'à la proximité extérieure de la surface d'un conducteur parfait seulement des composantes électriques normales et magnétique tangentielles peuvent :

$$
[E_1, z_0] = [E_2, z_0] \text{ pe } S_2,
$$
\n(7.8)

$$
[z_0, H_1] = [z_0, H_2] \text{ pe } S_1,
$$
\n(7.9)

$$
[E_1, z_0] = [E_2, z_0] = 0 \text{ pe } \Delta S = S_2 - S_1,
$$
\n(7.10)

où les quantités  $S_1$ ,  $S_2$  représentent les largeurs des zones sans conducteur, explicitées sur la figure 7.2;  $z_0$  est le vecteur unité orienté vers le long de l'axe  $z$ . Entre parenthèses est calculé le produit vectoriel entre les composantes du champ et le verseur. Compte tenant de la condition imposée aux composantes tangentielles du champ électrique, l'équation (7.8) s'écrite de la manière suivante:

$$
\begin{vmatrix} \vec{i} & \vec{j} & \vec{k} \\ E_{1x} & E_{1y} & E_{1z} \\ 0 & 0 & 1 \end{vmatrix} = \begin{vmatrix} \vec{i} & \vec{j} & \vec{k} \\ E_{2x} & E_{2y} & E_{2z} \\ 0 & 0 & 1 \end{vmatrix} \text{ sur } S_2 \iff \begin{cases} E_{1y} = E_{2y} \\ E_{1x} = E_{2y} \end{cases}
$$

Les relations  $(7.9)$  et  $(7.10)$  sont interprétées de manière analogue. En introduisant les relations (7.6) et (7.7) dans la relation (7.8) et compte tenant du fait  $\mathbf{r} = \left\{ \mathbf{r} \in \mathbb{R}^d \mid \mathbf{r} \in \mathbb{R}^d \right\}$ 

$$
\left[\sum_{n=1}^{N} A_n \vec{e}_{1n}(x, y) + \sum_{n=1}^{\infty} B_n \vec{e}_{1n}(x, y)\right] \times \vec{z}_0 = \sum_{n=1}^{\infty} C_n \vec{e}_{2n}(x, y) \times \vec{z}_0
$$

Les étapes suivantes sont ensuite parcourues:

- l'équation est multipliée par  $\vec{h}_{ik}$  et intégrée sur  $S_i$  et ensuite l'égalité suivante est :

$$
([\vec{e}_{2n}(x,y),\vec{z}_0],\vec{h}_{2k}(x,y)) = ([\vec{e}_{2n}(x,y),\vec{h}_{2k}^*(x,y)],\vec{z}_0);
$$

des relations analogues sont utilisées pour les termes situés à gauche dans l'égalité ci-dessus, obtenant le système suivant:

$$
\sum_{n=1}^{N} A_n \int_{S_2} ([\vec{e}_{2n}(x, y), \vec{h}_{2k}(x, y)], \vec{z}_0) dS ++ \sum_{n=1}^{\infty} B_n \int_{S_2} ([\vec{e}_{2n}(x, y), \vec{h}_{2k}(x, y)], \vec{z}_0) dS =\sum_{n=1}^{\infty} C_n \int_{S_2} ([\vec{e}_{2k}(x, y), \vec{h}_{2k}(x, y)], \vec{z}_0) dS \qquad (7.11)
$$

compte tenant de l'orthogonalité des fonctions propres dans le domaine 2, c'est-à dire de:

$$
\int_{S_2} \left( \left[ \vec{e}_{jn}, \vec{h}_{jk} \right], \vec{z}_0 \right) dS = 0 \text{ pentru } n \neq k,
$$

et que les fonctions  $\vec{e}_{1n}$  sont égales à zéro sur  $\Delta S = S_2 - S_1$  et que les intégrales de la partie gauche de l'égalité sont effectuées sur  $S_1$ , le système d'équations (7.11) deviennent:

$$
\sum_{n=1}^{N} b_{nk} A_n + \sum_{n=1}^{\infty} b_{nk} B_n = C_k
$$
 (7.12)

où

$$
\begin{cases}\nb_{nk} = \frac{1}{N_{2k}} \int_{S_1} [e_{1n}, h_{2k}^*] z_0 dS \\
N_{2k} = \int_{S_2} [e_{2k}, h_{2k}^*] z_0 dS, \ k = 1, 2, 3, \dots\n\end{cases}
$$

De manière analogue, utilisant la condition (7.9), nous obtenons:

$$
A_n - B_n = \sum_{k=1}^{\infty} c_{nk} C_k
$$
\n
$$
(7.13)
$$
\n
$$
C_{nk} = \frac{1}{n} \int [e_{kn} h_{nk}^*] z_0 dS
$$

où

$$
\begin{cases} c_{nk} = \frac{1}{N_{1n}} \int_{S_2} [e_{1n}, h_{2k}^*] z_0 d. \\ N_{1n} = \int_{S_1} [e_{1n}, h_{1n}^*] z_0 dS \end{cases}
$$

Le système d'équations algébriques linéaires formé par (7.12) et (7.13) peut être réécrit sous la forme:  $\mathbf{r}$ 

$$
\sum_{n=1}^{\infty} d_{kn} B_n = \sum_{n=1}^{N} \left( \delta_{kn} - \sum_{i=1}^{\infty} b_{ni} c_{ki} \right) A_n
$$
  

$$
\sum_{n=1}^{\infty} f_{kn} C_n = 2 \sum_{n=1}^{N} b_{nk} A_n,
$$
 (7.14)

où  $d_{kn} = \delta_{kn} + \sum_{i=1}^{\infty} b_{ni} c_{ki}$ ;  $f_{kn} = \delta_{kn} + \sum_{i=1}^{\infty} b_{ik} c_{in}$ ,  $k = 1,2,3,...$ 

En solutionnant le système infini d'équations algébriques linéaires, les coefficients de décomposition pour l'onde réfléchie et résultante sont déterminés (dans le domaine 2). De manière analogue, le problème est résolu aussi pour la situation quand la ligne est excitée par la partie droite. Une fois les valeurs des coefficients déterminés, la matrice de répartition du circuit peut être écrite.

### 7.4 Diffraction des ondes électromagnétiques pour deux sauts proches de la largeur du conducteur de la ligne de transmission

Conformément à l'algorithme analysé dans le paragraphe antérieur, les matrices de répartition peuvent être obtenues aussi pour des non-homogénéités plus complexes. Si les deux non-homogénéités sont près une de l'autre, alors les modes supérieures ne s'évanouissent pas sur la distance entre elles et donc la structure du champ sera très compliquée; les matrices de répartition pour chaque non-homogénéité ont un ordre très grand, ce qui rend particulièrement difficile le calcul nécessaire. Il est donc nécessaire de mettre en oeuvre un algorithme spécial.

La structure typique de la non-homogénéité sous forme d'un double saut de la largeur du conducteur est présentée sur la figure 7.3. Les rapports entre les largeurs du conducteur peuvent être différents, l'ordre de succession des sauts peut être aussi arbitraire (étroitement-élargissement, voir la f élargissement-élargissement, étroitement-étroitement).

Le champ électromagnétique dans les domaines 1 et 2 sera représenté sous forme d'une superposition des ondes directes et réfléchies et dans le domaine 3 comme une .

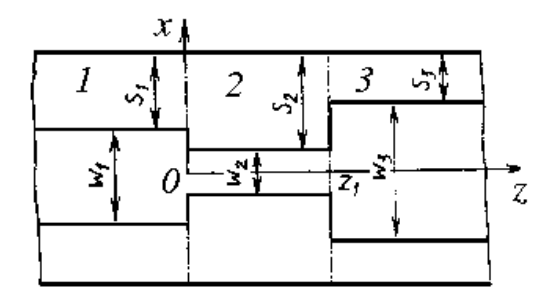

Figure 7.3. Non-homogénéités sous forme de double saut de largeur du conducteur de la ligne de transmission

Dans le domaine 1, les champs s'écrivent sous la forme:

$$
\begin{bmatrix} E \\ H \end{bmatrix}_{1} = \sum_{n=1}^{N} A_{n} \begin{bmatrix} e_{1n} \\ h_{1n} \end{bmatrix} \exp(-j\beta_{1n}z) + \sum_{n=1}^{\infty} B_{n} \begin{bmatrix} e_{1n} \\ -h_{1n} \end{bmatrix} \exp(j\beta_{1n}z), \tag{7.15}
$$

dans le domaine 2:

$$
\begin{bmatrix} E \\ H \end{bmatrix}_2 = \sum_{n=1}^{\infty} C_n \begin{bmatrix} e_{2n'} \\ h_{2n} \end{bmatrix} \exp(-j\beta_{2n}z) + \sum_{n=1}^{\infty} D_n \begin{bmatrix} e_{2n} \\ -h_{2n} \end{bmatrix} \exp(j\beta_{2n}z), \quad (7.16)
$$

dans le domaine 3:

$$
\begin{bmatrix} E \\ H \end{bmatrix}_3 = \sum_{n=1}^{\infty} F_n \begin{bmatrix} e_{3n} \\ h_{3n} \end{bmatrix} \exp[-j\beta_{3n}(z - z_1)] \tag{7.17}
$$

où  $\binom{e_{jn}}{h_{n}}$  sont des systèmes de fonctions propres correspondantes à la section transversale;  $B_n$ ,  $C_n$ ,  $D_n$ ,  $F_n$  sont des coefficients inconnus. Pour la structure montrée sur la figure 7.3, les conditions à la limite à la surface de séparation des domaines s'écrivent sous la forme:

$$
[E_1, z_0] = [E_2, z_0] \text{ sur } S_2 \text{ pour } z = 0,
$$
 (7.18)

$$
[E_1, z_0] = [E_2, z_0] = 0, \Delta S_0 = S_2 - S_1 \text{ pour } z = 0 \tag{7.19}
$$

$$
[z_0, H_1] = [z_0, H_2] \text{ sur } S_1 \text{ pour } z = 0,
$$
 (7.20)

$$
[E_3, z_0] = [E_2, z_0] \text{ sur } S_2 \text{ pour } z = z_1,
$$
 (7.21)

$$
[E_3, z_0] = [E_2, z_0] = 0 \text{ sur } \Delta S_1 = S_2 - S_3 \text{ pour } z = z_1,
$$
 (7.22)

$$
[z_0, H_3] = [z_0, H_2] \text{ sur } S_3 \text{ pour } z = z_1,
$$
 (7.23)

où  $S_i$  est la section transversale de la ligne *i* du domaine *j*, et  $\Delta S$  est le saut de largeur du conducteur.

En utilisant les expressions (7.15)-(7.17) et les égalités (7.18)-(7.23) et compte tenant de l'orthogonalité des ondes propres dans chaque domaine: :

$$
\int_{S} \left( \left[ \vec{e}_{jn}, \vec{h}_{jk}^* \right], \vec{z}_0 \right) dS = 0 \quad \text{pour } n \neq k,
$$

nous obtenons, en suivant une méthodologie similaire à celle présentée dans le souschapitre 1.3, un système infini d'équations linéaires où les quantités inconnues sont les coefficients  $B_n$ ,  $C_n$ ,  $D_n$  et  $F_n$ . En éliminant les coefficients  $C_n$  et  $D_n$ , un système d'équations en  $B_n$  et  $F_n$  est obtenu:

$$
\sum_{n=1}^{\infty} \alpha_{kn} F_n + \xi \sum_{n=1}^{\infty} \zeta_{kn} B_n = \sum_{n=1}^{N} A_n (\zeta_{kn} - 2\delta_{kn});
$$

$$
\sum_{n=1}^{\infty} \alpha'_{kn} F_n + \xi' \sum_{n=1}^{\infty} \zeta_{kn} B_n = \sum_{n=1}^{N} A_n \zeta'_{kn},
$$

où  $k=1, 2, 3, \ldots;$ 

$$
\alpha_{kn} = \sum_{p=1}^{\infty} \frac{c_{kp}f_{np}}{j \sin(\beta_{2p}z_1)}; \ \zeta_{kn} = \delta_{kn} + \sum_{p=1}^{\infty} \frac{c_{kp}a_{np}}{j \tan(\beta_{2p}z_1)}; \n\alpha'_{kn} = \delta_{kn} + \sum_{p=1}^{\infty} \frac{b_{kp}f_{np}}{j \tan(\beta_{2p}z_1)}; \ \zeta'_{kn} = \sum_{p=1}^{\infty} \frac{b_{kp}a_{np}}{j \sin(\beta_{2p}z_1)}; \n\alpha_{np} = \frac{1}{N_{2p}} \int_{S_1} [e_{1n}, h_{2p}^*] z_0 dS; \ b_{np} = \frac{1}{N_{3p}} \int_{S_3} [e_{3n}, h_{2p}^*] z_0 dS
$$

 $\frac{1}{2}$ 

$$
c_{np} = \frac{N_{2p}}{N_{1p}} a_{np}; \ f_{np} = \frac{N_{3n}}{N_{2p}} b_{np}; \ N_{jp} = \int_{S_j} \left[e_{jp}, h_{jq}^*\right] z_0 dS, j = 1, 2, 3, \dots
$$

où  $\xi = \xi' = -1$  sont les paramètres qui détermine la structure des non-homogénéités et qui peuvent prendre les valeurs de  $\pm 1$  en différentes combinaisons. Pour une structure <sup>2*p*</sup> a<sub>np</sub>;  $f_{np} = \frac{N_{3n}}{N_{2p}} b_{np}$ ;  $N_{jp} = \int_{S_j} [e_{jp}, h_{jq}^*] z_0 dS, j = 1, 2, 3,$ <br>ont les paramètres qui détermine la structure des non-homogénéités et<br>re les valeurs de  $\pm 1$  en différentes combinaisons. Pour une stru où les inégalités  $S_2 \leq S_1, S_3$  sont vraies, il est nécessaire de faire le remplacement  $c_{np} = \frac{N_{2p}}{N_{1p}} a_{np}$ ;  $f_{np} = \frac{N_{3p}}{N_{2p}} b_{np}$ ;  $N_{jp} = \int_{S_j} [e_{jp}, h_{jq}^*] z_0 dS$ ,  $j = 1, 2, 3$ ,<br>  $\partial \vec{v} \in \xi' = -1$  sont les paramètres qui détermine la structure des non-homogénéités et<br>
qui peuvent prendre les valeur  $c_{np} = \frac{N_{2p}}{N_{1p}} a_{np}$ ;  $f_{np} = \frac{N_{3n}}{N_{2p}} b_{np}$ ;  $N_{jp} = \int_{S_j} [e_{jp}, h_{jq}^*] z_0 dS$ ,  $j$ <br>  $\partial \vec{v} \cdot \vec{\xi} = \vec{\xi} = -1$  sont les paramètres qui détermine la structure des no<br>
qui peuvent prendre les valeurs de  $\pm 1$  en diff  $S_2 \leftrightarrow S_3$  dans les conditions à la limite (7.21)÷(7.23); dans ce cas,  $\xi = \xi' = 1$ . Pour la  $p_p = \frac{N_{2p}}{N_{1p}} a_{np}$ ;  $f_{np} = \frac{N_{3n}}{N_{2p}} b_{np}$ ;  $N_{jp} = \int_{S_j} [e_{jp}, h_{jq}^*] z_0 dS$ ,  $j = 1, 2, 3$ ,<br>  $-1$  sont les paramètres qui détermine la structure des non-homogénéités<br>
prendre les valeurs de  $\pm 1$  en différentes com p;  $f_{np} = \frac{N_{3n}}{N_{2p}} b_{np}$ ;  $N_{jp} = \int_{S_j} [e_{jp}, h_{jq}^*] z_0 dS, j = 1, 2, 3,$ <br>paramètres qui détermine la structure des non-homogénéités et<br>valeurs de  $\pm 1$  en différentes combinaisons. Pour une structure<br> $S_1, S_3$  sont vraie structure où  $S_1 \le S_2 \le S_3$ , il faut remplacer  $S_2 \leftrightarrow S_3$  dans les conditions (7.21)÷(7.23), et les paramètres  $\xi$  et  $\xi'$  prennent les valeurs de -1, respectivement +1. Enfin, pour 3,<br>
ogénéités et<br>
me structure<br>
mplacement<br>
= 1. Pour la<br>  $1$ )÷(7.23), et<br>
Enfin, pour<br>  $S_1 \ge S_2 \ge S_3$ ,<br>  $\rangle$ )÷(7.20), et  $N_{jp} = \int_{S_j} [e_{jp}, h_{jq}^*] z_0 dS, j = 1, 2, 3,$ <br>termine la structure des non-homogénéités et<br>différentes combinaisons. Pour une structure<br>il est nécessaire de faire le remplacement<br>1.8)-(7.20), respectivement le remplacement<br>7 que les paramètres  $\xi$  et  $\xi'$  prennent les valeurs +1, et respectivement -1.

### 7.5 Tracé aux non-homogénéités irrégulières en cascade

Un tracé où les non-homogénéités sont connectées en cascade sous forme des sauts de largeur du conducteur de la ligne de transmission est analysé dans cette section. Sur la figure 3.4 la configuration du circuit est montrée.

Les bloques 1, 3, 5, 7, 9, 11, 13, 15 sont formés par des segments de lignes à largeur constante, les bloques 2, 6, 12, 14 contiennent les sauts de largeur du conducteur et les bloques 4, 8, 10 contiennent les sauts de ligne effectués aux distances relativement faibles.

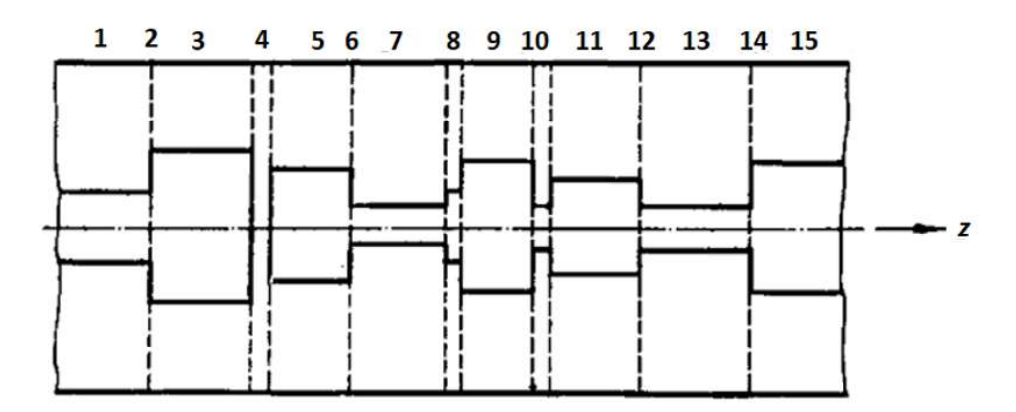

Figure 7.4 Trajet de micro-ondes aux non-homogénéités en cascade

En utilisant les modèles mathématiques présentés dans ce chapitre, l'algorithme de calcul des éléments de la matrice de répartition correspondante au chaque élément de base est conçu. Chaque élément est donc représenté sous forme de multi-porte (figure

7.5).<br>La matrice de répartition  ${}_{p}^{d}Sd'$ une multi-porte est composée par quatre bloques base est conçu. Chaque élément est donc représenté sous forme de multi-porte (fi<sub>j</sub><br>7.5).<br>La matrice de répartition  ${}^d_S S d$ 'une multi-porte est composée par quatre blo<br>et son ordre est  $m + k$ , où  $m$  est le nombre des mod  $p$  est le numéro de la multi-porte, et l'index "d" situé en haut à gauche de la matrice fait référence à la méthode de décomposition. Chaque bloque représente une matrice des dimensions suivantes:

$$
{}_{p}^{d}S^{11} - m \times m; \; {}_{p}^{d}S^{12} - m \times n; \; {}_{p}^{d}S^{21} - n \times m; \; {}_{p}^{d}S^{22} - n \times n \qquad (7.24)
$$

Si la matrice  ${}_{p}^{d}S$  d'un des bloques est d'ordre m+n et la matrice  ${}_{p+1}^{d}S$  du bloque que élément est donc représenté sous forme de multi-porte (figure répartition  ${}_{\nu}^{a}Sd$ 'une multi-porte est composée par quatre bloque  $k$ , où  $m$  est le nombre des modes d'onde dans le canal de sortie cla multi-porte, de ces bloques sont calculés en utilisant la formule (7.5), et les dimensions de ces bloques sont déterminés à partir des expressions (7.24). La matrice de répartition analysé antérieurement et présenté dans le sous-chapitre 7.2.

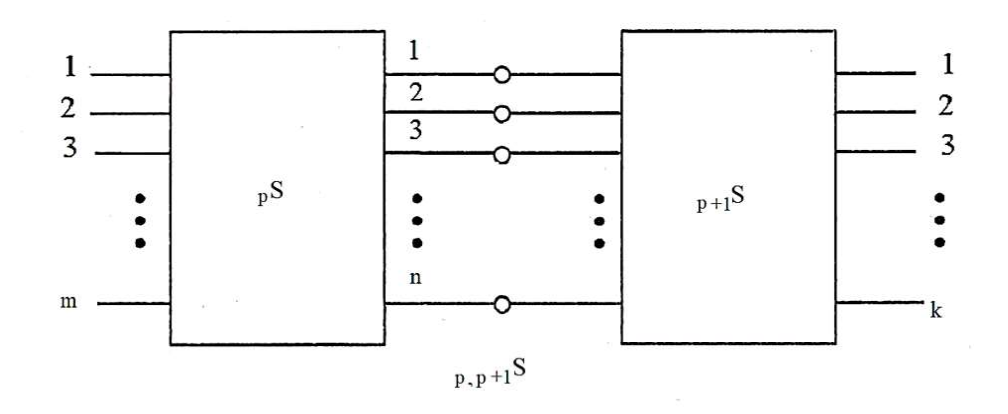

Figure 7.5 La structure des multi-portes qui décrivent les éléments de base du circuit de micro-ondes aux non-

### 7.6 Conclusions

La méthode de décomposition a une contribution essentielle pour clarifier le comportement du champ électromagnétique dans les circuits de micro-ondes avec des non-homogénéités de la ligne de transmission. En ce sens, l'effet de diffraction des ondes électromagnétiques peut être analysé conjointement avec les changements de dimensions des lignes micro-ruban.

La matrice de distribution correspondant à un chemin complexe peut être obtenue selon un schéma récurrent qui utilise la méthode de décomposition et qui invite également le lecteur à concevoir des programmes destinés à calculer certains paramètres de distributions de champs électromagnétiques.

### CHAPITRE 8

### SUITE DES LOGICIELS MATLAB POUR LE CALCUL DES PARAMETRES DU CHAMPS ELECTROMAGNETIQUE ET DES CIRCUITS DE MICRO-ONDES

A partir des méthodes et des algorithmes présentés dans le cadre de cet ouvrage, une suite des logiciels pour le calcul des certains paramètres de la distribution de champ électromagnétique a été développée. Toutes les implémentations de méthodes sont réalisées en utilisant l'environnement intégré de développement Matlab.

### 8.1 Présentation générale

La suite des logiciels développés comprend des différents programmes de calcul auxquels l'utilisateur a accès à partir d'une interface graphique commune. La conception de l'implémentation modulaire permet une extension facile par intégration des prochaines composantes.

Cette suite de logiciels porte le nom générique de Microwave Solutions (version 1.0). Une illustration de la fenêtre principale est donnée sur la figure 8.1.

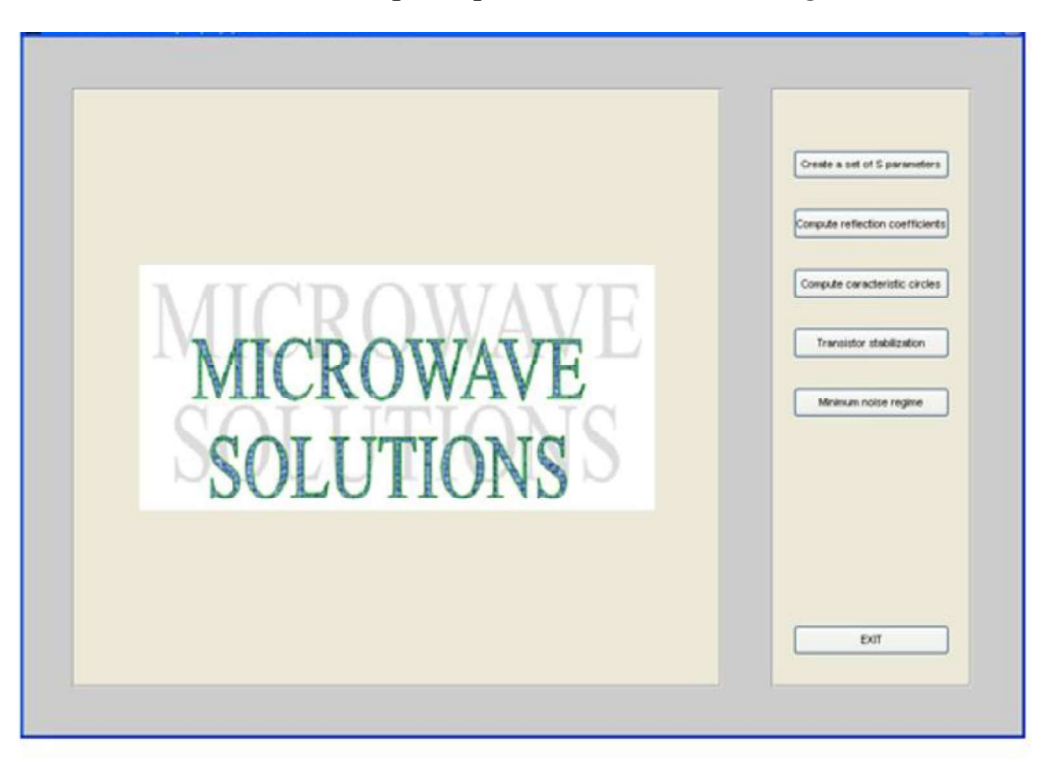

Figure 8.1 La fenêtre principale du logiciel Microwave Solutions

Afin de permettre une utilisation facile des logiciels, la structure montrée sur la figure 8.1 est commune pour toutes les sous-applications comprises. Ainsi, la zone gauche est réservée pour afficher certaines informations et pour la représentation graphique des résultats.

La zone située dans la partie droite de la fenêtre permet l'accès de l'utilisateur aux sous-applications (commandes) de chaque fenêtre.

A présent, l'application permet de lancer les sous-programmes suivants:

- 1. Création (calcul) d'un ensemble de paramètres S pour un transistor;
- 2. Calcul des coefficients de réflexion pour un transistor en charge;
- 3. Calcul des cercles caractéristiques pour un transistor en charge:
- 4. Calcul de la stabilité d'un transistor en charge;
- 5. Calcul du régime de bruit minimal et du circuit d'adaptation;

Quelques applications concrètes sont présentées à titre d'exemples, afin de montrer la manière d'utilisation des logiciels.

### 8.2 Installation du logiciel

Le logiciel « Microwave Solutions » est programmé et compilé sous l'une des versions de l'environnement de Matlab. Sa version distribuable comprend deux fichiers exécutables et plusieurs fichiers de données (archive du logiciel et images).

Parce que le logiciel est présenté en forme compilée (exécutable), il peut être installé et utilisé sur des machines qui ne disposent pas d'une installation du Matlab. Néanmoins, la bibliothèque des fonctions Matlab (« run-time ») doit être installée apriori. Cette bibliothèque est fournie avec le logiciel « Microwave Solutions ».

Toutes les étapes décrites dans ce chapitre nécessite la présence du système d'exploitation Windows.

Donc, l'installation du logiciel « Microwave Solutions » comporte trois étapes:<br>- Transfert des fichiers d'installation sur le support de stockage local

# (SSD/HDD).

Au cours de cette étape, le programme stocké dans le cloud est accessible à l'adresse https://github.com/scantaragiu/Microwave\_book.git, d'où les fichiers stockés dans le référentiel (repository) "Microwave\_book" sont copiés et téléchargés sur le support de stockage local. Ce référentiel contient tous les fichiers nécessaires pour installer et exécuter le programme.

Pour télécharger les fichiers, cliquez sur le bouton Code et choisissez l'option Download ZIP. Après avoir téléchargé avec succès l'archive, elle se décompressera dans le répertoire où vous souhaitez installer l'application à partir de votre stockage local.

### - Installation de la bibliothèque run-time (Matlab Component Runtime ou MCR).

Celle-ci contient toutes les fonctions appelables par le logiciel « Microwave Solutions » telles que les fonctions d'interface graphique Windows, les fonctions internes de Matlab, les librairies de calcul mathématique complexe etc.

Le programme d'installation s'appelle « MCRInstaller.exe ». Lancez ce programme et suivez les instructions sur l'écran. Cela installera la bibliothèque MCR à l'emplacement de votre choix. Cette étape utilisera environ 200 MB d'espace libre sur votre support de stockage local.<br>- Installation effective du logiciel « Microwave Solutions ».

Lancez en exécution le fichier « start.exe », copié sur le support de stockage local comme montré dans les étapes précédentes.

Au premier lancement, il va extraire du fichier archive de l'application « start.ctf » les fichiers-logiciels de l'application. Cette procédure ne sera pas répétée aux lancements ultérieurs du logiciel, qui seront, donc, plus rapides.

Après avoir effectuée l'installation du logiciel « Microwave Solutions », chaque démarrage sera effectué par le lancement en exécution du fichier « start.exe ». Il est recommandé de créer une icône dans/sur le bureau, ce qui facilite le lancement de cette application. À la suite de cette opération, la fenêtre illustrée sur la figure 8.1 sera affichée.

### 8.3 Calcul des paramètres S du transistor

La première commande accessible à partir du menu situé dans la partie droite de l'écran principal est celle qui permet de calculer l'ensemble des paramètres S à partir de la structure physique d'un transistor.

La caractérisation des éléments de circuit dans la gamme des micro-ondes est effectuée notamment par l'intermédiaire de ces paramètres.<br>Une fois lancée, cette sous-application fait ouvrir une nouvelle fenêtre de travail,

dont l'aspect initial est montré sur la figure 8.2.

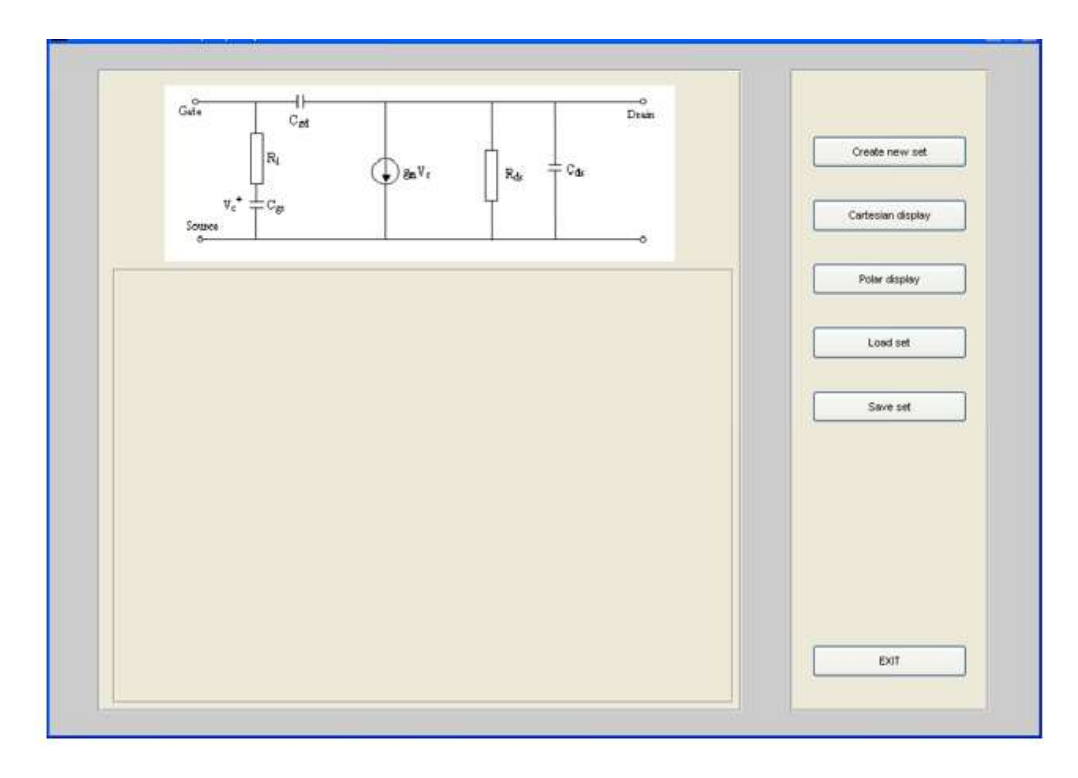

Figure 8.2 Vue initiale de la fenêtre pour le calcul des paramètres S

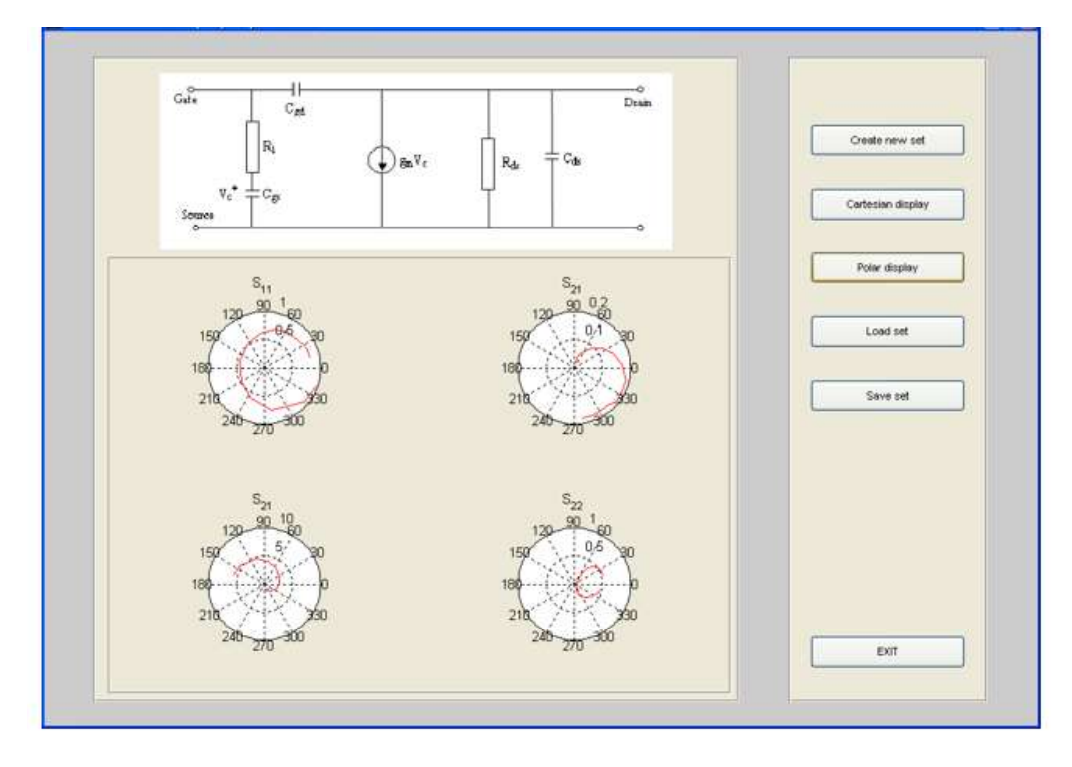

Figure 8.3 Représentation graphique des paramètres S du transistor HP-ATF 10236a

Un nouveau ensemble de paramètres de type S peut être générée en choisissant la commande "Create new set". Une fenêtre secondaire, qui permet de fournir les valeurs des éléments structuraux du transistor s'ouvre. Ensuite, une autre fenêtre permet

d'introduire le domaine du calcul des paramètres S (la plage de fréquences).<br>Une fois les paramètres S calculés, il est possible de les afficher en représentation cartesienne ou polaire, ou de les sauvegarder.

Cette étape est nécessaire si leur utilisation future est souhaitée. Une commande permet aussi de charger un ensemble des paramètres antérieurement sauvegardé et, ensuite, de le représenter graphiquement.

La figure 8.3 montre la représentation graphique des paramètres S du transistor HP-ATF 10236a.

### 8.4 Calcul des coefficients de réflexion

Ces coefficients sont caractéristiques pour un transistor en charge, mesurant le dégrée d'adaptabilité qui existe à chacune des deux portes d'entrée du transistor. Afin de calculer leurs valeurs, il est nécessaire de connaître les paramètres S du transistor et les valeurs des impédances.

La porte d'entrée du transistor est couplée à la source et la porte de sortie à la charge. Pour un ensemble donné des paramètres S, les plages de variation (en magnitude et en phase) des valeurs des impédances complexes de la source et de la charge sont introduites par l'intermédiaire de l'interface graphique.

Ainsi, les étapes à parcourir pour représenter les coefficients de réflexion du transistor sont:<br>- lancer la sous-application « Calcul des coefficients de réflexion »;

- 
- charger l'ensemble de paramètres S pour le transistor et la plage de fréquences souhaités;
- introduire les données externes (amplitude et phase de la source et de la charge);<br>- utiliser les fonctions d'affichage des coefficients de réflexion à la porte d'entrée
- et à la porte de sortie du transistor;
- sauvegarder, éventuellement, les données ainsi calculées;

 La sous-application permet aussi de charger un ensemble particulier de coefficients de réflexion antérieurement calculées, afin d'effectuer leur affichage.

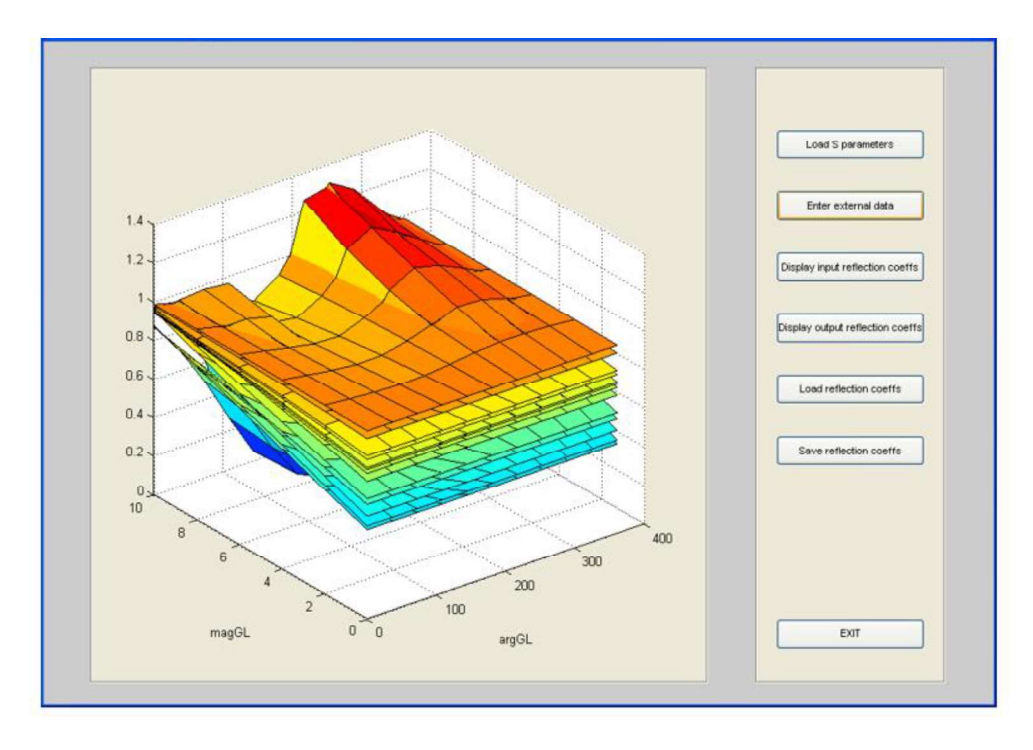

Figure 8.4 Coefficients de réflexion pour le transistor HP-ATF 10236a

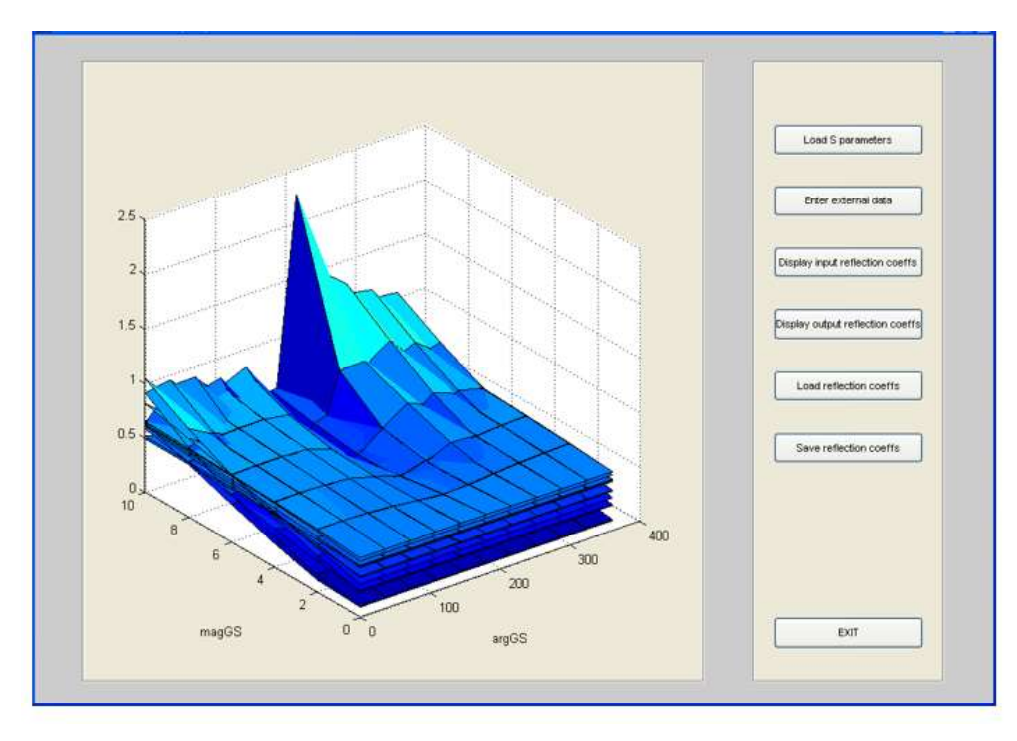

Figure 8.5 Les coefficients de réflexion (amplitude) pour le transistor HP-ATF 10236a

La figure 8.4 présente la manière d'affichage des coefficients de réflexion pour le transistor HP-ATF 10236a à la porte d'entrée.

De manière similaire, les coefficients de réflexion à la porte de sortie sont représentés sur la figure 8.5.

### 8.5 Représentation des cercles caractéristiques du transistor

Les zones de stabilité et de régime de bruit (cercles de stabilité et de bruit constant) sont représentées par l'intermédiaire de la sous-application « Cercles caractéristiques ».

Ce programme nécessite les paramètres S et les paramètres de bruit du transistor et permet de représenter les paramètres de bruit et de tracer les cercles de bruit et de stabilité à une fréquence prédéfinie (parmi lesquelles les paramètres S sont connus). En addition, la même sous-application permet de tracer les cercles de gain constant du transistor.<br>Un exemple d'application, pour le transistor HP-ATF 10236a, est présenté sur la

figure 8.6 qui montre les cercles de stabilité du transistor à la fréquence de 4 GHz.

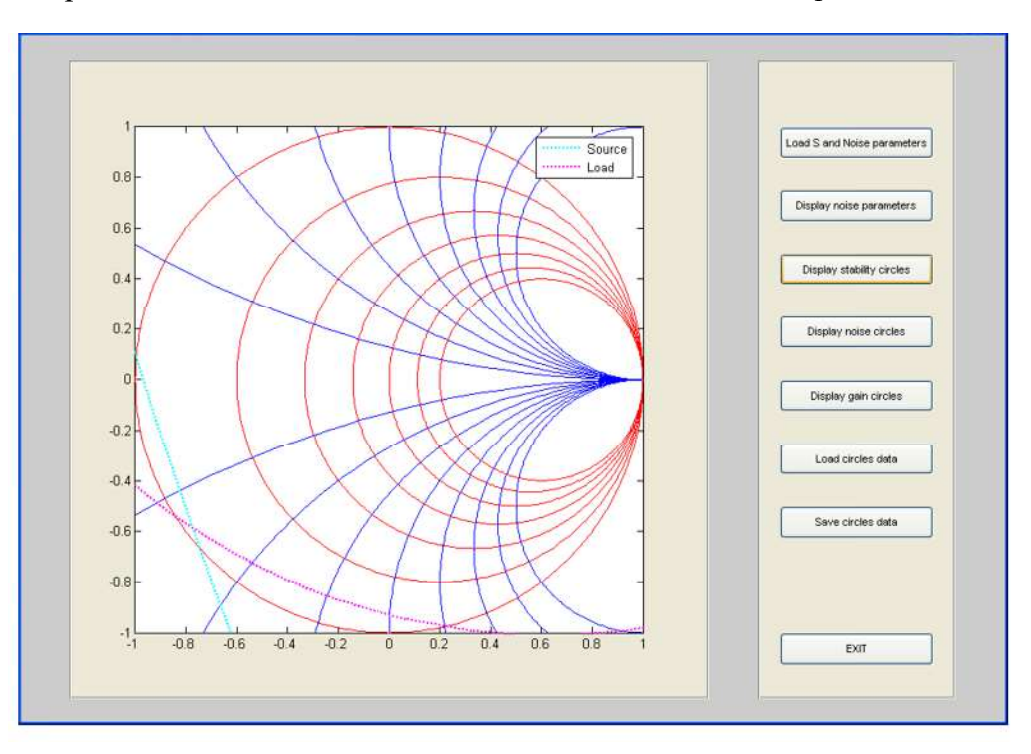

Figure 8.6 Les cercles de stabilité du transistor HP-ATF 10236a à la fréquence de 4 GHz

De la même manière, la figure 8.7 montre le cercle de bruit constant à la même fréquence et le cercle de gain constant.

Comme toutes les autres sous-applications, il est possible d'enregistrer et de charger un certain ensemble de paramètres (prédéfini) pour effectuer l'affichage.

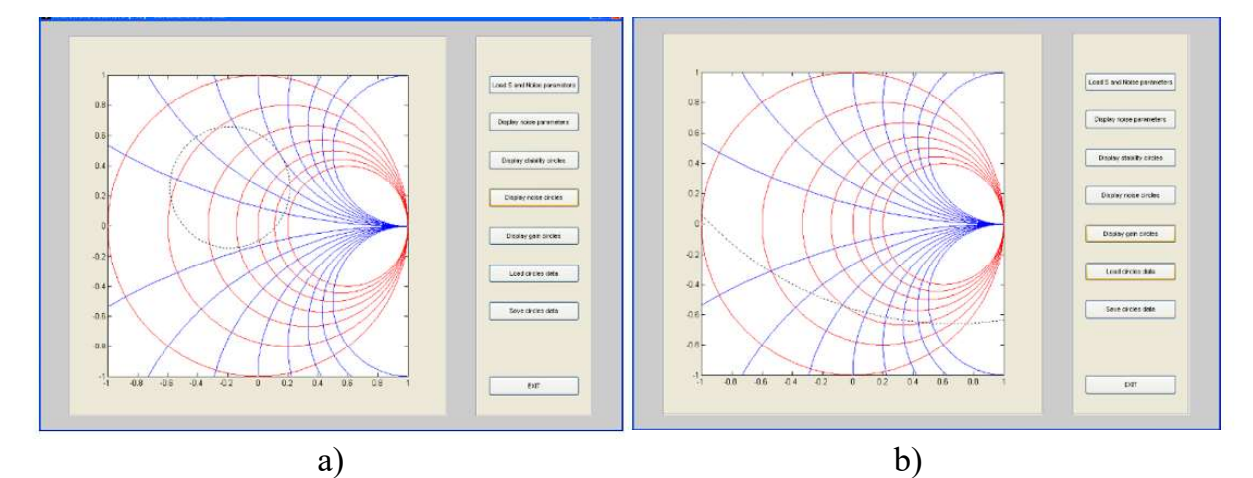

Figure 8.7 Modalités d'affichage des cercles de bruit constant (a) et de gain constant (b) pour le transistor HP-ATF 10236a à la fréquence de 4 GHz

Comme toutes les autres sous-applications, il est possible d'enregistrer et de charger un certain ensemble de paramètres (prédéfini) pour effectuer l'affichage.

### 8.6 Etude de la stabilité du transistor

Cette étude peut être réalisé par l'intermédiaire de la sous-application « Stabilité du transistor ». Il est nécessaire de fournir les paramètres S qui caractérisent le transistor et la plage des impédances pour lesquelles la stabilité est étudiée. En utilisant ensuite les boutons de commande disponibles dans la fenêtre de la sous-application, il est possible d'afficher les valeurs du coefficient de stabilité et du gain unilatéral. A titre d'exemple, la figure 8.8 montre, pour le transistor HP-ATF 10236a, la modalité d'affichage du coefficient de stabilité pour des impédances entre 100 et 200 Ohm et du gain unilatéral du transistor.

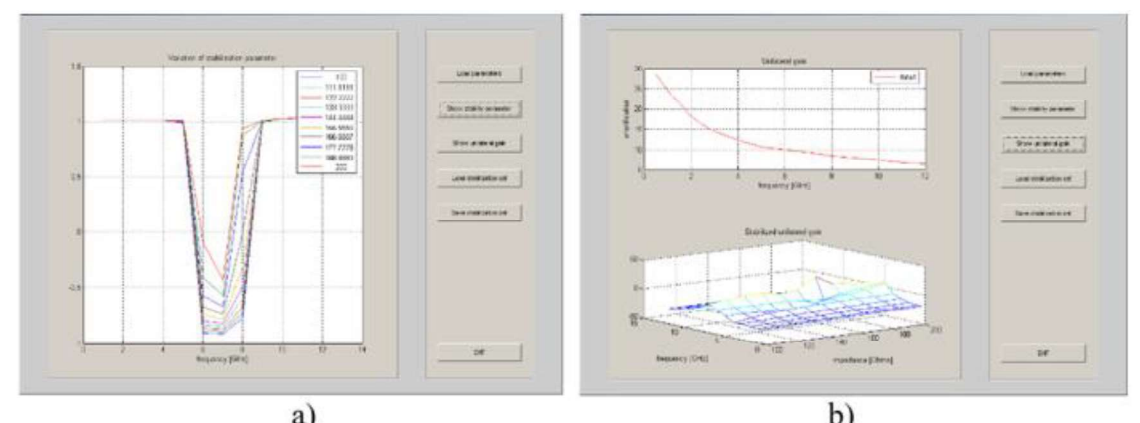

**a**)<br>Figure 8.8 Affichage du paramètre de stabilité (a) et du gain unilatéral du transistor (b) HP-ATF 10236a

Bien sûr, il y a aussi la possibilité d'enregistrer les valeurs calculées et de charger

un ensemble de données au but de son affichage.

### 8.7 Le régime de bruit minimal

Le logiciel de calcul du régime de bruit minimal est une sous-application interactive. Il est nécessaire de charger les cercles de stabilité du transistor (dont le calcul peut être effectué aussi en utilisant l'interface graphique) et les autres paramètres du transistor.

Il est ensuite possible d'afficher immédiatement, de manière graphique, le facteur de bruit du transistor et le cercle de bruit minimal (voir la figure 8.9).

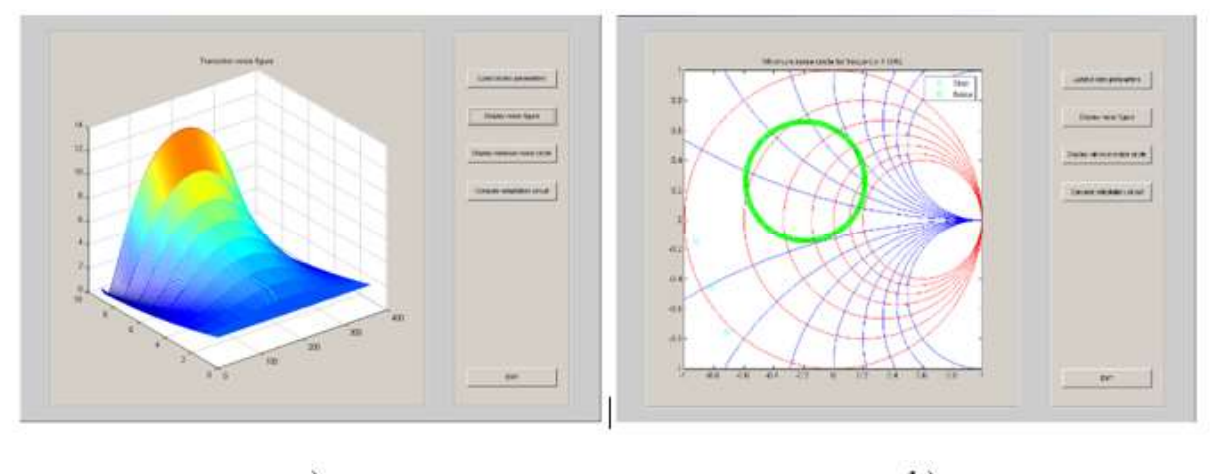

a)

 $b)$ 

Figure 8.9 Affichage du facteur de bruit (a) du transistor HP-ATF 10236a et de son cercle de bruit minimal (b) à la fréquence de 4 GHz

Cette sous-application offre une procédure interactive pour calculer un circuit d'adaptation du transistor, qui assure le régime de bruit minimal.

Ainsi, la commande « Calculer le circuit d'adaptation » permet de tracer les admittances normalisées à l'entrée et à la sortie du transistor, pour une charge de valeur complexe donnée.

En utilisant le curseur de la souris, la sélection des points de valeur unitaire (correspondants au nuls des graphiques) pour le circuit d'entrée et pour celui de sortie est possible (voir la figure 8.10).

Une fois la sélection des deux points réalisés, une fenêtre affichera les longueurs des lignes micro-ruban utilisées afin de réaliser l'adaptation du transistor aux deux portes, d'entrée et de sortie.

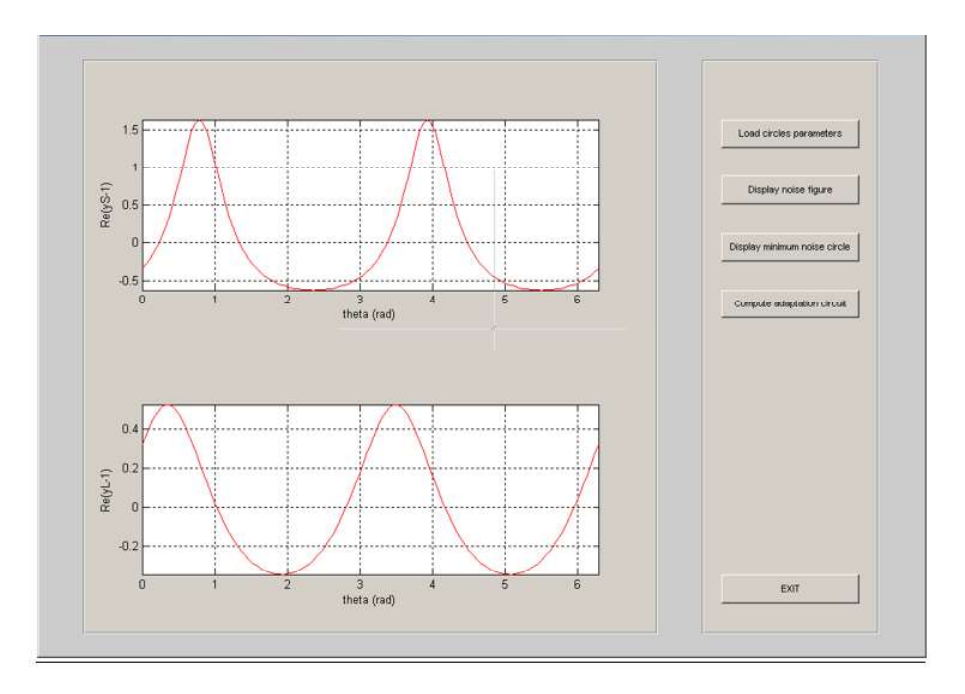

Figure 8.10 Sélection interactive des points d'impédance normalisée unitaire pour l'adaptation du circuit

La suite de logiciel Microwave Solutions peut être facilement étendue par ceux qui s'intéressent aux applications et à l'éducation des micro-ondes.

### **ANNEXE 1**

# GRAPHIQUES DES COMPOSANTES DES CHAMPS ÉLECTRIQUE ET MAGNÉTIQUE A LA FRÉQUENCE DE 68,524 GHz

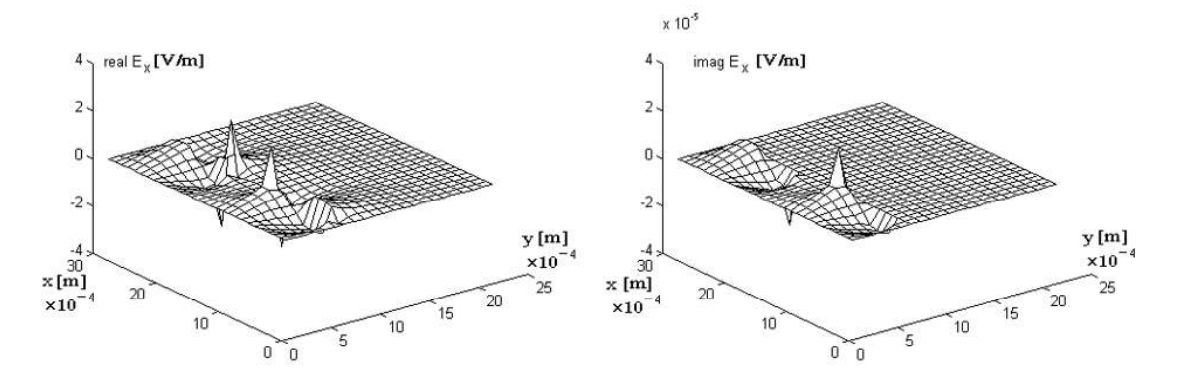

Figure 1.1.1 Variation de la composante transversale du champ électrique,  $E_{x1}$ , dans les noeuds du réseau.

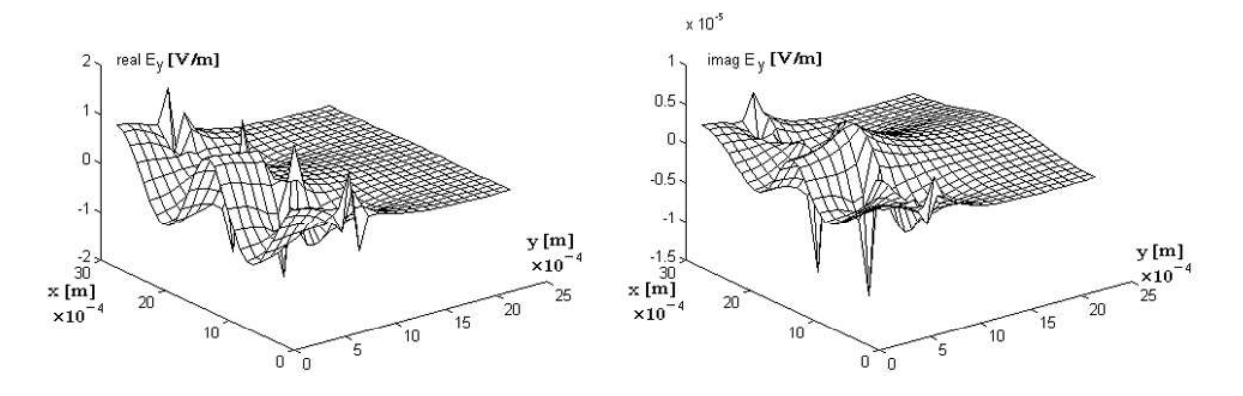

Figure 1.1.2. Variation de la composante transversale du champ électrique,  $E_{yl}$ , dans les noeuds du réseau.

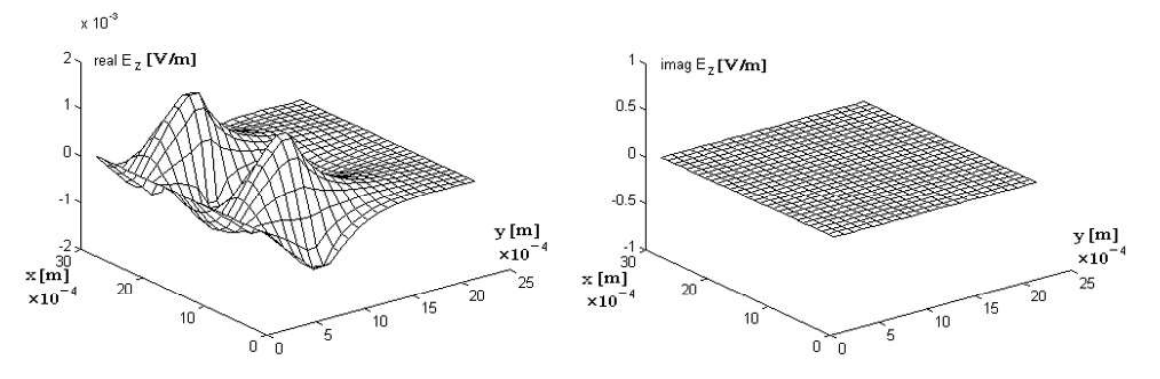

Figure 1.1.3. Variation de la composante longitudinale du champ électrique,  $E_{z1}$ , dans les noeuds du réseau.

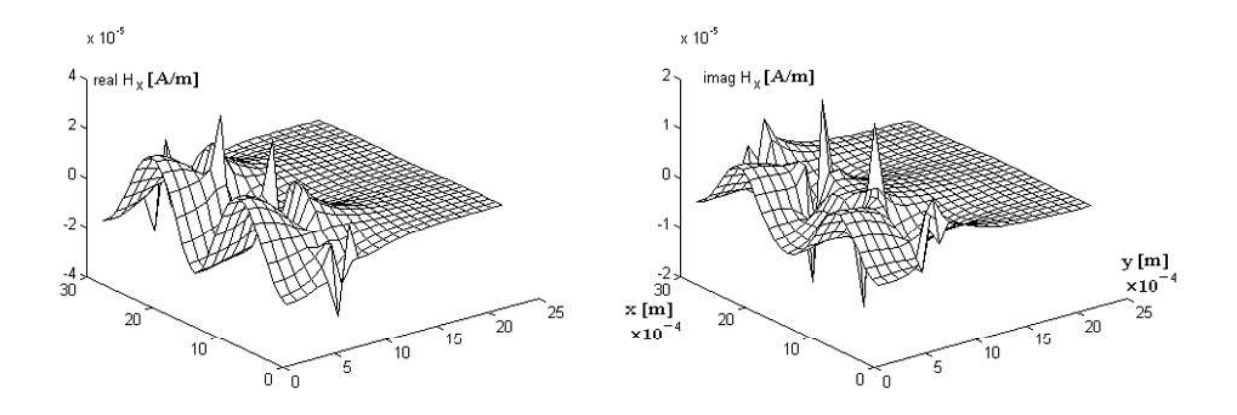

Figure 1.1.4. Variation de la composante transversale du champ magnétique,  $H_{x1}$ , dans les noeuds du réseau.

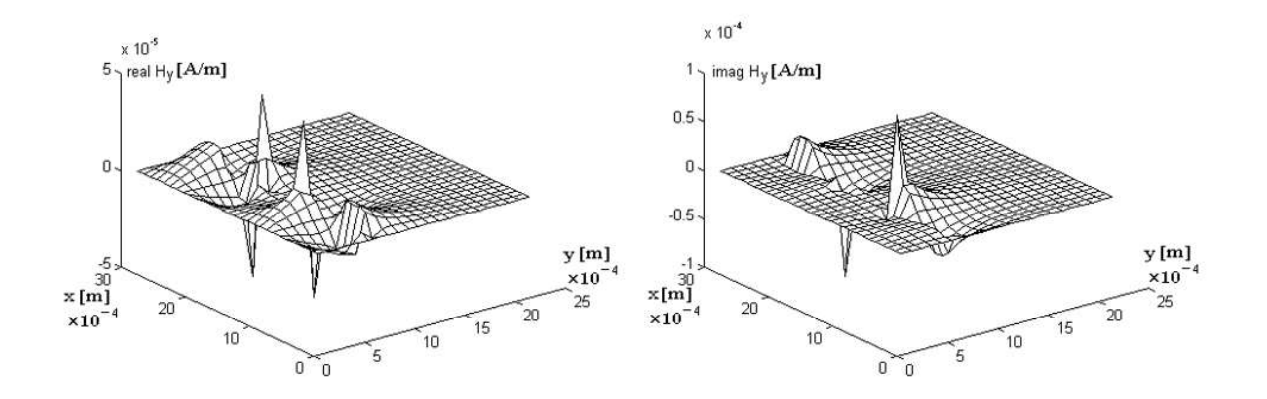

Figure 1.1.5. Variation de la composante transversale du champ magnétique,  $H_{v1}$ , dans les noeuds du réseau.

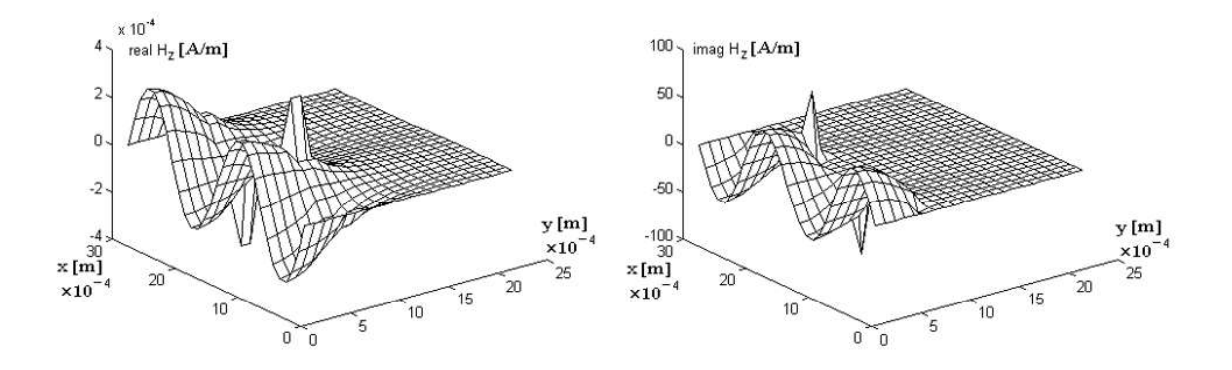

Figure 1.1.6. Variation de la composante longitudinale du champ magnétique,  $H_{z1}$ , dans les no euds du réseau.

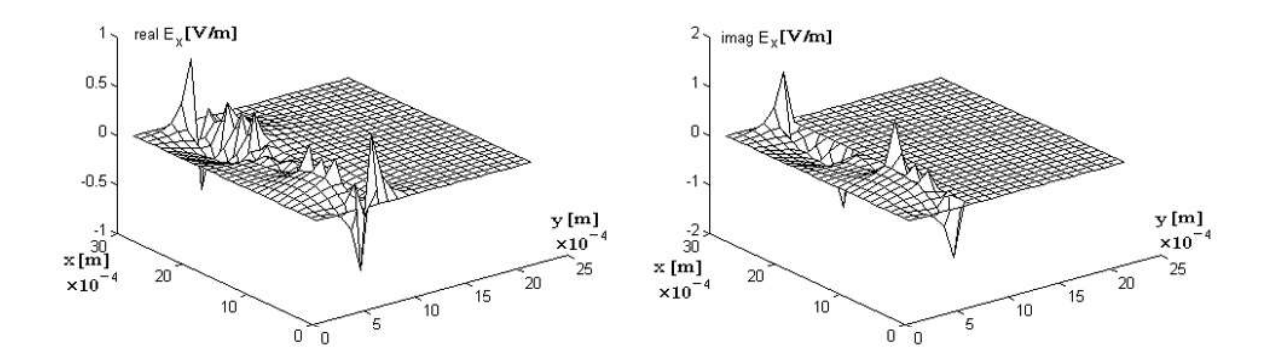

Figure 1.1.7. Variation de la composante transversale du champ électrique,  $E_{x2}$ , .

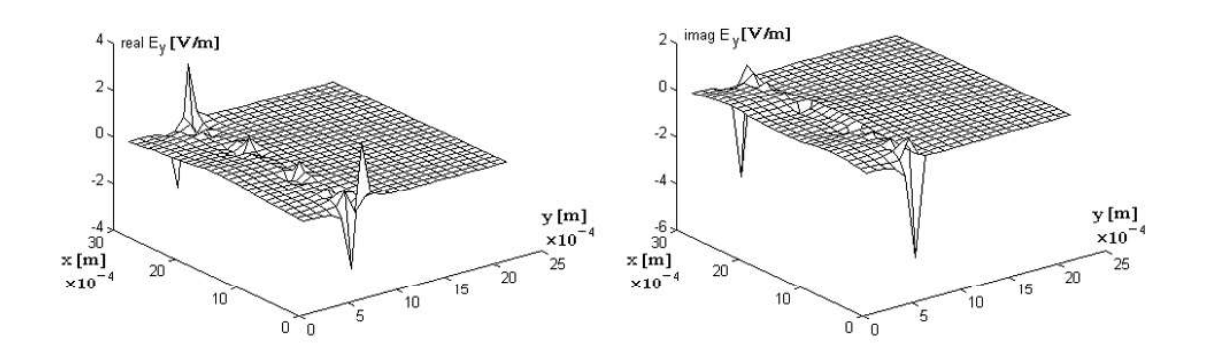

Figure 1.1.8. Variation de la composante transversale du champ électrique,  $E_{y2}$ , dans .<br>1960 - John Barnett, fransk konge<br>1960 - John Barnett, fransk konge

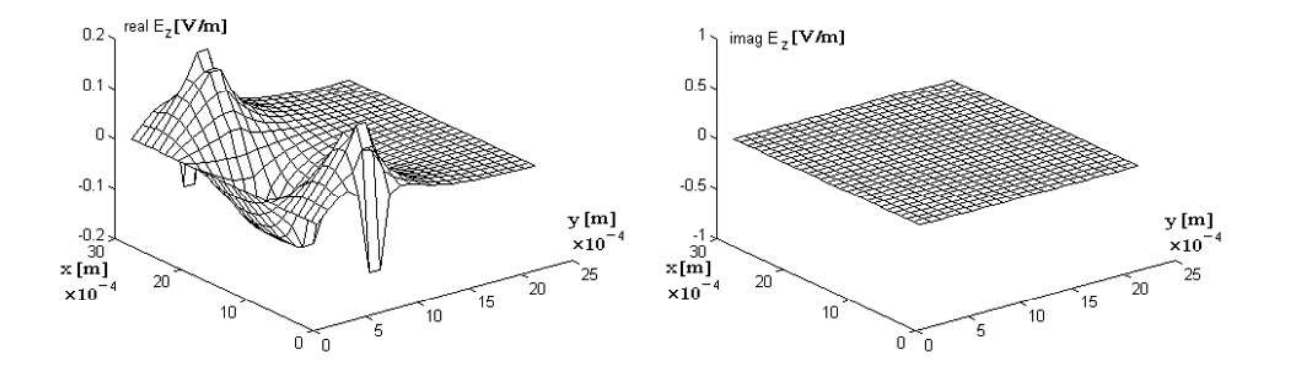

Figure 1.1.9. Variation de la composante longitudinale du champ électrique,  $E_{z2}$ , dans les noeuds du réseau.

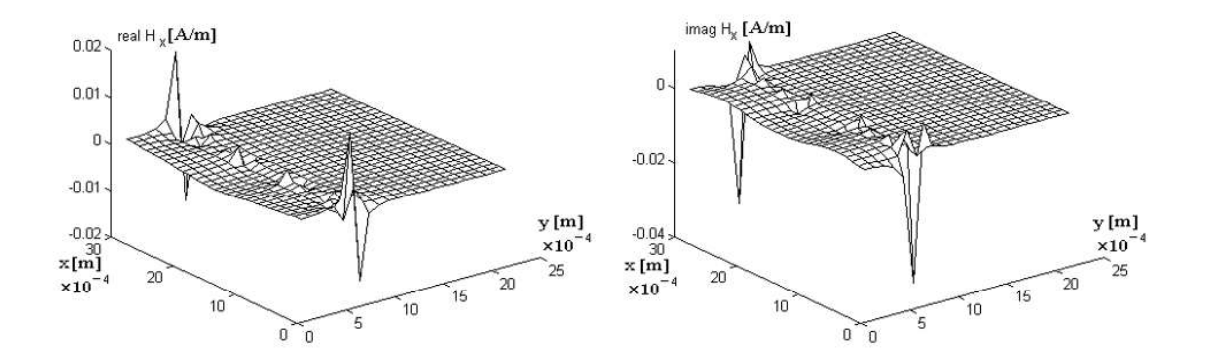

Figure 1.1.10. Variation de la composante transversale du champ magnétique,  $H_{x2}$ , dans les noeuds du réseau.

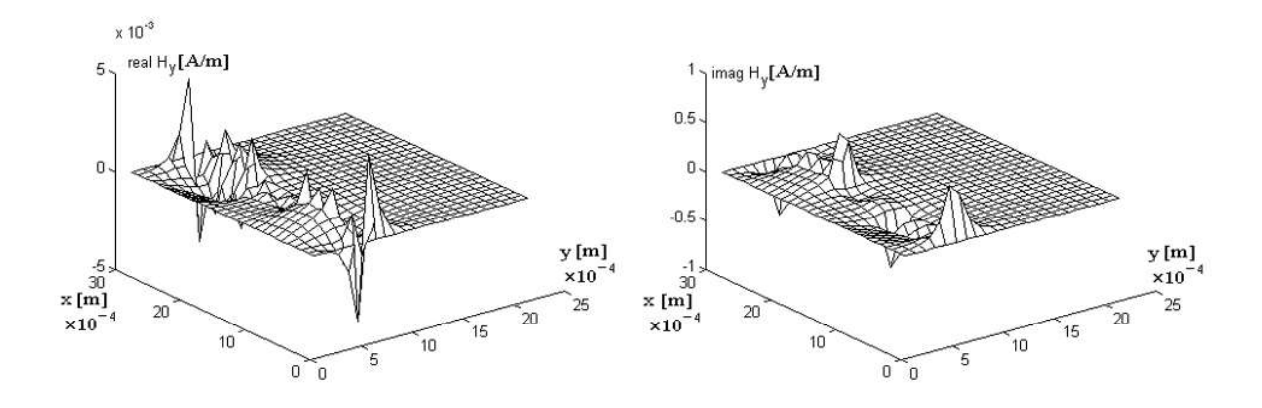

Figure 1.1.11. Variation de la composante transversale du champ magnétique,  $H_{\nu2}$ , dans les noeuds du réseau.

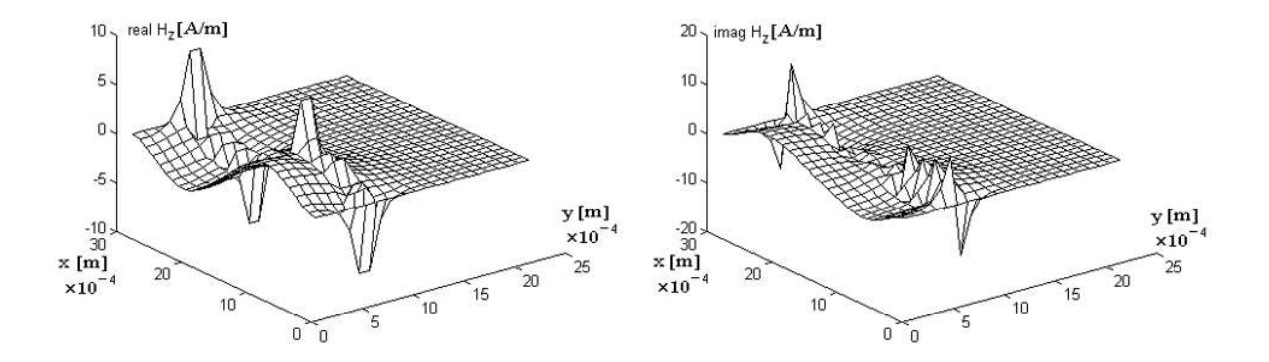

Figure 1.1.12. Variation de la composante longitudinale du champ magnétique,  $H<sub>z2</sub>$ , dans les noeuds du réseau.

### ANNEXE 2

# POLYNÔMES DE TCHEBYCHEV

### a) Notions

: Constantinople

$$
(1 - \omega^2) \frac{d^2 y}{d\omega^2} - \omega \frac{dy}{d\omega} + n^2 y = 0, \quad n \in \mathbb{Z}.
$$
 (1)

En utilisant le changement de variable  $\omega = \cos t$ , nous obtenons:

$$
\frac{d^2y}{dt^2} + n^2y = 0,\t\t(2)
$$

où, pour  $\omega = \text{ch} t$ , s'obtient:

$$
\frac{d^2y}{dt^2} - n^2y = 0.
$$
 (3)

:

$$
y = \cos(n \arccos \omega), \text{ pour } |\omega| > 1; \tag{4.1}
$$

$$
y = \text{ch}(n \operatorname{argch} \omega), \text{ pour } |\omega| > 1; \tag{4.2}
$$

$$
y = \sin(n \arccos \omega), \text{ pour } |\omega| < 1; \tag{4.3}
$$

$$
y = \text{sh}(n \operatorname{argch} \omega), \text{ pour } |\omega| > 1; \tag{4.4}
$$

Les polynômes et les fonctions de Tchebychev se définissent, donc, de la manière suivante:

$$
T_n(\omega) = \cos(n \arccos \omega) \text{ pour } |\omega| < 1;
$$
\n
$$
T_n(\omega) = \text{ch}(n \operatorname{argch} \omega) \text{ pour } |\omega| > 1;
$$
\n
$$
U_n(\omega) = \sin(n \operatorname{arccos} \omega) \text{ pour } |\omega| < 1;
$$
\n
$$
U_n(\omega) = \text{sh}(n \operatorname{argch} \omega) \text{ pour } |\omega| > 1.
$$

 $\sigma_n(\omega) = \sin(n \arg(n \omega))$  pour  $|\omega| > 1$ .<br>Les formules récursives pour le calcul des polynômes de Tchebychev sont:

$$
T_0(\omega)=1
$$
,  $T_1(\omega)=\omega$ ,  $T_{n+1}(\omega)=2\omega$   $T_n(\omega)-T_{n-1}(\omega)$ 

Les polynômes et les fonctions de Tchebychev sont orthogonales mais, évidemment, pour certaines fonctions poids et sur des intervalles à préciser.

b) Vérification du système de fonctions  $\{\varphi_n\}$  et  $\{\psi_n\}$  sur l'intervalle [0,1];

b1) Vérification de l'orthogonalité du système de fonctions  $\{\varphi_n\}$ .

Conformément à la définition de l'orthogonalité des systèmes de fonctions [28], la série de fonctions  $\{\varphi_n\}$  de l'espace  $L_R^2[0,1]$  forme une série orthogonale où un système orthogonale, si chaque pair de fonctions de la série est une paire orthogonale:

$$
(\varphi_p, \varphi_m) = 0 \quad \text{si} \quad p \neq m \, .
$$

Par conséquence, il faut calculer (en utilisant la fonction poids  $w(u) = \sqrt{1 - u^2}$ ) la quantité:

$$
I = \int_1^0 \sqrt{1 - u^2} \varphi_p(u) \varphi_m(u) du = \int_1^0 \frac{\cos(p \arccos u) \cos(m \arccos u)}{\sqrt{1 - u^2}} du
$$

Le changement suivant de variable est effectué:

$$
\cos t = u, \text{ done}
$$
\n
$$
\begin{cases}\n du = -\sin t \ dt \\
 \sqrt{1 - u^2} = \sqrt{1 - \cos^2 t} \\
 u = 1 \Rightarrow t = 0 \\
 u = 0 \Rightarrow t = \frac{\pi}{2}\n\end{cases}
$$

Dans ce cas, l'intégrale *I* devient:

$$
I = \int_{\frac{\pi}{2}}^{0} \frac{\cos pt \cos mt}{\sqrt{1 - \cos^2 t}} (-\sin t) dt = \int_{0}^{\frac{\pi}{2}} \cos pt \cos mt dt = \begin{cases} 0 & \text{si } p \neq m \\ \frac{\pi}{4} & \text{si } p = m \end{cases}
$$

L'accomplissement de la condition de l'orthonormalité qui impose, conformément à la définition [28], que toute paire de fonctions de la série satisfait la condition:

$$
(\varphi_p, \varphi_m) = \begin{cases} 0 & \text{si } p \neq m \\ 1 & \text{si } p = m \end{cases},
$$

nécessite la pondération de chaque terme de la série en utilisant l'expression de la norme (la série orthonormale correspondante est  $\left\{\frac{\varphi_n}{\|\omega_n\|}\right\}$ ).

La condition d'orthogonalité du système de fonctions  $\{\psi_n\}$ , qui s'organise en ensemble orthogonal, relativement à l'intervalle [0,1] et à la poids  $\frac{1}{\sqrt{1-n^2}}$ .

Par conséquence, nous calculons:

$$
I=\int_1^0 \frac{\psi_p(u)\psi_m(u)}{\sqrt{1-u^2}} du = \int_1^0 \frac{\sin(p \arccos u)\sin(m \arccos u)}{\sqrt{1-u^2}} du;
$$

Ensuite, un changement de variable est effectué:

$$
\cos t = u, d' \text{ où: } \begin{cases} du = -\sin t \ dt \\ \sqrt{1 - u^2} = \sqrt{1 - \cos^2 t} \\ u = 1 \Rightarrow t = 0 \\ u = 0 \Rightarrow t = \frac{\pi}{2} \end{cases}
$$

Dans ces conditions, l'intégrale devient:

$$
I = \int_{\frac{\pi}{2}}^{0} \frac{\sin pt \sin mt}{\sqrt{1 - \cos^2 t}} (-\sin t) dt =
$$
  
= 
$$
\int_{0}^{\frac{\pi}{2}} \sin pt \sin mt dt = \begin{cases} 0 & \text{si } p \neq m \\ \frac{\pi}{4} & \text{si } p = m \end{cases}
$$

Afin d'accomplir la condition d'orthonormalité, la fonction poids  $w(u) = \frac{4}{\pi \sqrt{1 - u^2}}$  est choisie.

## Les systèmes de fonctions  $\{\varphi_n\}$  et  $\{\psi_n\}$  de  $L_R^2$  [0,1] s'organisent en séries orthogonales où systèmes orthogonales.

b2) vérification des conditions Meixner par les systèmes de fonctions  $\{\varphi_n\}$  et  $\{\psi_n\}$  à la proximité de l'arête du conducteur, placé entre les deux milieux diélectriques, où  $x=0$  (figure 1.4).

Le système de fonction  $\{\boldsymbol{\varphi}_n\}$  a une singularité de l'ordre de  $x^{-\frac{1}{2}}$  au point  $x = 0$ . Donc.

$$
O(\varphi_n(u)) = \frac{1}{\sqrt{1 - (1 - x)^2}} T_n(u(x)) = O\left(x^{-\frac{1}{2}}\right)
$$

Le système de fonctions  $\{\psi_n\}$  a une singularité de l'ordre de  $x^{\frac{1}{2}}$  au point  $x = 0$ . En utilisant l'observation:

$$
\psi_n = -\frac{\sqrt{1-u^2}}{n} T'_n(u) = -\frac{\sqrt{1-(1-x)^2}}{n} T'_n(u) \tag{5}
$$

nous obtenons:

$$
O\left(\psi_{n}\right)=O\left(x^{\frac{1}{2}}\right).
$$

Les systèmes de fonctions  $\{\varphi_n\}$  et  $\{\psi_n\}$  satisfont les conditions Meixner à la proximité de l'arête du conducteur qui est placé entre les deux milieux diélectriques.

b3) vérifier le comportement des systèmes de fonctions  $\{\varphi_n\}$  et  $\{\psi_n\}$  à l'autre bout de l'intervalle [0,1], à la surface de séparation des domaines  $y = y_1$ , où  $x = 1$ . Etant donné que ces conditions visent les composantes du champ électrique  $E_x$  et  $E_z$ , les systèmes de fonctions utilisés à la décomposition de ces composantes seront  $\{\varphi_{2n}\}$  et  $\{\psi_{2n}\}$ :  $\mathbf{L}$ 

$$
\frac{\partial \varphi_{2n}}{\partial x}\Big|_{x=1} = \left(\frac{\cos(2n \arccos u)}{\sqrt{1-u^2}}\right)^n\Big|_{x=1} =
$$
\n
$$
= \frac{\sin(2n \arccos u)\Big(\frac{2n}{\sqrt{1-u^2}}\Big)\sqrt{1-u^2} - \cos(2n \arccos u)\Big(\frac{2u}{\sqrt{1-u^2}}\Big)}{1-u^2}\Big|_{x=1} = 0, \quad (6)
$$
\n
$$
\psi_{2n}|_{x=1} = U_{2n}|_{x=1} = \sin(2n \arccos 0) = \sin 2n\frac{\pi}{2} = 0.
$$

Les systèmes de fonctions  $\{\varphi_{2n}\}\$  et  $\{\psi_{2n}\}\$  satisfont les conditions imposées par le mur électrique placé au bout de l'intervalle [0,1], où  $x=1$ .

b4) vérifier la « relation de concordance des bases », utilisée pour la décomposition des composantes  $E_x$  et  $E_z$ , sur la longueur de l'intervalle [0,1], située à la surface de séparation entre domaines, respectivement:

$$
\varphi_{2n}(x) = A \frac{\partial \psi_{2n}(x)}{\partial x}, \ A \text{ constant;}
$$

$$
\frac{\partial \psi_{2n}}{\partial x} = (\sin 2n \arccos u)^{\vert} = T_{2n}(u) 2n \frac{-1}{\sqrt{1 - u^2}} (-1) = \frac{2n}{\sqrt{1 - u^2}} T_{2n} = 2n \varphi_{2n}; \ (7)
$$

$$
A \equiv \frac{1}{2n}.
$$

Les systèmes de fonctions  $\{\varphi_{2n}\}\$  et  $\{\psi_{2n}\}\$  satisfont la « relation de concordance des bases ».

b5) vérifier la condition supplémentaire (1.67), c'est-à-dire:

$$
\left. \frac{\partial^2 \psi_n}{\partial x^2} \right|_{x=1} = 0
$$

En utilisant les résultats obtenus à partir des équations (6) et (7), il résulte:

$$
\left. \frac{\partial^2 \psi_n}{\partial x^2} \right|_{x=1} = \left. \frac{\partial}{\partial x} \left( \frac{\partial \psi_n}{\partial x} \right) \right|_{x=1} = 2n \left. \frac{\partial \varphi_{2n}}{\partial x} \right|_{x=1} = 0.
$$

Les systèmes de fonctions  $\{\varphi_{2n}\}\$ et  $\{\psi_{2n}\}\$  satisfont la conditions supplémentaire (1.67).

En conclusion, les systèmes de fonctions orthogonales  $\{\varphi_n\}$  et  $\{\psi_n\}$ , définis en utilisant les polynômes et les fonctions Tchebychev, de l'espace  $L^2_R[0,1]$ , satisfont les conditions nécessaires à la décomposition des composantes des champs électrique et magnétique à la limite de séparation des domaines et à la proximité de l'arête du conducteur.

L'analyse des figures 1.4 et 1.2 montre que l'intervalle [0,1] corresponde à l'intervalle $\left[\frac{w}{2}, \frac{a}{2}\right]$ ; suivant une transformation nécessaire, la fonction  $u(x)$  choisie de manière à conserver les propriétés des fonctions Tchebychev, devient:

$$
u(x) = 1 + \frac{2x - w}{w - a}, \quad u: \left[\frac{w}{2}, \frac{a}{2}\right] \to [1, 0].
$$

La fonction ci-dessus permet aussi de satisfaire les conditions  $b1$ )÷b5).

### **ANNEXE 3**

### **CALCUL DES ERREURS INTRODUITES PAR LE REMPLACEMENT DES EQUATIONS HELMHOLTZ PAR DES EQUATIONS AUX DIFFERENCES FINIES**

Considérons l'hypothèse que  $\frac{\partial^n \phi}{\partial x^s \partial y^m}$ , s+m=n, n=1, 2, 3, 4, existent et elles sont continues sur D. Dans ce cas on peut développer la fonction  $\phi(x, y)$  en série Taylor à la proximité du point  $(x_i, y_i)$ :

$$
\phi(x_j + \Delta x, y_i) = \phi(x_j, y_i) + \phi_x^1(x_j, y_i) \frac{\Delta x}{1!} + \phi_{x^2}^1(x_j, y_i) \frac{(\Delta x)^2}{2!} +
$$
  
+ 
$$
\phi_{x^3}^{\text{III}}(x_j, y_i) \frac{(\Delta x)^3}{3!} + \phi_{x^4}^{\text{IV}}(x_j, y_i) \frac{(\Delta x)^4}{4!};
$$
  

$$
\phi(x_j - \Delta x, y_i) = \phi(x_j, y_i) - \phi_x^1(x_j, y_i) \frac{\Delta x}{1!} + \phi_{x^2}^1(x_j, y_i) \frac{(\Delta x)^2}{2!} -
$$
  
- 
$$
\phi_{x^3}^{\text{III}}(x_j, y_i) \frac{(\Delta x)^3}{3!} + \phi_{x^4}^{\text{IV}}(x_j, y_i) \frac{(\Delta x)^4}{4!};
$$
  

$$
\phi(x_j, y_i + \Delta y) = \phi(x_j, y_i) + \phi_y^1(x_j, y_i) \frac{\Delta y}{1!} + \phi_{y^2}^1(x_j, y_i) \frac{(\Delta y)^2}{2!} +
$$
  

$$
\phi_{y^3}^{\text{III}}(x_j, y_i) \frac{(\Delta y)^3}{3!} + \phi_{y^4}^{\text{IV}}(x_j, y_i) \frac{(\Delta y)^4}{4!};
$$
  

$$
\phi(x_j, y_i - \Delta y) = \phi(x_j, y_i) - \phi_y^1(x_j, y_i) \frac{\Delta y}{1!} + \phi_{y^2}^1(x_j, y_i) \frac{(\Delta y)^2}{2!} -
$$
  

$$
-\phi_{y^3}^{\text{III}}(x_j, y_i) \frac{(\Delta y)^3}{3!} + \phi_{y^4}^{\text{IV}}(x_j, y_i) \frac{(\Delta y)^4}{4!}.
$$

En prenant la différence des premières deux développements et en conservant les termes jusqu'aux dérivées du troisième ordre, l'approximation pour  $\frac{\partial \phi}{\partial x}$  est obtenue:

$$
\frac{\phi(x_j + \Delta x, y_i) - \phi(x_j - \Delta x, y_i)}{2\Delta x} = \phi_x^{\dagger}(x_j, y_i) + \frac{(\Delta x)^2}{6} \phi_{x^3}^{\dagger\|}(x_j, y_i)
$$

L'erreur introduite par cette approximation est de l'ordre de  $(\Delta x)^2 M$ , où M est une constante qui vérifie l'inégalité  $\frac{1}{6} \phi_{x^3}^{|||}(x_j, y_i) \leq M$ . De la même manière, en prenant la dérivée après y:

$$
\frac{\phi(x_j, y_i + \Delta y) - \phi(x_j, y_i - \Delta y)}{2\Delta y} = \phi_y^{\dagger}(x_j, y_i) + \frac{(\Delta y)^2}{6} \phi_{y^3}^{\dagger ||}(x_j, y_i).
$$

En prenant la somme des mêmes développements et en considérant les termes jusqu'au quatrième ordre en  $\Delta x$ , respectivement  $\Delta y$ , des relations qui permet d'approximer les dérivées de deuxième ordre sont obtenues:

$$
\frac{\phi(x_j + \Delta x, y_i) - 2\phi_x(x_j, y_i) + \phi(x_j - \Delta x, y_i)}{(\Delta x)^2} = \phi_{x^2}^{||}(x_j, y_i) + \n+ \frac{(\Delta x)^2}{12} \phi_{x^4}^{IV}(x_j, y_i); \n\frac{\phi(x_j, y_i + \Delta y) - 2\phi_x(x_j, y_i) + \phi(x_j, y_i - \Delta y)}{(\Delta y)^2} = \phi_{y^2}^{||}(x_j, y_i) + \n+ \frac{(\Delta y)^2}{12} \phi_{y^4}^{IV}(x_j, y_i).
$$

Dans ce cas aussi, l'erreur est de l'ordre de  $(\Delta x)^2$ , respectivement  $(\Delta y)^2$ . Si les différences finies sont introduites dans l'équation de Helmholtz:

$$
L(\phi) \equiv \frac{\partial^2 \phi(x, y)}{\partial x^2} + \frac{\partial^2 \phi(x, y)}{\partial y^2} + k_j^2 \phi(x, y) = 0
$$

nous obtenons:

$$
\overline{L}(\phi_{ij}) \equiv \frac{\phi_{j+1,i} - 2\phi_{ji} + \phi_{j-1,i}}{\Delta x^2} + \frac{\phi_{j,i+1} - 2\phi_{ji} + \phi_{j,i-1}}{\Delta y^2} + k_j^2 \phi_{ji} + \frac{(\Delta x)^2}{12} \phi_{x^4}^{\text{IV}}(ji) \frac{(\Delta y)^2}{12} \phi_{y^4}^{\text{IV}}(ji) = L(\phi_{ji}) + R_{ji}
$$

L'erreur qui apparaît est caractérisée par le reste  $R_{ji}$  et l'ordre de grandeur du carré du pas du réseau.
## ANNEXE 4

# RELATIONS ENTRE LES COMPOSANTES TANGENTIELLES DU CHAMP<br>ELECTROMAGNETIQUE A LA SURFACE DE SÉPARATION DES DEUX MILIEUX DIELECTRIQUES

Nous considérons les relations correspondantes aux composantes transversales :

$$
E_{x\delta} = -\frac{i}{\kappa_{\delta}^2} \left( \beta \frac{\partial E_{z\delta}}{\partial x} + \omega \mu_0 \mu_{r\delta} \frac{\partial H_{z\delta}}{\partial y} \right),\tag{1}
$$

$$
E_{y\delta} = -\frac{i}{\kappa_{\delta}^2} \left( \beta \frac{\partial E_{z\delta}}{\partial y} - \omega \mu_0 \mu_{r\delta} \frac{\partial H_{z\delta}}{\partial x} \right),\tag{2}
$$

$$
H_{x\delta} = -\frac{i}{k_{\delta}^{2}} \left( \beta \frac{\partial H_{z\delta}}{\partial x} - \omega \varepsilon_{0} \varepsilon_{r\delta} \frac{\partial E_{z\delta}}{\partial y} \right),
$$
 (3)

$$
H_{y\delta} = -\frac{i}{\kappa_{\delta}^{2}} \left( \beta \frac{\partial H_{z\delta}}{\partial y} + \omega \varepsilon_{0} \varepsilon_{r\delta} \frac{\partial E_{z\delta}}{\partial x} \right)
$$
(4)

A partir de la relation (2) nous obtenons:

$$
-\frac{k_{\delta}^{2}}{i\beta}E_{y\delta} = \frac{\partial E_{z\delta}}{\partial y} - \frac{\omega\mu_{0}\mu_{r\delta}}{\beta}\frac{\partial H_{z\delta}}{\partial x}
$$

où

$$
\frac{\partial E_{z\delta}}{\partial y} = \frac{\omega \mu_0 \mu r \delta}{\beta} \frac{\partial H_{z\delta}}{\partial x} - \frac{k_{\delta}^2}{i \beta} E_{y\delta},
$$

expression qui est introduite dans la relation (3). Donc:

$$
H_{x\delta} = -\frac{i}{\beta k_{\delta}^{2}} \Big[ \beta^{2} \frac{\partial H_{z\delta}}{\partial x} - \omega \varepsilon_{0} \varepsilon_{r\delta} \Big( \omega \mu_{0} \mu_{r\delta} \frac{\partial H_{z\delta}}{\partial x} - \frac{k_{\delta}^{2}}{i} E_{y\delta} \Big) \Big].
$$

Compte tenant de l'expression du nombre d'onde longitudinale, il résulte:

$$
H_{x\delta} = -\frac{i}{\beta k_{\delta}^{2}} \left( -\mathbf{k}_{\delta}^{2} \frac{\partial H_{z\delta}}{\partial x} + \omega \varepsilon_{0} \varepsilon_{r\delta} \frac{k_{\delta}^{2}}{i} E_{y\delta} \right)
$$

où

$$
H_{x\delta} = \frac{i}{\beta} \frac{\partial H_{z\delta}}{\partial x} - \frac{\omega \varepsilon_0 \varepsilon_{r\delta}}{i\beta} E_{y\delta}
$$

En conclusion:

$$
\begin{aligned} H_{x1} &= H_{x2} \\ H_{z1} &= H_{z2} \end{aligned} \Rightarrow \varepsilon_1 E_{y1} = \varepsilon_2 E_{y2}.
$$

Ensuite, compte tenant de l'équation (1) nous obtenons:

$$
-\frac{k_{\delta}^{2}}{i}E_{x\delta} = \beta \frac{\partial E_{z\delta}}{\partial y} + \omega \mu_{0} \mu_{r\delta} \frac{\partial H_{z\delta}}{\partial x}
$$

où

$$
\frac{\partial H_{z\delta}}{\partial y} = -\frac{\beta}{\omega\mu_0\mu_{r\delta}} \frac{\partial E_{z\delta}}{\partial x} + \frac{ik_{\delta}^2}{\omega\mu_0\mu_{r\delta}} E_{x\delta},
$$

expression qui s'introduit dans l'équation (3) et qui donne:

$$
H_{y\delta} = -\frac{i}{k_{\delta}^{2}} \left( -\frac{\beta^{2}}{\omega \mu_{0} \mu_{r\delta}} \frac{\partial E_{z\delta}}{\partial x} + \frac{i \beta k_{\delta}^{2}}{\omega \mu_{0} \mu_{r\delta}} E_{x\delta} + \omega \varepsilon_{0} \varepsilon_{r\delta} \frac{\partial E_{z\delta}}{\partial x} \right),
$$

où

$$
H_{y\delta} = -\frac{i}{\omega\mu_0\mu_r\delta k_\delta^2} \left( -\beta^2 \frac{\partial E_{z\delta}}{\partial x} + i\beta k_\delta^2 E_{x\delta} + \omega^2 \mu_0 \mu_r \delta \varepsilon_0 \varepsilon_r \delta \frac{\partial E_{z\delta}}{\partial x} \right).
$$

Compte tenant de l'expression du nombre d'onde longitudinal, il s'obtient:

$$
H_{y\delta} = -\frac{i}{\omega\mu_0\mu_r\delta} \left(\frac{\partial E_{z\delta}}{\partial x} + i\beta E_{x\delta}\right).
$$

En conclusion:

$$
\left\{\n \begin{aligned}\n H_{y1} &= H_{y2} \\
E_{z1} &= E_{z2}\n \end{aligned}\n \right\}\n \Rightarrow E_{x1} = E_{x2}.
$$

### POSTFACE

L'analyse électrodynamique des structures micro-ruban, présentée dans l'ouvrage, peut être utilisée aussi pour les fréquences se situant à la limite maximale du domaine des micro-ondes. Elle montre que la propagation de l'énergie électromagnétique dans les structures micro-ruban ne peut pas s'effectuer sans pertes pour toute fréquence de la gamme de travail et offre la possibilité de déterminer la valeur de la fréquence dans la gamme de travail à laquelle une structure choisie a des pertes d'énergie.

Les difficultés d'application de l'analyse électrodynamique du champ électromagnétique aux lignes micro-ruban sont, principalement l'accomplissement simultané des objectifs établis dans le chapitre introductif de l'ouvrage et dans le cadre de la section 1.4.

Les facilités de l'analyse électrodynamique du champ électromagnétique peuvent être utilisées pour résoudre d'autres problèmes spécifiques aux structures micro-ruban de micro-ondes, respectivement dans le cas des lignes couplées, des configurations slotline et du guide d'onde coplanaire, ou dans le cas des non-homogénéités physiques et géométriques complexes des lignes mais aussi à la conception automate des circuits intégrés hybrides de micro-ondes. Dans ce cas, la méthode électrodynamique peut constituer l'instrument idéal pour obtenir la matrice de répartition (aussi nommée

matrice de dispersion) des circuits intégrés de micro-ondes.<br>La deuxième méthode d'étude du champ électromagnétique dans la ligne micro-<br>ruban blindée, présentée dans le livre, utilise des approximations aux différences fi pour résoudre les problèmes scalaires et vectoriels les plus difficiles de l'électrodynamique. La méthode des différences finies est préférée dans ce livre comme technique numérique d'approximation des équations de Helmholtz, en raison de la mise en œuvre et de la résolution rapide du modèle mathématique, ainsi que de la réunification des composantes longitudinales des champs électriques et magnétiques dans un seul problème de valeurs propres et vecteurs. Etant donné les logiciels spécialisés, résoudre ce genre de problèmes devient une tâche facile.

Les autres chapitres du livre ont passé en revue les éléments essentiels concernant l'étude des circuits micro-ondes, respectivement:

- $\checkmark$  les procédures de calcul des principaux paramètres de la ligne micro-ruban;
- $\checkmark$  les éléments de circuit spécifiques à la gamme de micro-ondes;<br> $\checkmark$  l'analyse des multi-portes en utilisant les paramètres  $S$ ;
- 
- $\checkmark$  l'utilisation de la matrice de dispersion pour l'analyse des non-homogénéités de la ligne de transmission;

 $\checkmark$  l'application interactive pour le calcul de certains paramètres des distributions de champs électromagnétiques et des circuits micro-ondes, qui peut être facilement étendue par les personnes intéressées et utilisée à des fins de recherche et le développement, d'innovation et enfin d'éducation.

A travers la problématique abordée, d'un réel intérêt dans le processus de formation académique et dans les projets et personnalisations industrielles, l'ouvrage met en lumière des informations essentielles pour l'étude et la conception assistée de circuits intégrés hybrides dans toute la gamme des micro-ondes et dans le strict respect des phénomènes physiques dans la ligne micro-ruban réelle.

# BIBLIOGRAPHIE

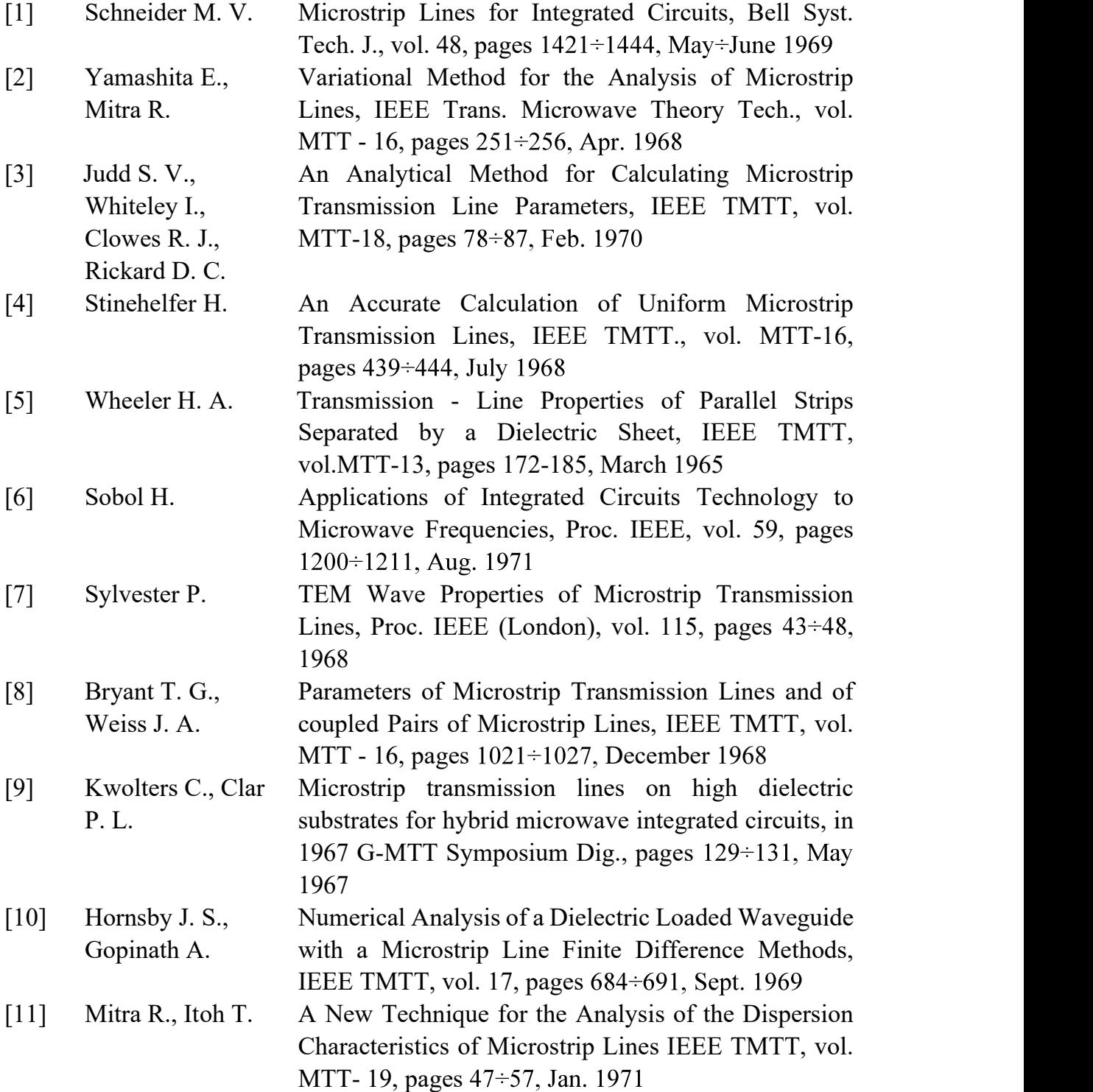

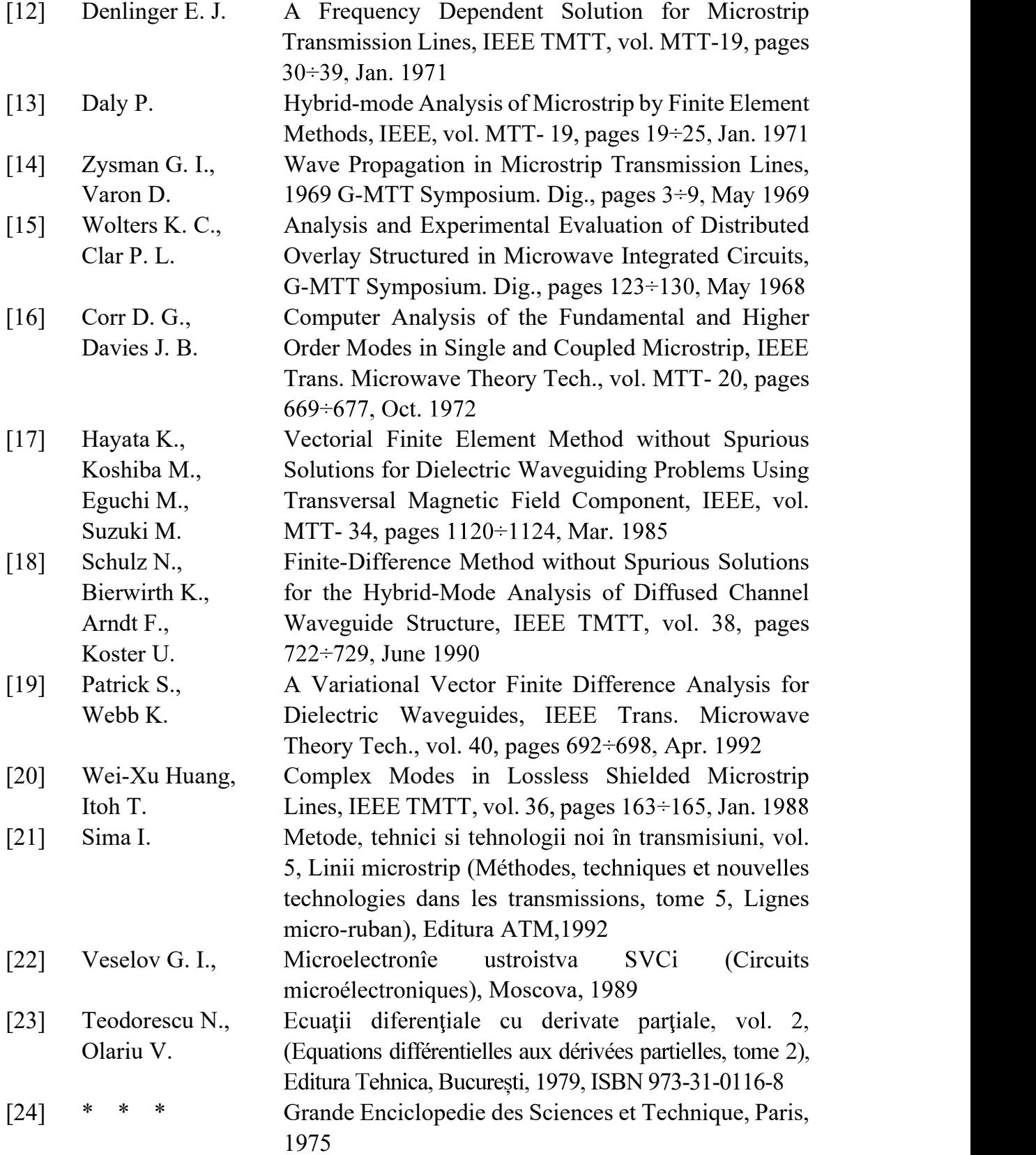

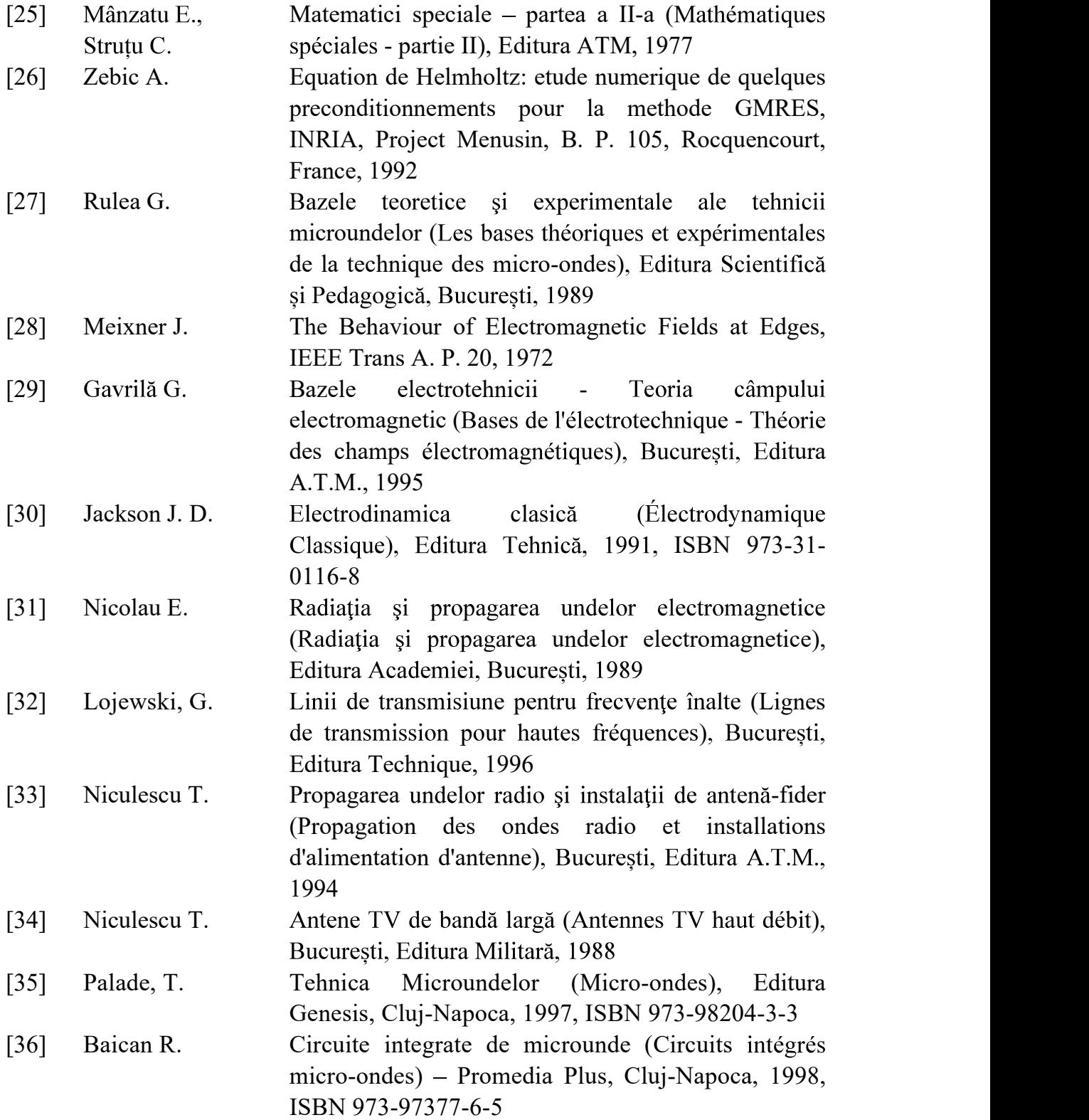

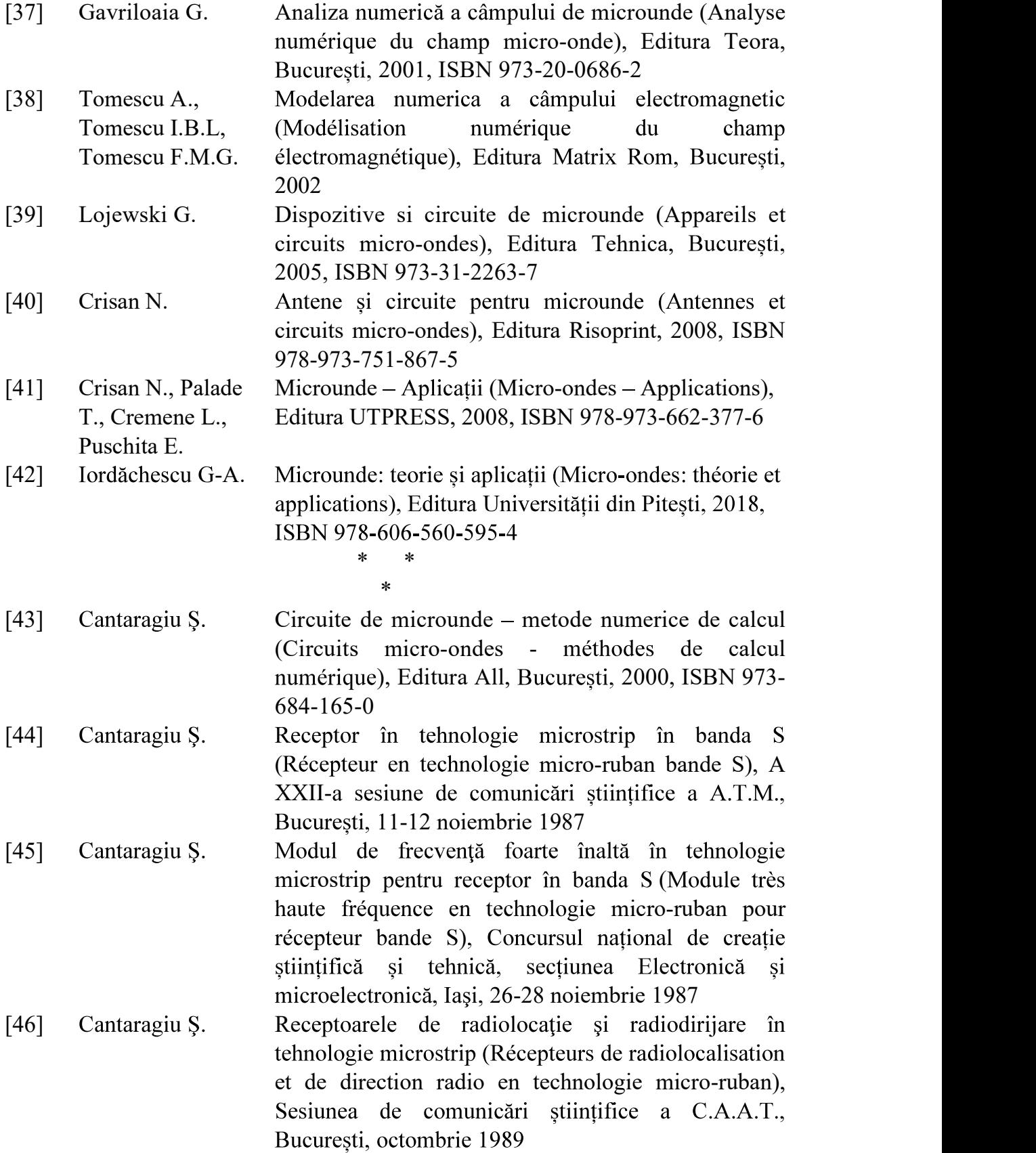

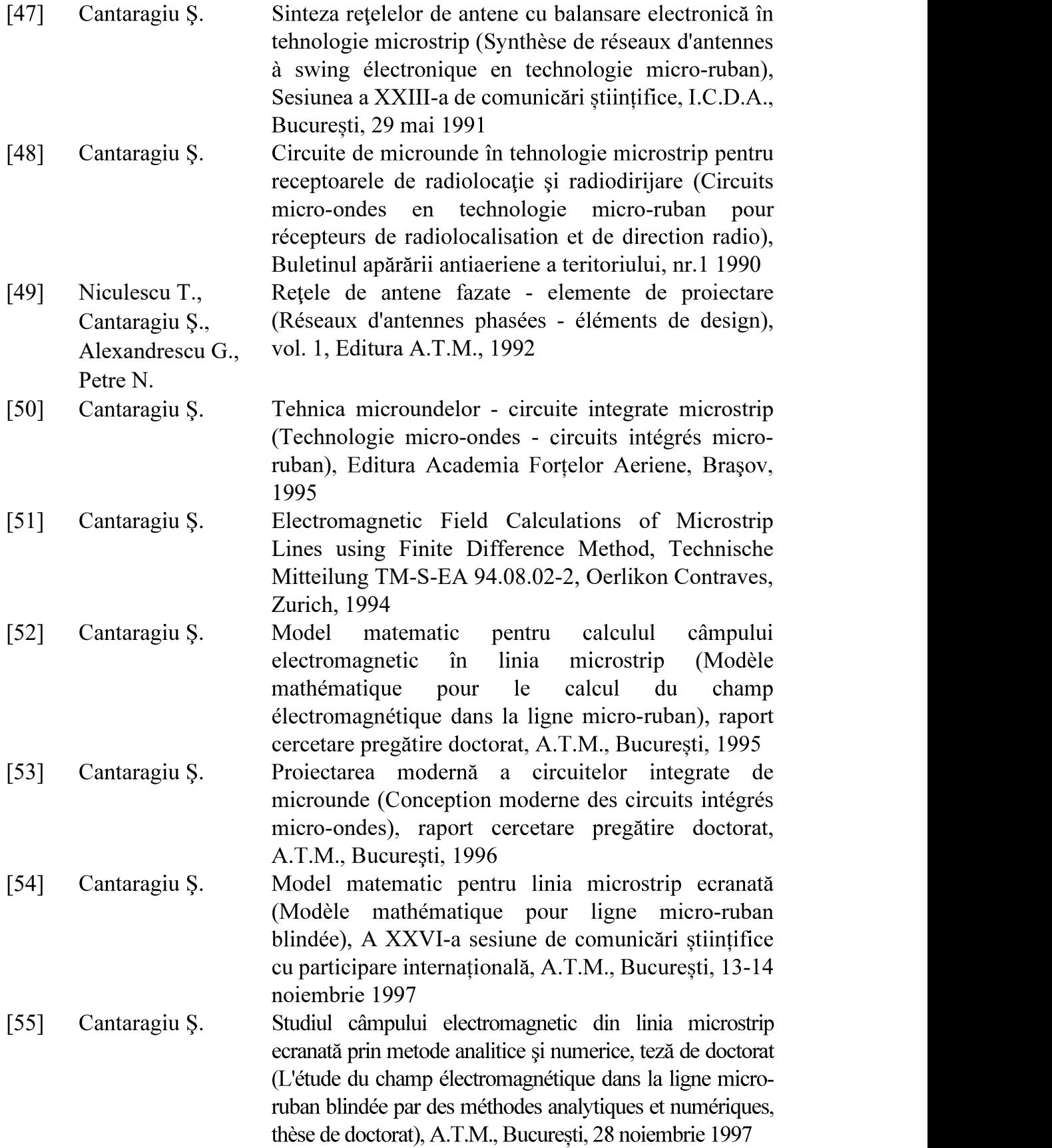

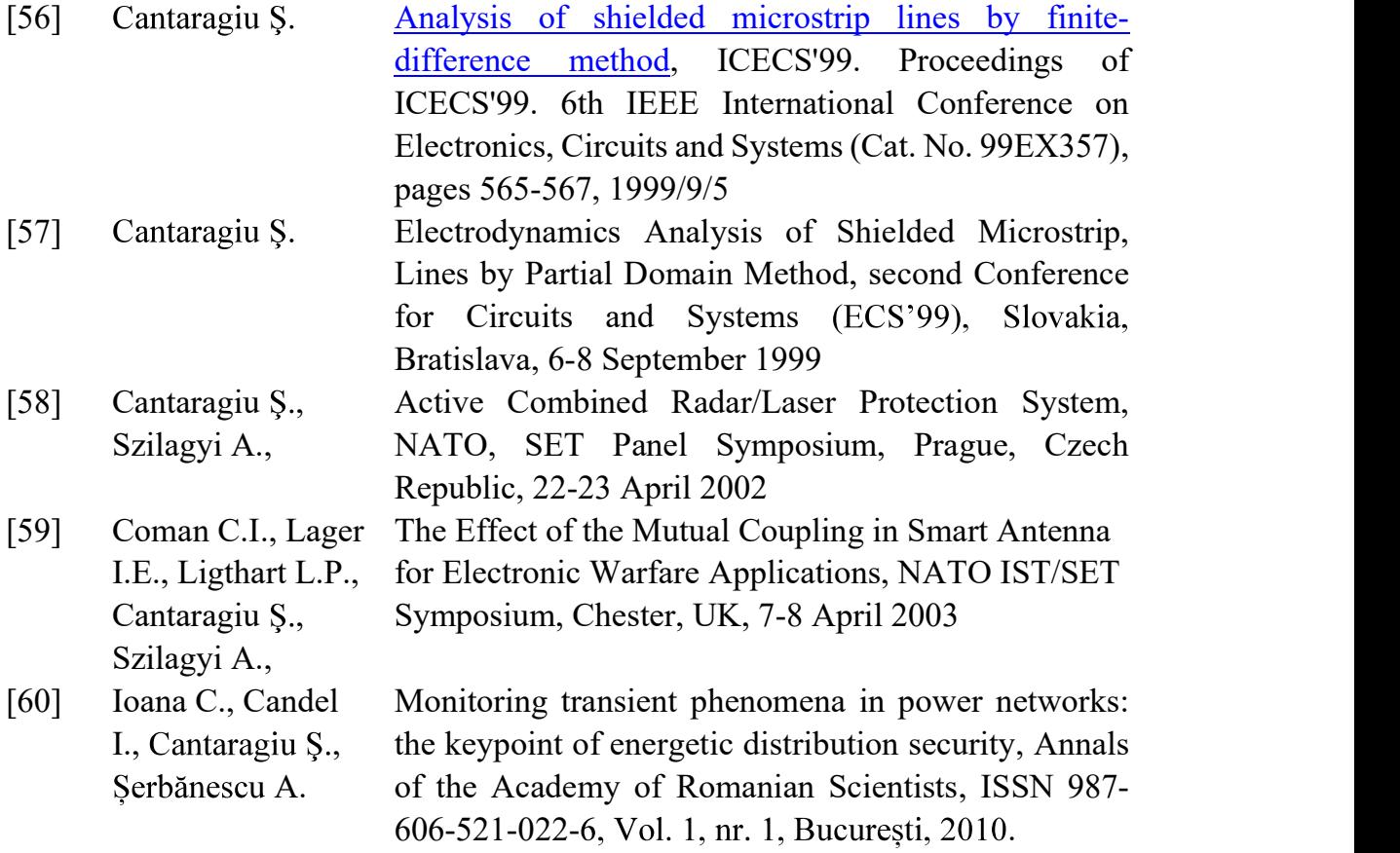

### MICROUNDE - SOLUȚII NUMERICE

#### MICRO-ONDES - SOLUTIONS NUMÉRIQUES

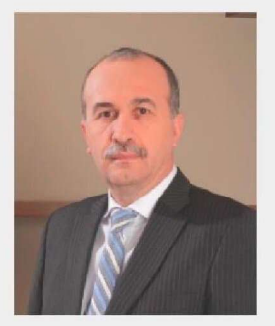

Ștefan CANTARAGIU est diplômé de l'Académie technique militaire de Bucarest, faculté d'électronique et d'électrotechnique, spécialité systèmes de défense aérienne.

Il est docteur en sciences de l'ingénieur, spécialisé dans l'ingénierie radio et les communications.

Il a coordonné et dirigé de nombreux programmes et projets de recherche et technologiques dans des institutions publiques dans le domaine de la défense. Il a également occupé des postes de direction dans le secteur privé, tels que directeur de la technologie, directeur des programmes de recherche et développement, directeur général.

Auteur de nombreux papiers, articles scientifiques et innovations dans les domaines suivants: circuits micro-ondes, antennes, radars, systèmes de guidage, e-défense, systèmes de contrôle-commande et communications.

Membre correspondant de l'Académie Roumaine des Scientifiques, Section des Sciences et Technologies de l'Information.

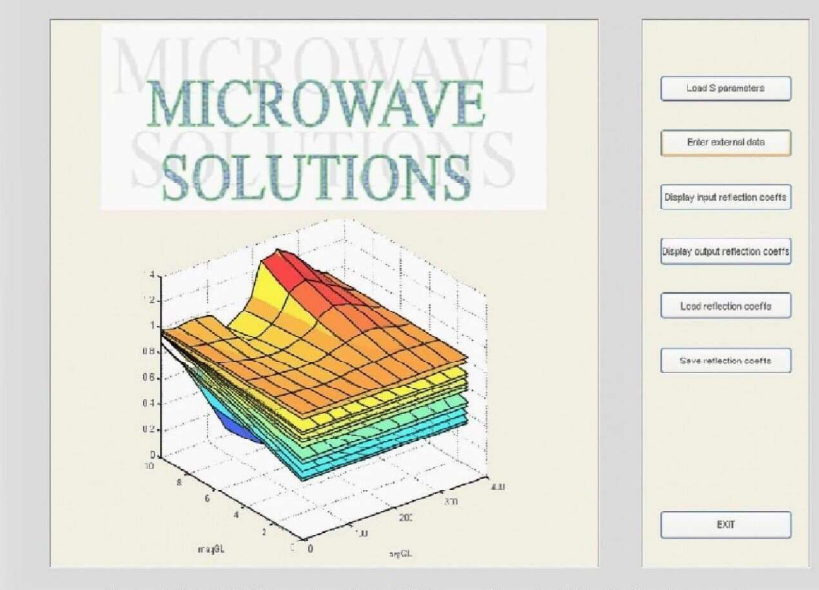

Copyright © Editura Academiei Oamenilor de Știință din România

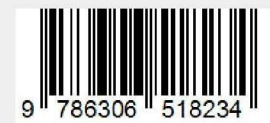

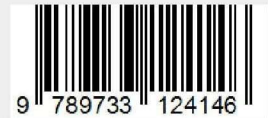